# **Advantage<sup>™</sup> CA-IDMS<sup>®</sup>**

## **Release Summary 16.0**

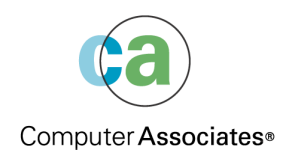

B01250-1E

# **Contents**

### **Chapter 1: Introducing Advantage CA-IDMS 16.0**

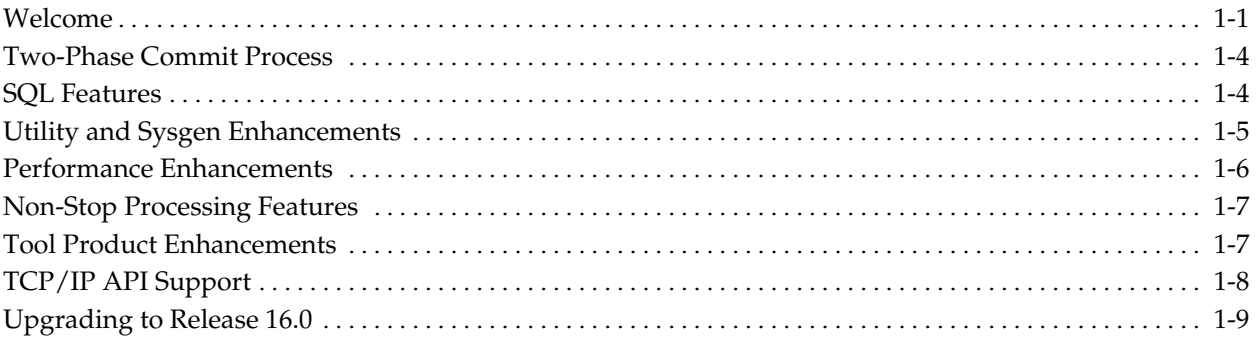

### **Chapter 2: Upgrading to Release 16.0**

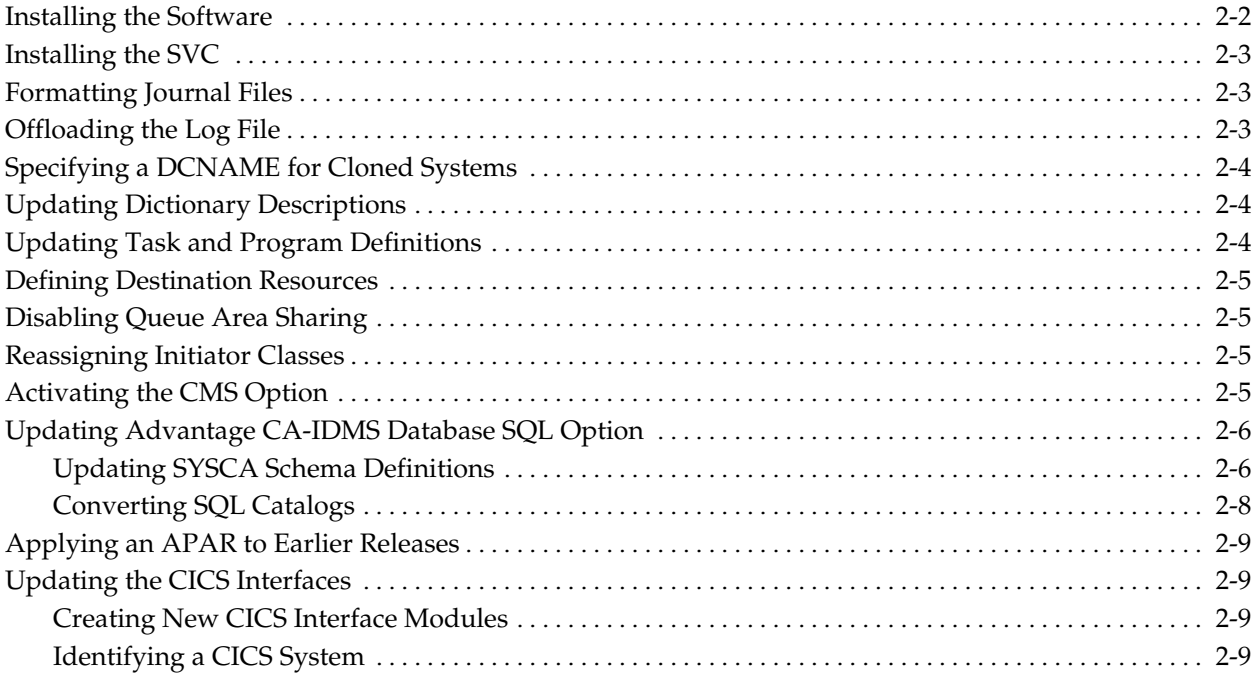

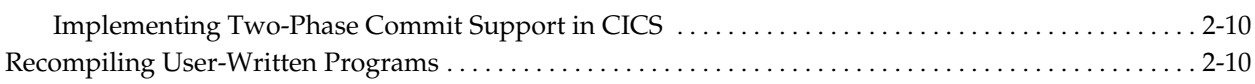

### **Chapter 3: Two-Phase Commit Support**

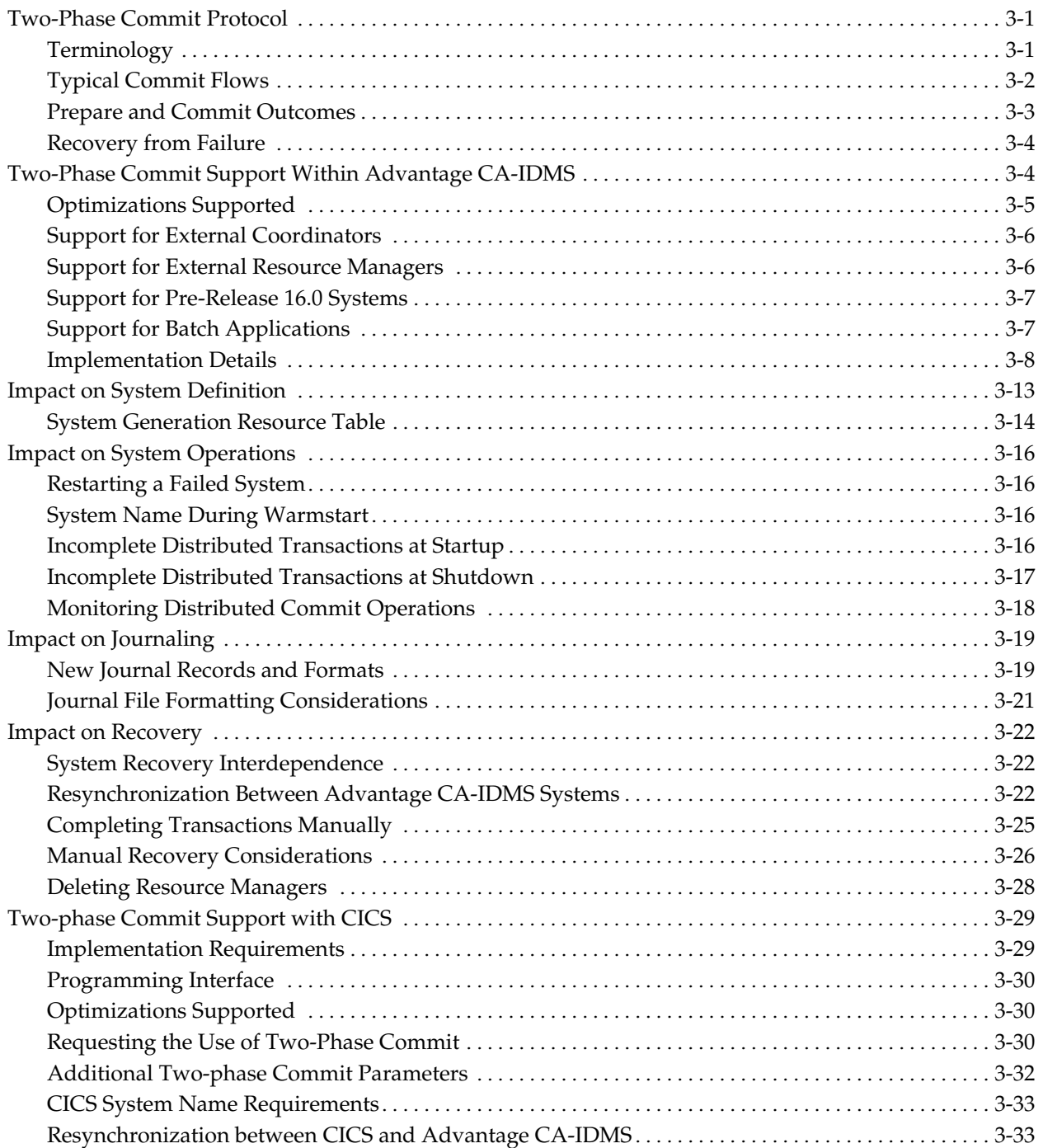

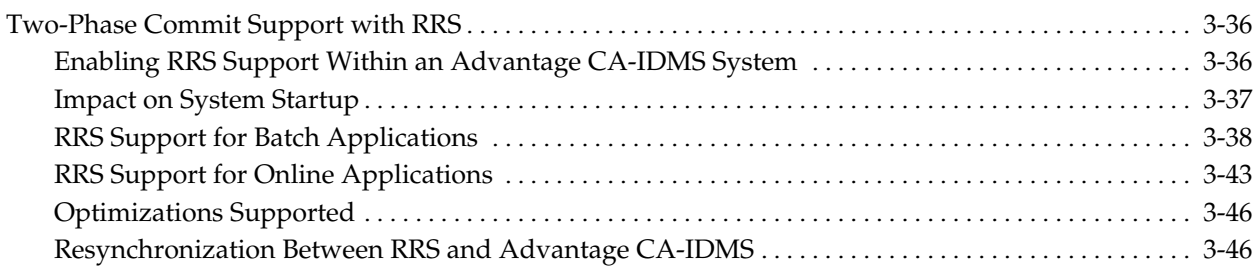

### **Chapter 4: SQL Features**

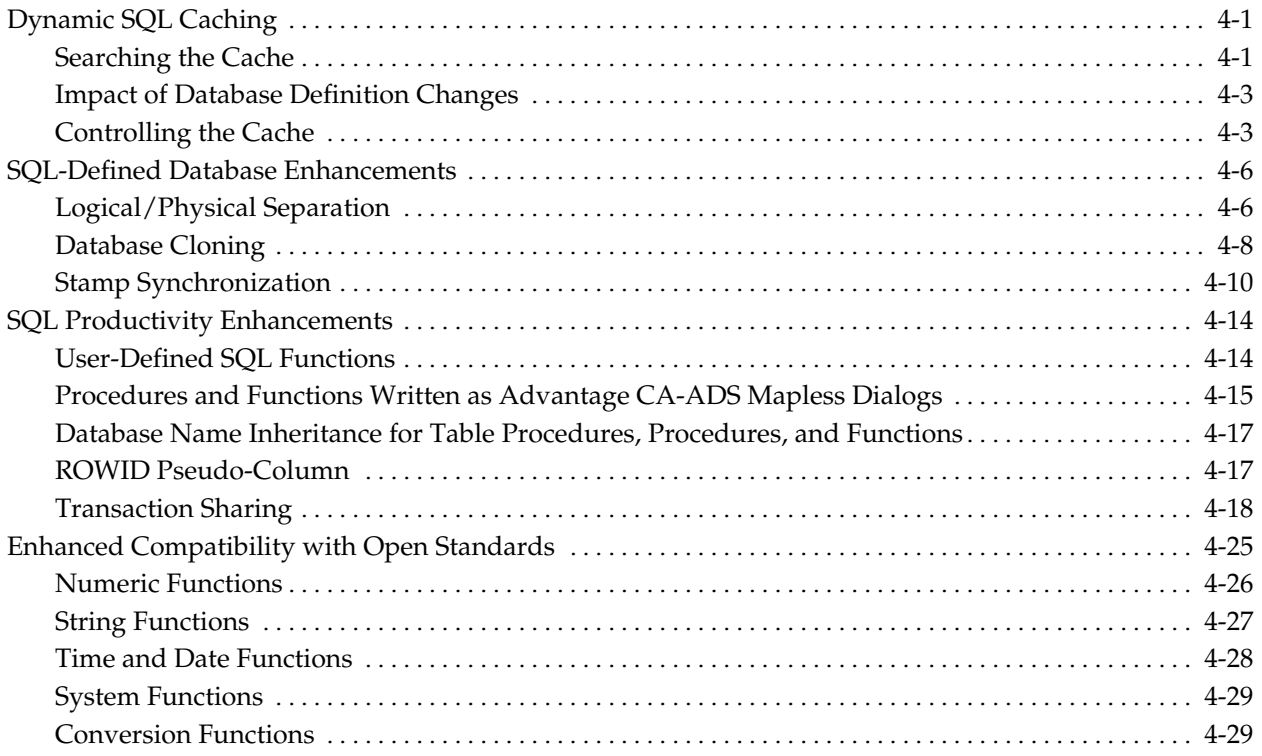

### **Chapter 5: Utility and Sysgen Enhancements**

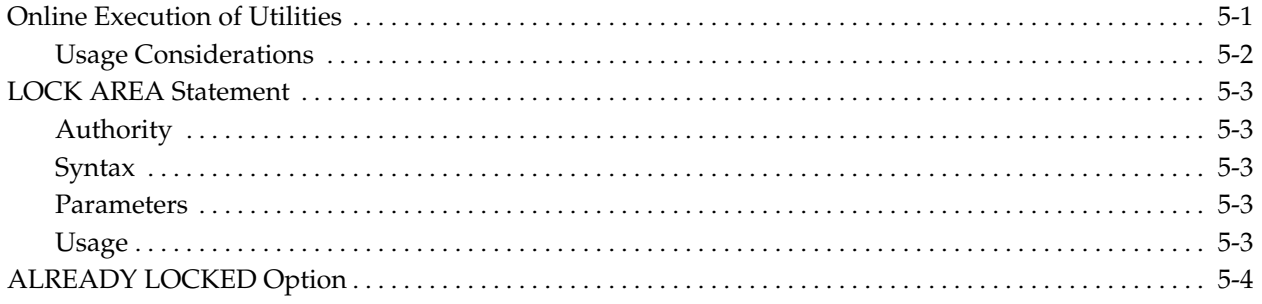

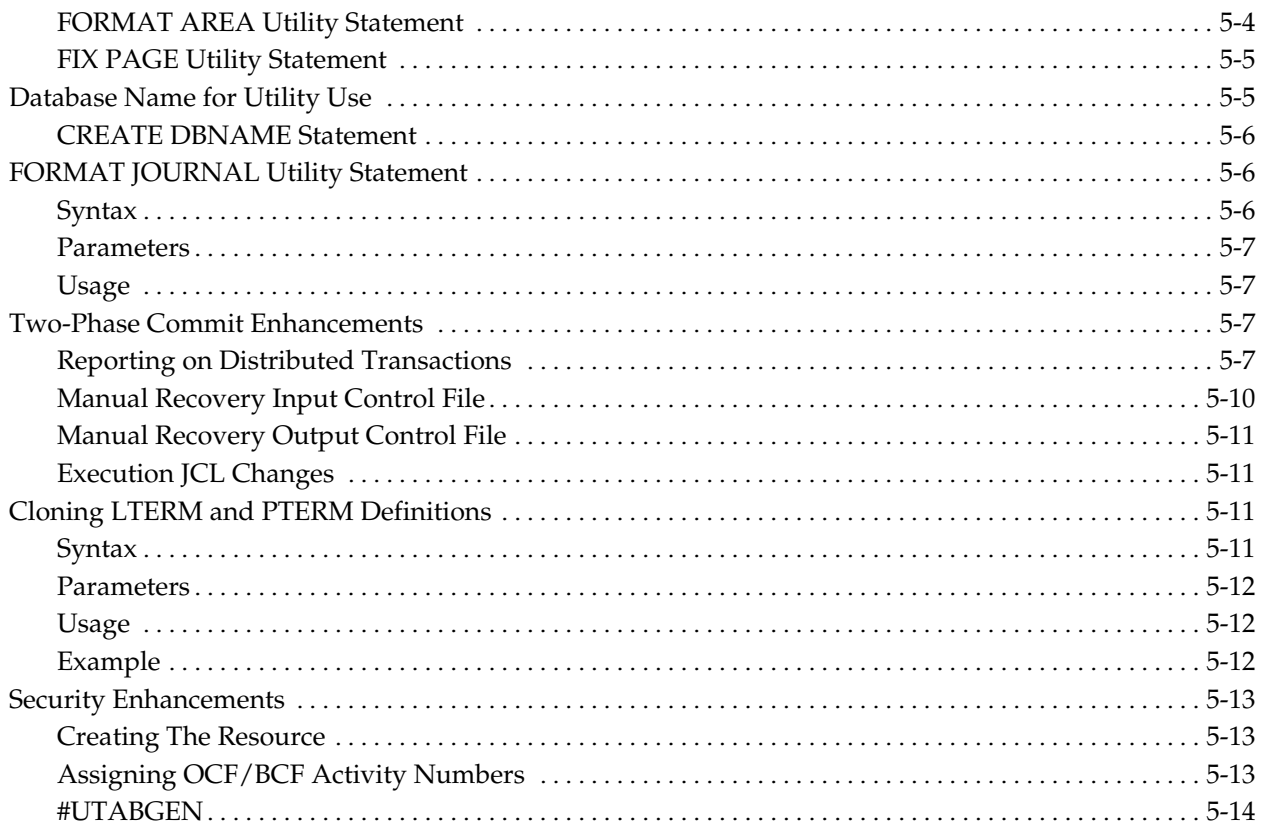

### **Chapter 6: Performance Enhancements**

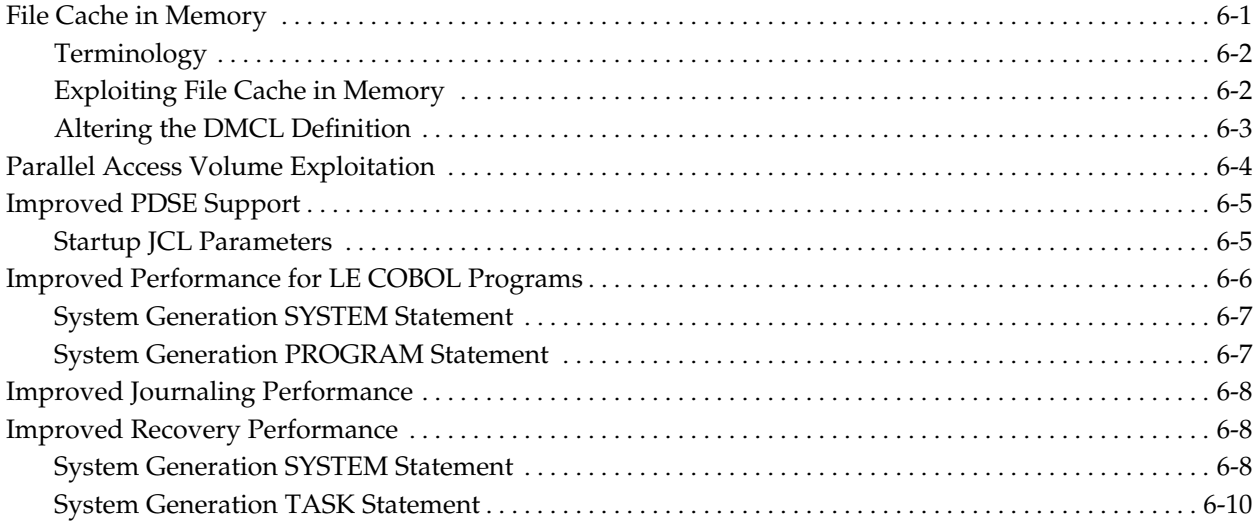

### **Chapter 7: Non-Stop Processing Features**

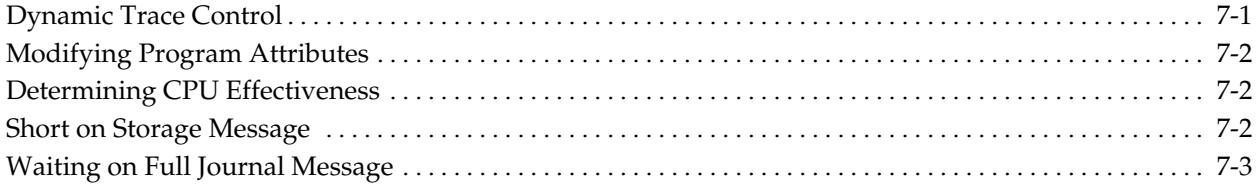

### **Chapter 8: Tool Product Enhancements**

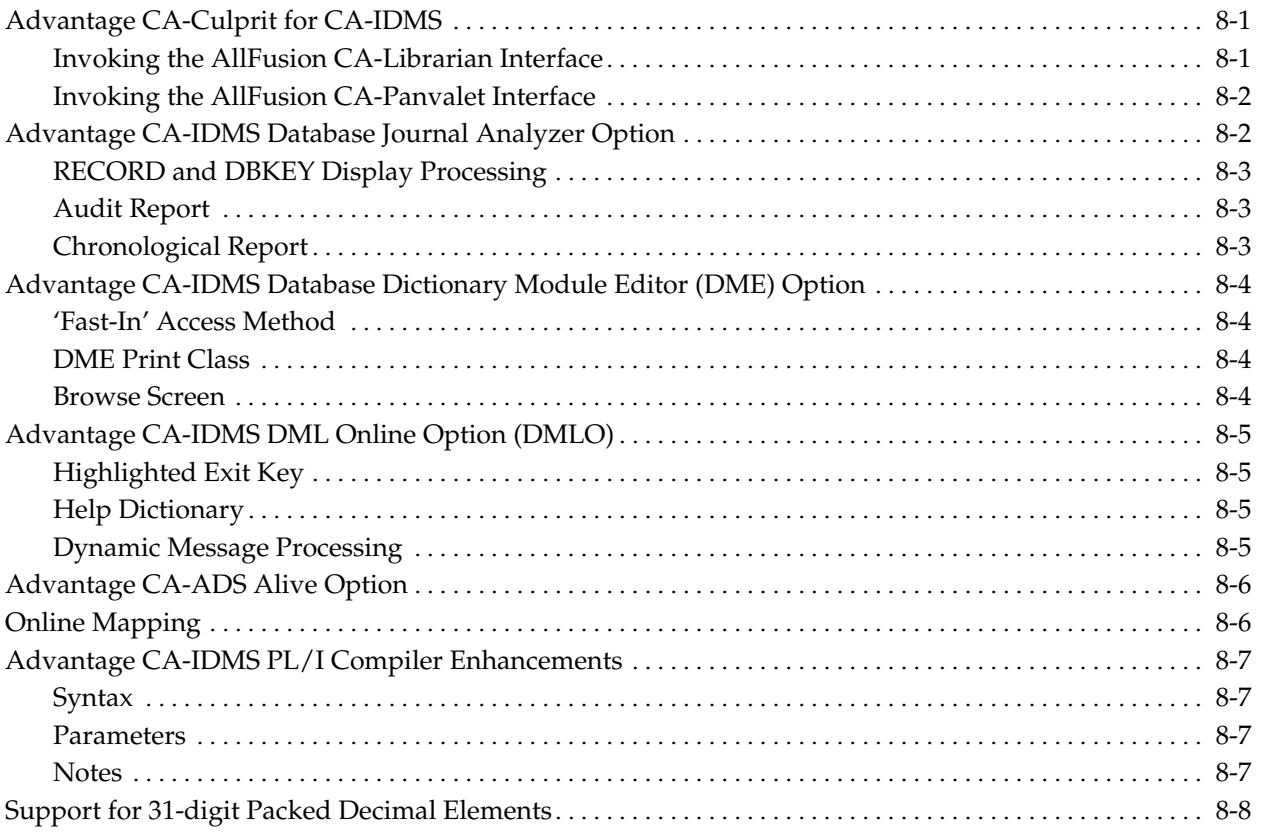

### **Chapter 9: TCP/IP API Support**

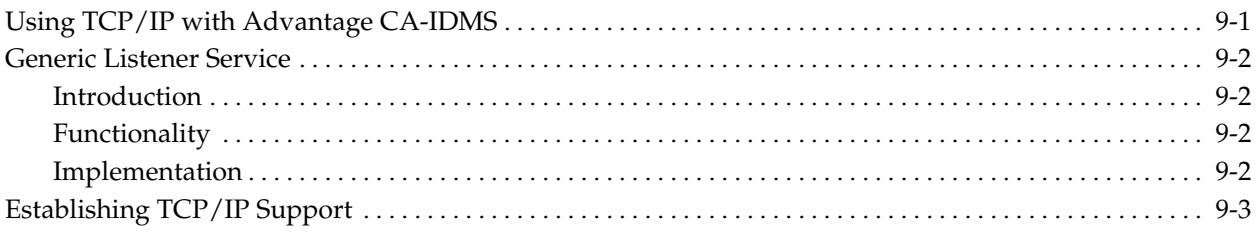

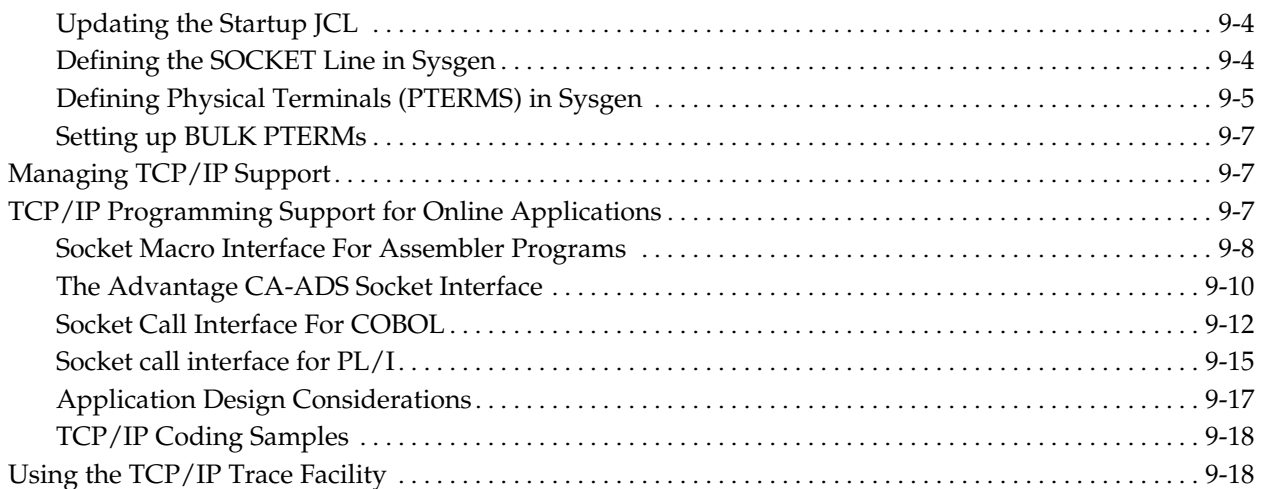

### **Appendix A: New and Revised DCMT Commands**

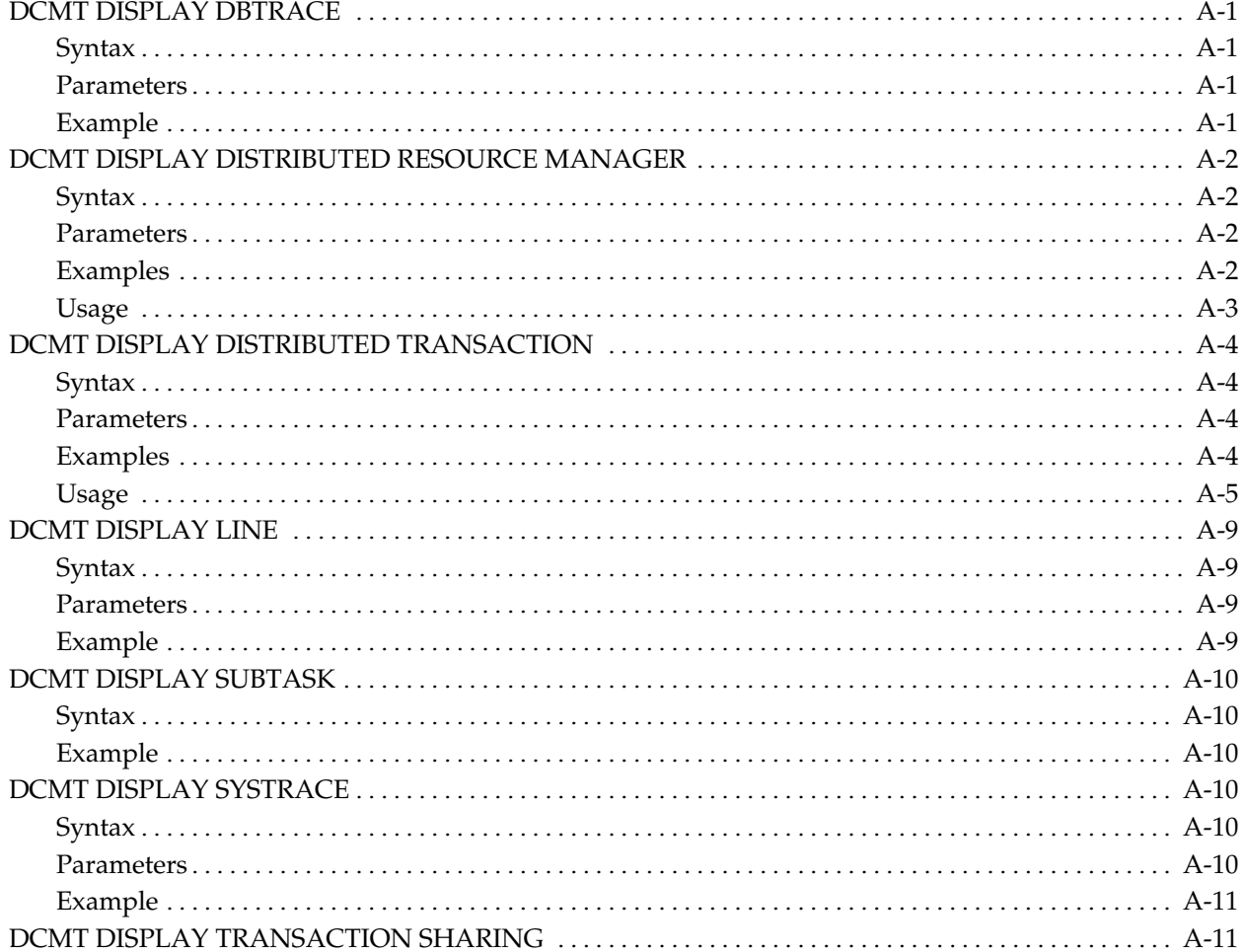

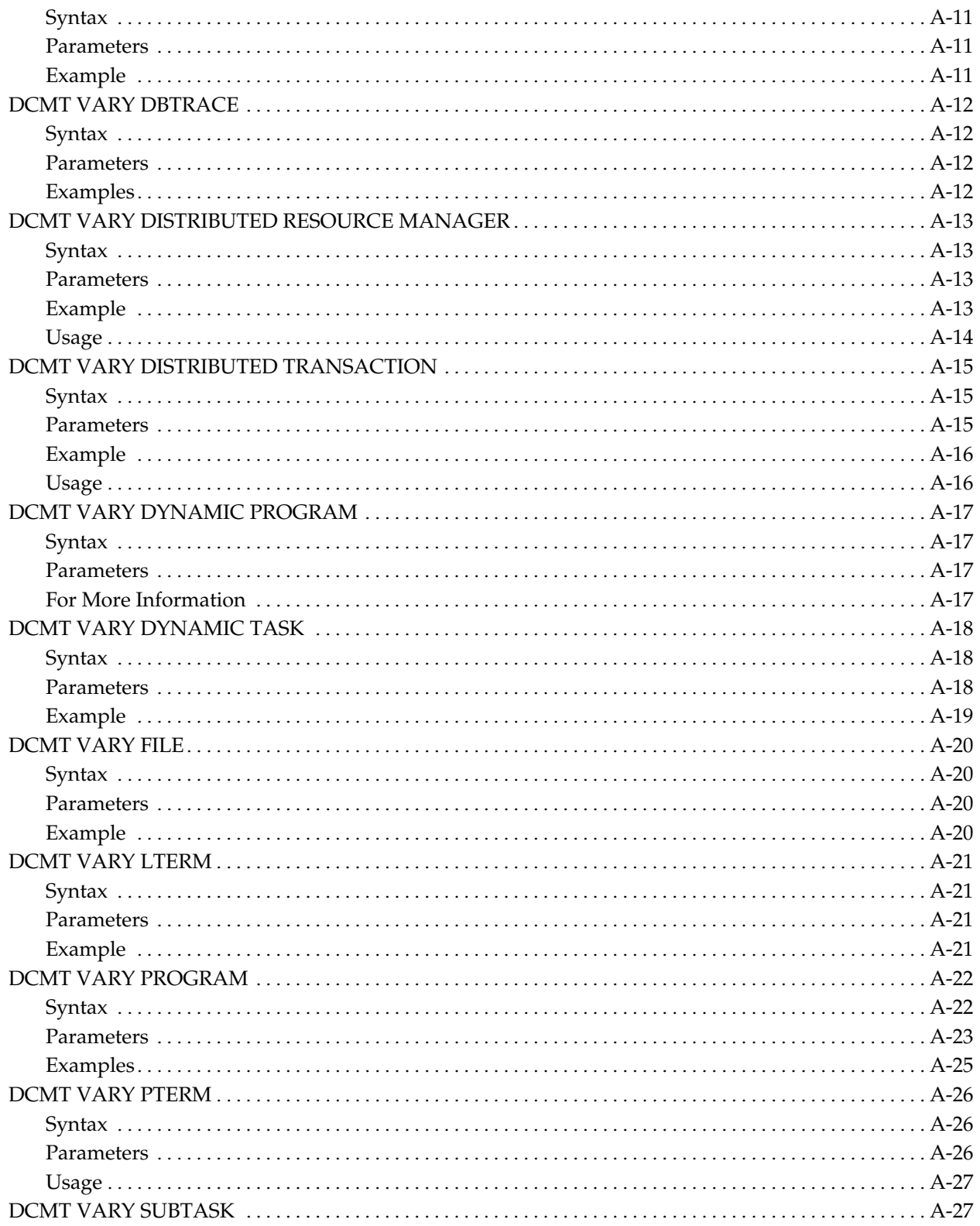

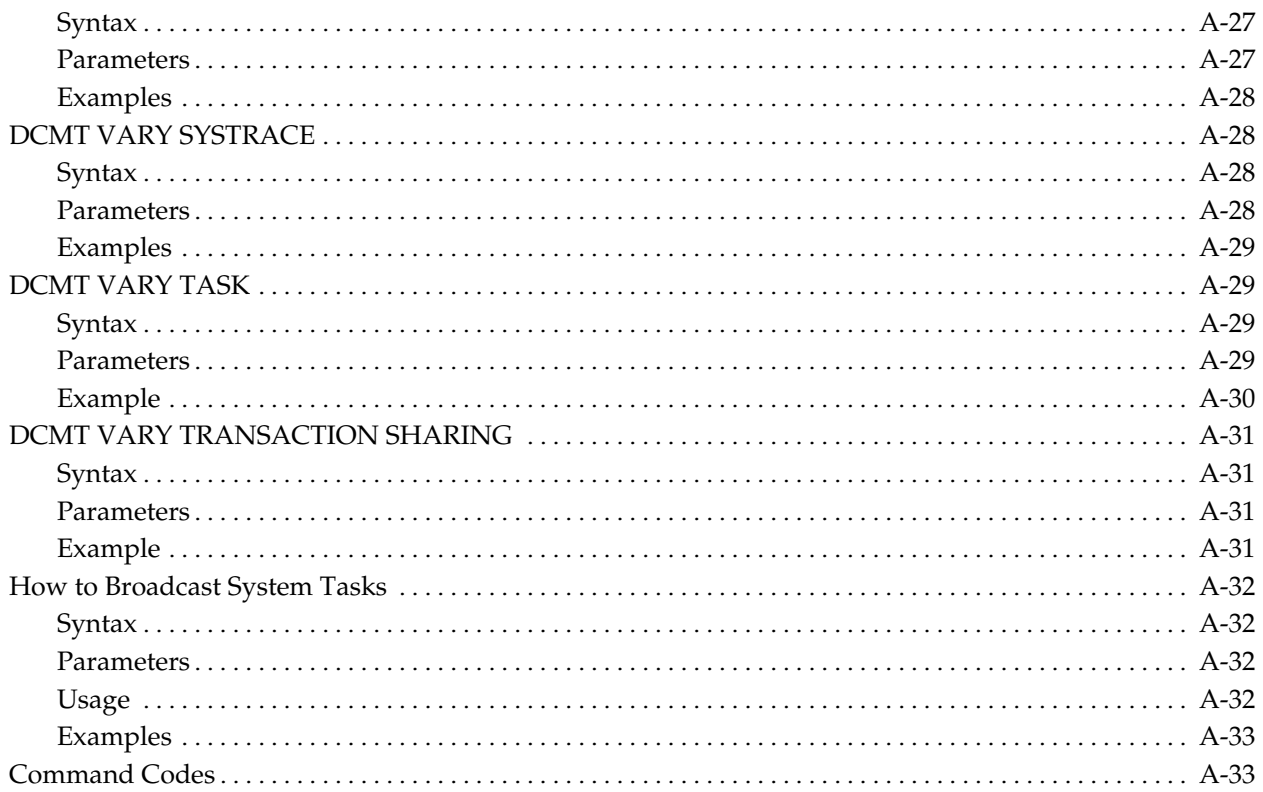

### Appendix B: New and Revised SQL Statements

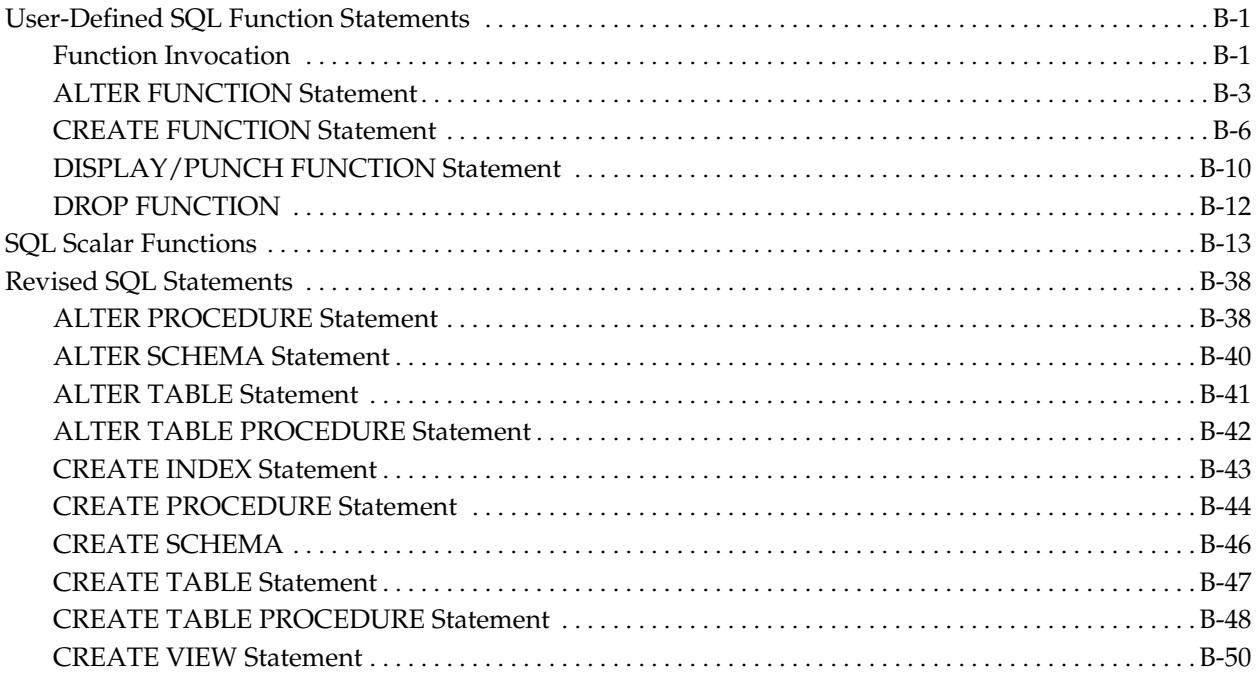

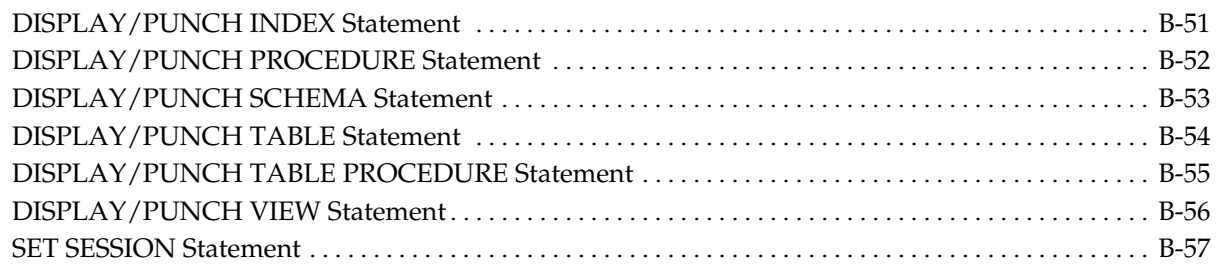

### **Appendix C: SQL Functions and SQL Procedure Enhancements**

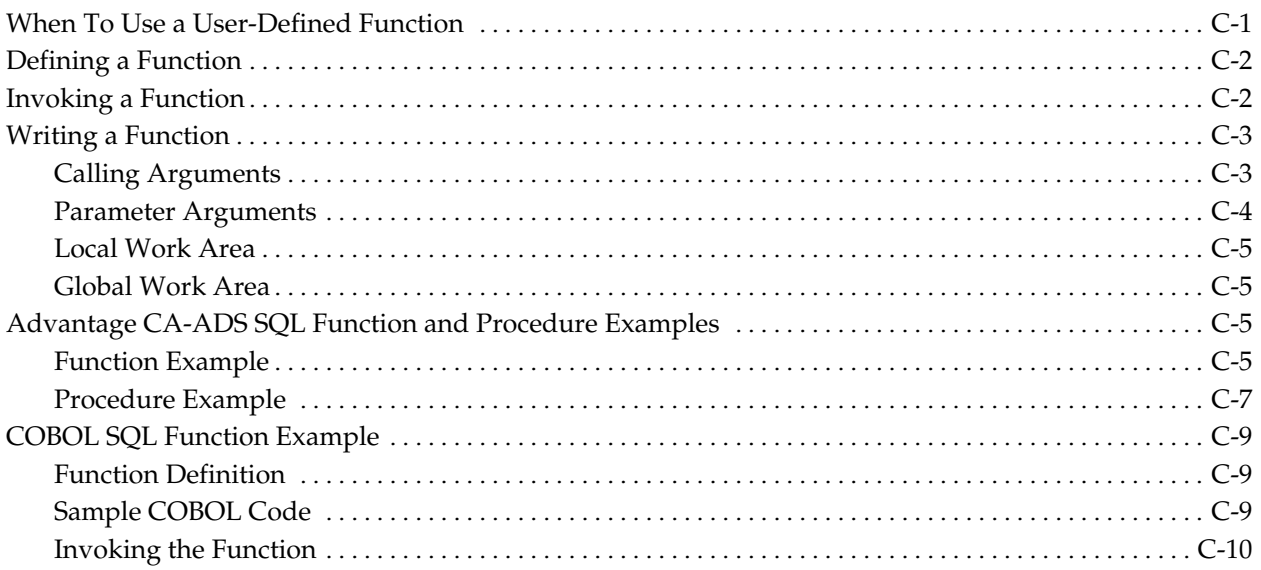

### **Appendix D: SQL ROWID Examples**

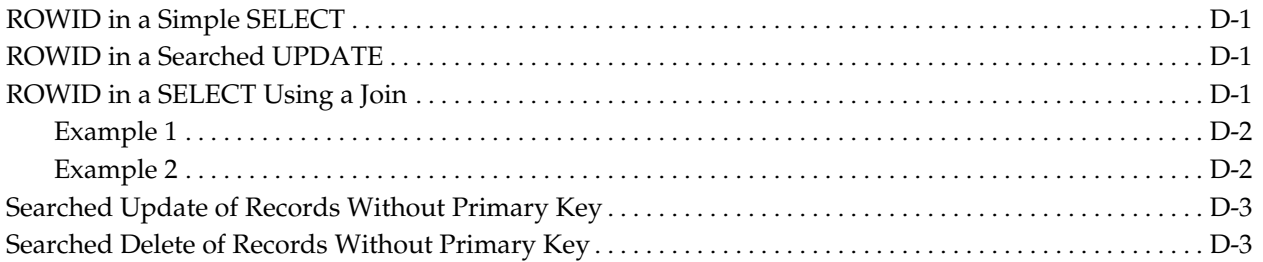

### **Appendix E: SQL Cache Tables**

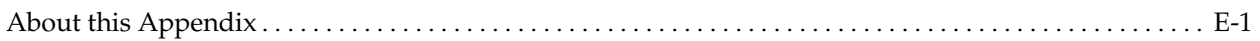

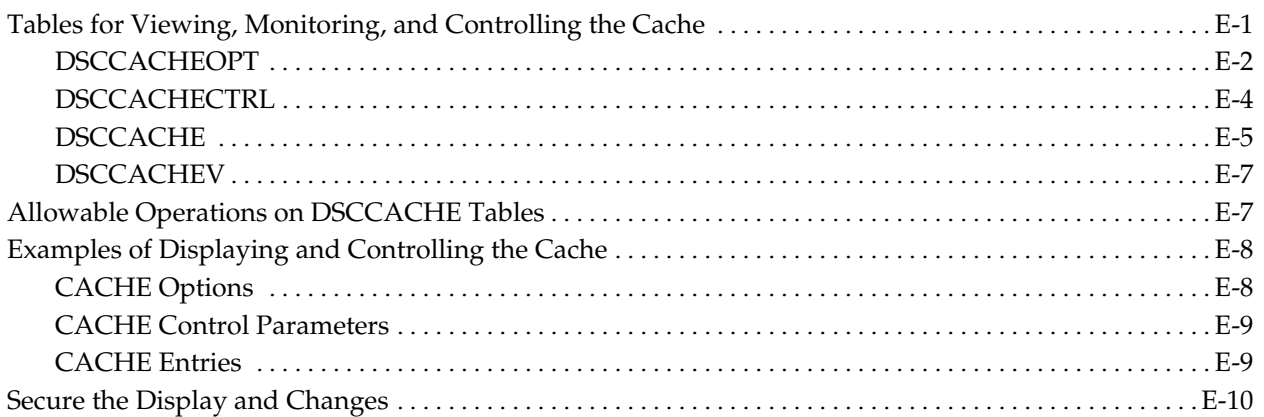

### **Appendix F: CICS Interface Enhancements for Two-Phase Commit Support**

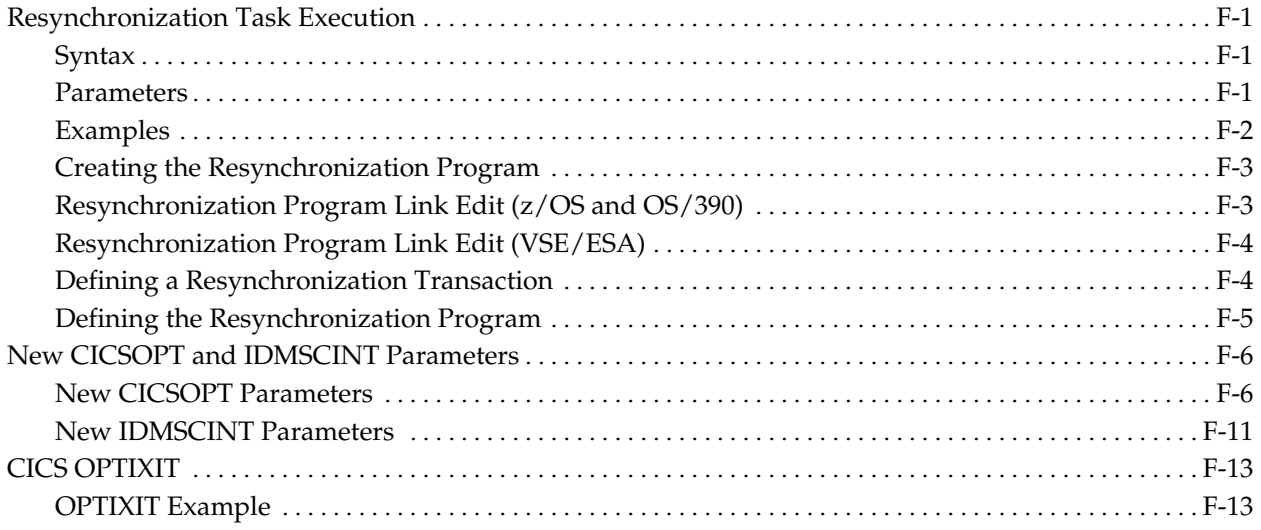

### Appendix G: TCP/IP API Commands, Error Codes, Socket **Structures, and String Conversion**

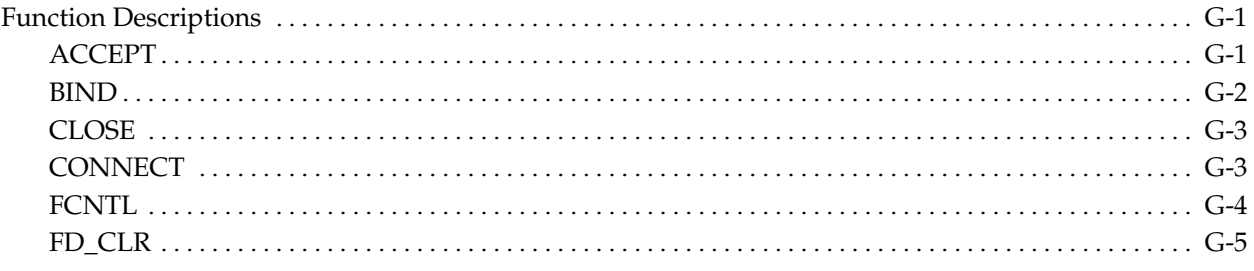

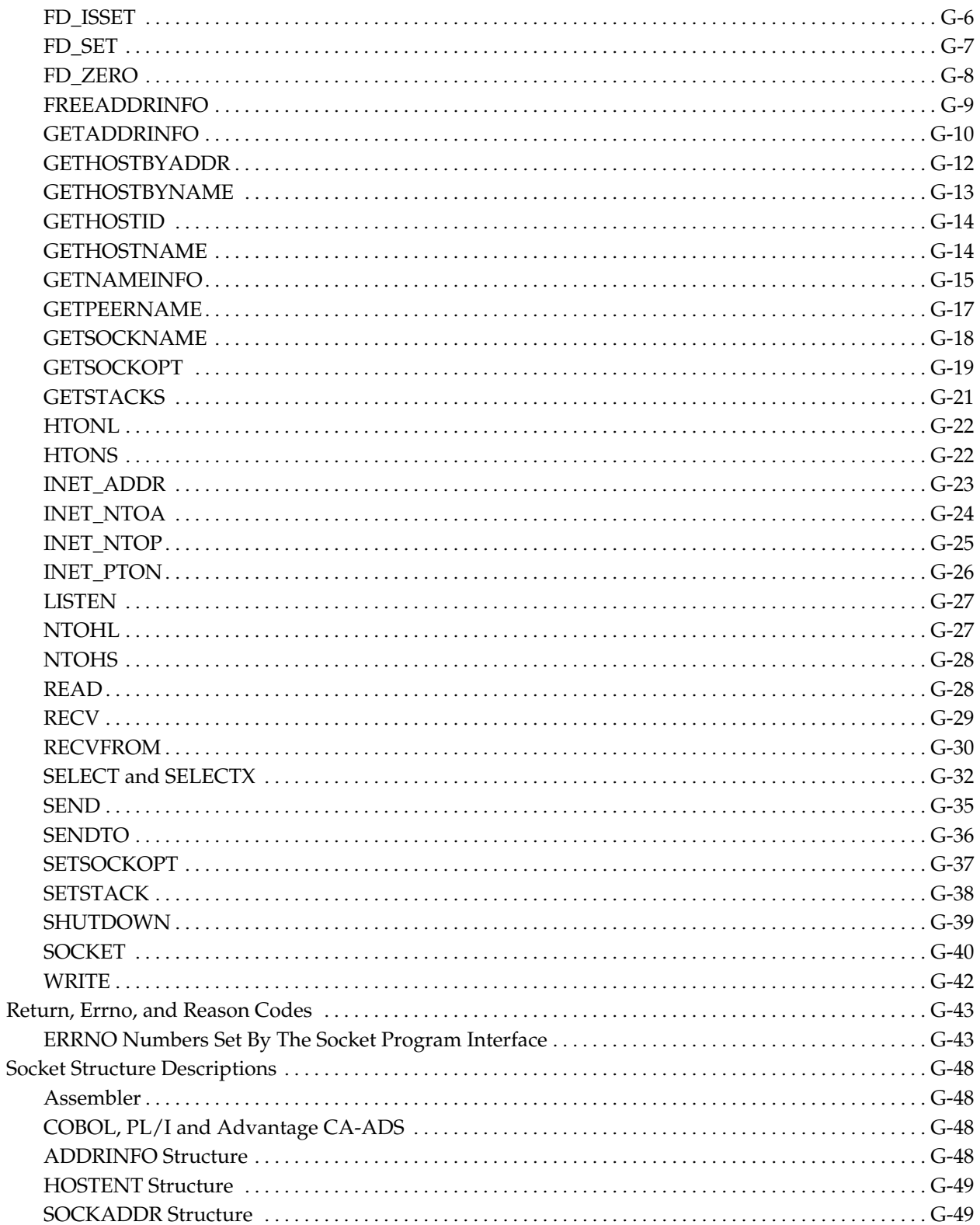

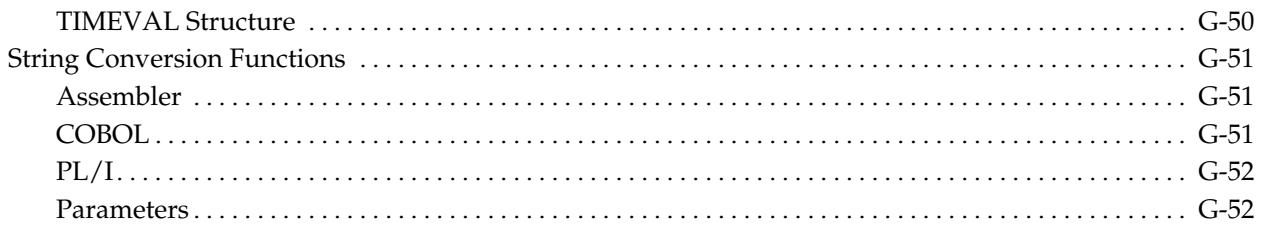

**Chapter** 

# **1 Introducing Advantage CA-IDMS 16.0**

#### **Welcome**

Welcome to Advantage™ CA-IDMS® Release 16.0. This release incorporates many new features to enhance your use of Advantage CA-IDMS, including:

- Two-phase commit support
- SQL features
- Utility enhancements
- Performance features
- Non-stop processing features
- Tool product enhancements

This chapter includes a brief overview of each of the Release 16.0 features and provides a high-level explanation of the upgrade requirements. The remaining parts of this guide describe the features in detail.

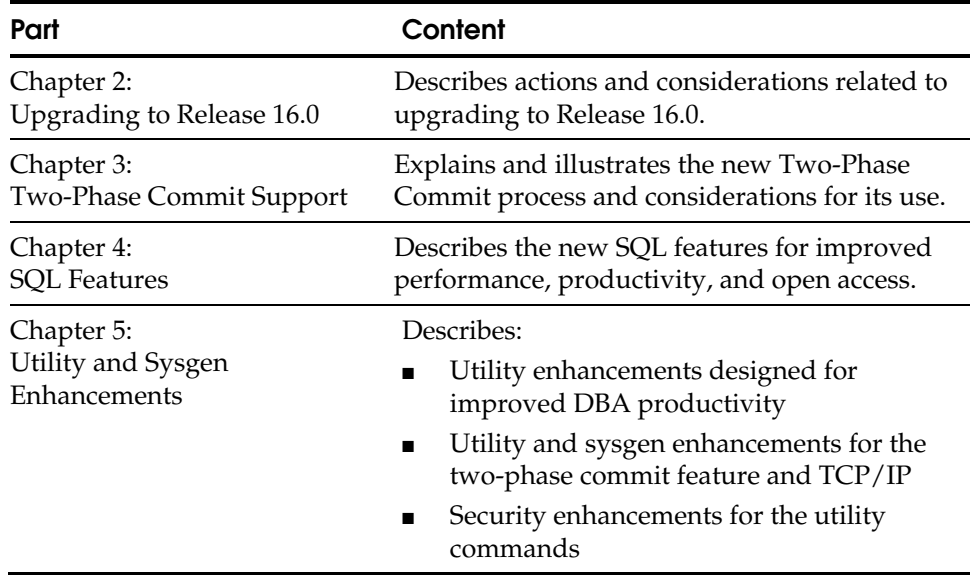

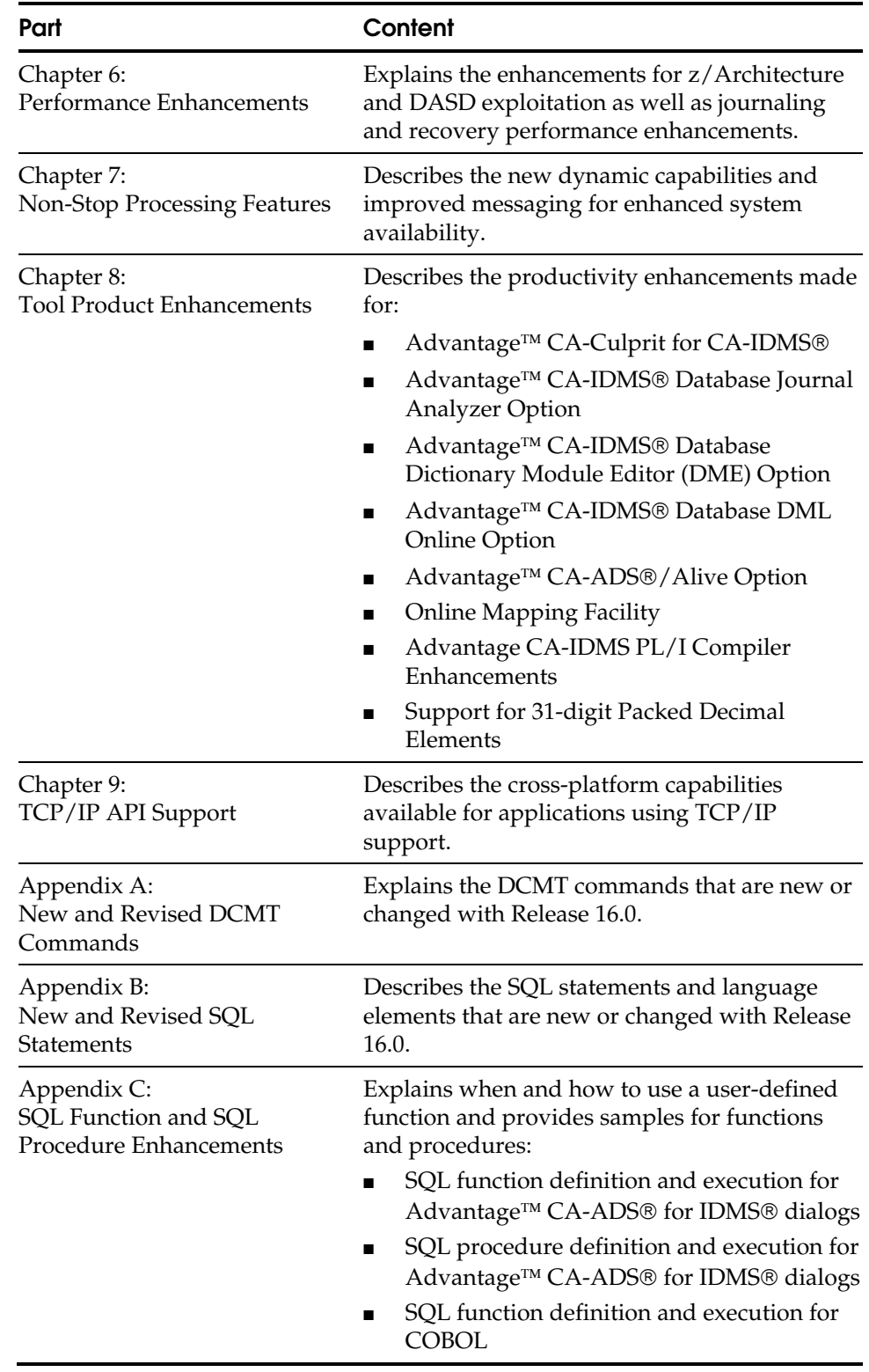

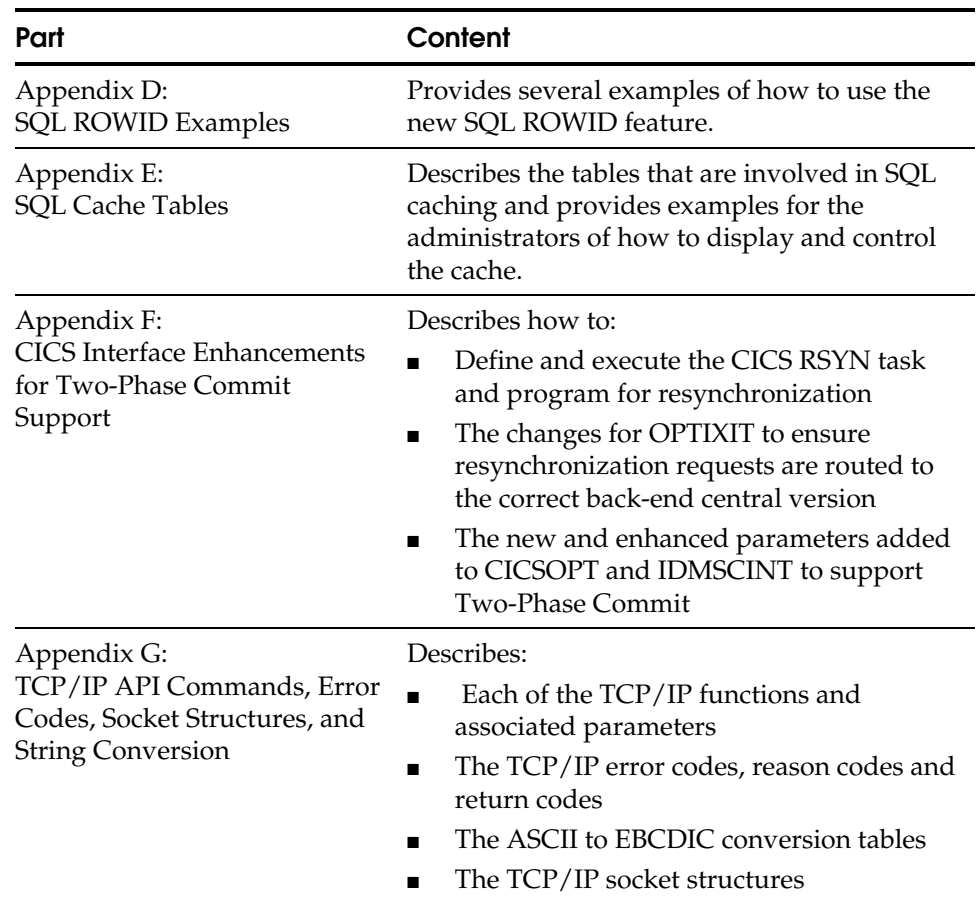

#### **Two-Phase Commit Process**

For enhanced open access, the new two-phase commit feature ensures that all changes made during recovery are either applied or backed out.

Advantage CA-IDMS Release 16.0 provides full two-phase commit capability with automatic resynchronization in the event that processing is interrupted during the two-phase commit operation.

- Two-phase commit support is provided between Advantage CA-IDMS systems so that an Advantage CA-IDMS batch or online application can safely update resources on multiple Advantage CA-IDMS systems. This ensures that all updates are either committed or rolled out.
- Advantage CA-IDMS is also able to participate in distributed transactions that are controlled by the CICS and RRS transaction managers. This enables a batch, TSO, or CICS application to coordinate Advantage CA-IDMS updates with those made through other resource managers, such as MQSeries and DB2, which support these same protocols.

#### **SQL Features**

Advantage CA-IDMS Release 16.0 includes many features for improved performance and ease of use of the Advantage CA-IDMS Database SQL Option.

- The **dynamic SQL statement-caching** feature saves a copy of the SQL statement together with the result of the SQL compilation in a cache. The CPU cycles for parsing, reading the catalog and dictionary for metadata, and optimizing and creating an access plan are eliminated for subsequent executions of the same SQL statement. This feature provides a tremendous performance benefit for web applications using ODBC or JDBC access to Advantage CA-IDMS data since these open protocols are based on dynamic SQL.
- User-defined functions can now be defined for invocation within an SQL statement. The function can have one or more input parameters and must return a single value.
- The addition of several SQL scalar functions provides enhanced compatibility with Open Standards. Many of the scalar functions are implemented as user-defined functions and are automatically installed with Advantage CA-IDMS. The new scalar functions complement the existing scalar functions that were distributed with earlier releases of Advantage CA-IDMS.
- A **pseudo-column (ROWID)** is provided for unique access to a row in an SQL table. The pseudo-column is the db-key for the underlying database record. It is not persistent for the life of the database but can be used within a transaction. ROWID can be used instead of writing a table procedure for a searched update or delete where there is no primary key or foreign key.
- **Procedure enhancements** provide improved productivity. An SQL table procedure or SQL procedure can now inherit the DBNAME of the current transaction. An SQL procedure can be a mapless Advantage CA-ADS dialog that allows existing business logic to be reused in new web or distributed applications.
- Application programmers are now able to use SQL to enhance existing non-SQL applications. The transaction-sharing feature can be enabled to prevent deadlocks at runtime when the same database records are being updated using both SQL and native IDMS DML statements in a program or dialog. It can also prevent deadlocks between access performed within an SQL procedure and its invoking application.
- Logical/physical separation techniques can be employed for SQLdefined databases eliminating the need for separate schemas and access modules for each physical instance of an SQL-defined database. The specific instance that is accessed at runtime is determined by the database to which the SQL session is connected.
- Cloning of an SQL database provides improved productivity by allowing physically identical databases to be easily defined and maintained.
- A new stamp synchronization utility is provided to facilitate the movement of SQL data and definitions between Advantage CA-IDMS systems. The utility allows users to manually synchronize the timestamps in the data area and the catalog for SQL-defined databases.

### **Utility and Sysgen Enhancements**

Advantage CA-IDMS Release 16.0 provides many features to improve DBA productivity including the following:

- Many database utilities that were previously only available for batch execution, such as PRINT PAGE and FORMAT, are now available for online execution.
- The DBA can define a DBNAME for utility use only in the DBNAME TABLE, thereby eliminating validation warnings for arbitrarily grouped
- Segments. AREA utility command is available for locking an area in a batch job.
- A new parameter of ALREADY LOCKED is available on the FORMAT AREA and FIX PAGE utility statements to allow the operation to take place even if the area is locked.
- The recovery utilities report on distributed transactions and support the use of a manual recovery control file for use with the two-phase commit feature.
- A new clause on the sysgen PTERM statement allows you to define multiple terminals using a single statement.
- Execution of utility commands can now be secured at the user level.

#### **Performance Enhancements**

Release 16.0 provides many features for improving performance. These include:

- Advantage CA-IDMS Release 16.0 exploits the 64-bit data addressing capabilities in  $z/OS$  V1R2 and above to utilize virtual storage above the  $2^{31}$ activated through a new DMCL option, caches the contents of a database file address logical line known as "the bar." The File Cache in Memory feature, in memory above the bar. This improves overall Advantage CA-IDMS performance by reducing the number of I/O operations.
- through exploitation of the Parallel Access Volume feature on Enterprise Storage System DASD devices such as IBM's Shark. This feature allows Advantage CA-IDMS Release 16.0 provides I/O performance improvements multiple jobs to simultaneously access the same logical volume. The parallel I/O operations allow higher I/O rates, thereby increasing overall throughput and reducing response time.
- A new sysgen option enables the sharing of Language Environment (LE) enclaves for improved performance for LE COBOL programs.
- $\blacksquare$  New sysgen options controlling commit and rollback behavior provide faster likelihood of a duplicate transaction ID when the local transaction ID values recovery during warmstart and rollback operations and reduce the
- More efficient processing during journaling I/O operations provides overall improved throughput.
- datasets without starting Advantage CA-IDMS as an authorized program. parameter in columns 28-30. Advantage CA-IDMS load modules may now be accessed from PDSE To load from a PDSE, you can specify an SVC number on the execute

### **Non-Stop Processing Features**

Several features are available in Release 16.0 to provide enhanced availability of Advantage CA-IDMS in a 24 x 7 environment. These include the ability to:

- Dynamically turn on/off tracing as well as the ability to vary the size of the trace tables
- Dynamically vary any program attribute using the DCMT task
- Write a message to the console when a "Short on Storage" condition occurs so that corrective action can be taken

#### **Tool Product Enhancements**

Many tool product enhancements are implemented as part of Release 16.0, including:

Advantage™ CA-IDMS® Database DML Online Option

Advantage CA-IDMS DMLO Release 16.0 incorporates many enhancement requests including:

- Enhanced DMLO entry screen display to indicate which interrupt key is used to exit DMLO.
- HLPDICT now defaults to the current working dictionary if no setting is specified in the Installation Parameter module USDTPARM when used in the Advantage CA-IDMS/DC environment. Previously this defaulted to TOOLDICT.
- The User Exit Program USDMLXIT can dynamically pass back a message for subsequent display on the DMLO command line. Previously only a numeric return code was passed back. This provides the user with the capability to dynamically alter message text.
- Advantage<sup>™</sup> CA-IDMS® Database Dictionary Module Editor (DME) Option

The following enhancements are available in Advantage CA-IDMS DME Release 16.0:

- A new "fast in" installation parameter is provided for direct invocation of the Module Edit Screen.
- Any value (including nulls) can now be specified for the DME Print Class.
- If any compile errors occur when using the Advantage CA-ADS ADSC compiler, the user is presented with an edit browse screen that illustrates and highlights the lines in error.

Advantage™ CA-ADS®/Alive Option

The following enhancements are provided with Advantage CA-ADS Alive Release 16.0:

- The maximum number of records that can be processed per Advantage CA-ADS dialog is increased to 200.
- An installation parameter option is available to disable the Post Abort browse screen feature. The abend details continue to be written to the DEBUGQUEUE.
- Advantage<sup>™</sup> CA-IDMS<sup>®</sup> Database Journal Analyzer Option

Advantage CA-IDMS Journal Analyzer Release 16.0 delivers:

- Support for the new journal records and layouts for Advantage CA-IDMS 16.0.
- Enhanced RECORD and DBKEY DISPLAY processing to allow for the addition of START and STOP dates when ALL=Y is indicated on the PROCESS statement. This allows the user to create RECORD and DBKEY displays for a particular time period.
- Advantage™ CA-Culprit

The use of Advantage CA-Culprit parameters stored in AllFusion $TM$  CA-Librarian  $\otimes$  or AllFusion<sup>TM</sup> CA-Panvalet  $\otimes$  libraries no longer requires that the AllFusion CA-Librarian or AllFusion CA-Panvalet file access routines be linked with Advantage CA-Culprit routines to form the respective interfaces. These interfaces are now dynamically loaded.

### **TCP/IP API Support**

The TCP/IP feature provides support for the development and execution of client/server Advantage™ CA-IDMS® /DC Transaction Server applications that use the industry-standard TCP/IP communications protocol. A generic listening function and callable sockets API allows client and server programs written in Advantage CA-ADS®, COBOL, PL/I or Assembler to communicate through TCP/IP with programs running on the same or different platforms.

### **Upgrading to Release 16.0**

In general, to install Release 16.0, follow the instructions documented in the Advantage CA-IDMS Installation and Maintenance guide for your operating system.

Before starting the installation, carefully read Chapter 2 in this Release Summary, "Upgrading to Release 16.0." This helps to ensure that you are successful in your use of Advantage CA-IDMS 16.0 and are able to fall back to a previous release of Advantage CA-IDMS, if necessary.

**Chapter** 

**2 Upgrading to Release 16.0** 

This chapter describes the actions that must be taken and the considerations involved in upgrading to Release 16.0 of the Advantage CA-IDMS family of products. You can upgrade to Release 16.0 from Advantage CA-IDMS Release 10.x, 12.0, 14.0, 14.1, or 15.0. The conversion utilities provided for Releases 12.0, 14.0, 14.1, and 15.0 are included on the Release 16.0 installation tape.

This is a summary of actions required to update the Advantage CA-IDMS software to Release 16.0:

- Install the software into a new environment.
- Install the new SVC delivered with Release 16.0.
- Initialize the journal files using the Release 16.0 FORMAT utility before starting a Release 16.0 system for the first time.
- Offload the log file using a pre-Release 16.0 ARCHIVE LOG utility or initialize the log file before starting a Release 16.0 system for the first time.
- For all Advantage CA-IDMS systems using the cloned system facility to share the system definition with another system, add the SYSIDMS DCNAME parameter to the startup JCL.
- Run IDMSDIRL against each dictionary containing the IDMSNTWK schema definition.
- Update the Advantage CA-IDMS task and program definitions using the source members provided on the installation tape and the sysgen compiler.
- Customers employing dynamic routing of database connections may need to define additional destinations to the system's resource table.
- In a data sharing environment, where the queue area is shared between group members, all sharing systems must be upgraded to Release 16.0 simultaneously or sharing of the queue between Release 16.0 and pre-Release 16.0 systems must be disabled.
- For clients running z/OS 1.2 or later, if your Advantage CA-IDMS database files are cached in dataspaces or you intend to exploit the 64-bit memory architecture for file caching, it may be necessary to reassign initiator classes for Advantage CA-IDMS systems and local mode batch jobs.

**Important!** Advantage CA-IDMS and CICS cannot run in the same initiator class.

- z/OS and OS/390 customers using the CMS Option no longer need to set optional APAR bit 236 to activate CMS support.
- Advantage CA-IDMS Database SQL Option customers and users of Advantage CA-IDMS Visual DBA should:
	- Update the CA-supplied SYSCA schema definition using the command facility and the source members provided on the installation tape.
	- Execute the CONVERT CATALOG command against each SQL-enabled dictionary.
- Apply APARs to all prior versions of Advantage CA-IDMS that access or are accessed by Release 16.0 software. This includes access from an external teleprocessing monitor such as CICS.
- Clients using CICS must create new IDMSINTC and IDMSINTL interface modules before using Release 16.0 runtime libraries in their CICS systems.
- Clients using the IDMSINTC CICS interface:
	- May need to change TPNAME parameters or specify a new CICS\_NAME SYSIDMS parameter to ensure that every CICS system has a consistent and unique identifier.
	- If you use the auto-commit feature so your Advantage CA-IDMS database transactions can be committed through a CICS syncpoint operation, you must take additional steps to implement two-phase commit support between CICS and Advantage CA-IDMS.

**Note:** This requirement also applies to Advantage CA-IDMS Transparency for VSAM users.

- Must define a new resynchronization task and program.
- Recompile all user-written programs that reference Advantage CA-IDMS control blocks or journal files.
- Review the recovery and restart procedures for applications:
	- Issuing remote database requests between Advantage CA-IDMS systems.
	- Using IDMSINTC with the auto-commit feature enabled.

#### **Installing the Software**

Follow the instructions documented in the *Advantage CA-IDMS Installation and* Maintenance guide for your operating system. Also, follow any special installation instructions outlined in the cover letter delivered with the installation tape. Be sure to install the Release 16.0 software into a new set of installation libraries. You cannot install Release 16.0 into an existing Advantage CA-IDMS environment.

#### **Installing the SVC**

A new SVC is delivered with Release 16.0. It should be used for all Release 16.0 systems. The SVC is downward compatible and can be used with Release 14.1 and Release 15.0 systems. If you are sharing an SVC with multiple releases of Advantage CA-IDMS, please refer to Chapter 8 of the Advantage CA-IDMS Installation and Maintenance for z/OS and OS/390 manual to ensure that you are specifying the correct parameters to CAIRIM. This ensures that all releases of Advantage CA-IDMS that are using the SVC are identified.

#### **Formatting Journal Files**

Several journal records are changed in Release 16.0. It is necessary to initialize the journal files using the Release 16.0 FORMAT utility statement before the journal files are used with a Release 16.0 system. At startup, the system verifies the journal files are correctly formatted. If the files are not properly formatted a DC202037 message is issued:

IDMSWARM—Journals not formatted correctly for the current release of IDMS

This is followed by another informational message and then a 3033 ABEND occurs.

If it is necessary to fall back to an earlier release of the software, the journal files must be reinitialized using the FORMAT utility and runtime libraries from the earlier release, otherwise warmstart fails.

#### **Offloading the Log File**

The format of the log file's statistics records is unchanged in Release 16.0, although the release identifier in these records is updated and contains the string 'R160'. If Advantage CA-IDMS encounters a log record with an earlier release identifier, the ARCHIVE LOG utility issues the warning message:

NON 16.0 RECORD HAS BEEN ENCOUNTERED IN THE LOG, RECORD WILL BE BYPASSED

To avoid these messages and to separate logs from prior releases, offload the log file using the ARCHIVE LOG utility before installing Release 16.0 or initialize the log file if you do not need the log information.

If it is necessary to fall back to an earlier release of the software, any log files that are accessed by a Release 16.0 system must be offloaded or initialized prior to its use by a pre-Release 16.0 system.

#### **Specifying a DCNAME for Cloned Systems**

If an Advantage CA-IDMS system relies on the cloned system capability to share its system definition with another Advantage CA-IDMS system, the SYSIDMS file in its startup JCL must include a DCNAME parameter in order to uniquely identify the system that is being started. For more information, see "Impact on System Operations" in Chapter 3, "Two-Phase Commit Support."

#### **Updating Dictionary Descriptions**

New fields were added to records in the DDLDML and DDLCAT areas using existing filler space. Although no dictionary conversion is necessary, you should update the definition of these records in every dictionary containing the IDMSNTWK schema description. To do this, use the IDMSDIRL utility. For instructions on executing this utility, refer to the Advantage CA-IDMS Utilities manual.

#### **Updating Task and Program Definitions**

There are new CA-supplied task and program definitions for Release 16.0. You should update the system definition using the batch system generation compiler, RHDCSGEN, and source members provided on the installation tape. This can be accomplished easily by:

- 1. Performing an UPGRADE install to upgrade the definitions for SYSTEM 99.
- 2. Copying the task and program definitions from SYSTEM 99 to your system definition.

For more information on the UPGRADE install process, see the Advantage CA-IDMS Installation and Maintenance guide for your site's operating system.

If it is necessary to fall back to an earlier release of the software, you can recreate the earlier versions of the task and program definitions by reinstalling them from the installation tape provided with the earlier release or by restoring the system dictionary from a backup that was taken prior to the migration. If returning to Release 15.0 of Advantage CA-IDMS, it is not necessary to restore the earlier versions of the task and program definitions.

#### **Defining Destination Resources**

If dynamic routing is used within a parallel sysplex environment to balance a workload across multiple members of a DBGROUP, it may be necessary to add the group members as destinations within a front-end system's resource table so that startup can resynchronize with these systems. This must be done only for group members that are not defined to the system through NODE statements. For more information see "Impact on System Definition" in Chapter 3, "Two-Phase Commit Support".

#### **Disabling Queue Area Sharing**

A Release 16.0 system cannot share its queue with a pre-Release 16.0 system. Clients that are sharing the queue area must either:

- Upgrade all sharing systems within a data sharing group at the same time.
- Disable sharing of the queue between Release 16.0 and pre-Release 16.0 members.

#### **Reassigning Initiator Classes**

If running a z/OS 1.2 or later operating system, it may be necessary to reassign initiator classes for central versions or local mode batch jobs that cache database files in memory or in a dataspace. Under these circumstances, Release 16.0 allocates 64-bit storage. Since 64-bit storage acquisition is incompatible with subspaces, you must ensure that the same address space is not used for both Advantage CA-IDMS and applications, such as CICS, that use subspaces. For more information, see Chapter 6, "File Cache in Memory."

### **Activating the CMS Option**

When running a Release16.0 system, z/OS and OS/390 customers using the CMS Option are not required to set optional APAR bit 236 to enable CMS support for the Advantage CA-IDMS system. Activation of the CMS Option is now automatic for each system using an SVC for which the CMS option is enabled

### **Updating Advantage CA-IDMS Database SQL Option**

#### **Updating SYSCA Schema Definitions**

Advantage CA-IDMS Visual DBA and SQL users should update their SYSCA schema definitions in each catalog in which the SYSCA schema is defined. This process varies slightly depending on your release of Advantage CA-IDMS. Details of the required steps can be found in the installation materials received with your Release 16.0 installation tape.

The following changes have been made to the SYSCA schema for Release 16.0 and are downward compatible with prior releases of Advantage CA-IDMS:

- SYSCA.ACCESSIBLE\_TABLES view is updated and excludes functions.
- SYSCA.TABLES view is updated and excludes functions.
- The following new views are defined:
	- SYSCA.ACCESSIBLE\_PROCS
	- SYSCA.ACCESSIBLE\_FUNCS
	- SYSCA.DSCCACHEV
- The following new table procedures are defined:
	- SYSCA.DSCCACHEOPT
	- SYSCA.DSCCACHECTRL
	- SYSCA.DSCCACHE
- The following new functions are defined:
	- SYSCA.ABS
	- SYSCA.ACOS
	- SYSCA.ASIN
	- SYSCA.ATAN
	- SYSCA.ATAN2
	- SYSCA.CEIL
	- SYSCA.CEILING
	- SYSCA.COS
	- SYSCA.COSH
	- SYSCA.COT
	- SYSCA.DEGREES
	- SYSCA.EXP
	- SYSCA.FLOOR
- SYSCA.LOG
- SYSCA.LOG10
- SYSCA.MOD
- SYSCA.PI
- SYSCA.POWER
- SYSCA.RADIANS
- SYSCA.RAND
- SYSCA.ROUND
- SYSCA.SIGN
- SYSCA.SIN
- SYSCA.SINH
- SYSCA.SQRT
- SYSCA.TAN
- SYSCA.TANH
- SYSCA.TRUNCATE
- SYSCA.INSERT
- SYSCA.REPEAT
- SYSCA.REPLACE
- SYSCA.RIGHT
- SYSCA.SPACE
- SYSCA.DAYNAME
- SYSCA.DAYOFWEEK
- SYSCA.DAYOFYEAR
- SYSCA.MONTHNAME
- SYSCA.QUARTER
- SYSCA.WEEK

#### **Converting SQL Catalogs**

Advantage CA-IDMS Visual DBA and SQL users must use the CONVERT CATALOG command to update the definitions of system tables in each catalog in which the SYSTEM schema is defined.

The converted definitions are compatible with these Releases:

- 14.0
- 14.1
- 15.0

**Important!** If you are upgrading from Release 12.0 or 12.01, you should retain backup files of the catalog.

If it is necessary to fall back to Release 14.0, 14.1, or 15.0 version of the software, no special action needs to be taken regarding the catalog; however, if falling back to Release 12.0 or 12.01, the catalog (and database areas containing tables that are created or altered using Release 16.0) must be restored.

#### **Release 16.0 Changes**

When a catalog is converted, the definitions of the following tables are upgraded to their Release 16.0 definitions and new columns in associated rows are initialized appropriately:

- SYSTEM.SCHEMA
- SYSTEM.TABLE
- SYSTEM.DBNAME

Changes introduced in earlier releases of the software are applied if they have not already been made. Refer to the Release 15.0 Features Guide for a description of these earlier changes.

#### **Executing the Catalog Conversion Utility**

The catalog conversion utility can be invoked using the online command facility (OCF) or the batch command facility (IDMSBCF). If running in local mode or if converting from Release 12.0 or 12.01, you should back up the target catalog before executing this utility.

To convert a catalog enter the following statement:

►►─── CONVERT CATALOG ─────────────────────────────────►

After successful execution, the Command Facility issues one of two informational messages to indicate the status of the conversion.

If a catalog conversion is performed, the message indicates the number of rows of each type that are changed. If a catalog conversion is not required, an appropriate message is issued.

#### **Applying an APAR to Earlier Releases**

If a Release 16.0 system is accessed by a 14.1 or 15.0 version of Advantage CA-IDMS or vice-versa, you must apply one of these APARs to the pre-Release 16.0 system:

- 14.1—QO23507
- 15.0—QO23506

Communications with releases earlier than 14.1 are not supported.

#### **Updating the CICS Interfaces**

#### **Creating New CICS Interface Modules**

Before a CICS system can use the Release 16.0 Advantage CA-IDMS runtime library, you must create new IDMSINTC and IDMSINTL interface modules and UCF front-ends (if applicable) using the Release 16.0 source and object libraries. There is no need to create new IDMSCINT or IDMSCINL modules or relink user applications when upgrading to an Advantage CA-IDMS Release 16.0 system.

#### **Identifying a CICS System**

Users of the IDMSINTC interface must ensure that each CICS system has a consistent and unique identifier. By default, the name of a CICS system is determined by the TPNAME parameter of the CICSOPT options table. If more than one IDMSINTC interface is used within a CICS system they must all have the same TPNAME value in their CICSOPT assembly or you must specify a new CICS\_NAME parameter in the SYSIDMS file included in the CICS startup JCL. The name given to a CICS system must be unique across all CICS systems accessing any one central version.

For more information on specifying a name for a CICS system, refer to the section Two-Phase Commit Support with CICS in Chapter 3, "Two-Phase Commit Support".

#### **Implementing Two-Phase Commit Support in CICS**

In Release 16.0, a two-phase commit protocol is used whenever AUTOCMT is enabled for an IDMSINTC CICS interface. The use of AUTOCMT causes a CICS syncpoint operation to commit changes made by database sessions that are still active when the syncpoint is taken. In order to support two-phase commit processing between CICS and Advantage CA-IDMS, additional installation steps must be taken. These steps are discussed in "Two-Phase Commit Support with CICS" in Chapter 3, "Two-Phase Commit Support".

Advantage CA-IDMS Transparency for VSAM forces the use of AUTOCMT in CICS. Therefore users of this product must also perform these extra installation steps.

#### **Recompiling User-Written Programs**

Several control block formats are changed in Release 16.0. Although in most cases the changes simply entail the addition of new fields, it is recommended that all programs referencing Advantage CA-IDMS control blocks, such as userwritten exits, be recompiled using the Release 16.0 library.

**Chapter** 

# **3 Two-Phase Commit Support**

This chapter discusses the two-phase commit support provided in Advantage CA-IDMS Release 16.0.

#### **Two-Phase Commit Protocol**

Two-phase commit is a protocol used to ensure that all changes made within the scope of a distributed unit of work are either applied (committed) or backed out.

As the name implies, a two-phase commit process is divided into two phases. In the first phase, resource managers participating in the unit of recovery prepare their resources to be committed. If they cannot do so, they inform the requestor of the failure. In the second phase, the resource managers either make their changes permanent or back them out based on the overall outcome of the transaction.

If a resource manager indicates that it has successfully prepared its resources to be committed, it guarantees that the resources can be committed even if some adverse condition, such as a system failure, occurs prior to completion of the commit process. It is this guarantee that ensures that all changes are either applied or backed out in their entirety.

#### **Terminology**

The following terms are associated with two-phase commit processing:

A resource manager is a software component that controls access to and the state of one or more recoverable resources such as a database. An Advantage CA-IDMS central version is an example of a resource manager.

A transaction manager is a software component that directs commit and backout processes. Multiple transaction managers may be involved in a single commit or backout operation. If so, their actions are coordinated to achieve transaction consistency. Every Advantage CA-IDMS system has a transaction manager as a component.

A coordinator is a transaction manager that initiates a two-phase commit operation and is responsible for its overall outcome. A coordinator is sometimes referred to as an initiator.

A **participant** is a resource manager or a transaction manager other than the coordinator that participates in a two-phase commit operation. A participant is sometimes referred to as an agent.

A distributed transaction is a unit of recovery in which more than one resource manager participates.

#### **Typical Commit Flows**

The following diagram illustrates the communications that take place during a typical two-phase commit operation involving three systems. In this example, A is the coordinator since it initiates the commit operation, and B and C are participants.

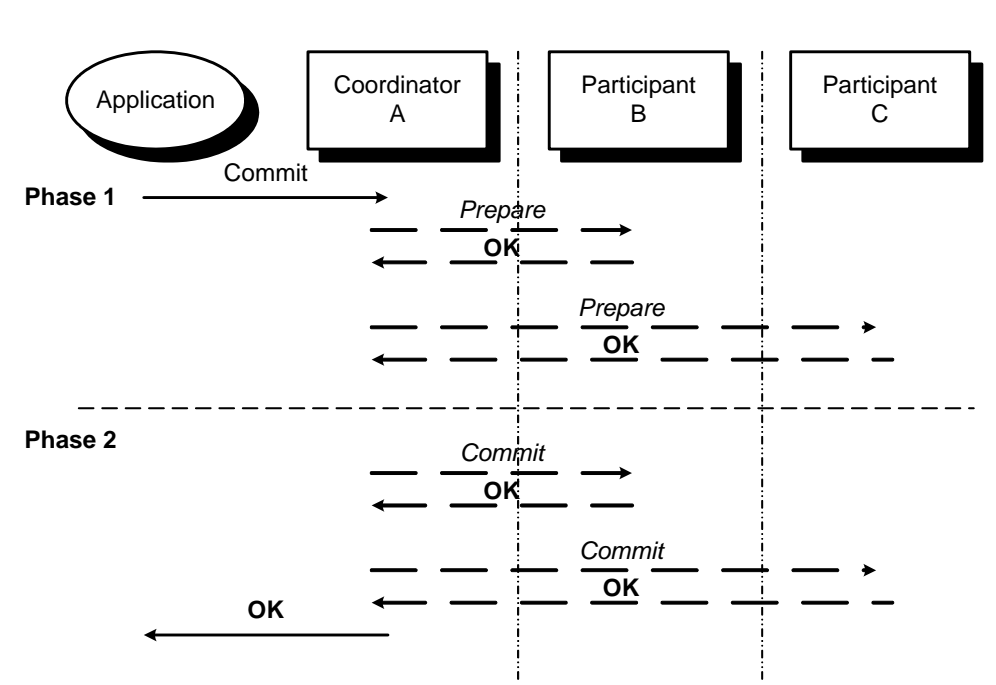

Commit Flow
The following diagram illustrates another typical commit flow. In this example, A is again the overall transaction coordinator, and B and C are participants. However, in this case B plays a dual role. It is both a participant with respect to A and a coordinator with respect to  $C$  since it forwards the *Prepare* and *Commit* directives that it receives from A to C. Such a situation might arise because an application on A starts a remote SQL transaction on B that, in turn, updates resources on C through an SQL procedure.

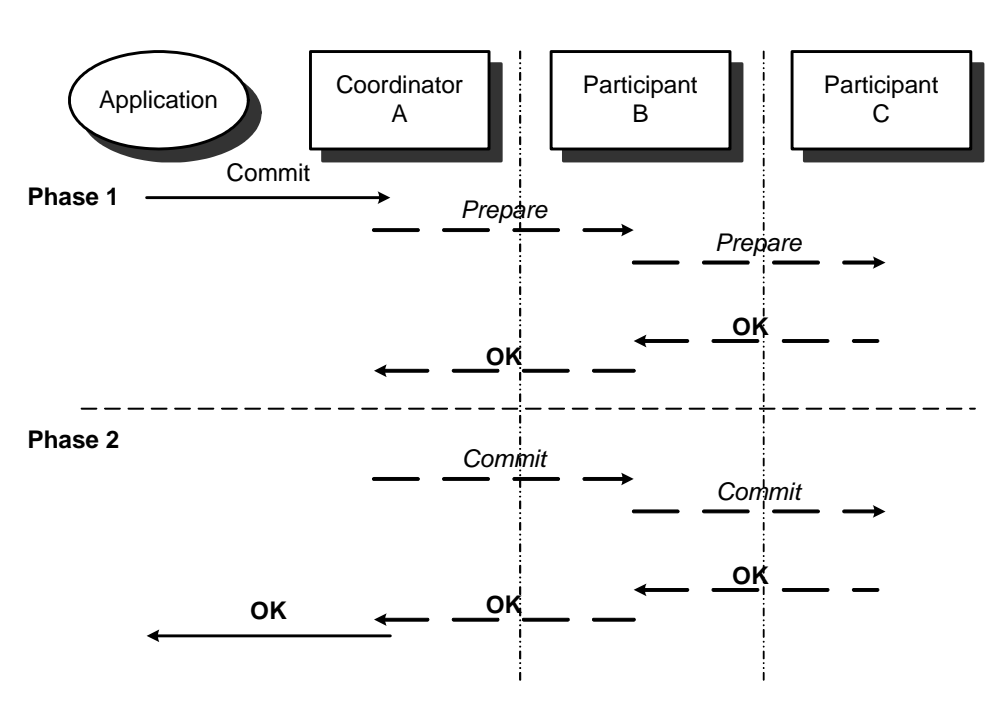

Commit Flow

### **Prepare and Commit Outcomes**

When a participant receives a *Prepare* request, it does whatever is necessary to guarantee that a subsequent *Commit* request can be honored. This may involve such things as flushing buffers or forwarding requests to other participants. If all of these activities are completed successfully, the participant signals its willingness to commit by responding OK to the Prepare request. If it is unable to successfully complete its preparations, it indicates this by responding BACKOUT to the Prepare request.

The coordinator gathers the responses from its participants and determines the final outcome for the commit operation. If all participants indicate that they are willing to commit, then the coordinator proceeds with the second phase and the final outcome will be OK. If any participant indicates that it cannot commit, then the coordinator directs its participants to back out their changes instead of committing them. The final commit outcome in this case is BACKOUT.

A participant can respond to a *Prepare* request in ways other than OK or BACKOUT. It can respond FORGET to signal that it made no updates within the transaction being committed and does not need to participate in the second phase. This has the potential for reducing the number of communications needed to complete the commit operation.

A participant can also respond "heuristically," indicating that its resources have been committed or backed out. A transaction might be completed heuristically because it was forced to complete through some administrative action. Such heuristic actions defeat the two-phase commit process and can lead to mixed outcomes in which some changes are committed while others are backed out.

**Note:** While Advantage CA-IDMS does not make heuristic decisions on its own, it does allow an administrator to commit or backout a transaction using a DCMT command. Such administrator intervention might be required following an interruption in the commit process.

# **Recovery from Failure**

Failures in communications, operating systems, or resource or transaction managers can interrupt the two-phase commit process. The point at which the failure occurs determines whether a transaction's changes are committed or backed out. If the failure occurs during the first phase in the process, changes are backed out. If the failure occurs during the second phase, changes are committed.

Recovery from failure during a two-phase commit involves a process called resynchronization, in which messages are exchanged between a coordinator and a participant in order to complete transactions whose commit process was interrupted. To facilitate resynchronization, both the coordinator and the participant write additional journal records at critical points during the twophase commit process.

# **Two-Phase Commit Support Within Advantage CA-IDMS**

With Release 16.0, a central version always uses a two-phase commit protocol to commit resources. The DML commands that an application issues to commit tasks and database transactions (for example, FINISH TASK or COMMIT WORK) now follow a two-phase commit protocol. When one of these commands is issued, the Advantage CA-IDMS system to which the command is directed becomes the coordinator. Any other Advantage CA-IDMS system involved in the transaction becomes a participant.

From a programming perspective, the semantics of these commands have not changed since prior releases always attempted to commit all updates made within a distributed transaction. However, because a two-phase commit protocol was not used in prior releases, it was possible for some changes to be committed while others were backed out. Release 16.0 eliminates this potential by always following a two-phase commit protocol.

# **Optimizations Supported**

To minimize the cost of doing a two-phase commit operation, Advantage CA-IDMS supports the Read Only, Single Agent, and Presumed Abort optimizations.

The Read Only optimization reduces the communications needed to commit a distributed transaction. A participant that has not updated resources within the scope of the transaction can respond FORGET to a *Prepare* request. Advantage CA-IDMS does not include such read-only participants in the second phase of the commit operation, thus eliminating at least one communication. Additionally, the read-only participant writes no journal records in support of the two-phase commit operation.

Advantage CA-IDMS uses the Single Agent optimization to reduce the flows needed to commit a distributed transaction. At the point when a *Prepare* request is to be sent to the last remaining participant, if all other participants have responded FORGET or if this is the only participant in the transaction, then a OnePhaseCommit request is sent instead of a Prepare. This results in only a single communication with the participant to complete the commit operation. Furthermore, if there is only a single participant, the coordinator writes no journal records in support of the distributed transaction.

Advantage CA-IDMS uses a **Presumed Abort** protocol to reduce journaling overhead. Simply put, this means that while a coordinator retains knowledge of a committed transaction until all of its participants indicate that they have completed the second phase of the commit operation, the coordinator can immediately forget transactions whose outcome is BACKOUT. Consequently, no journaling activity for a distributed transaction takes place at a coordinator until all Prepare votes have been collected and then only if the outcome is OK. The absence of knowledge of a transaction signifies that its outcome is BACKOUT.

The alternative to Presumed Abort is **Presumed Nothing**. Under this protocol a coordinator retains knowledge of the outcome of a commit operation until all participants indicate that it can be forgotten, regardless of whether the final outcome is OK or BACKOUT. Consequently, a coordinator must journal the existence of a transaction prior to forwarding the first Prepare request, and it must retain knowledge of backed out transactions longer. Advantage CA-IDMS does not support the Presumed Nothing protocol.

## **Support for External Coordinators**

Release 16.0 uses a two-phase commit protocol internally to commit its own resources, and it can participate in a two-phase commit operation controlled by the following external coordinators:

- **CICS Transaction Server**
- RRS—IBM's system-level resource recovery platform for  $z/OS$  and  $OS/390$
- XA transaction managers supported by future releases of Advantage CA-IDMS Server

By participating in externally controlled transactions, updates to Advantage CA-IDMS resources can safely be coordinated with those of other resource managers that are supported by the above transaction managers.

For more information on CICS Transaction Server, see "Two-Phase Commit Support with CICS" later in this chapter. For more information on RRS, see "Two-Phase Commit Support with RRS" later in this chapter. Information on XA support will be provided in the future.

## **Support for External Resource Managers**

Release 16.0 can coordinate transactions in which external resource managers are participants. It does this in one of two ways: by enlisting the services of RRS or by using a resource manager interface tailored to both the Advantage CA-IDMS environment and the external resource manager.

If the external resource manager supports RRS as a coordinator, using RRS as an intermediary is the easiest way to extend two-phase commit support to the external resource manager. In this way, any resource manager that supports RRS as a coordinator can potentially participate in an Advantage CA-IDMScontrolled transaction.

If the resource manager does not support RRS as a coordinator, then an interface that is tailored to the external resource manager and that supports the Advantage CA-IDMS transaction manager protocol can be used to enable the resource manager to be a direct participant in an Advantage CA-IDMScontrolled transaction.

Computer Associates will work with third-party vendors that provide online access from Advantage CA-IDMS DC/UCF to resource managers such as DB2 and MQ-Series to extend full two-phase commit participation to these products.

## **Support for Pre-Release 16.0 Systems**

Pre-Release 16.0 systems do not support a two-phase commit protocol; however, they can participate in a two-phase commit operation.

Pre-Release 16.0 systems support a one-phase commit protocol only. Hence, when they are participants in a two-phase commit operation, they are sent OnePhaseCommit requests, rather than separate Prepare and Commit requests. If only a single pre-Release 16.0 system participates in the transaction, it is treated as a "last agent," meaning that all other participants are sent Prepare requests before the pre-Release 16.0 system is sent its OnePhaseCommit request. If this latter request is successful, then the commit operation proceeds to a successful conclusion; otherwise, the transaction is backed out. If more than one pre-Release 16.0 system participates in the transaction, each one is sent a OnePhaseCommit request during the second phase of the commit operation. Of course, this can result in some changes being committed while other changes are backed out; however, this potential is eliminated once all systems are converted to Release 16.0 and is no riskier than if all systems were pre-Release 16.0 systems.

If a Release 16.0 system participates in a transaction that is controlled by a pre-Release 16.0 system, then it is sent the same commit directives that a pre-Release 16.0 participant is sent. The Release 16.0 system treats these requests as if they came from an application and uses a two-phase commit protocol to commit both local resources and those updated by remote participants of its own.

# **Support for Batch Applications**

All changes made by a batch application are committed or backed out as a single unit provided at least one of the following is true:

- All updates are made through a single transaction.
- All updates are made through transactions executing on a single central version and a task-level commit request is issued.
- Batch RRS support is enabled and all database sessions started by the batch application are routed to central versions running within the same operating system image as the batch application.

If these conditions are not present, then commit support functions effectively the same as it would in a pre-Release 16.0 batch environment.

# **Implementation Details**

This section provides details on certain aspects of the Advantage CA-IDMS twophase commit implementation. While knowledge of this material is not required to use two-phase commit, it facilitates understanding of the output from recovery utilities and DCMT commands and might prove useful in researching exceptional recovery situations.

### **Transaction Branches**

A transaction branch represents a separately identifiable portion of a transaction within which deadlocks cannot occur. Unless transaction sharing is in effect, every database session (every run unit or SQL database session) is associated with a separate transaction branch. When transaction sharing is in effect, multiple database sessions may share a single transaction branch. In so doing, they avoid deadlocking among themselves, since deadlocks are not possible for work performed under a single transaction branch.

An application is associated with multiple transaction branches if it opens concurrent, non-sharing database sessions. Multiple branches can also result from the use of system services that access a dictionary, such as loading from a load area or accessing a queue area. If more than one transaction branch exists, they are organized hierarchically, meaning that there is a single top-level branch and one or more subordinate branches. The top-level branch represents either the work done by a database session or all work done by a task (or user session if no task is active). A subordinate branch always represents the work done by a database session. A subordinate branch may in turn have subordinate branches of its own, perhaps as a result of an SQL procedure that opens its own database session.

Every transaction branch is assigned a unique identifier that never changes. This **Branch Identifier (BID)** is an eight-byte hexadecimal value that is sometimes qualified by the node name of the local system to make it a globally unique value.

A commit operation is always targeted to a single transaction branch and encompasses all of that branch's subordinates. The target branch becomes the top-level branch of the transaction and its subordinates become the subordinate branches of the transaction. If a task-level commit operation is initiated, the target branch is always the top-level branch in the task's branch hierarchy. If a database session-level commit operation is initiated, the target branch is the one associated with the database session through which the commit request is issued.

### **Transaction Identifiers**

Transactions can have multiple identifiers. Advantage CA-IDMS assigns two types of identifiers: a local transaction identifier and a distributed transaction identifier. External transaction managers may assign transaction identifiers of their own, generically referred to as external transaction identifiers.

A Local Transaction Identifier (LID) is a four-byte value that identifies the work done by a branch within a transaction. It is used to distinguish the work done by one branch from that of another and is recorded in the journal records that are used to track local database changes (for example, BGIN, BFOR, AFTR ). Local transaction identifiers are unique only within a central version.

A Distributed Transaction Identifier (DTRID) is a 16-byte value that uniquely identifies a distributed transaction across all participating nodes. It is assigned by the Advantage CA-IDMS system that is acting as the coordinator for the transaction or by a CICS interface. Every distributed transaction processed by an Advantage CA-IDMS system is assigned a DTRID, regardless of whether the transaction also has externally assigned identifiers. The DTRID is recorded in the distributed transaction journal records that are written during the two-phase commit process (for example, DIND, DCOM, DFGT).

A DTRID value is comprised of an 8-character prefix followed by an 8-byte hexadecimal value. If assigned by an Advantage CA-IDMS system, the prefix is the system's node name and the suffix is an 8-byte internal format timestamp.

If the DTRID is assigned by a CICS interface, the 8-character prefix consists of "CICS" concatenated with the 4-character CICS system identifier specified in the TPNAME parameter of the interface's CICSOPT macro. The 8-byte hexadecimal value is the UOW (Unit Of Work) identifier assigned by CICS to the work unit being committed.

External transaction managers may also assign their own identifiers to a distributed transaction in which Advantage CA-IDMS is a participant. The following types of external identifiers are recognized by Advantage CA-IDMS and are recorded in the distributed transaction journal records written by the central version that interfaces directly with the external transaction manager. These journal entries provide a cross reference between the internal and external identifiers.

- **RRS URID**—the Unit of Recovery Identifier (URID) assigned by RRS. A URID is a 16-byte hexadecimal value.
- **XA XID—the transaction identifier assigned by an XA transaction manager.** An XID is a hexadecimal value whose length can be up to 140-bytes.

## **Transaction States**

Transaction state is an attribute of a distributed transaction that reflects its progress through a two-phase commit operation. The Advantage CA-IDMS transaction manager assigns the following transaction states for this purpose:

- InReset—This is the initial state prior to the start of a commit or backout operation.
- InFlight—This state is assigned at the start of a two-phase commit operation and persists while the transaction manager is assessing the need for and the ability to proceed with the two-phase commit operation.
- InPrepare—This state is assigned when the transaction manager determines that a two-phase protocol is needed to guarantee the integrity of a commit operation.
- LastAgent—This state is assigned by a coordinator's transaction manager when there is only a single participant and consequently a full two-phase protocol is not needed to guarantee the integrity of a commit operation.
- InDoubt—This state is assigned by a participant's transaction manager when it writes a DIND journal record for the transaction.
- InCommit—This state is assigned when a DCOM journal record is written for the transaction.
- InBackout—This state is assigned when it is determined that the outcome of the distributed transaction is BACKOUT.
- Forgotten—This state is assigned when the two-phase commit operation is complete.

The following diagram illustrates the transitions that can occur from one state to another as a transaction proceeds through a two-phase commit operation.

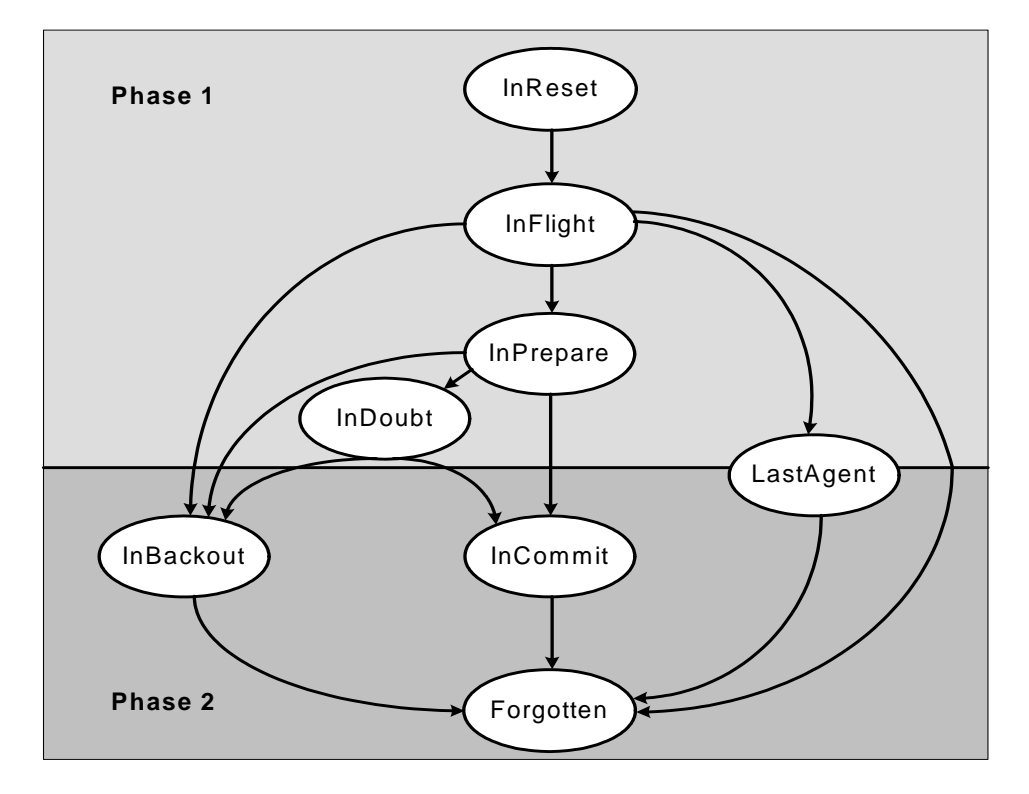

**Transaction States**

## **Transaction Outcomes**

Fundamentally, a distributed transaction can have only one of the following three outcomes: all changes were committed, all changes were backed out, or some changes were committed while others were backed out. However, it is useful to support variations of these basic three outcomes, especially as interim results.

Advantage CA-IDMS recognizes the following transaction outcomes:

- OK—The request is complete and the transaction's changes have been committed.
- FORGET—The request is complete, but no changes were committed since none were made (that is, this is a read-only transaction).
- OK\_PENDING—The request is not yet complete, but changes have been or will be committed.
- BACKOUT-The request is complete but changes have been backed out.
- BACKOUT\_PENDING—The request is not yet complete, but changes have been or will be backed out.
- HC—The request is complete, and the transaction's changes have been heuristically committed.
- HR—The request is complete, but the transaction's changes have been heuristically backed out.
- HM—The request is complete, but some changes have been committed while others have been backed out.

#### **Resource Managers, Interfaces, and Exits**

When discussing commit protocols, the term "resource manager" traditionally refers to a software component that manages recoverable resources. Advantage CA-IDMS uses the term to refer to both resource and transaction managers and the specific interface that is used to communicate with them.

For example, when access is made from one Advantage CA-IDMS system to another, each system becomes a known resource manager on its partner. On the front-end, the partner system is identified by its node name and an interface name of "DSI\_CLI"; on the back-end, the partner system is identified by its node name and an interface name of "DSI\_SRV". Consequently, a central version may have knowledge of several resource managers whose interface name is DSI\_CLI or DSI\_SRV, since it may communicate with several other Advantage CA-IDMS systems. Furthermore, a central version may have knowledge of two resource managers with the same node name, one for each of the two interfaces, since a system can act as a front-end and a back-end to another system.

When a CICS system is used to access a central version, it becomes a known resource manager on that central version and is identified through a combination of its CICS system name and the name of the IDMSINTC interface module through which it is accessed.

To participate in a two-phase commit operation coordinated by Advantage CA-IDMS, a resource manager makes its existence known by registering with the local transaction manager. When registering, the resource manager interface identifies exit routines to be invoked by the transaction manager during the commit process. In this way, the resource manager interface acts as the bridge between the local transaction manager and the resource or transaction manager to which it provides access. It is the resource manager interface's responsibility to forward prepare, commit, and backout directives and return appropriate responses to the local transaction manager.

When a resource manager's exit is invoked, it returns outcomes that are similar to the transaction outcomes outlined above. For example, a resource manager's prepare exit can return a FORGET outcome to signify that it has made no changes within the scope of the transaction and therefore need not participate in the second phase of the commit operation.

#### **Interests and Roles**

In order for a resource manager to participate in a transaction, it must register an interest in that transaction. The existence of an interest informs the Advantage CA-IDMS transaction manager that the resource manager's exits should be invoked during commit and backout processing.

When an interest is registered, the role that the resource manager is to play with respect to the transaction is specified. Advantage CA-IDMS recognizes the following roles:

- **Communications Resource Manager (CRM)—indicating that the resource** manager is a remote participant in the transaction.
- Server Distributed Resource Manager (SDSRM)—indicating that the resource manager is the coordinator for the transaction.
- **Participant (PART)—indicating that the resource manager is a local** participant in the transaction.

When a central version application calls a resource manager interface to access a remote resource, the interface registers a CRM interest in the application's current transaction, since it is acting as a participant in that transaction. When remote access to a central version is provided from an environment controlled by an external transaction manager, the interface providing that access registers an SDSRM interest in the transaction since the external transaction manager is the transaction's coordinator.

As a two-phase commit operation proceeds, interests are assigned states similar to the transaction states outlined above. For example, if an interest's prepare exit returns OK, the state of the interest is set to InDoubt, reflecting the fact that the associated resource manager is waiting for the final commit or backout directive.

# **Impact on System Definition**

In order to be able to successfully resynchronize, a coordinator must be able to communicate with participating systems. During resynchronization, the only information that an Advantage CA-IDMS coordinator has about another Advantage CA-IDMS system is its node name. The node name is used as the resource name in opening a DTS connection and hence the coordinating system's resource table and node definitions must be capable of supporting such a connection. To this end, ensure that every partner system that can be a participant is defined to the coordinator in one of the following ways.

1. Define the partner system as a NODE in the coordinator's system definition. This option is appropriate if there is a direct communications path between the two systems and dynamic routing through DBGROUPs is not used or if forcing a specific access method with dynamic routing.

- 2. Define the partner system's node name as a destination in the coordinator's resource name table and identify the DBGROUP to which new connections should be routed by specifying a VIA parameter. This option is appropriate if dynamic routing is in use and the default access method is acceptable. Wildcarding the destination name can eliminate the need for defining a resource for every DBGROUP member and thus allows additional members to be added to the group without defining new resources.
- 3. Define the partner system's node name as a destination in the coordinator's resource name table and identify the intermediate node through which communication should be routed by specifying a VIA parameter. This option should be used only if there is no direct communications path between the two systems.

To facilitate earlier resynchronization when a failed participating system is restarted, it is advisable, though not required, to similarly define each potential coordinator within the participating system's definition.

# **System Generation Resource Table**

Release 16.0 supports the ability to specify that database sessions targeted to a specific node be routed via a DBGROUP. This enables startup to resynchronize with participating nodes that are not defined by a NODE statement in the system definition.

## **Syntax**

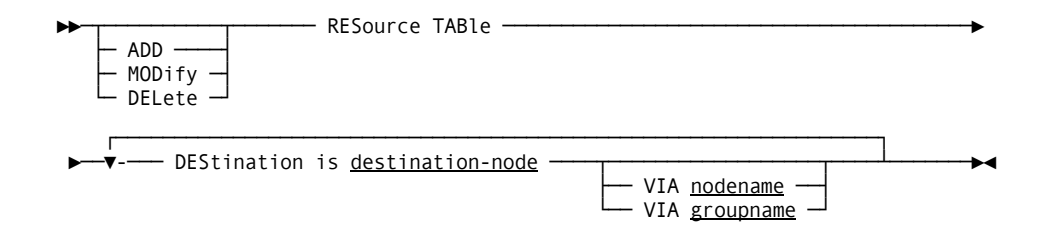

# **Parameters**

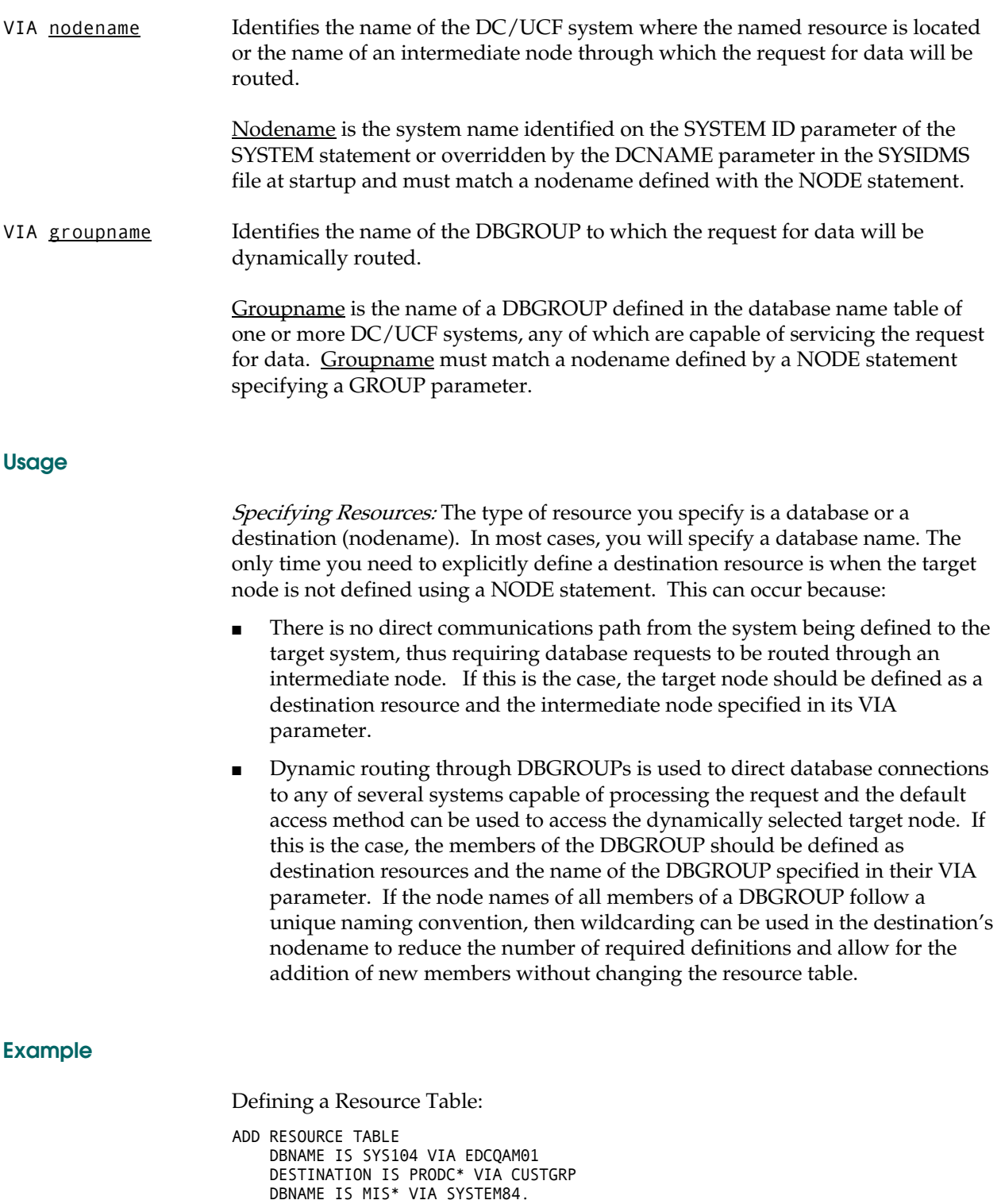

# **Impact on System Operations**

This section describes the impact that two-phase commit has on system operations.

# **Restarting a Failed System**

When restarting a failed central version, it is advisable to restart it on the same logical operating system image as the one on which it abnormally terminated. This ensures that the restarted system can access (and be accessed by) the same systems with which it was able to communicate prior to the abnormal termination regardless of the intersystem access methods being used. If the restarted system cannot communicate with another system, it is not able to resynchronize with that system. This may leave incomplete transactions holding locks that prevent access to portions of the database. Resynchronization eventually completes when the necessary intersystem communications are reestablished. For more information on the resynchronization process, refer to "Impact on Recovery" later in this chapter.

## **System Name During Warmstart**

A system must be restarted using the same name that it had at the time of failure. To ensure that this is true, the name of an Advantage CA-IDMS system is recorded on its journal files. During warmstart, the system name on the journal files is used as follows:

- If no DCNAME parameter is specified in the SYSIDMS file of the system's startup JCL, the name of the system is taken from the value stored on the journal files. Any value specified in the system definition is ignored.
- If a DCNAME parameter is specified in the SYSIDMS file, it must match the value stored on the journal files, otherwise warmstart fails

The use of a DCNAME parameter is optional except for systems that are members of a data sharing group or that share a single system definition using the cloned system capability. This latter requirement is new for Release 16.0.

### **Incomplete Distributed Transactions at Startup**

When restarting a failed central version, warmstart identifies incomplete distributed transactions that were active at the time of failure. Depending on where in the commit process the failure occurred, these transactions are completed by warmstart or are restarted later during the startup process. If restarted, the transactions remain active until resynchronization takes place with the other resource or transaction managers involved in the transaction or until the transactions are manually completed.

If a restarted transaction is in an InDoubt state, then any locks held by that transaction at the time of failure are reacquired and held until the transaction is completed. Since these locks prevent access to resources that were updated by the transaction, it is important to restart all failed systems as soon as possible so resynchronization can complete the transaction and free the locks.

The following sample messages might be displayed when a distributed transaction is restarted:

IDMS DC202038 V74 In-Doubt Transaction-ID 1416 will be added to the unrecovered transaction list

IDMS DC202051 V74 Warmstart COMPLETE, but recovery of SOME transactions have been DEFERRED until later in startup.

IDMS DB342017 V74 T1 Will lock Transaction-ID 1416

IDMS DB342019 V74 T1 DTRID SYSTEM74::01650C90A708A9B2-01650C8C4207D9FF active at startup IDMS DB342020 V74 T1 DTRID SYSTEM74::01650C90A708A9B2-01650C8C4207D9FF has been restarted IDMS DB342022 V74 T1 In-Doubt Transaction 1416 has been restarted

## **Incomplete Distributed Transactions at Shutdown**

Distributed transactions whose commit process was interrupted will remain active until resynchronization has completed successfully with all participants affected by the failure. Such transactions are said to be "pending resynchronization." If transactions are still pending resynchronization at the time a shutdown request is issued, the system will not shutdown successfully. Instead, it displays the following message and terminates abnormally with abend code 3937.

IDMS DC200241 V74 T1 Active transactions exist. Abending.

When the system is next restarted, the incomplete distributed transactions that were pending resynchronization are restarted and their locks reacquired.

To avoid abnormal terminations at shutdown, you should ensure that no distributed transactions are pending resynchronization before issuing the shutdown command. You can determine whether such transactions exist by issuing a DCMT DISPLAY DISTRIBUTED RESOURCE MANAGER command. To complete these transactions, you must restart the affected system and either allow it to resynchronize automatically or force it to resynchronize by issuing a DCMT VARY DISTRIBUTED RESOURCE MANAGER RESYNC command.

For more information on resynchronization, refer to "Impact on Recovery" later in this chapter. For more information on the DCMT DISPLAY DISTRIBUTED RESOURCE MANAGER command, refer to "Monitoring Distributed Commit Operations." For more information on issuing the DCMT VARY DISTRIBUTED RESOURCE MANAGER RESYNC command, refer to Appendix A, "New and Revised DCMT Commands."

# **Monitoring Distributed Commit Operations**

Recovery utilities such as PRINT JOURNAL and FIX ARCHIVE have been enhanced to report on distributed transactions encountered during their processing. Journal report 8 reports any distributed transaction journal records that it encounters. For details on these enhancements, see Chapter 5, "Utility Enhancements."

In addition, the following DCMT commands provide the ability to monitor various aspects of distributed commit operations:

- DCMT DISPLAY DISTRIBUTED RESOURCE MANAGER
- DCMT DISPLAY DISTRIBUTED TRANSACTION

#### **DCMT DISPLAY DISTRIBUTED RESOURCE MANAGER**

This command displays information about resource and transaction managers that are known to a system.

You can display summary information about all resource managers or details about an individual resource manager.

The summary display is useful in determining whether there are resource managers for which resynchronization has not completed and whether incomplete distributed transactions are pending completion of that resynchronization.

The detailed display can be used to determine which transactions are pending resynchronization with a particular resource manager.

For more information on this command, see Appendix A, "New and Revised DCMT Commands."

#### **DCMT DISPLAY DISTRIBUTED TRANSACTION**

This command displays information about distributed transactions.

You can display summary information about all active distributed transactions or those pending resynchronization or details about an individual distributed transaction.

The summary display is useful in determining if any distributed transactions exist and whether any are pending resynchronization.

The detailed display can be used to determine the coordinator and participants in a distributed transaction. It also shows an external identifier if an external transaction manager such as RRS has assigned one. This information might be useful in determining how to complete a distributed transaction in the event of resynchronization failure.

For more information on this command, see Appendix A, "New and Revised DCMT Commands."

# **Impact on Journaling**

This section describes the new journal records that are written in support of a two-phase commit operation and the changes to existing journal records. It also describes a new journal format option that can be specified.

# **New Journal Records and Formats**

Distributed transaction journal records are written during a two-phase commit operation to record the various states of a distributed transaction and to facilitate resynchronization in the event of failure. Each of them contains a Distributed Transaction Identifier (DTRID), a 16-byte value that distinguishes one distributed transaction from another.

The following new journal record types can be written in support of a two-phase commit operation:

- DIND (In doubt)—Written by a participant after it has successfully prepared its resources for commit and prior to returning an OK response to its coordinator.
- DCOM (Commit)—Written by a coordinator to signify that a transaction's changes will be committed. Its existence separates the first and second phases of the commit process. A participant also writes a DCOM immediately upon receiving a *Commit* request from its coordinator.
- DBAK (Backout)—Written by a coordinator to signify that a transaction's changes will be backed out. Its existence separates the first and second phases of the commit process. A participant also writes a DBAK immediately upon receiving a *Backout* request from its coordinator but only if a DIND had previously been written.
- DPND (Pending)—Written by a coordinator during the second phase of a commit operation if some participant is unable to complete its commit processing due to a failure. By writing this record, the coordinator is able to forget some participants while remembering others. A DPND can also be written by either a coordinator or a participant to record heuristic outcomes.
- DFGT (Forget)—Written by coordinators and participants when they have completed their two-phase commit processing for a transaction. A DFGT record is written only if some other Dxxx record was previously written.

DIND, DCOM, and DBAK records contain the Local Transaction Identifiers (LIDs) identifying the work done by local transaction branches participating in a distributed transaction. A LID is the 4-byte transaction identifier that is carried in the local transaction-related journal records (for example, BFOR, AFTR, COMT). The journal records for a distributed transaction are interspersed with associated local transaction records as follows:

- BGIN—indicating the start of a local recovery unit
- BFOR/AFTR—one or more pairs
- DIND—on a participant only
- DCOM or DBAK—on a participant and a coordinator
- COMT or ENDJ—if a DCOM was written
- ABRT—if a DBAK was written
- DPND—on a coordinator if the commit operation was interrupted
- DFGT-on a participant and a coordinator if any other Dxxx record was written

DIND, DCOM, DBAK, and DPND records contain information about a participant's coordinator and about a coordinator's participants. The specific information that is recorded varies depending on the type of the coordinator or participant. For example, the node name, resource name, and remote transaction branch identifier are recorded for Advantage CA-IDMS participants. The RRS URID (Unit of Recovery Identifier) is recorded for an RRS coordinator or participant.

Dxxx records can be larger than a single disk journal block. If this is the case, they are split into as many journal blocks as are necessary to hold the entire Dxxx record. It is also possible for a Dxxx record to be split across disk journal files and, hence, across archive files. The manual recovery utilities reassemble the record, provided that all necessary archive files are processed in a single execution of the utility. They ignore partial Dxxx records in which not all segments are present in the input file.

In addition to the above new journal records, the following journal records have been expanded to support two-phase commit processing:

- $JHD1$  (Journal Header 1)  $-A$  record that occupies the first block of each disk journal file. It was expanded to record information about other systems with which this system communicates. This information includes the journal stamp of the other system and how to communicate with it.
- JHD2 (Journal Header 2) —An overflow block for a JHD1; it is optionally allocated when a disk journal file is formatted.
- JSEG/DSEG/JSGX—Records that track active transactions across a journal swap and other key points. They are used by warmstart during the automatic recovery process and have been expanded to track active distributed transactions in addition to active local transactions.

# **Journal File Formatting Considerations**

When formatting journal files, it might be necessary to specify a size for the amount of space to be reserved for recording information about other systems with which a system communicates. In most cases, the default size is sufficient and no explicit size parameter is needed; however, if a system's journal block size is very small or it communicates with many other Advantage CA-IDMS or CICS systems, it may be necessary to reserve additional space. For information on how to specify a storage size, see Chapter 5, "Utility Enhancements."

If a journal's available space is exhausted, it is necessary to shut down the system, offload and format its journal files, and restart the system before communications with new systems can take place.

# **Impact on Recovery**

This section describes the impact that two-phase commit has on recovery operations. It describes the automatic recovery that is provided through resynchronization as well as considerations for manual recovery operations.

# **System Recovery Interdependence**

In general, recovery from failures that occur during two-phase commit processing is accomplished automatically through the resynchronization process, just as warmstart automatically recovers from failures during local transaction processing. The one important consideration when dealing with distributed transaction recovery is that systems are no longer independent with respect to recovery. Information on a coordinator's journal files might be needed to complete recovery for one or more of its participants. If either system's journal files are formatted before resynchronization between the two systems has completed after a failure, then manual intervention might be needed to complete the recovery process.

# **Resynchronization Between Advantage CA-IDMS Systems**

Resynchronization is a process in which information is exchanged between a two-phase commit coordinator and a participant to establish attributes relevant to the two-phase commit process and complete outstanding distributed transactions following a failure.

Depending on the systems involved and the nature of the failure, resynchronization can occur automatically or can require explicit action to be triggered. This chapter focuses on resynchronization between Advantage CA-IDMS systems.

For information on resynchronization between CICS and Advantage CA-IDMS, see "Two-Phase Commit Support with CICS" later in this chapter.

For information on resynchronization between RRS and Advantage CA-IDMS, see "Two-Phase Commit Support with RRS" later in this chapter.

### **When Does It Occur?**

Resynchronization between Advantage CA-IDMS systems occurs as follows:

- When a central version is started, resynchronization is initiated with each known back-end system. A back-end system is known if it was accessed since the last time the journal files were formatted. Information about other systems is recorded in a system's journal files (in the JHD1 record). If the started system cannot communicate with one or more of its back-end systems, resynchronization is retried on a periodic basis until communication is reestablished.
- When a remote database session is started, resynchronization is initiated if the back-end system was previously unknown (that is, if this is the first time the back-end system has been accessed since the journal files were formatted) or if the back-end system has been recycled since resynchronization previously took place between the two systems.

**Note:** A remote database session is started when an application binds a run unit or connects an SQL session to a remote database. It is also started when a DCUF task is executed to establish a remote default dictionary.

When resynchronization is manually driven through a DCMT VARY DISTRIBUTED RESOURCE MANAGER command. For more information, see DCMT VARY DISTRIBUTED in Appendix A, "New and Revised DCMT Commands."

### **What Does It Entail?**

Resynchronization begins with an exchange of startup times and journal timestamps between the two systems.

As the name implies, the startup time is the time at which a system was started and is used to detect when a partner system is recycled.

The journal timestamp is assigned by a central version the first time it opens a set of journal files after they have been formatted. It is subsequently used to detect when a partner's journal files have been reformatted since the last time the two systems resynchronized with each other.

If no distributed transactions involving the two systems exist at the time that resynchronization takes place, the two systems simply exchange the above information, update their journal files with new or changed partner information, and record each other as open resource managers.

If distributed transactions involving the two systems do exist at the time of resynchronization, each system compares its partner's current journal timestamp with the one that it had saved previously. If the timestamps are the same, resynchronization proceeds by exchanging information about the incomplete distributed transactions that are pending resynchronization. If the timestamps are not the same, it is an indication that one of the following has occurred:

- The partner system's journal files have been prematurely formatted.
- The partner system has been started with incorrect journal files.
- The partner system has been started with an incorrect DCNAME parameter.

Any of these conditions result in a resynchronization failure.

#### **Responding to Resynchronization Failures**

If resynchronization detects a journal stamp mismatch with a system for which incomplete distributed transactions exist, resynchronization cannot complete. When this occurs, messages are displayed that show the old and new journal stamps and the incomplete distributed transactions that are impacted by the mismatch. The operator is prompted as to what action should be taken. The following example shows the messages that are displayed as a result of a mismatch in SYSTEM74's journal stamps as they are known to SYSTEM73.

DC329021 V73 T23 Journal stamp mismatch for SYSTEM74::DSI\_SRV \*OLD 2002-12-14-07.20.36.376737 DC329021 V73 T23 Journal stamp mismatch for SYSTEM74::DSI\_SRV \*NEW 2003-01-30-08.07.42.278334 DC329022 V73 T23 RM Name Dtrid Branch State DC329023 V73 T23 SYSTEM74::DSI\_SRV SYSTEM74::01650D6EDFB1AB93-01650D6A79F31E50 InDoubt DC329024 V73 REPLY 01 T23 Reply with resynchronization action for SYSTEM74::DSI\_SRV (Ignore,Defer):

Before replying to message DC329024, the cause of the mismatch should be determined. The appropriate response should then be made as outlined in the following table. Until a response is made to the DC329024 message, no database access is permitted with the identified resource manager. Any task attempting such access waits until a response has been made or its wait time is exceeded.

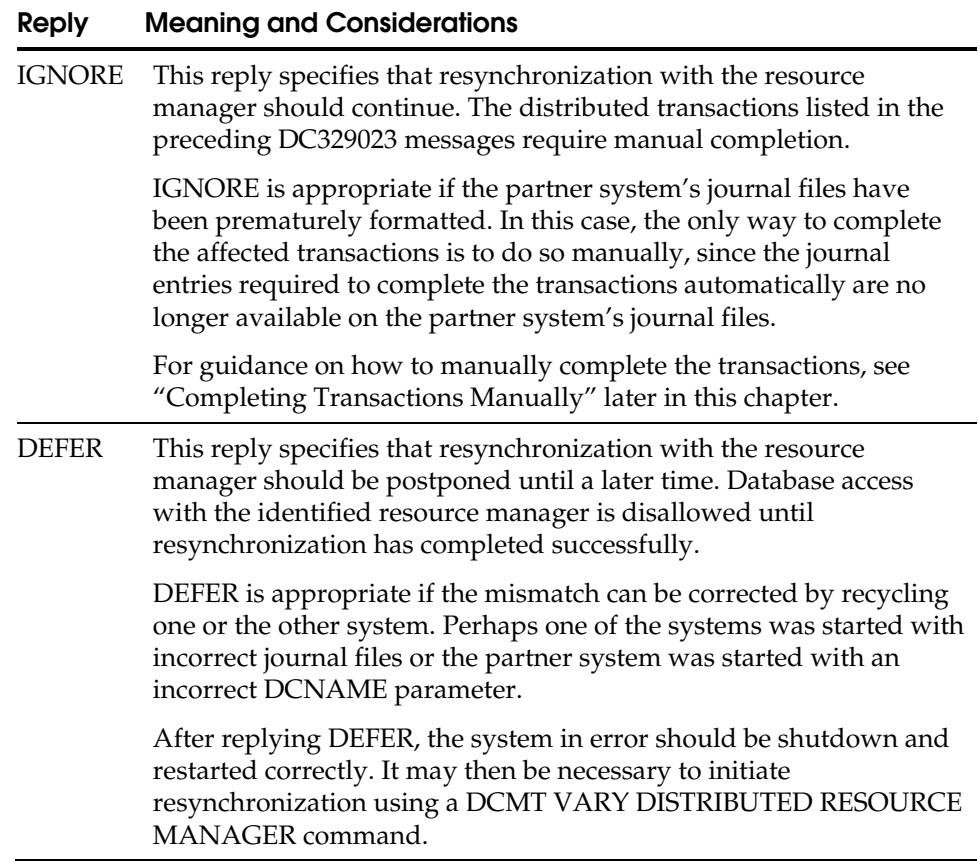

## **Completing Transactions Manually**

In certain circumstances, it may be necessary to complete a distributed transaction manually. The need for this should be extremely rare and is a consequence of a failure in resynchronization. The ability to manually complete distributed transactions is provided for situations such as the permanent inaccessibility of a partner system or the premature formatting of journal or non-Advantage CA-IDMS log files during a recovery operation.

When manually completing a transaction whose state is InDoubt, you must specify whether to commit or back out the transaction's changes. You should research the situation carefully before taking any action. If you make the wrong decision, the distributed transaction will have a mixed outcome, meaning that some of its changes are committed while others are backed out. The following sources of information may be helpful in determining the correct action to take:

- The output from a DCMT DISPLAY DISTRIBUTED TRANSACTION command indicates what system is acting as the coordinator for the transaction.
- Use the facilities provided by the coordinator to determine the outcome of the transaction.
	- If the coordinator is an Advantage CA-IDMS system, its journal files contain a DCOM record for the transaction if its changes should be committed. The PRINT JOURNAL summary report lists all incomplete distributed transactions. If there is no entry for the transaction and no journal information is missing, then the transaction's changes should be backed out.
	- If the coordinator is RRS, the RRS ISPF panels can be used to determine the outcome of the transaction. For more information on RRS panels, refer to the IBM guide *MVS Programming: Resource Recovery*.
	- If the coordinator is CICS, examine its log file or use CEMT commands to determine the outcome of the transaction.

Once you have determined whether a transaction's changes should be committed or backed out, issue a DCMT VARY DISTRIBUTED TRANSACTION command to complete it specifying COMMIT or BACKOUT. Doing so marks the transaction as heuristically committed or backed out accordingly. The transaction remains active, holding no locks, until resynchronization is completed with the coordinator or a DCMT VARY DISTRIBUTED TRANSACTION command is issued that specifies FORGET. Waiting for resynchronization is recommended since the overall status of the transaction can be checked for consistency…meaning that all changes are committed or backed out. If a mixed outcome is detected, this is noted on the log and the transaction remains active until a DCMT VARY DISTRIBUTED TRANSACTION is issued specifying FORGET.

 For more information on this command, see Appendix A, "New and Revised DCMT Commands."

## **Manual Recovery Considerations**

If manual recovery becomes necessary, the process is generally the same regardless of whether the archive journal files contain distributed transaction journal records (Dxxx records) or not.

However, special action may be needed when a ROLLFORWARD operation terminates or a ROLLBACK operation begins at a point in time where a distributed transaction is active and in an InDoubt state. The problem that arises in such a situation is that the recovery utility does not know whether to commit the local changes made by the InDoubt transaction or back them out. Since the utility has no way of communicating with a coordinator to determine what action to take, it may be necessary for the DBA to explicitly specify the final outcome for the transaction.

### **InDoubt Transactions During Manual Recovery**

A distributed transaction is in an InDoubt state when the last journal record written for that transaction is a DIND. Normally, a DCOM or a DBAK record follows a DIND, and its presence determines whether a transaction's changes should be committed or backed out. The absence of a DCOM or DBAK record may be because:

- It has not been written because resynchronization with the transaction's coordinator has not completed.
- It exists but on a later archive journal file that is not being processed in the current execution of the recovery utility.
- It exists but is split between two archive journal files, only the first of which is being processed in the current execution of the recovery utility.

By default, the recovery utilities leave an InDoubt transaction in its InDoubt state, meaning that its changes are not rolled out. A DBA can override this default behavior by adding an entry to a manual recovery control file to explicitly specify the action to be taken for an InDoubt transaction.

Explicitly overriding the default action should normally not be necessary. In fact, the presence of InDoubt transactions at the end of a ROLLFORWARD or ROLLBACK operation should be researched to determine the reason for their existence and to ensure that the recovery procedure being followed is valid and includes all necessary journal input.

An InDoubt transaction might validly be encountered when recovering a damaged database file. In this case, the transaction should be allowed to remain InDoubt. When the recovered file is subsequently varied active to the central version, the transaction is completed (backed out or committed) automatically.

Generally, the only time that an InDoubt transaction should be explicitly completed is in exceptional situations such as:

- When a coordinator is permanently inaccessible
- When a coordinator's journal files have been prematurely formatted
- When a participant's journal files have been damaged.

Even in the first two situations, if the transaction is still active within the participant central version it should be completed using a DCMT VARY DISTRIBUTED TRANSACTION command rather than using a manual recovery control file override.

For more information on the format and use of the manual recovery control file, see Chapter 5, "Utility Enhancements."

## **Deleting Resource Managers**

If a resource manager becomes inaccessible or is removed from the network, it can be deleted by issuing a DCMT command. Even in these cases, there is often no need to explicitly delete a resource manager, since it disappears when the journal files are next formatted. However, if incomplete distributed transactions exist that involve an inaccessible resource manager as a participant, then you may want to explicitly delete the resource manager in order to enable the transactions to be completed.

You can delete a resource manager by issuing a DCMT VARY DISTRIBUTED RESOURCE MANAGER command, specifying DELETE. Doing so removes the resource manager from the system, purges it from the journal files and deletes all associated transaction interests. Clearly, this command should be used with care.

The following procedure should be followed to delete a resource manager:

- 1. Obtain a list of transactions in which the resource manager has an interest by issuing a DCMT DISPLAY DISTRIBUTED RESOURCE MANAGER command for the target resource manager.
- 2. For each listed transaction determine whether the resource manager is a coordinator or a participant by displaying its detail using a DCMT DISPLAY DISTRIBUTED TRANSACTION command.
- 3. Complete each transaction for which the resource manager is a coordinator by issuing one or more DCMT VARY DISTRIBUTED TRANSACTION commands.
- 4. Issue a DCMT VARY RESOURCE MANAGER … DELETE to delete the resource manager.
- 5. Complete each transaction for which the resource manager was a participant by issuing a DCMT VARY DISTRIBUTED TRANSACTION command.

For more information on these commands, see Appendix A, "New and Revised DCMT Commands".

# **Two-Phase Commit Support with CICS**

A two-phase commit protocol can optionally be used when accessing an Advantage CA-IDMS database from a CICS application. Using a two-phase commit protocol ensures that updates made to Advantage CA-IDMS data are coordinated with those made to other recoverable resources that the application accesses within the same CICS UOW (Unit Of Work). Two-phase commit support is provided only when using a Release 16.0 CICS interface (IDMSINTC) to access a Release 16.0 back-end CV.

**Note:** Two-phase commit is not supported through the IDMSINTL CICS interface.

# **Implementation Requirements**

In order for successful two-phase commit operations between CICS and Advantage CA-IDMS, the following steps must be taken:

- Review the new IDMSCINT and CICSOPT parameters. While there is no need to create a new IDMSCINT and relink your application programs, you may want to in order to take advantage of some of the new IDMSCINT options.
- Assemble a new CICSOPT options table and link an IDMSINTC interface module for each interface for which you wish to enable two-phase commit processing.

**Note:** This must be done for all IDMSINTC interface modules when upgrading to Release 16.0 even if two-phase commit processing is not enabled.

- Ensure that each CICS system is uniquely identified through the TPNAME parameter of the CICSOPT macro or the new CICS\_NAME SYSIDMS parameter.
- Ensure that the CICS system is logging transaction information. This requires the use of a CICS log file. For more information, refer to the appropriate CICS documentation.
- Create a CICS RSYN transaction and program for each CICS interface module used within the CICS system.
- If using an OPTIXIT or OPTIQXIT to route requests to different back-end central versions, modify the OPTIXIT to recognize and correctly route resynchronization requests.

The remainder of this chapter discusses these requirements and other aspects of two-phase commit support between CICS and Advantage CA-IDMS.

# **Programming Interface**

A CICS commit operation is initiated through an explicit CICS SYNCPOINT command or at normal CICS task termination. Regardless of how it is initiated, CICS becomes the coordinator and the back-end Advantage CA-IDMS system(s) become participants.

A CICS backout operation is initiated when one of the following occurs:

- An explicit CICS BACKOUT command is issued.
- A CICS task terminates abnormally.
- An Advantage CA-IDMS database session, for which the parameter AUTONLY is enabled, is rolled back. See the section, Requesting the Use of Two-Phase Commit, later in this chapter for information about the AUTONLY parameter.

## **Optimizations Supported**

In order to minimize the cost of doing a CICS syncpoint operation, the Advantage CA-IDMS CICS interface supports the CICS single-update and readonly optimizations.

The CICS single-update optimization permits CICS to make a single phase commit request to the Advantage CA-IDMS CICS interface rather than separate Prepare and Commit requests, if it is the only updating resource manager participating in the UOW.

The CICS **read-only** optimization permits CICS to make a single phase commit request to the Advantage CA-IDMS CICS interface if it has made no updates within the CICS transaction. Furthermore, if all resource managers but one are read-only, CICS can avoid the overhead of a two-phase operation by directing the sole updater to do a single phase commit.

These optimizations not only reduce communications with participating resource managers, but also reduce log and journal overhead. For more information on the single-update and read-only optimizations, refer to the appropriate CICS documentation.

# **Requesting the Use of Two-Phase Commit**

Whether the work done by a database session is to be included in a CICS UOW is determined at the time a database session is opened. A database session is opened when a bind run unit or the first SQL statement is executed. When a session's work is included in a CICS UOW, its changes are committed or backed out as directed by CICS and the Advantage CA-IDMS interface uses a two-phase commit protocol to achieve the desired outcome.

Several new and enhanced IDMSCINT and CICSOPT parameters control whether a database session is included in a CICS UOW and therefore if a twophase commit protocol is used.

- AUTOCMT—Enabling this option makes the work done by the database session eligible for inclusion in a CICS UOW. The following determine if it is actually included:
	- 1. The AUTONLY setting
	- 2. Whether the application issues its own commit or rollback DML requests before the CICS syncpoint operation
- AUTONLY—Enabling this option forces the work done by the database session to be included in the CICS UOW. DML statements that would typically commit work (such as FINISH or COMMIT WORK) do not cause changes to be committed even if the session itself is terminated. The session's changes are committed only when the CICS syncpoint occurs. On the other hand, if the changes made by a session for which AUTONLY is enabled are backed out, either as the result of a DML ROLLBACK request or because of some environmental condition such as a deadlock, the entire CICS UOW is immediately backed out. This ensures consistent behavior across all resources updated by the application.

If AUTONLY is not enabled and AUTOCMT is enabled, the work done by the database session is included in the CICS UOW provided that the application does not issue commit or rollback DML requests prior to the CICS syncpoint operation.

AUTONLY is ignored if AUTOCMT is not enabled.

**Note:** If transaction sharing is enabled, AUTONLY and AUTOCMT are automatically enabled.

- ONCOMT—This option specifies the effect that a CICS syncpoint operation has on a database session whose work is included in the CICS UOW. The session can optionally be treated as if a FINISH, COMMIT ALL or COMMIT CONTINUE were issued, meaning that it can be terminated, remain active but have currencies cleared or remain active with currencies left in-tact.
- ONBACK—This option specifies the effect that a CICS backout operation has on a database session whose work is included in the CICS UOW. The session can optionally be treated as if a ROLLBACK or a ROLLBACK CONTINUE were issued, meaning that it can be terminated or remain active but have its currencies cleared.

All of these options can be specified through both IDMSCINT and CICSOPT parameters. The CICSOPT parameters can override their IDMSCINT counterparts or be used as defaults. For more information on these new parameters, refer to Appendix F, "CICS Interface Enhancements for Two-Phase Commit Support."

# **Additional Two-Phase Commit Parameters**

In addition to the parameters that control whether a two-phase commit protocol is used, four new CICSOPT parameters affect two-phase commit processing.

- TRUE—Specifies a 5-character prefix used in forming TRUE (Task Related User Exit) entry names. The prefix must be unique across all IDMSINTC interface modules in use within a single CICS system.
- MAXCON—Specifies the maximum number of Advantage CA-IDMS systems that can be concurrently accessed by an application using an IDMSINTC interface. This limit applies only to systems accessed through database sessions for which AUTOCMT is enabled.
- MAXIDMS—Specifies the maximum number of Advantage CA-IDMS systems that an IDMSINTC interface can access during the life of a CICS system. This limit applies only to systems accessed through database sessions for which AUTOCMT is enabled.
- RSYNTXN—Specifies the name of the resynchronization transaction defined to CICS for this interface. A separate CICS transaction must be defined for each interface in use within a CICS system. For more information on the CICS resynchronization transaction, refer to The RSYN Transaction and Program later in this chapter.

For more information on these new parameters, refer to Appendix F, "CICS Interface Enhancements for Two-Phase Commit Support"

## **CICS System Name Requirements**

An important consideration for successful two-phase commit operations between CICS and Advantage CA-IDMS is that the name of every CICS system have a consistent name that is unique across all CICS systems accessing a central version.

The name of the CICS system is established as:

■ The value in the new CICS\_NAME parameter specified in the SYSIDMS file included in the CICS startup JCL.

Or, if the CICS\_NAME parameter is not specified,

The value of the TPNAME parameter associated with the first IDMSINTC interface within a CICS system.

If the CICS name is allowed to default to the TPNAME of the first CICS interface, all other IDMSINTC interface modules started within the CICS system must have the same TPNAME value, otherwise they will fail with a K213 abend code.

When restarting a CICS system, its name must remain unchanged if it is involved in incomplete distributed transactions that are still active on a central version. Changing the name while incomplete transactions exist may make it necessary to complete those transactions manually.

The description of the new SYSIDMS parameter for specifying a CICS system name is as follows:

CICS\_NAME=<CICS-name>

Where:

<CICS-name>—specifies a 1-4 character value that identifies the CICS system being started. It must be unique across all CICS systems that access the same central version.

## **Resynchronization between CICS and Advantage CA-IDMS**

Resynchronization is part of the recovery process that takes place following a failure during a two-phase commit operation. It involves the exchange of information between a coordinator and a participant in order to resolve incomplete units of work. Release 16.0 provides a mechanism to resynchronize a CICS system (the coordinator) and an Advantage CA-IDMS central version (the participant) following abnormal terminations of either system.

Resynchronization between CICS and Advantage CA-IDMS is undertaken in the context of a specific interface module (IDMSINTC). This means that if multiple interface modules are used within a single CICS system to access a given backend CV, a separate resynchronization process takes place for each one. Consequently, resynchronization actually takes place between a CICS interface running on a given CICS system and a back-end CV rather than between a CICS system and a back-end CV.

#### **The Resynchronization Transaction and Program**

Resynchronization between a CICS interface and an Advantage CA-IDMS central version is done through execution of a resynchronization transaction defined to CICS. The Advantage CA-IDMS installation default name for this transaction is RSYN. The resynchronization transaction is associated with a resynchronization program whose installation default name is IDMSCSYN. A separate resynchronization transaction and program must be created for each CICS interface module (IDMSINTC) that is used within a CICS system and the name of the transaction must be specified in the RSYNTXN parameter of the interface's CICSOPT macro. Failure to define the CICS resynchronization transaction causes any task attempting to open a database session for which AUTOCMT is enabled to fail with an abend code of K209.

For details on defining the transaction and creating the resynchronization program, refer to Appendix F, "CICS Interface Enhancements for Two-Phase Commit."

#### **How is Resynchronization Initiated?**

Resynchronization between a CICS interface and an Advantage CA-IDMS central version is initiated in the following ways:

- In a CICS Transaction Server V1R1 (or later release) for  $z/OS$  or  $OS/390$ , resynchronization takes place automatically when the interface is started. It resynchronizes with all central versions accessed through the interface and known to CICS as participants in incomplete UOWs.
- When the first database session is connected through the interface to a backend central version after either system is started, resynchronization takes place automatically for the central version being accessed.
- When the CICS resynchronization transaction (RSYN) is invoked manually, resynchronization takes place for the central version identified in the transaction invocation. For information about invoking a resynchronization transaction manually, refer to Appendix F, "CICS Interface Enhancements for Two-Phase Commit Support."

### **When Should You Manually Resynchronize?**

Normally there is no need to manually initiate resynchronization since it occurs automatically when the first connection is made following restart of the CICS or Advantage CA-IDMS systems. However, if a particular back-end system is accessed infrequently through a given interface and incomplete transactions on the back-end system require resynchronization, you can invoke the RSYN task manually to force resynchronization to occur immediately.

In non-CICS Transaction Server V1R1 (or later release) for z/OS or OS/390 environments, manually initiated resynchronization can only take place when no user applications are accessing the back-end CV through the interface being resynchronized. Manual resynchronization terminates if such active connections exist. This restriction does not apply to CICS Transaction Server V1R1 (or later release) for z/OS or OS/390.

### **The Resynchronization Process**

When the resynchronization task is executed (either automatically or manually), it retrieves a list of incomplete distributed transactions that are known to the central version with which it is resynchronizing and that are pending resynchronization with the associated CICS interface. It then issues a CICS RESYNC command to inform CICS of the Units of Work (UOWs) that are pending completion. CICS, in turn, initiates a CRSY task for each affected UOW. The CRSY task drives the TRUE syncpoint exit to inform the back-end central version as to whether to commit or back out the distributed transaction.

If the resynchronization task is initiated automatically, back-end tasks that are still awaiting communications from the CICS system are canceled with an abend code of RSYN. During automatic resynchronization, such tasks can only exist following an abnormal termination of the CICS system. While they eventually time out, the resynchronization process cannot proceed until they have terminated; therefore, it cancels them. Back-end tasks are not canceled if resynchronization is driven manually since there is no guarantee that activity between the two systems has been quiesced.

#### **OPTIXIT Considerations**

If an OPTIXIT or an OPTIQXIT program is used to route requests to different back-end central versions, the OPTIXIT must be enhanced to recognize and correctly route resynchronization requests. A resynchronization request is identified by a program name of INTCRSYN and the OPTI block that is passed to the exit contains the node name of the target system. The exit must use the node name to select an OPTI (if multiple SYSCTL support is enabled) or modify the OPTI passed on the request so that the resynchronization request is routed to the correct back-end system. To see an example of the type of processing needed, refer to Appendix F, "CICS Interface Enhancements for Two-Phase Commit Support."

# **Two-Phase Commit Support with RRS**

RRS is IBM's resource recovery platform for z/OS and OS/390. Release 16.0 of Advantage CA-IDMS can exploit RRS services in the following ways:

- A batch application can use RRS as a coordinator to ensure that the updates made through one or more central versions are coordinated with those of other resource managers such as MQSeries.
- An online application can update external resources through an RRS-enabled interface to ensure that those updates are coordinated with those made to Advantage CA-IDMS resources.

This section discusses how RRS support is enabled and describes considerations associated with its use.

## **Enabling RRS Support Within an Advantage CA-IDMS System**

To exploit RRS functionality through batch or online applications, you must enable RRS support in one or more central versions. To do this, you specify parameters in specific columns of the EXEC statement's PARM field in the system's startup JCL. If the PARM field specifies the Advantage CA-IDMS/DC/UCF system version number, column numbering starts in the column after the system number.

You use the PARM field to:

- Enable RRS support by specifying a T or an R in column 21. Specify a T if the system is to support multitasking; specify an R otherwise.
- Optionally specify one plus the number of subtasks that are capable of accessing RRS in columns 22-23. The value specified must be between 2 and 99. If no value is specified, the number of subtasks is determined as one plus the number of processors. If multitasking is also enabled, the value specified also represents the number of subtasks that perform Advantage CA-IDMS work.

For example, the following PARM specification enables RRS support in a uni-tasking system and specifies that two subtasks should support access to RRS.

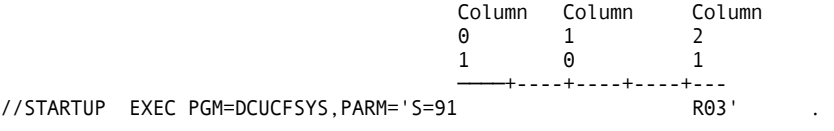

The DCMT DISPLAY SUBTASK command has been enhanced to show what type of work a subtask can perform. A new DCMT VARY SUBTASK command can be used to alter the type of work that a subtask can perform. For more information on these commands, see Appendix A, "New and Revised DCMT Commands."

## **Impact on System Startup**

If RRS support is enabled, a central version registers with RRS during startup. In so doing, it identifies itself as a resource manager with the following name:

IDMS.RM.nodename.CA

Nodename is the node name of the central version, padded with underscores  $('''')$  if it is less than eight characters in length. The node name is specified in the SYSTEM ID parameter of the system definition's SYSTEM statement and can be overridden by a DCNAME parameter in the SYSIDMS file in the system's startup JCL. In order to use RRS support, the node name must be unique within the sysplex in which the system is executing.

The following message is displayed after a successful registration with RRS:

DC224001 V73 T23 Registered with RRS services as IDMS.RM.nodename.CA

Once registered, an Advantage CA-IDMS system typically remains so until shutdown. The following message is displayed when a central version deregisters with RRS:

DC221001 V73 T1 IDMS.RM.nodename.CA Unregistered from RRS; return code = 00000000

After successful registration with RRS, a resynchronization process is started in order to exchange information and complete recovery following a failure. Refer to "Resynchronization between RRS and Advantage CA-IDMS" for more information.

The operating system image on which a failed system is restarted can be significant. For more details, see the IBM manual MVS Programming: Resource Recovery and the specific topic "Resource Manager Environments."

# **RRS Support for Batch Applications**

A batch application updating resources controlled by multiple resource managers can make use of RRS services to guarantee atomicity of the updates. Advantage CA-IDMS supports RRS for batch applications that make their database updates through one or more central versions running on the same operating system image as the batch job.

When RRS is used as the coordinator, each resource manager (RM) that is accessed to perform work on behalf of a UR expresses an interest in it. To commit all changes as a unit, the application issues a Commit\_UR (or an HLL Application\_Commit\_UR) request to RRS. The following diagram illustrates the flow of control that occurs:
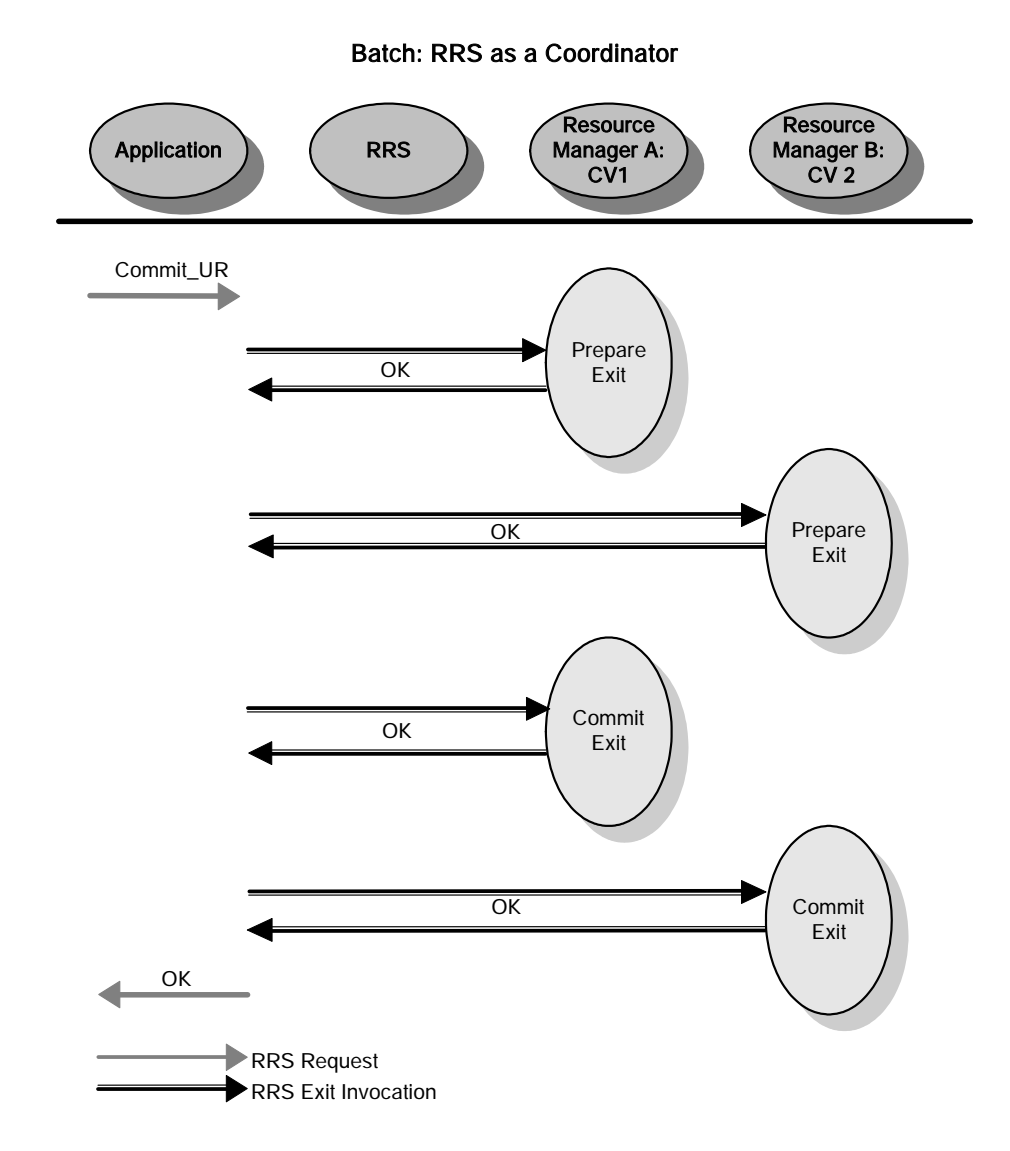

#### **Example**

Consider a batch application that accesses Advantage CA-IDMS and MQSeries and wishes to coordinate the work done on each. To do this the central version must be accessed through an RRS-enabled batch interface. The interface passes a context token to the central version so that it can express an interest in the UR associated with the context. At commit time, RRS invokes the central version's prepare and commit exits so that its work is coordinated with that of MQSeries.

#### **Enabling RRS for Batch Applications**

A batch application tells Advantage CA-IDMS that it wants to use RRS as a coordinator by specifying a new SYSIDMS parameter:

ENABLE\_RRS=ON

Advantage CA-IDMS then extracts the current context token and passes it on to the central version, which expresses interest in it.

If ENABLE\_RRS=ON is established as a default in a SYSIDMS load module, it can be overridden at runtime by specifying:

ENABLE\_RRS=OFF

#### **Notes:**

- The central version(s) to which the batch application's database sessions are directed must be started with RRS support and must be running on the same operating system image.
- It is not possible to access a pre-Release 16.0 central version if the batch job runs with RRS enabled. Local access is supported but is not part of the RRS UR.
- The 10.2 services batch interface (also known as IDML) does not support RRS.

#### **Batch RRS Transaction Boundaries and Application Design Considerations**

Batch applications that use RRS as a coordinator have to be carefully designed. The usage of RRS implies these rules:

- 1. The application verbs that mark a transaction boundary are the RRS verbs: Commit\_UR or Backout\_UR.
- 2. Prior to issuing a Commit\_UR, all database sessions whose transaction is under the control of RRS must be completed. This can be accomplished by:
	- Issuing a FINISH TASK DML command
	- Explicitly finishing all active database sessions by issuing a FINISH or COMMIT RELEASE DML command for each one

**Note:** A FINISH TASK must be issued if a BIND TASK was issued.

Finishing a database session does not terminate its associated transaction when it is under the control of RRS; instead, the database session is closed and currency locks are released, but the transaction remains active and update locks are maintained until the RRS UR is committed or backed out.

It is possible to serially create and finish database sessions within a single RRS UR; however, unless transaction sharing is in effect, a deadlock may occur if a latter session attempts to access a record that was updated by a previous session.

- 3. When a ROLLBACK [TASK] DML command is issued, it ultimately results in the back out of the entire RRS UR, even if the application subsequently issues a Commit\_UR request. At the time the ROLLBACK command is issued, the changes made to the Advantage CA-IDMS database are backed out and the associated locks are released. However, the RRS UR is not backed out until an RRS commit or backout operation is initiated. If necessary, Advantage CA-IDMS will vote "BACKOUT" during the first phase of commit processing to cause the RRS UR to be backed out.
- 4. When an application program ends (normally or abnormally), the associated RRS context is terminated by the operating system. RRS default actions are to commit on normal context termination and backout on abnormal context termination.

#### **Example of a COBOL Batch Program**

The following extracts from a COBOL program show how to invoke the RRS Commit UR and Backout UR services. The COBOL program is a subroutine that is called to perform a certain action as defined in ACTION-CD. Only the Advantage CA-IDMS task level and RRS actions are shown.

```
 *RETRIEVAL 
      *NO-ACTIVITY-LOG 
      *DMLIST
       IDENTIFICATION DIVISION. 
       PROGRAM-ID. MBINDSUB. 
      ******************************************************************* 
      * SUBSCHEMA CONTROL IS PASSED FROM MAINLINE PROGRAM. 
                    ******************************************************************* 
       ENVIRONMENT DIVISION. 
       IDMS-CONTROL SECTION. 
      PROTOCOL. MODE IS BATCH DEBUG
                                IDMS-RECORDS MANUAL.
       DATA DIVISION. 
       SCHEMA SECTION. 
           DB EMPSS01 WITHIN EMPSCHM VERSION 100. 
       WORKING-STORAGE SECTION. 
       01 WK-DATA. 
          02 I PIC S9(4) COMP.
       01 COPY IDMS SUBSCHEMA-NAMES. 
       01 COPY IDMS SUBSCHEMA-RECORDS.
       LINKAGE SECTION. 
       01 DB-PARM. 
           02 DBNAME-IN PIC X(8). 
          02 FILLER PIC X.<br>02 DBNODE-IN PIC X(8).
          02 DBNODE-IN PIC X(<br>02 FILLER PIC X.
          02 FILLER
           02 ACTION-CD PIC X.
               88 ACT-BIND VALUE 'R'. 
               88 ACT-BINDU VALUE 'U'. 
 88 ACT-DML1 VALUE '1'. 
 88 ACT-DML2 VALUE '2'. 
               88 ACT-DML3 VALUE '3'. 
                    88 ACT-UPDT VALUE '4'.
```
 88 ACT-FIN VALUE 'F'. 88 ACT-TCOM VALUE 'C'. 88 ACT-RCOM VALUE 'D'. 88 ACT-TFIN VALUE 'X'. 88 ACT-TBAK VALUE 'B'. 88 ACT-RBAK VALUE 'Y'.<br>02 RETURN-CD PIC S9(8) COMP PIC S9(8) COMP. ... 01 COPY IDMS SUBSCHEMA-CTRL. PROCEDURE DIVISION USING DB-PARM, SUBSCHEMA-CTRL. MAINLN SECTION. MOVE 0 TO RETURN-CD. ... IF ACT-BINDU PERFORM BIND-IT ELSE IF ACT-RCOM PERFORM RCOM-IT ELSE IF ACT-TFIN PERFORM TFIN-IT ELSE IF ACT-TBAK PERFORM TBAK-IT ELSE IF ACT-RBAK PERFORM RBAK-IT ELSE IF  $\ldots$  ... ELSE MOVE 32 TO RETURN-CD. GOBACK. BIND-IT SECTION. MOVE SPACES TO SUBSCHEMA-CTRL. MOVE 'MBINDSUB' TO PROGRAM-NAME. BIND RUN-UNIT DBNODE DBNODE-IN DBNAME DBNAME-IN. READY USAGE-MODE UPDATE. PERFORM CHECK-STAT. BIND EMPLOYEE. PERFORM CHECK-STAT. BIND DEPARTMENT. PERFORM CHECK-STAT. ... TCOM-IT SECTION. COMMIT TASK. PERFORM CHECK-STAT. RCOM-IT SECTION. \* Issue RRS Commit\_UR CALL 'SRRCMIT' USING RETURN-CD. PERFORM CHECK-RRS. TFIN-IT SECTION. FINISH TASK. PERFORM CHECK-STAT. RBAK-IT SECTION. Issue RRS Backout\_UR CALL 'SRRBACK' USING RETURN-CD. PERFORM CHECK-RRS. ...

# **RRS Support for Online Applications**

RRS can be used by an online application to ensure that updates made through external resource managers such as MQSeries are coordinated with those of Advantage CA-IDMS. In order to exploit this functionality, the external resource manager must be accessed through its RRS-enabled interface.

Before accessing the external resource manager, the online task must establish a private RRS context. This context can then be passed to any external resource manager that wants to participate in the Advantage CA-IDMS controlled transaction. Typically, online support for accessing external resources is provided by a third party vendor and, consequently, it is the vendor's responsibility to establish the private context and ensure that it is available to the external resource manager's RRS-enabled interface. The RRS-enabled interface passes the context to its resource manager so that it can register an interest in the context's UR.

To initiate a commit operation involving all interested resource managers, the online application issues an Advantage CA-IDMS commit DML command (such as a FINISH TASK or a COMMIT WORK). The local transaction manager then uses RRS as an agent to coordinate its updates with those of the external resource managers.

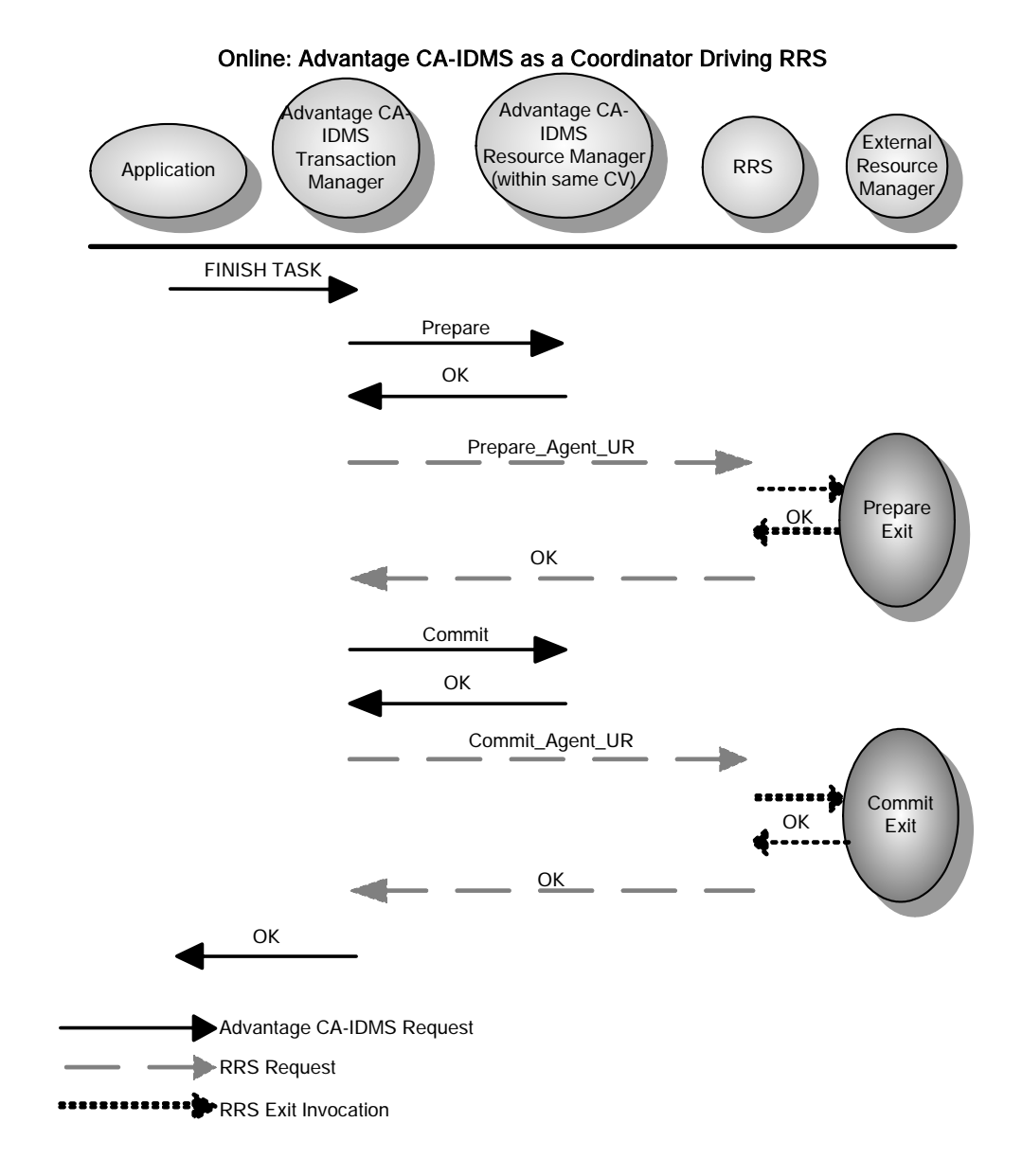

**Example** 

Consider an online application that accesses Advantage CA-IDMS and MQSeries and wishes to coordinate the work done on each. To do this, a private context (referred to as CTXPRIV) is first created by calling IDMSIN01. MQSeries is then accessed through its RRS-enabled interface, specifying CTXPRIV. When the transaction is committed through a DML command such as FINISH TASK, the Advantage CA-IDMS transaction manager becomes the coordinator and drives RRS as a participant. RRS in turn directs the actions of MQSeries in support of the commit operation.

### **Programming Interface**

The following IDMSIN01 function allows private context manipulation. It is designed for third party vendors who want to exploit the two-phase commit functionality.

label IDMSIN01 RRSCTX, XX RRSFUNA=rrs-function-address,RRSCTXA=rrs-context-address

#### **Parameters**

RRSCTXA=rrs-context-address

Specifies the address of a 16-byte field for the RRS context token. Depending upon the function, this field is input, output, or both.

#### RRSFUNA=rrs-function-address

Specifies the address of a 1-byte field that contains the function to execute. Valid function values and their return codes are:

■ X'01': Get RRS context.

Return codes:

- 00—An RRS context exists; the field pointed to by RRSCTXA contains the current RRS context.
- 04—No RRS context exists; the field pointed to by RRSCTXA is cleared.
- Any other return code—An internal error occurred. The content of the field pointed to by RRSCTXA is undefined.
- X'02': Set RRS context. If the field pointed to by RRSCTXA contains binary zeros, a new RRS context is created and returned; if the field is not binary zeros, it must contain an RRS context token which is saved by the Advantage CA-IDMS transaction manager. No attempt is made to validate the RRS context token.

Return codes:

- 00—The RRS context token was successfully saved by the Advantage CA-IDMS transaction manager.
- Any other return code—An error occurred. Return codes 103-107, 301, 701, 756, F00, and FFF are from context services. Their description can be found in the IBM guide *MVS Programming: Resource Recovery* in the specific topic "Begin\_Context."
- X'03': End RRS context. The field pointed to by RRSCTXA must contain the token of the RRS context to be ended.

Return codes:

- 00—The RRS context was successfully terminated. The field pointed to by RRSCTXA is set to binary zeros.
- Any other return code—An error occurred. Return codes 103-107, 360- 369, 703, 756, and FFF are from context services. Their description can be found in the IBM guide MVS Programming: Resource Recovery in the specific topic "End\_Context."

#### **Application Design Considerations**

The private context created by a call to IDMSIN01 is terminated when the transaction is ended. Therefore, after a commit or rollback operation, another context must be created through a call to IDMSIN01 before another request can be made of the external resource manager.

### **Optimizations Supported**

To decrease the cost of a syncpoint operation using RRS, Advantage CA-IDMS supports the RRS only-agent and read-only exit minimization optimizations. For more information on RRS optimizations, see the IBM manual, MVS Programming: Resource Recovery.

The RRS only-agent optimization permits RRS to make a single phase commit request rather than separate Prepare and Commit requests, provided there is only one resource manager participating in the transaction at the time that the syncpoint operation is initiated. This optimization not only reduces communications between RRS and a central version, but also reduces both log and journal overhead.

The RRS read-only exit minimization optimization reduces the number of communications with a central version provided that it performed no updates within the RRS Unit of Recovery (UR) being committed.

### **Resynchronization Between RRS and Advantage CA-IDMS**

Resynchronization is a process in which information is exchanged between a two-phase commit coordinator and a participant to establish attributes relevant to the two-phase commit process and complete outstanding distributed transactions following a failure.

Depending on the nature of the failure, resynchronization may occur automatically or may require explicit action to be triggered. This chapter focuses on resynchronization between RRS and an Advantage CA-IDMS system.

#### **When Does It Occur?**

Resynchronization between RRS and an Advantage CA-IDMS system occurs:

- When a central version is started, as part of registering with RRS.
- When resynchronization is manually driven through a DCMT VARY DISTRIBUTED RESOURCE MANAGER command. See DCMT VARY DISTRIBUTED RESOURCE MANAGER in Appendix A, "New and Revised DCMT Commands."

#### **What Does It Entail?**

Resynchronization begins with validation of the LOG names: both the name with which RRS knows the Advantage CA-IDMS system (the Advantage CA-IDMS log name) and the RRS log name as known to the Advantage CA-IDMS system (the RRS log name).

The Advantage CA-IDMS log name has the following format:

IDMS.RM.jrnlstamp.nodename.CA

where:

- *Jrnlstamp* is the central version's 26-character journal timestamp with dashes ("-") replaced by underscores ("\_"). This value is assigned by a central version the first time it opens a set of journal files after they have been formatted.
- Nodename is the central version's node name, padded with underscores  $('''_')$  if it is less than eight characters in length.

The following messages are displayed during the resynchronization process:

DC224002 V73 T23 RRS log name ATR.B8909786A2A8AA40.IBM DC224002 V73 T23 Resource Manager log name IDMS.LOG.2003\_02\_12\_11.26.07.675350.nodename.CA DC224006 V73 T23 Resynchronization with RRS complete

If no distributed transactions involving the two systems exist at the time that resynchronization takes place, then the two systems simply accept each other's LOG names.

If distributed transactions involving the two systems do exist at the time of resynchronization, then the LOG names are compared. If they are the same, resynchronization proceeds by exchanging information about the incomplete distributed transactions that are pending resynchronization. If the LOG names are not the same, it indicates that one of the following has occurred:

- The RRS LOG has been prematurely formatted.
- RRS has been started with incorrect LOG files.
- The Advantage CA-IDMS system's journal files have been prematurely formatted.
- The Advantage CA-IDMS system was started with incorrect journal files.

Any of these conditions result in a resynchronization failure.

#### **Responding to Resynchronization Failures**

If resynchronization detects a LOG name mismatch and incomplete distributed transactions exist, resynchronization cannot complete. When this occurs, check whether RRS and the Advantage CA-IDMS system were started with correct log and journal files. If they were not, correct the situation.

If premature formatting is the cause of the resynchronization failure, the incomplete transactions must be manually completed:

- If the RRS LOG was formatted, complete the transactions once the central version is up and running. For more information on how to do this, see "Completing Transactions Manually" in the section "Impact on Recovery" earlier in this chapter.
- If the Advantage CA-IDMS journal files were formatted, use the RRS ISPF panels to complete the transactions. For more information on RRS panels, see the IBM manual MVS Programming: Resource Recovery.

**Chapter** 

# **4 SQL Features**

Release 16.0 provides the following new SQL features that are described in this chapter:

- Dynamic SQL caching
- SQL-defined database enhancements
- SQL productivity enhancements
- Enhanced compatibility with Open Standards

# **Dynamic SQL Caching**

Release 16.0 provides a dynamic SQL caching feature that dramatically improves runtime performance when you are executing a dynamic SQL statement. This benefits web access to data using the ODBC and JDBC drivers in the Advantage CA-IDMS Server and the Advantage EDBC products.

Dynamic SQL caching is a common technique used to improve performance in an SQL environment. Caching works in the following manner: when a dynamic SQL statement is compiled, a copy of the SQL statement and the result of the SQL compilation are saved in a cache. For each subsequent SQL compilation request, the cache is searched. If the statement is found, the matching compiled structures are used instead of recompiling the statement. This improves performance by eliminating the I/O requests to read the catalog and the CPU usage required to invoke the SQL optimizer for subsequent executions of the same dynamic SQL statement.

In most cases, the savings in resource consumption due to bypassing the SQL compilation are significantly greater than the extra cost associated with caching the SQL source, access plans, and related structures.

# **Searching the Cache**

When a search is made in the cache for a matching SQL statement, a *cache hit* occurs when a matching entry is found. The following factors are considered in determining whether an SQL statement matches a cache entry:

- The text of the statement
- The default schema in effect for the SQL session
- The dictionary to which the SQL session is connected
- The presence of temporary table references within the statement

A literal comparison of the statement's text is made against each cache entry until a match is found. A literal comparison avoids the overhead of parsing but has the consequence that an entry may not match because of differences in such things as case and spacing. For example, the following three statements are different if using a literal comparison:

```
Select * from EMPLOYEE 
Select * from EMPLOYEE 
select * from employee
```
Specifying values as literals instead of as dynamic parameters can also result in unequal comparisons. The following two statements would be textually identical if a dynamic parameter had been used in place of the numeric values 100 and 101:

```
select * from DEMOEMPL.EMPLOYEE where EMP_ID = 100 
select * from DEMOEMPL.EMPLOYEE where EMP_ID = 101
```
**Note:** While the use of dynamic parameters can increase the frequency of finding a matching cache entry, it may occasionally result in a less efficient access strategy than one chosen for a specific value.

When a dynamic statement that relies on a default schema is cached, both the statement text and the default schema are saved. When the cache is searched for a statement that relies on a default schema, both the statement's text and the session's default schema must be equal to their cached equivalents in order for the entry to match. Consider the following two statements. The first matches a cached entry regardless of the default schema in effect for the SQL session. The second matches only if the default schema in effect for the SQL session is the same as that in the cache:

```
select * from DEMOEMPL.EMPLOYEE 
select * from EMPLOYEE
```
The name of the dictionary to which an SQL session is connected is always saved in the cache and compared to the session's dictionary during a search of the cache. If the two are not the same, then the cache entry does not match.

If an SQL statement references a temporary table, it is not cached since each temporary table instance can be structurally different from others of the same name. Therefore, no statement that references a temporary table will match a cache entry.

# **Impact of Database Definition Changes**

Database definition changes may or may not be detected automatically based on whether the database is SQL-defined or non-SQL defined. This has consequences for dynamic SQL caching as explained below.

#### **SQL-Defined Databases and Caching**

Because SQL-defined databases have an associated catalog and because areas for SQL-defined databases have timestamps, Advantage CA-IDMS is able to automatically detect definition-based changes that impact cached SQL statements. Whenever a statement needs recompilation, Advantage CA-IDMS automatically detects this condition and recompiles the affected statement dynamically.

#### **Non-SQL Defined Databases and Caching**

Non-SQL defined databases do not have timestamps for automatically determining whether a database's definition accurately describes the underlying data. Consequently, when changing the structure of a non-SQL defined database, it is the administrator's responsibility to ensure that all SQL statements impacted by the change are recompiled. If dynamic SQL caching is not used, then this entails recompiling access modules that reference the affected database. If dynamic SQL caching is used, then it also entails purging the cache of statements that reference the affected database. This can be done by deleting rows from the SYSCA.DSCCACHE or SYSCA.DSCCACHEV tables. For more information on these tables, see Appendix E, "SQL Cache Tables."

It is also recommended that dynamic SQL caching be disabled during the transition period in which the definition-based changes are being implemented. For information on how to do this, see the following section, "Controlling the Cache."

Advantage CA-IDMS detects the need to recompile cached SQL statements if a change is made to the referencing SQL schema through which a non-SQL defined schema is referenced. It does this by comparing the update stamp of the referencing SQL schema to the compile stamp of the cached statement.

# **Controlling the Cache**

There are various ways that an individual user and a DBA can control dynamic SQL caching. Three ways are discussed below:

- Establishing caching attributes for an individual SQL session by issuing a SET SESSION statement
- Establishing default caching attributes for a central version through a system generation SQL CACHE statement
- Establishing default caching attributes for a local mode job by specifying a SYSIDMS SQL\_CACHE\_ENTRIES parameter

For information on the various tables that control caching and examples of ways to display and control the cache using SQL, see Appendix E, "SQL Cache Tables."

#### **SET SESSION Statement**

Since there may be occasions when the cost of dynamic SQL caching outweighs its benefit, the SET SESSION statement has been enhanced to allow control over caching within an individual SQL session. For a description of the new syntax, see Appendix B, "New and Revised SQL Statements."

#### **SYSIDMS SQL\_CACHE\_ENTRIES Parameter**

Administrators and batch users can control SQL caching in local mode with the following new SYSIDMS parameter.

#### **Syntax**

►►─── SQL\_CACHE\_ENTRIES=statement-count -

#### **Parameters**

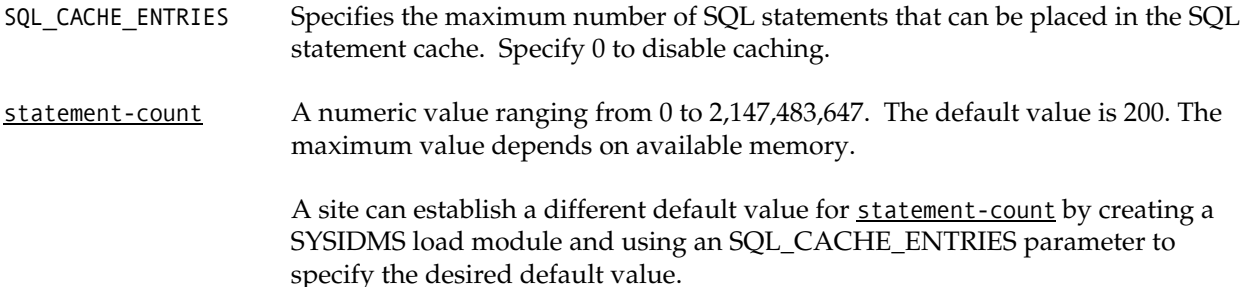

#### **System Generation SQL CACHE Statement**

In a central version, SQL caching is controlled through a new system generation SQL CACHE statement.

# **Syntax**

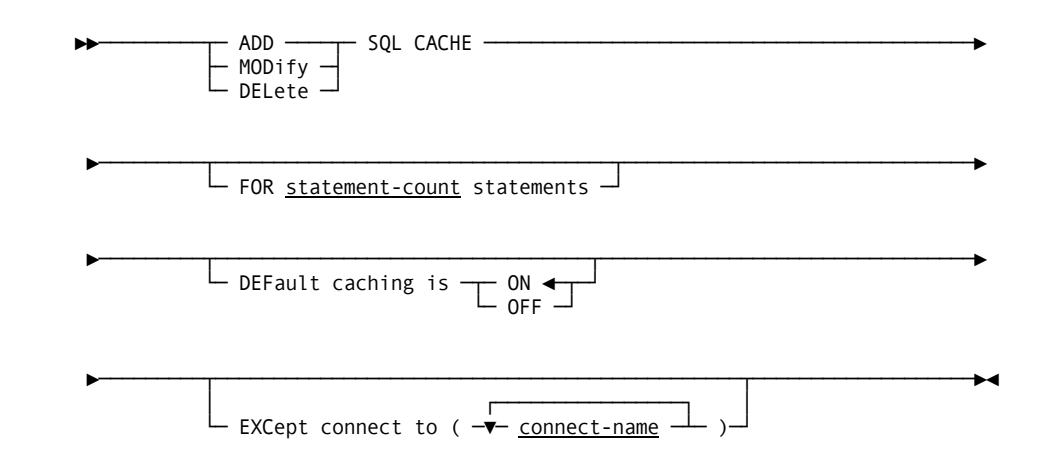

#### **Parameters**

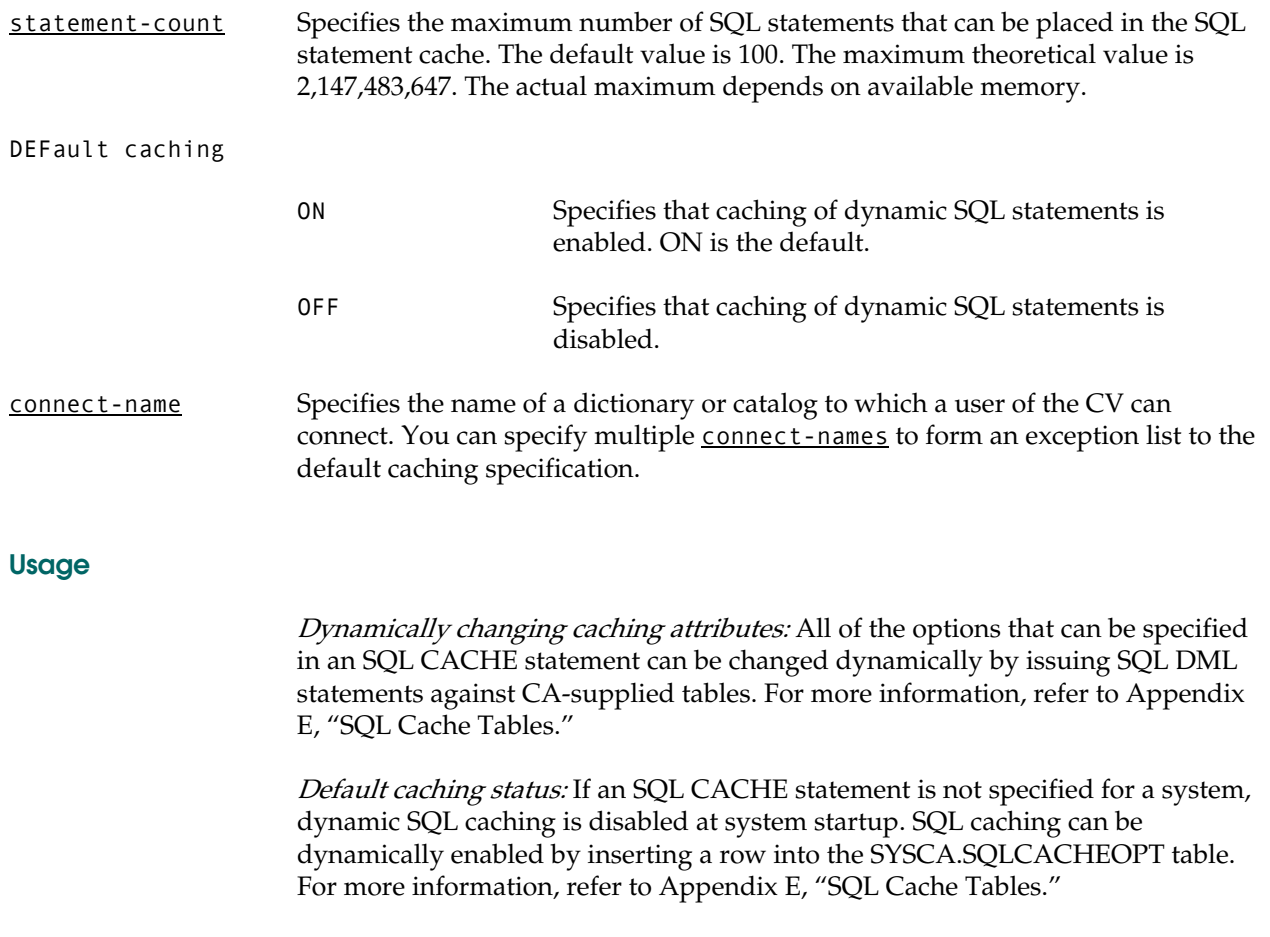

Specifying an exception list: You can specify an exception list of *connect-names* for which caching is enabled or disabled depending on what was implicitly or explicitly specified in the DEFAULT CACHING clause. If default caching is enabled, caching is disabled for any session connected to a dictionary or database whose name appears in the exception list. Conversely, if default caching is disabled, caching is enabled for any such session.

System currency: Before issuing an SQL CACHE statement, you must establish currency on the target system to be modified.

# **SQL-Defined Database Enhancements**

Release 16.0 includes the following SQL-defined database enhancements:

- Logical/physical separation
- Database cloning
- Stamp synchronization

These database enhancements are described in the sections that follow.

#### **Logical/Physical Separation**

Release 16.0 provides logical/physical separation for SQL-defined databases. Logical/physical separation enables multiple instances of identically defined databases to be represented by a single schema and accessed through a single set of access modules. In so doing, it can significantly reduce the effort involved in administering certain environments, such as the following:

- A development environment in which several copies of a test database need to be maintained (possibly hundreds of copies, one for each developer). Without logical/physical separation, the database administrator must maintain multiple schema definitions as well as multiple sets of access modules, one for each instance of the database.
- A staged implementation environment, in which access modules that have already passed quality assurance testing can be moved into production without recompilation.
- A production environment, in which multiple segments of a production database can be accessed through a single set of access modules, with the target segment determined by the database to which the SQL session connects.

The remainder of this section describes how to implement logical/physical separation for SQL-defined databases and considerations associated with its use.

#### **Implementing Logical/Physical Separation**

In order to implement logical/physical separation for SQL-defined databases, you must create a referencing schema. Release 16.0 extends the CREATE SCHEMA command so that it can reference another SQL schema in the same way that it can reference a non-SQL schema. Any SQL-defined schema can be referenced by another schema except for schemas that:

- Are themselves referencing schemas
- Include constraints that reference tables in another schema
- Include tables that are referenced by constraints in another schema

Once a referencing schema is defined, any base table or routine (procedure, table procedure, or function) defined in the referenced schema is automatically accessible as an entity in the referencing schema. Views, however, are not. For more information, see "Views and Logical/Physical Separation" later in this section.

The referencing schema can be bound to a specific database instance or unbound by not specifying a DBNAME as part of the referencing schema definition. Accessing tables through an unbound referencing schema allows runtime determination of the database instance to be accessed based on the database to which an SQL session connects. Therefore, the same table names (and access modules) can be used to access different database instances simply by connecting to different DBNAMEs, provided those DBNAMEs include the appropriate database segment to be accessed.

For more information on referencing an SQL schema, see CREATE SCHEMA and ALTER SCHEMA statements in Appendix B, "New and Revised SQL Statements."

#### **Changing a Referenced or Referencing Schema**

If a change is made to one or more tables in the referenced SQL schema or the referencing schema is changed to refer to a different SQL schema or DBNAME, affected access modules are recompiled automatically when they are next used. Manual recompilation is not necessary as is the case if reference is made to a non-SQL schema.

However, views that reference tables through a referencing schema require manual redefinition if changes are made to the referenced or referencing schema. In order to determine which views are affected, you can use the DISPLAY ALL VIEW statement with the REFERENCED option. For example, the following statement displays all views that access a table in schema FIN:

DISPLAY ALL VIEWS WHERE REFERENCED TABLE SCHEMA NAME = 'FIN'

In order to redefine these views, you must drop and recreate them. Before dropping them, you can use the DISPLAY/PUNCH VIEW statement to generate the necessary syntax to recreate them.

#### **Views and Logical/Physical Separation**

Logical/physical separation impacts the use of views. If you wish to define a view that can be used to access different database instances, then it must be defined in a schema that is separate from both the referencing and referenced schemas. The view should access tables through the referencing schema and may join the results with tables in other schemas.

Suppose that there is a referencing schema called FINANCE that references an SQL schema called FINBASE. In order to define a view that is independent of a specific financial database instance, it must be defined in a third schema (CORP) and reference financial base tables only through the FINANCE referencing schema as illustrated below:

CREATE VIEW CORP.BUDGET AS SELECT … FROM FINANCE.BUDGET …

# **Database Cloning**

Release 16.0 allows you to explicitly specify physical attributes whose values would otherwise be automatically assigned when creating or altering SQLdefined entities such as tables, procedures, and indexes. The ability to specify such physical attributes, including the synchronization stamp that is used to detect definitional changes, enables a DBA to create and maintain identically defined databases. This can be useful in situations such as the following:

- Taking a snapshot copy of a production database for testing purposes
- Implementing database segmentation so that multiple segments can be accessed through a single referencing schema and set of access modules
- Restoring a back-version of a database and its definition

The following DDL statements have been enhanced to enable the specification of these physical attributes:

- CREATE AREA
- ALTER AREA
- CREATE TABLE
- ALTER TABLE
- **CREATE VIEW**
- CREATE TABLE PROCEDURE
- ALTER TABLE PROCEDURE
- CREATE PROCEDURE
- ALTER PROCEDURE
- **CREATE FUNCTION**
- ALTER FUNCTION
- CREATE INDEX

New DISPLAY and PUNCH options allow you to generate syntax for these physical attributes. The new FULL PHYSICAL option generates syntax for all attributes of an entity including physical attributes such as table IDs and synchronization stamps. The new WITH TIMESTAMP option generates only the syntax for specifying a synchronization timestamp.

The following statements have been modified to support these new options:

- DISPLAY SCHEMA
- PUNCH SCHEMA
- DISPLAY TABLE
- PUNCH TABLE
- DISPLAY VIEW
- PUNCH VIEW
- DISPLAY TABLE PROCEDURE
- PUNCH TABLE PROCEDURE
- DISPLAY PROCEDURE
- PUNCH PROCEDURE
- DISPLAY FUNCTION
- PUNCH FUNCTION
- DISPLAY INDEX
- PUNCH INDEX

The enhanced CREATE and ALTER AREA statements are described below. For more information on the other statements, see Appendix B, "New and Revised SQL Statements."

#### **Specifying Synchronization Timestamps**

While the ability to specify physical attributes can be useful in certain situations, it should be used with care. If you change the value of a synchronization timestamp, you can disable the ability for the database engine to detect definitional changes. This could result in data corruption because an out-of-date access module updates the database.

At a minimum, you should ensure that every version of an entity's definition has a unique synchronization timestamp associated with it. You should also be aware that while some entities, such as indexes and constraints, do not have an associated timestamp, changing their definition is, in effect, changing the definition of their associated table(s) and must also result in a unique synchronization stamp value.

If a table resides in an area that is controlled by area-level synchronization stamps, you must update the area's synchronization timestamp. Updating the table's synchronization stamp is optional but recommended. If a table resides in an area that is controlled by table-level synchronization stamps, you must update the table's stamp and cannot update that of the area.

#### **Specifying Table and Index IDs**

It is not always possible to create a table with a specific table ID or an index with a specific index ID. You are able to do so only if the value specified is not assigned to another table or index in the same area. Consequently, manipulation of physical attributes is generally only appropriate for schemas that define the entire contents of a database area or segment.

#### **CREATE/ALTER AREA Statement Syntax**

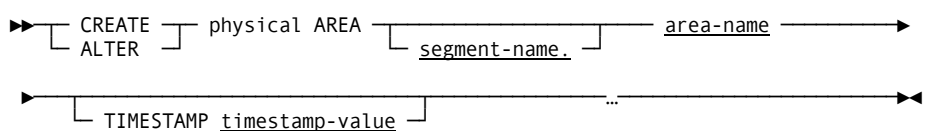

#### **Parameters**

TIMESTAMP Specifies the value of the synchronization stamp to be assigned to the area.

timestamp-value A valid external representation of a timestamp. This clause is valid only for areas for which area-level stamping is in effect.

#### **Stamp Synchronization**

Release 16.0 provides two new utility functions to allow a DBA to manipulate synchronization timestamps. The new SYNCHRONIZE STAMPS utility lets you compare stamps in the data area and the catalog and to update one from the other. A new option of the INSTALL STAMPS utility allows you to replace existing synchronization stamps in an area with the values from the catalog.

These new facilities are provided as an alternative mechanism for taking snapshot copies of identically defined databases and also as an aid in recovery situations in which either the catalog or a data area must be restored independently of the other. Each of these utility enhancements is described below.

#### **SYNCHRONIZE STAMPS Utility**

#### **Purpose**

This new utility statement manipulates SQL synchronization stamps in the following ways:

- Displays and compares the stamps in the catalog and the data area(s), issuing a warning if stamps are inconsistent
- Updates the catalog with the stamps from the data area(s)
- Updates the data area(s) with the stamps from the catalog

#### **Authorization**

You must hold DBAWRITE authority on every area to be processed by the SYNCHRONIZE STAMPS utility.

#### **Syntax**

►►─── SYNCHRONIZE STAMPS FOR ─┬─ AREA ──── segment-name.area-name ┬────────────► └─ SEGMENT segment-name ────────────┘ - UPDATE CATALOG · ├─ UPDATE DATABASE ─┤

#### **Parameters**

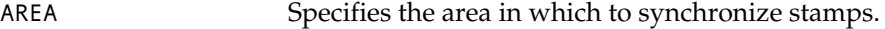

└─ COMPARE ─────────┘

segment-name Specifies the name of the segment associated with the area.

- area-name Specifies the name of an area included in the DMCL module.
- SEGMENT Specifies the segment whose areas will have their stamps synchronized.
- segment-name Specifies the name of a segment included in the DMCL module.
- UPDATE CATALOG Specifies that the catalog is to be updated with the stamps from the data area(s).

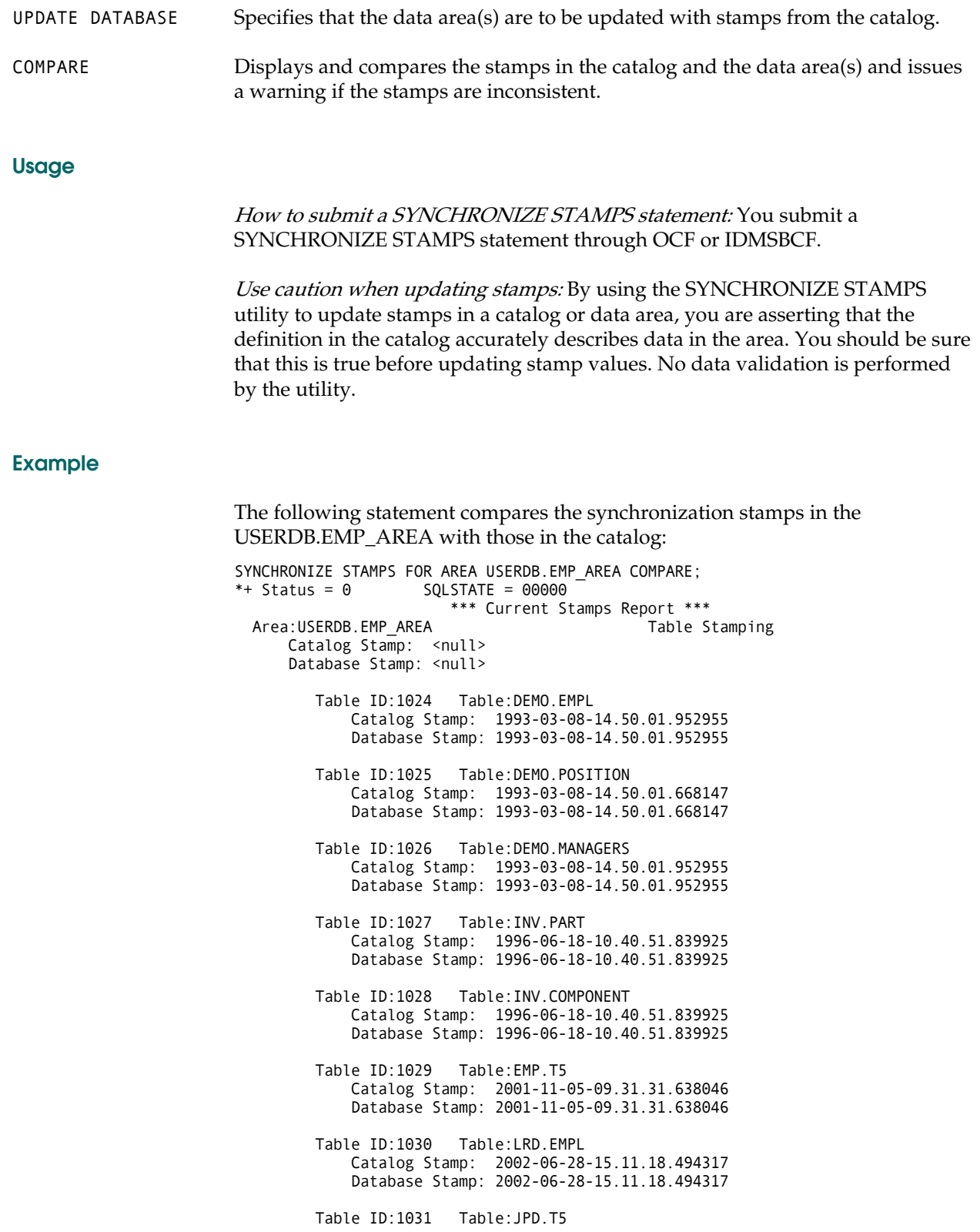

 Catalog Stamp: 1999-06-21-13.04.08.968700 Database Stamp: 1999-06-21-13.04.08.968700

#### **INSTALL STAMPS Utility**

#### **Purpose**

This utility stores synchronization stamps in an SQL-defined area. In Release 16.0, this utility has been enhanced to allow replacing stamps if they already exist.

This section describes only the new parameter of this statement. For more information, see the Advantage CA-IDMS Utilities guide.

#### **Syntax**

→→→→→ INSTALL STAMPS INTO -- AREA -- segment-name.area-name └── SEGMENT segment-name ───────────┘ ►────────┬─────────────┬───────────────────────────────────────────────────────►◄  $-$  INITIAL  $\triangleleft$ L REPLACE -

#### **Parameters**

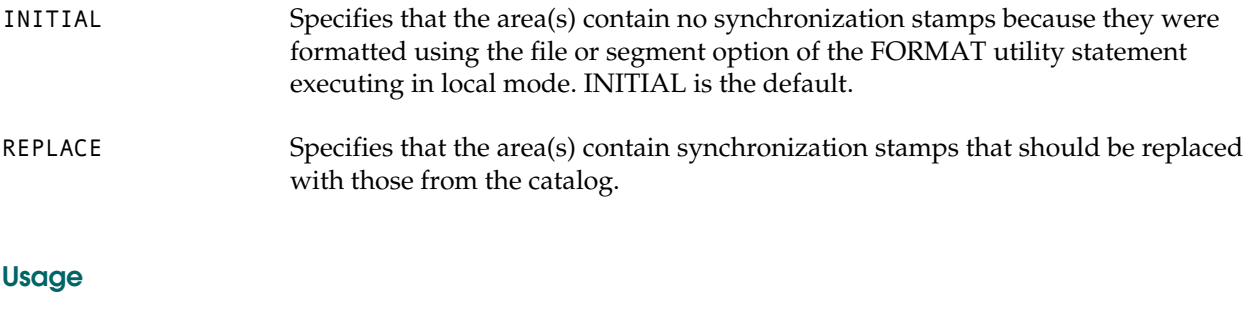

Use caution when replacing stamps: By replacing stamps in an area, you are asserting that the catalog's definition accurately describes data in the area. You should be sure that this is true or that the area contains no data before replacing stamp values. No data validation is performed by the utility.

# **SQL Productivity Enhancements**

Release 16.0 includes the following SQL productivity enhancements:

- User-defined SQL functions
- SQL procedures written as Advantage CA-ADS mapless dialogs
- Database name inheritance
- ROWID pseudo-column
- Transaction sharing

These SQL productivity enhancements are described in the sections that follow.

## **User-Defined SQL Functions**

Release 16.0 provides the ability for sites to define and invoke their own scalar SQL functions. This new support is a subset of the SQL standard specification for external functions. The function can have zero or more input parameters and must return a single value. Such user-defined functions allow encapsulation and reuse of business logic from within the SQL language, thus enabling the use of that logic from any environment in which SQL can be issued.

To take advantage of this feature, follow the steps below:

- Define the function using the new CREATE FUNCTION statement.
- Write the function in COBOL, PL/I, Assembler, or Advantage CA-ADS following the guidelines given in Appendix C, "SQL Functions and SQL Procedure Enhancements." You may be able to use an existing program as a template for a function.
- If necessary, define the function to an Advantage CA-IDMS system.
- Invoke the function as needed by specifying it anywhere that a valueexpression can be specified in an SQL statement, except in the check constraint of a table definition.

**Note:** The number of user-defined function invocations and subqueries in a statement, including those in referenced views, must not exceed 32.

For the syntax for the new CREATE FUNCTION DDL command, see Appendix B, "New and Revised SQL Statements." For a comprehensive discussion and examples on defining, using, and writing functions, see Appendix C, "SQL Functions and SQL Procedure Enhancements."

# **Procedures and Functions Written as Advantage CA-ADS Mapless Dialogs**

In Release 16.0, you can code an SQL procedure or an SQL function as an Advantage CA-ADS mapless dialog. Use the protocol clause on the following SQL statements to specify that the procedure or function is coded in Advantage CA-ADS.

- CREATE PROCEDURE
- CREATE FUNCTION

#### **Protocol Clause**

The syntax for the protocol clause in the CREATE statements is PROTOCOL IDMS/ADS. There is no default and the protocol is required.

You must specify IDMS for SQL procedures or functions that are written in COBOL, PL/I, or Assembler, and ADS for SQL procedures or functions that are written in Advantage CA-ADS. The name of the dialog that is loaded and run when the SQL procedure or function is invoked is specified in the EXTERNAL NAME clause of the CREATE/ALTER PROCEDURE or CREATE/ALTER FUNCTION statements. If the protocol is set to ADS, you *must* set the mode clause to SYSTEM. (See the examples provided in Appendix C, "SQL Functions and SQL Procedure Enhancements.")

The value of the protocol for procedures and functions is stored in the SQL catalog in the COMPRESS column of SYSTEM.TABLE. The IDMS protocol is encoded as I; the ADS protocol as A.

For more information on the CREATE FUNCTION and CREATE PROCEDURE statements, see Appendix B, "New and Revised SQL Statements."

#### **Mapless Dialog**

The Advantage CA-ADS dialog that implements the SQL procedure or function must be mapless. To return to the SQL engine, the Advantage CA-ADS premap process must issue a LEAVE ADS command.

#### **Work Records**

To access the procedure or function parameters, the dialog must include a work record whose name is <schema>.<procedure\_name> or <schema>.<function\_name>. This record is not read from the dictionary but instead is automatically constructed by the Advantage CA-ADS dialog compiler (ADSC or ADSOBCOM) when it compiles the dialog. You can refer to the procedure and function parameters and the corresponding null indicators in the Advantage CA-ADS process code in the same way as you refer to columns in any SQL table.

Within the function, the value to be returned must be moved to USER\_FUNC data element. The datatype of this data element is automatically defined in accordance with the RETURNS <datatype> clause of the SQL function definition.

When parameters of a procedure or function are dropped, added, or altered, the dialog that implements the procedure or function must be recompiled. Failure to do so may result in a DC171066 error message when the procedure is next executed. The runtime validation producing this message is based solely on the size of the record.

#### **Additional Records**

Besides the above pseudo-work record, other records related to the procedure or function can be included.

ADSO-SQLPROC-COM-AREA is a system-supplied record. The record layout is given below:

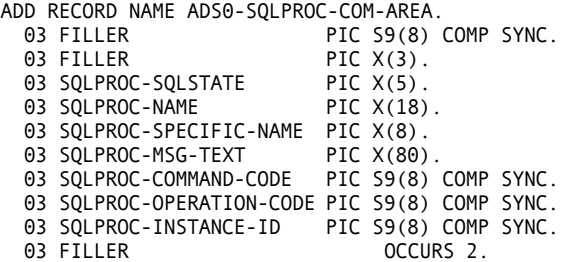

The non-FILLER elements of the ADSO-SQLPROC-COM-AREA record are the parameters that are common to all SQL procedures and functions. For a description of these parameters, see the Advantage CA-IDMS Database SQL Option Reference Guide.

If the procedure or function definition contains a LOCAL or GLOBAL WORKAREA clause, you can define corresponding records in the dictionary. While the layout of these records is application dependent, the name must comply with the following rules in order for the Advantage CA-ADS runtime to properly initialize these records:

- <dialog-name>-SQLPROC-GLOBAL-AREA
- <dialog-name>-SQLPROC-LOCAL-AREA

<dialog-name> is the name of the dialog as specified in the name clause of the procedure or function definition.

For more information and examples, see Appendix C, "SQL Functions and SQL Procedure Enhancements."

### **Database Name Inheritance for Table Procedures, Procedures, and Functions**

In Release 16.0, an SQL routine (a table procedure, procedure, or function) can inherit the current database name of the encompassing SQL session as a default. To control the inheritance, a new clause, DEFAULT DATABASE NULL/CURRENT, has been added to the following SQL statements:

- ALTER PROCEDURE
- **ALTER FUNCTION**
- ALTER TABLE PROCEDURE
- CREATE PROCEDURE
- CREATE FUNCTION
- CREATE TABLE PROCEDURE

In the new clause (DEFAULT DATABASE NULL/CURRENT), NULL is the default for the CREATE statements and guarantees compatibility with previous releases of Advantage CA-IDMS. CURRENT makes the CURRENT DATABASE the default database name for any subordinate database session started by the SQL routine.

For more information on using these SQL statements, see Appendix B, "New and Revised SQL Statements."

# **ROWID Pseudo-Column**

The ROWID pseudo-column feature provides unique access to a row in an SQL table or view. ROWID contains the db-key for an underlying database record. It is not persistent for the life of the database, but it can be used within a transaction or other controlled processes.

Although ROWID can be used for SQL-defined tables, it is most useful for updating non-SQL defined databases. Since such databases tend to have record types with no primary or foreign keys, identifying a specific row to be updated or deleted is often difficult. For such record types, it was often necessary to implement a table procedure to perform the update or deletion. The use of ROWID may eliminate the need for the table procedure, since it uniquely identifies each row of the non-SQL defined table.

ROWID pseudo-column has the following properties:

- Every base table has a ROWID pseudo-column associated with it. ROWID is defined automatically. Pseudo-columns are similar to, but not the same as, normal columns.
- The value of ROWID is unique for each row of a base table; however, you cannot consider it to be a table's primary key because its value can change over the lifetime of the database. This could happen after unloading and reloading the data.
- The value of ROWID does not change during an SQL transaction as long as the row is not deleted and reinserted.
- ROWID provides the fastest access to a row.
- The datatype of ROWID is TID (tuple id); it has a length of 8 bytes. The first 4 bytes are the db-key. The last 4 bytes are reserved for future use and are currently ignored.
- The value of ROWID can be null (for example, as the result of an outer join operation).
- You can select ROWID values, but you cannot insert or update them.
- The ROWID column is not defined in the catalog.
- Views also have a ROWID. The value of a view's ROWID is the ROWID of the first base table in the decomposition of the view from left to right. The ROWID of a view is not necessarily unique.

For examples of the use of ROWID, see Appendix D, "SQL ROWID Examples."

# **Transaction Sharing**

Release 16.0 provides a new facility called transaction sharing, which allows multiple database sessions within a user session to share a single locking structure and recovery unit, thereby eliminating inter-session deadlocks. While not strictly related to SQL, it is primarily intended to facilitate the use of SQL to extend existing applications either by adding SQL to traditional applications or by using SQL routines (table procedures, procedures, and functions) to encapsulate business logic.

To illustrate how transaction sharing can assist in extending existing applications, consider an Advantage CA-ADS application that uses navigational DML to access data. An enhancement is planned in which the database is accessed using SQL instead of navigational DML. If the SQL statements access different portions of the database from that of the navigational requests, then intra-task deadlock is not an issue. If however, both types of DML access the same data and update it, there is a strong possibility of deadlock between the navigational and SQL database sessions. Transaction sharing can eliminate this deadlock potential by enabling the two sessions to share a single transaction.

Another area in which transaction sharing can benefit SQL users is in the development of SQL routines. Table procedures, in particular, are used extensively to overcome some of the limitations that SQL has in accessing non-SQL defined databases. They are also used to encapsulate and reuse business logic, making it accessible from many platforms. However, any access to a database from within a table procedure (or other SQL routine) brings with it the potential for deadlocking if the same data is directly accessed from within the encompassing SQL session. By having the routine and the encompassing SQL session all share a single transaction, the deadlock potential is eliminated.

#### **Enabling Transaction Sharing**

Transaction sharing can be enabled in the following ways:

- For an entire central version, through a new parameter on the system generation SYSTEM statement or through the new DCMT VARY TRANSACTION SHARING command.
- For all executions of a specific task, through a new parameter on the system generation TASK statement or a new option on the DCMT VARY TASK statement.
- For a batch job step, through a new SYSIDMS TRANSACTION\_SHARING parameter.
- For an SQL routine, through a new parameter on a corresponding CREATE or ALTER DDL statement.
- Dynamically from within an application, through a call to IDMSIN01.

If transaction sharing is enabled for a system, it applies to all online tasks executing within that system unless overridden for an individual task. If transaction sharing is enabled for a task, it is initially enabled for all tasks of that type. If transaction sharing is enabled for an executing task or batch job step, it applies to all database sessions started by that task or job step unless dynamically overridden by a call to IDMSIN01 or by a procedure or function specification. Whether transaction sharing is enabled for a remote database session is determined by the front-end task or job step, not by the back-end task.

Regardless of how transaction sharing is enabled, if it is in effect at the time a new database session is started, then that database session is eligible to share its transaction with other database sessions started by the same task or user session. The following rules determine whether two sessions will share a transaction:

- A top-level database session will share its transaction with another top-level session if they are both eligible for transaction sharing. A *top-level database* session is one that is started by an application program rather than an SQL routine.
- A subordinate database session that is eligible for transaction sharing will share its parent's transaction even if the parent session is not eligible for transaction sharing. A subordinate database session is one that is started by an SQL routine.
- A system run unit will never share its transaction with another session.

Refer to the following for more information on enabling transaction sharing:

- For the new system generation SYSTEM parameter, see "System Generation SYSTEM Statement" later in this section.
- For the new system generation TASK parameter, see "System Generation TASK Statement" later in this section.
- For the new SYSIDMS parameter, see "SYSIDMS TRANSACTION\_SHARING Parameter" later in this section.
- For the new call to IDMSIN01, see "IDMSIN01 Call" later in this section.
- For the new DCMT command and option, see Appendix A, "New and Revised DCMT Commands."
- For the new SQL routine DDL parameter, see Appendix B, "New and Revised SQL Statements."

#### **Application Programming Considerations**

Transaction sharing affects applications in the following ways:

- An update made through a database session can impact other database sessions sharing the same transaction.
- A rollback issued within one database session affects all sessions that share the same transaction.
- A commit issued by a database session whose transaction is shared has no effect on the transaction unless all other sharing sessions have also been committed.

Database sessions that share a transaction can impact each other in ways that would not be possible if transaction sharing were not in effect, since locking would otherwise prevent such interactions. For example, a record can be deleted by one database session while it is current of another database session that is sharing the same transaction. This can result in new and possibly unexpected error conditions. If a database session's currency is impacted by an update made through another database session, that currency is invalidated. If a subsequent DML request is issued that relies on the invalidated currency, an error is returned:

- For navigational DML, an error status of xx03 is returned to the application.
- For SQL, the application receives an SQLCODE of  $-4$  (statement failure) and an SQLRSN of 1087 (conflicting activity within a shared transaction).

Before enabling transaction sharing for an application, you should ensure that affected programs handle these errors appropriately.

If multiple database sessions share a transaction and one of those sessions issues a rollback request, all changes made within the transaction are immediately rolled out. Other sessions sharing the transaction must issue their own rollback requests before issuing any other DML requests. Failure to do so results in an error:

- For navigational DML, the run unit is terminated and an error status of  $xx19$ is returned to the application.
- For SQL, the application receives an SQLCODE of –5 (transaction failure) and an SQLRSN of 1088 (transaction forced to back out).

A task-level rollback is equivalent to issuing individual rollback requests for each shared or non-suspended database session associated with the task.

If multiple database sessions share a transaction, and one of those sessions issues a commit request, no changes are committed until all top-level sharing sessions that have had activity since the last commit, rollback, or start of transaction have issued a commit or until a task-level commit is issued. The term "commit" refers to any DML command that would normally result in committing changes (COMMIT CONTINUE, FINISH, COMMIT WORK RELEASE, and so on). Unless a commit continue request is issued (for which currency locks are retained), all currencies owned by the database session are immediately released; however, update and kept locks acquired by the database session remain until the transaction is committed, even if the request terminates the database session. A task-level commit has no effect on non-shared transactions if all associated toplevel database sessions are suspended.

#### **System Generation SYSTEM Statement**

Use the system generation SYSTEM statement to establish the default transaction sharing option for all tasks within the system.

#### **Syntax**

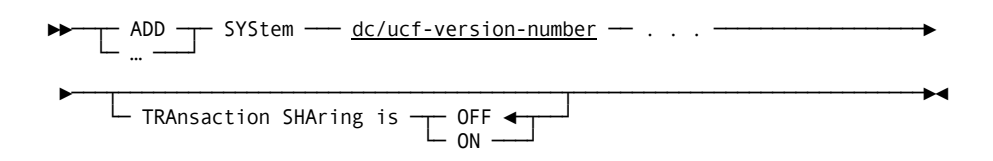

#### **Parameters**

OFF Specifies transaction sharing is disabled for all tasks in the system.

ON Specifies transaction sharing is enabled for all tasks in the system.

#### **System Generation TASK Statement**

Use the system generation TASK statement to establish the initial transaction sharing option for all tasks of the given type.

#### **Syntax**

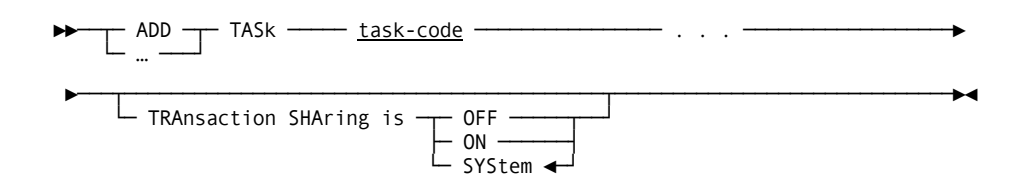

#### **Parameters**

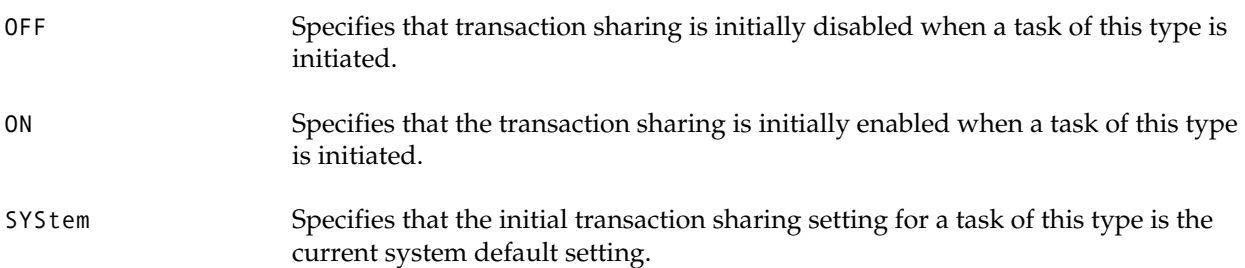

#### **SYSIDMS TRANSACTION\_SHARING Parameter**

A batch application tells Advantage CA-IDMS that it wants to use transaction sharing for all of its database sessions by specifying a new SYSIDMS parameter:

TRANSACTION\_SHARING=ON

If this is specified, Advantage CA-IDMS enables transaction sharing for every database session started by the application unless a call to IDMSIN01 changes the transaction sharing option.

If TRANSACTION SHARING=ON is established as a default in a SYSIDMS load module, it can be overridden at runtime by specifying:

TRANSACTION\_SHARING=OFF

#### **Note:**

- Sharing transactions in local mode enables concurrent sharing sessions to ready the same area in update mode.
- Whether transaction sharing is in effect for a batch/CV database session is determined from the front-end (that is, from the batch address space), regardless of whether transaction sharing is enabled for the back-end (RHDCNP3S) task.

#### **IDMSIN01 Call**

An application program calls IDMSIN01 to override the current transaction sharing setting for the task or job step. New IDMSIN01 functions enable or disable transaction sharing as illustrated below. If a call is made from within an SQL routine, the transaction sharing setting that was current on entry to the routine is reestablished on exit. This means that the IDMSIN01 call affects only the current routine and any subordinate routines that it might invoke as a result of SQL commands that it issues.

ENVIRONMENT DIVISION.

```
 DATA DIVISION. 
 WORKING-STORAGE SECTION. 
 ************************************************************** 
     The following is the 1st parameter on all IDMSIN01 calls
 ************************************************************** 
 01 RPB. 
    02 FILLER PIC X(36).
 ************************************************************** 
 * The following is the 2nd parameter on all IDMSIN01 calls 
                    ************************************************************** 
01 REQ-WK.<br>02 REQUEST-CODE
                          PIC S9(8) COMP.<br>VALUE 00.
          88 IN01-FN-TRACE VALUE 00. 
         88 IN01-FN-NOTRACE VALUE 01.<br>88 IN01-FN-GETPROF VALUE 02.
          88 IN01-FN-GETPROF VALUE 02. 
          88 IN01-FN-SETPROF VALUE 03. 
          88 IN01-FN-GETMSG VALUE 04. 
          88 IN01-FN-GETDATE VALUE 05. 
          88 IN01-FN-GETUSER VALUE 08. 
          88 IN01-FN-SYSCTL VALUE 10. 
         88 IN01-FN-TRINFO VALUE 16.<br>88 IN01-FN-TXNSON VALUE 28.
         88 IN01-FN-TXNSON VALUE 28.<br>88 IN01-FN-TXNSOFF VALUE 29.
          88 IN01-FN-TXNSOFF VALUE 29. 
          88 IN01-FN-RRSCTX VALUE 30. 
         88 IN01-FN-STRCONV
```

```
 02 REQUEST-RETURN PIC S9(8) COMP. 
      ************************************************************** 
      * The following work fields are used by a variety of 
          IDMSIN01 calls
      ************************************************************** 
     01 WORK-FIELDS.<br>02 WK-DTS-FORMAT
                                     PIC S9(8) COMP VALUE 0.<br>PIC S9(4) COMP.
         02 LINE-CNT
           02 WK-DTS PIC X(8). 
          02 WK-CDTS PIC X(26).<br>02 WK-KEYWD PIC X(8).
          02 WK-KEYWD PIC X(8).<br>02 WK-VALUE PIC X(32).
          02 WK-VALUE
          02 WK-DBNAME PIC X(8).<br>02 WK-USERID PIC X(32).
          02 WK-USERID PIC X(32)<br>02 WK-SYSCTL PIC X(8).
 02 WK-SYSCTL PIC X(8). 
 02 WK-TIME-INTERNAL PIC X(8). 
 02 WK-TIME-EXTERNAL PIC X(8). 
 02 WK-DATE-INTERNAL PIC X(8). 
 02 WK-DATE-EXTERNAL PIC X(10). 
 02 WK-RRS-FAKE-FUNCTION PIC S9(4) COMP. 
 88 IN01-FN-RRSCTX-GET VALUE 01. 
               88 IN01-FN-RRSCTX-SET VALUE 02. 
           02 WK-RRS-FUNCTION-REDEF REDEFINES WK-RRS-FAKE-FUNCTION. 
               03 WK-RRS-FAKE-FILLER PIC X. 
              03 WK-RRS-FUNCTION PIC X.<br>WK-RRS-CONTEXT PIC X(16).<br>WK-STPING FUNCTION -
          02 WK-RRS-CONTEXT PIC X(16)<br>02 WK-STRING-FUNCTION PIC X(4).
          02 WK-STRING-FUNCTION
               88 CONVERT-EBCDIC-TO-ASCII VALUE 'ETOA'. 
               88 CONVERT-ASCII-TO-EBCDIC VALUE 'ATOE'. 
          02 WK-STRING PIC X(17)
                                             VALUE 'String to convert'. 
           02 WK-STRING-LENGTH PIC S9(8) COMP VALUE 17. 
      ************************************************************** 
      * The following group item is only used by the call that 
          retrieves SQL error messages
      ************************************************************** 
     01 SQLMSGB.<br>02 SQLMMAX
          02 SQLMMAX PIC S9(8) COMP VALUE +6.<br>02 SQLMSIZE PIC S9(8) COMP VALUE +80
         02 SQLMSIZE PIC S9(8) COMP VALUE +80.<br>02 SQLMCNT PIC S9(8) COMP.
          02 SQLMCNT PIC S9(8) COMP.<br>02 SQLMLINE OCCURS 6 TIMES
                                 OCCURS 6 TIMES PIC X(80).
      ************************************************************** 
          The following SQL include statement is needed only for
      * the call that retrieves SQL error messages, and is only 
          required if the program contains no other SQL statements.
      ************************************************************** 
      EXEC SQL 
          INCLUDE SQLCA 
      END-EXEC. 
      ********************************************************* 
      PROCEDURE DIVISION. 
      ********************************************************* 
      ********************************************************* 
      * Call IDMSIN01 to activate Transaction Sharing for this 
      * task. 
 * 
         Parm 1 is the address of the RPB.
         Parm 2 is the address of the REQUEST-CODE and RETURN-CODE.
```
 \*\*\*\*\*\*\*\*\*\*\*\*\*\*\*\*\*\*\*\*\*\*\*\*\*\*\*\*\*\*\*\*\*\*\*\*\*\*\*\*\*\*\*\*\*\*\*\*\*\*\*\*\*\*\*\*\* SET IN01-FN-TXNSON TO TRUE. CALL 'IDMSIN01' USING RPB REQ-WK. \*\*\*\*\*\*\*\*\*\*\*\*\*\*\*\*\*\*\*\*\*\*\*\*\*\*\*\*\*\*\*\*\*\*\*\*\*\*\*\*\*\*\*\*\*\*\*\*\*\*\*\*\*\*\*\*\* \* Call IDMSIN01 to deactivate Transaction Sharing for this \* task. \* Parm 1 is the address of the RPB. Parm 2 is the address of the REQUEST-CODE and RETURN-CODE. \*\*\*\*\*\*\*\*\*\*\*\*\*\*\*\*\*\*\*\*\*\*\*\*\*\*\*\*\*\*\*\*\*\*\*\*\*\*\*\*\*\*\*\*\*\*\*\*\*\*\*\*\*\*\*\*\* SET IN01-FN-TXNSOFF TO TRUE. CALL 'IDMSIN01' USING RPB REQ-WK.

**Enhanced Compatibility with Open Standards** 

Advantage CA-IDMS Release 16.0 provides enhanced compatibility with Open Standards with the addition of several SQL scalar functions. The scalar functions are automatically installed with Advantage CA-IDMS and many are implemented as user-defined functions. The new scalar functions complement existing scalar functions that were distributed with earlier releases of Advantage CA-IDMS.

The following tables list the scalar functions included with Advantage CA-IDMS/DB and that are defined in the JDBC specification or are commonly used in the industry. For a complete description of the functions, refer to Appendix B, "New and Revised SQL Statements."

The notations are coded as follows:

- B—Function is implemented as a true built-in function.
- U—Function is implemented as a user-defined function in the SYSCA schema.
- UN—Function is implemented as a user-defined function in the SYSCA schema, but it is not included in the JDBC specification.
- X—Function was implemented in an earlier release of Advantage CA-IDMS. There might be semantic differences between the Advantage CA-IDMS implementation and the Open Standards definitions.

For complete descriptions of the functions marked  $U$  and  $B$ , see Appendix B, "New and Revised SQL Statements."

# **Numeric Functions**

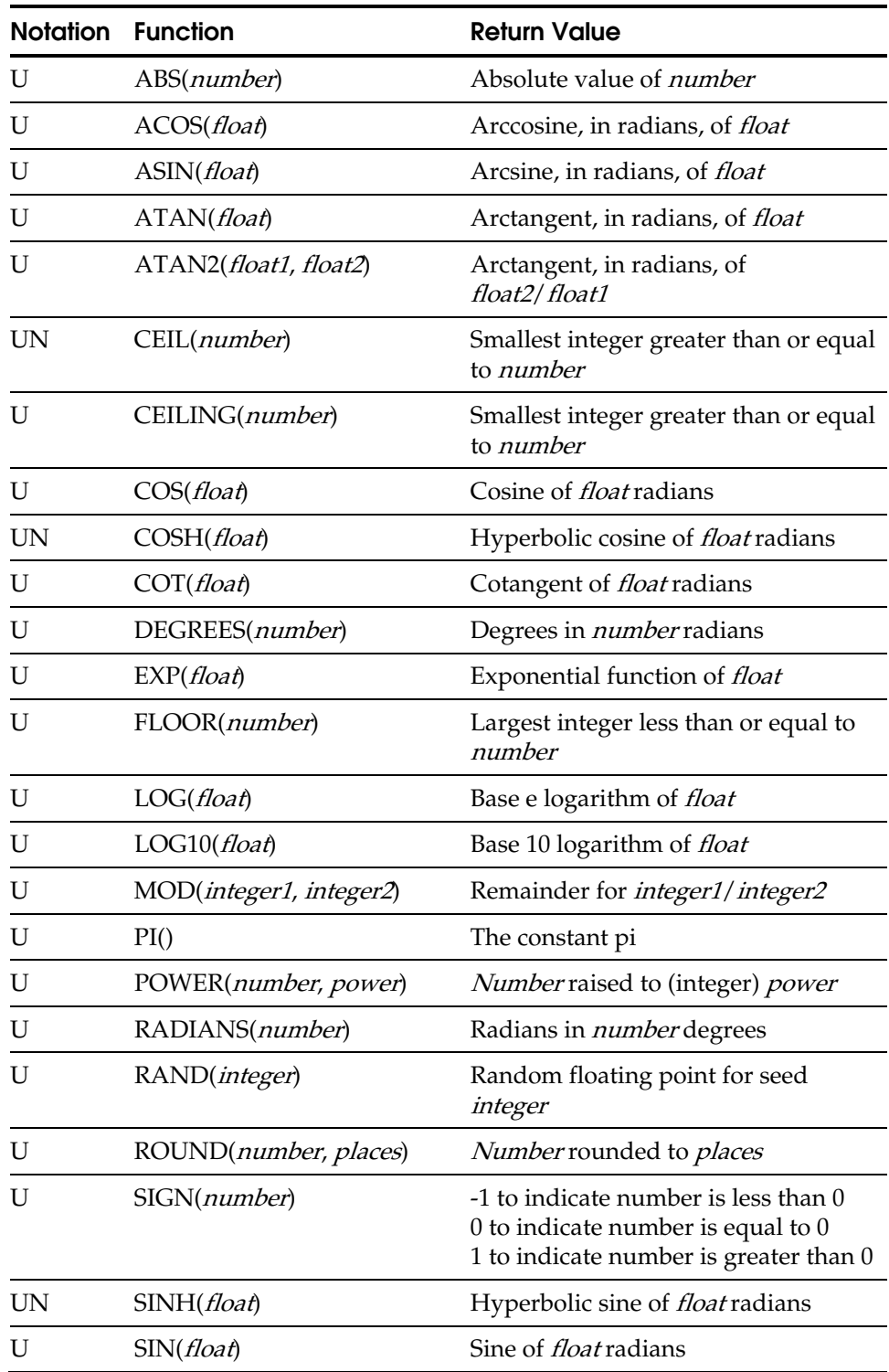
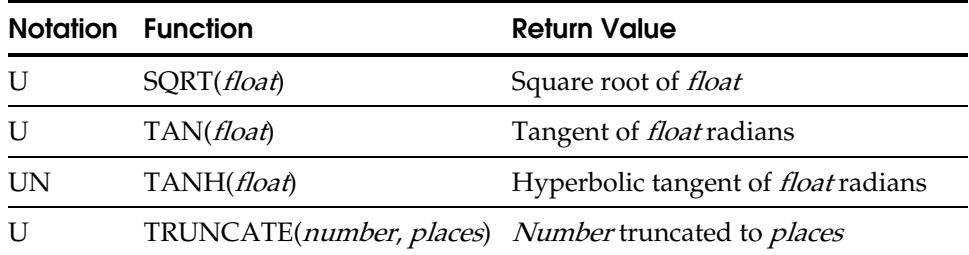

# **String Functions**

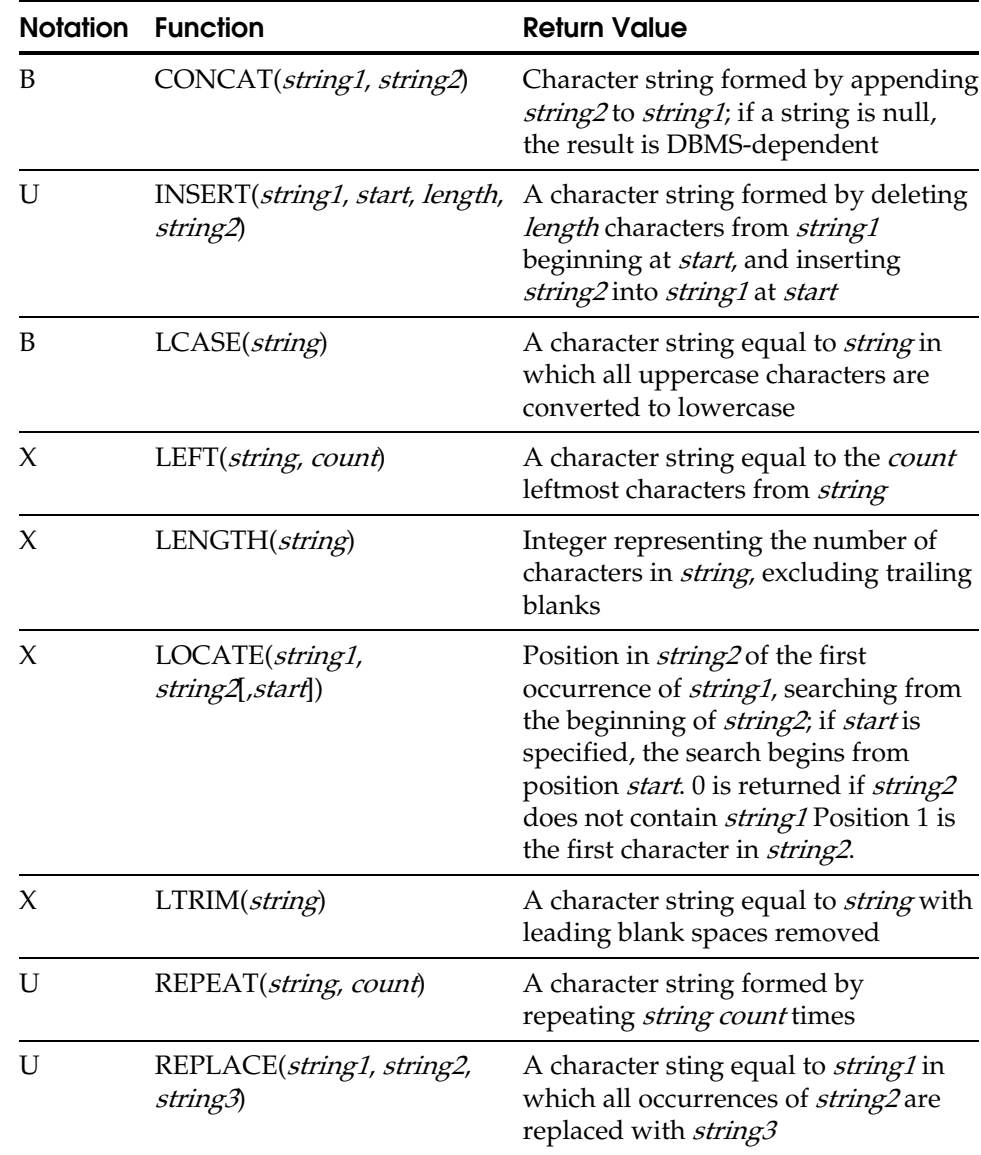

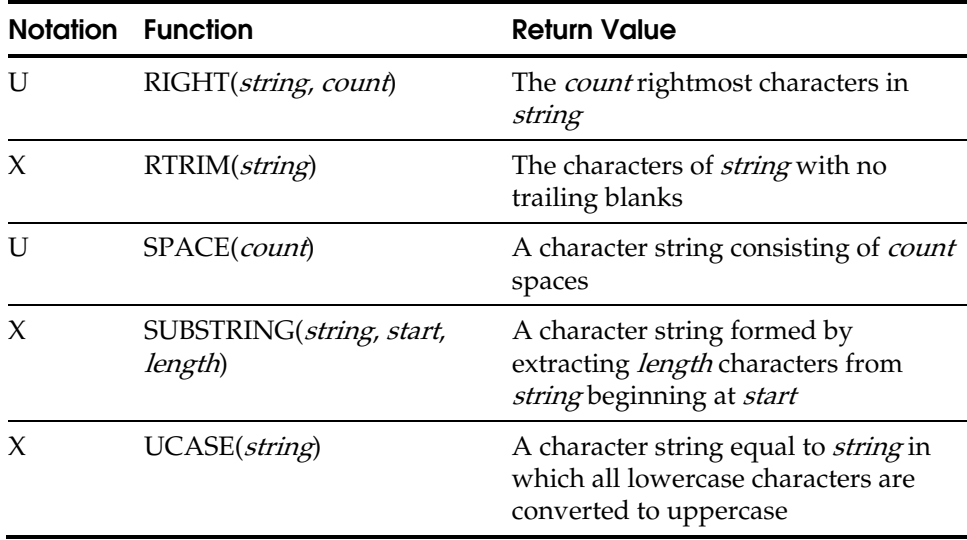

# **Time and Date Functions**

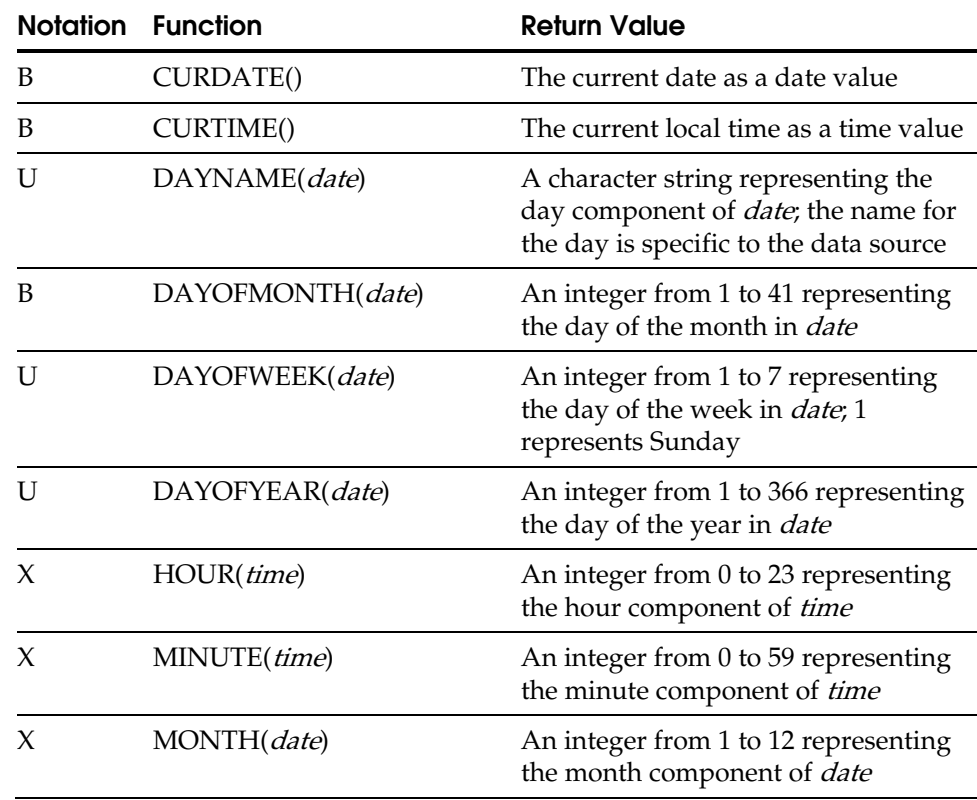

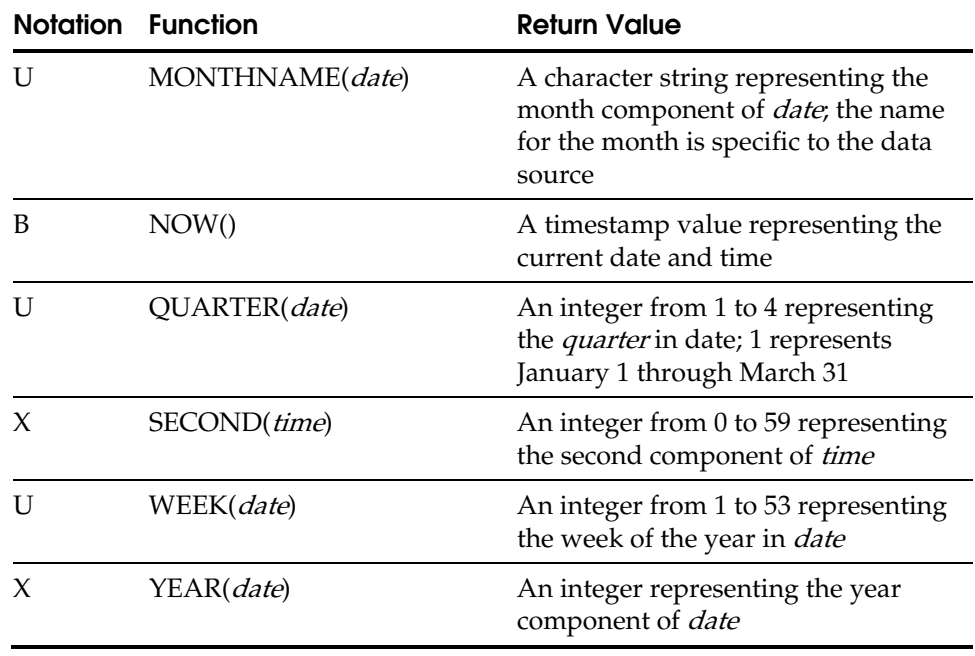

# **System Functions**

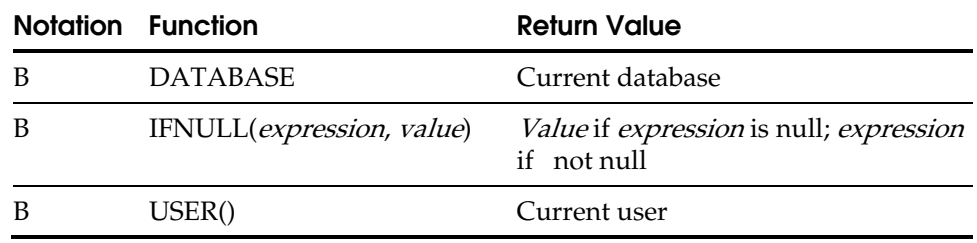

# **Conversion Functions**

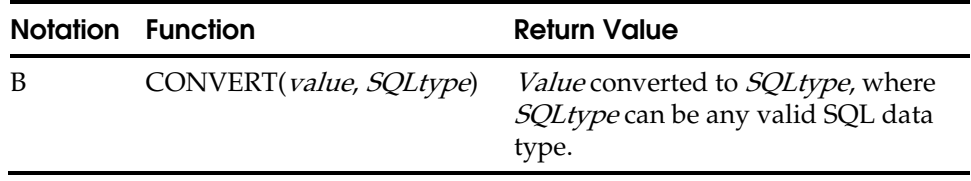

**Chapter** 

# **5 Utility and Sysgen Enhancements**

This chapter describes the following utility, sysgen, and security enhancements in Release 16.0:

- Online execution of utilities
- LOCK AREA command
- ALREADY LOCKED option
- Database name for utility use
- Two-phase commit enhancements
- Cloning LTERM and PTERM sysgen definitions
- Security in IDMSBCF and OCF for the utility commands

# **Online Execution of Utilities**

Release 16.0 enables many utilities to be executed online that previously could only be executed through the batch command facility (IDMSBCF). By extending the environment in which these utilities can be executed, the DBA is able to perform more work from a single user interface, thus increasing their productivity.

The following utilities can now be run under a central version, using OCF or IDMSBCF:

- CLEANUP SEGMENT
- **FIX PAGE**
- FORMAT AREA
- FORMAT SEGMENT
- INSTALL STAMPS
- LOCK AREA
- PRINT INDEX
- PRINT PAGE
- PRINT SPACE FOR AREA
- PRINT SPACE FOR SEGMENT
- SYNCHRONIZE STAMPS
- TUNE INDEX
- UPDATE STATISTICS

#### **Usage Considerations**

Area usage mode. In order to execute a utility online, the affected areas must be available to the central version in the appropriate mode. For utilities that perform updates, the affected areas must be in update mode to the central version. For utilities that perform only retrievals, the affected areas must be in either retrieval or update mode. If the above requirement is not met, you receive a DB002352 error message indicating that the required lock mode is not available.

Committing prior work: Before executing certain utilities online, you must commit any previous work that has been done within the current SQL session. This requirement applies to the following utilities:

- **FIX PAGE**
- FORMAT AREA
- FORMAT SEGMENT
- LOCK AREA
- LOCK SEGMENT

The following sequence of statements illustrates how to commit prior work before issuing a FORMAT AREA statement:

SELECT \* FROM SYSTEM.TABLE; COMMIT; FORMAT AREA VSAMT.KSDS2;

If you omit the COMMIT, you receive a DB002043 error message:

Command not allowed with an open transaction

Log messages: If you run an online FORMAT statement or FIX PAGE statement, an informational message is written to the log identifying the area name being updated and the time of the update.

Batch-only utilities. If you attempt to execute a utility online that is supported only in batch local mode, such as UNLOCK or FORMAT FILE, you receive a DB002990 error message indicating that the statement is not supported in central version.

# **LOCK AREA Statement**

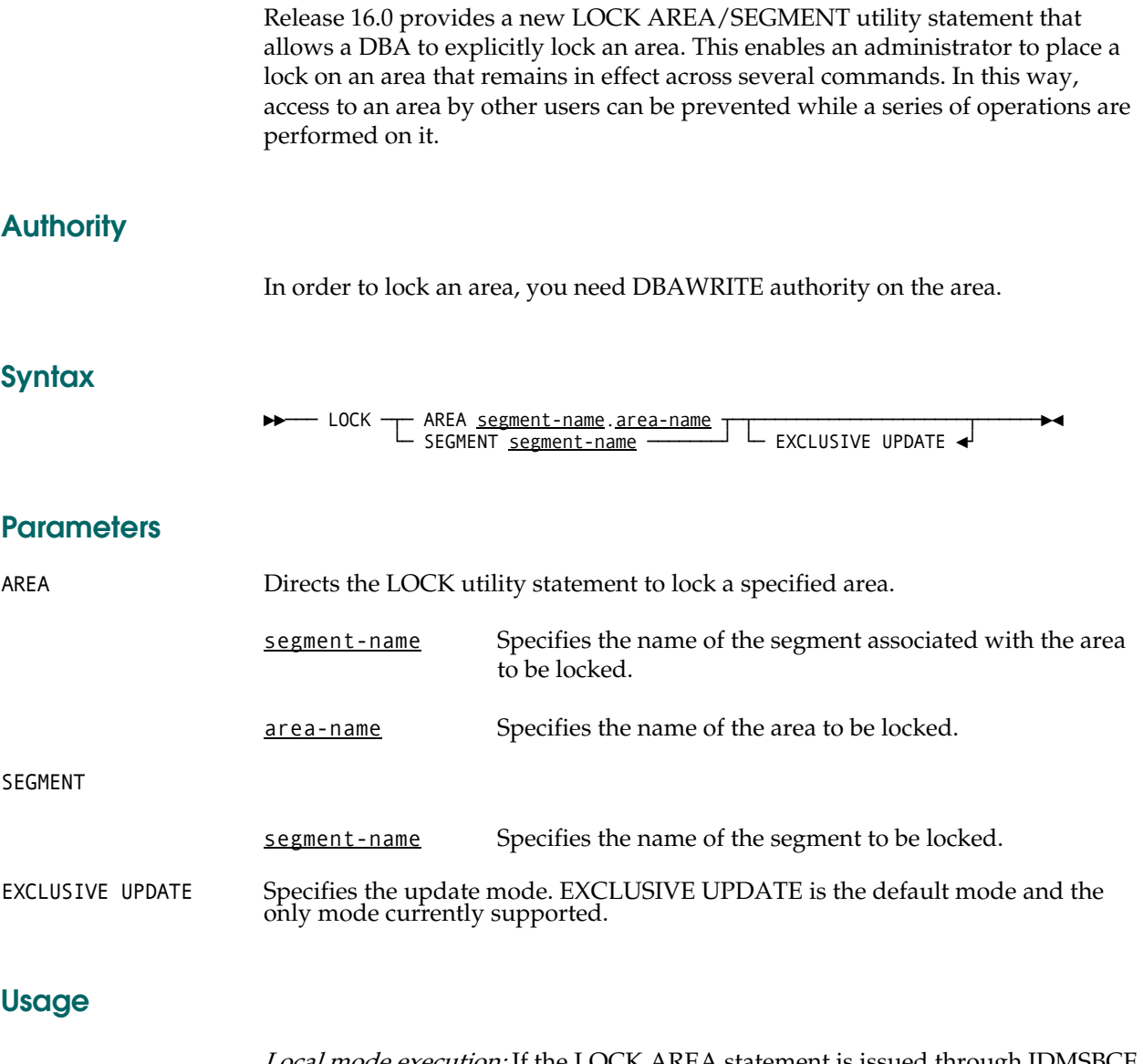

Local mode execution: If the LOCK AREA statement is issued through IDMSBCF executing in local mode, a physical lock is placed on the area. The lock remains in effect until an explicit UNLOCK AREA is issued. If the area is already locked, the LOCK AREA statement fails with a DB002035 error message as illustrated below:

LOCK AREA USERDB.EMP\_AREA; Status = -4 SQLSTATE = 5000B Messages follow: DB002352 C-4M353: Area USERDB.EMP\_AREA required area lock mode not available

Online execution: When the LOCK AREA utility is run under a central version using OCF or IDMSBCF, a logical lock is placed on the area. This lock prevents all access to the area by other users until a commit or rollback is issued. If executing online, a commit is automatically issued at end of task prior to the pseudo-converse unless autocommit is disabled through a SET OPTIONS statement.

# **ALREADY LOCKED Option**

Release 16.0 provides an optional ALREADY LOCKED clause for the FORMAT AREA utility and the FIX PAGE utility. This parameter allows you to continue processing the FORMAT AREA or FIX PAGE commands even if the target area is currently locked.

## **FORMAT AREA Utility Statement**

#### **Syntax**

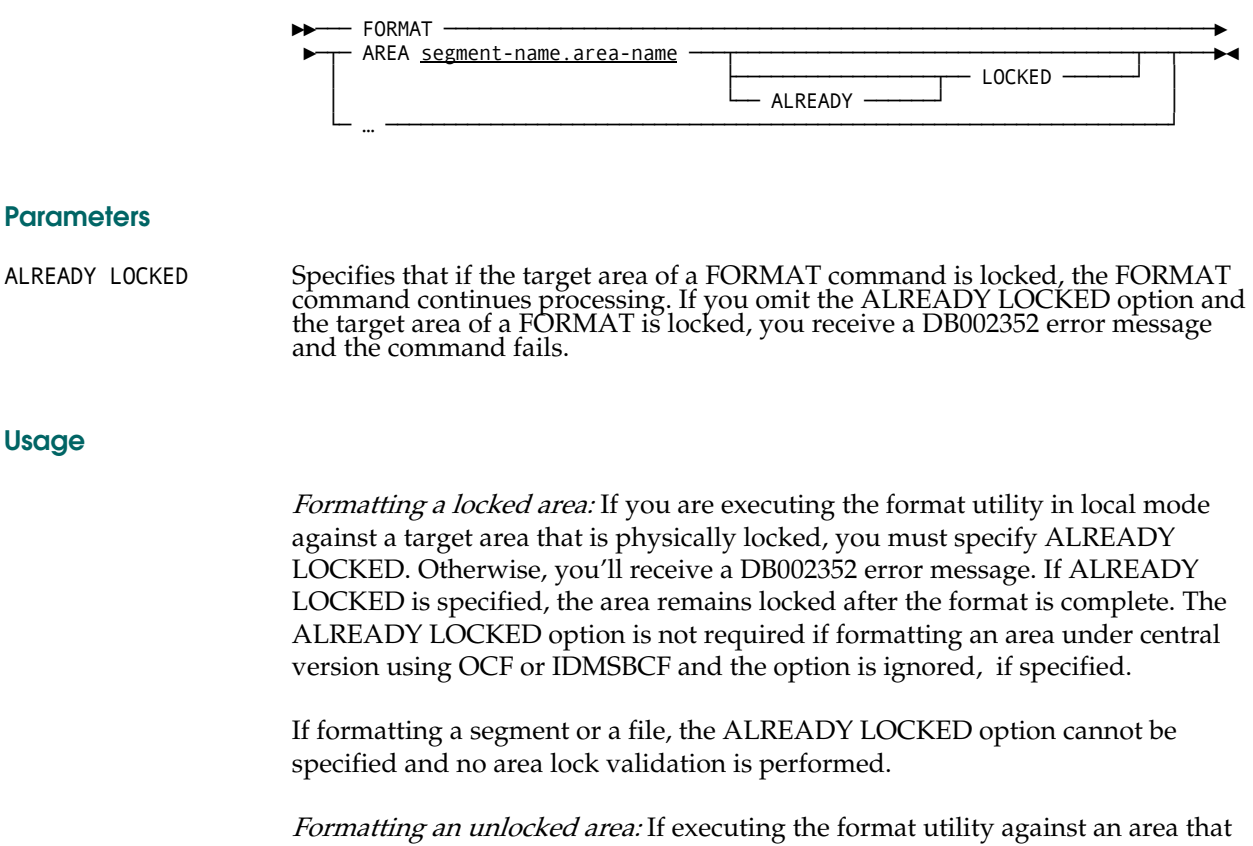

is not locked, ALREADY LOCKED is ignored if specified.

# **FIX PAGE Utility Statement**

**Syntax** 

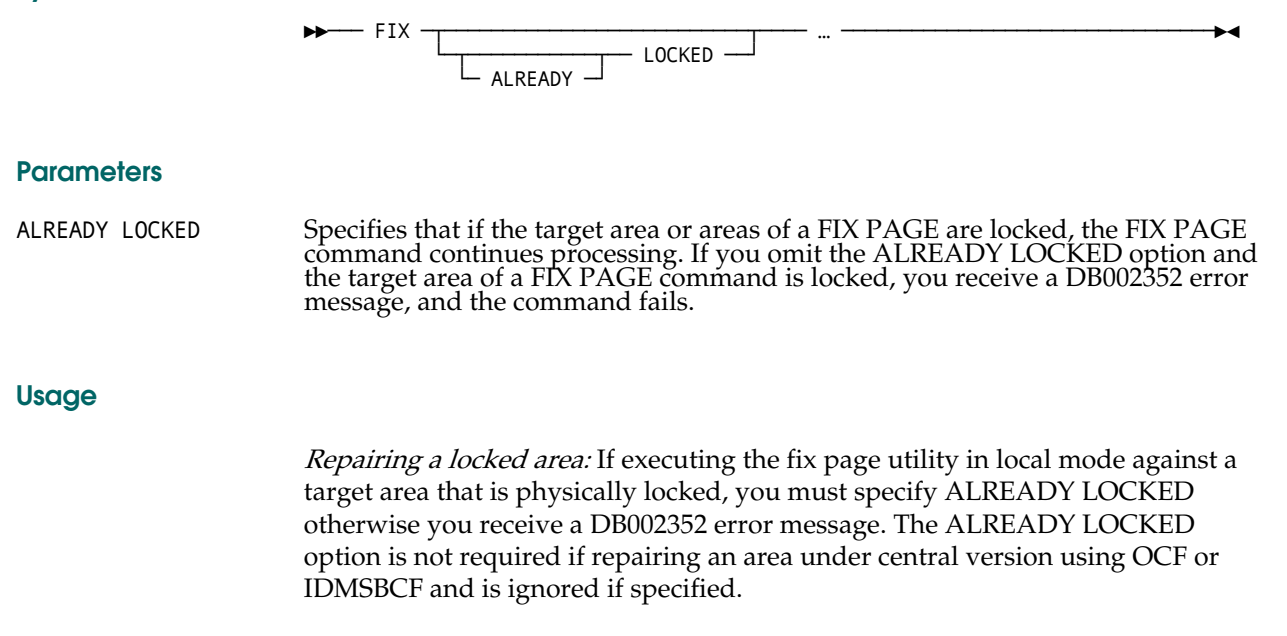

Unlocking a locked area: The fix page utility cannot be used to update an area's physical area lock. Instead use the LOCK and UNLOCK area utility statements to do this.

# **Database Name for Utility Use**

Release 16.0 allows you to designate a database name for utility-use-only. Doing so has the following two effects:

- The DBNAME cannot be used to access data through SQL or navigational DML. Any attempt to do so fails.
- The DBNAME is not validated during startup or by the LOOK utility for such things as duplicate area names. By avoiding this validation, no warning messages are issued.

This feature enables the DBA to create database names for administrative convenience while avoiding warning messages indicating an incorrectly defined database name. For example, the DBA may wish to create a utility-use-only database name that includes all segments in the DMCL for use with the QUIESCE DBNAME system task.

# **CREATE DBNAME Statement**

**Syntax** 

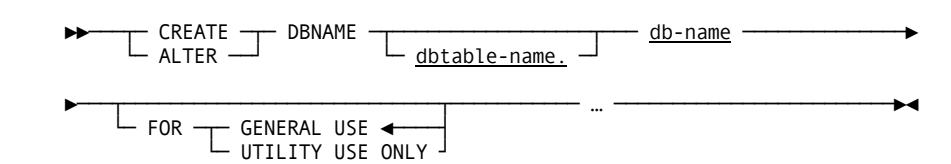

#### **Parameters**

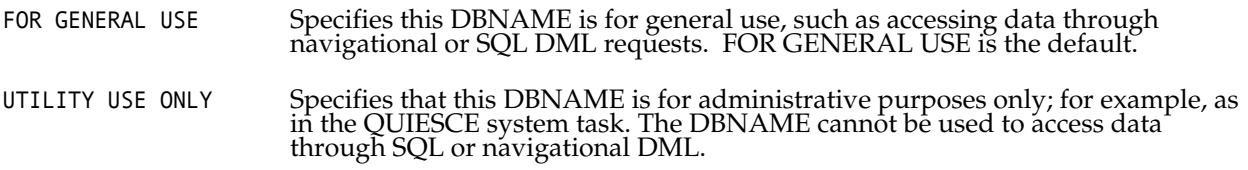

**Usage** 

Utility-use-only DBNAMEs. The ability to designate a database name for utilityuse-only, allows the DBA to define arbitrary collections of areas for administrative convenience while avoiding warnings for such things as duplicate area names. Since a utility-use-only DBNAME cannot be used to access data through navigational or SQL DML, there is no need to restrict the areas that it includes.

# **FORMAT JOURNAL Utility Statement**

To provide sufficient space in the journal files for recording information about other systems with which a system communicates, the FORMAT JOURNAL command is enhanced in Release 16.0. In most cases, the default size is sufficient and no explicit size parameter is needed; however, if a system's journal block size is very small or it communicates with many other Advantage CA-IDMS or CICS systems, it may be necessary to reserve additional space.

## **Syntax**

►►─── FORMAT JOURNAL ─┬─ journal-file-name ┬───────────────────────────────────► └─ ALL ──────────────┘ ►─┬────────┬─ STORAGE ─┬────────┬─ nnn ───────────────────────────────────────►◄ └─ DATA ─┘ └─ SIZE ─┘

# **Parameters**

DATA STORAGE SIZE nnn

Specifies the amount of space to reserve in 1K (1024 byte) increments for Data Storage in a journal file, where nnn is an integer from 132,767.

## **Usage**

Specifying a journal storage size. All journals must have the same amount of space since the data in one journal is replicated to every other journal.

The actual size allocated may be higher than specified due to rounding. Space is allocated in blocks whose size is (journal block size - 256). By default, one block is allocated. Additional blocks are allocated if needed until the total size meets or exceeds the size specified.

# **Two-Phase Commit Enhancements**

Release 16.0 enhances the recovery utilities to report on distributed transactions and support the use of a manual recovery control file for addressing incomplete distributed transactions. This section describes these common enhancements as they apply to the following recovery utility statements:

- **EXTRACT JOURNAL**
- **FIX ARCHIVE**
- **MERGE ARCHIVE**
- PRINT JOURNAL
- **ROLLBACK**
- ROLLFORWARD

## **Reporting on Distributed Transactions**

A distributed transaction journal checkpoint record consists of a fixed portion and up to three variable arrays of data. The fixed portion contains the distributed transaction identifier (DTRID) and a local branch ID (BID), which identifies an individual branch of the distributed transaction. The fixed portion can be followed by any combination of the following:

- A list of local transaction identifiers (LIDs), one for each transaction branch that made local database changes
- A list of external transaction identifiers if the transaction is known externally by another identifier, such as an XA XID or RRS URID.
- A list of interests that other resource or transaction managers have in the distributed transaction

The recovery utilities report some or all of the above information in their detailed report and list distributed transactions that were incomplete at stop time in their summary report.

The example below shows the output that is produced by PRINT JOURNAL REPORT FULL when it encounters a typical DCOM record. If the REPORT TERSE option is specified, neither external transaction identifiers nor resource manager interests are included. Other recovery utilities show similar information.

```
NODE SYSTEM74 DTRID-BID SYSTEM74::01650C9509CE38A3-01650C90A4CDA0BD DCOM 
  LOC_ID 10016 PGM_ID PROCDISM
  RRS URID B8DEBCA57E84B67000000000D1020000<br>RM NAME SYSTEM74::RRS_RMI TYPE RRS ROLE SDSRM STATE InDoubt FLG1/2 0001 EXITS 40 0034000000000000
  RM NAME SYSTEM74::RRS_RMI TYPE RRS
             \texttt{D9D9E240C240404040404040404040404088DEBCAS7E84B6700000000001020000 * RRS B} \; \texttt{.1R. B8909786A2A8A440. IBM} \; \texttt{*18C1E3D94BC2F8F9F0F9F7F8F6C1F2C1F8C1C1F4F04BC9C2D4} \; \texttt{*.1R. B8909786A2A8A440. IBM} \; \texttt{*.1R. B8909786A2A8A440. } 18C1E3D94BC2F8F9F0F9F7F8F6C1F2C1F8C1C1F4F04BC9C2D4 *.ATR.B8909786A2A8AA40.IBM * 
             SYSTEM73::DSI CLI TYPE IDMS ROLE CRM STATE InDoubt
              E2E8E2E3C5D4F7F301650C90A4CDA9040000000080000001650C2E949172E101 *SYSTEM73....u.z............mj...* 
              650C9509CE38A3800000000000000000E2E8E2E3C5D4F7F303D9C5C1D340C4C3 *..n...t.........SYSTEM73.REAL DC* 
              40000000000000000000D5C4E2E8E2E3C5D4F7F3000000000000000000000000 * .........NDSYSTEM73............* 
0000000 * .... * .... * .... * .... * .... *
```
A brief description of the report's contents follows. For an in-depth discussion of the meaning of this report, see Chapter 3, "Two-Phase Commit Support."

- Node SYSTEM74—Identifies the name of the system that produced the journal entry.
	- DTRID-BID SYSTEM74::01650C9509CE38A3-01650C90A4CDA0BD— Identifies the DTRID and the BID of the top-level branch of the distributed transaction for which the DCOM record was written. The DTRID is SYSTEM74::01650C9509CE38A3 and the BID is 01650C90A4CDA0BD.
	- DCOM—The type of distributed transaction journal record that is being reported.
- LOC\_ID 10016—Identifies the work done by a local transaction branch that is included in the distributed transaction. In this case, the local transaction identifier is 10016.
- PGM\_ID PROCDISM—Identifies the name of the application program that started the local transaction branch. In this case, the program is PROCDISM.
- RRS URID B8DEBCA57E84B6700000000D01020000—Identifies the transaction, as it is known externally.
- RM NAME SYSTEM74::RRS\_RMI—Identifies a resource manager that has registered an interest in the distributed transaction. In this case, the resource manager is RRS.
	- TYPE RRS—Indicates that the RM type is RRS.
	- ROLE SDSRM—Indicates that this interest is the controlling interest for the transaction, and therefore RRS is the transaction's coordinator.
	- STATE InDoubt—Indicates the interest's state. In this case, the interest is in an InDoubt state.
	- FLG1/2 0001—Displays flags that are used to restart the transaction following a system failure.
	- EXITS 40 0034000000000000—Shows the exits that have been registered by the resource manager and the responses returned by the exits that have already been called during the life of the transaction.
	- D9D9E240C2…—Shows the data (in hex and character format) that the resource manager wishes preserved should it be necessary to restart the transaction following a system failure. This information varies depending on the resource manager that registered the interest.
- RM NAME SYSTEM73::DSI\_CLI—Identifies a resource manager that has registered an interest in the distributed transaction. In this case, the resource manager is an Advantage CA-IDMS system named SYSTEM73.
	- TYPE IDMS—Indicates the type of the resource manager.
	- ROLE CRM—Indicates that this interest is not a controlling interest for the transaction. Therefore, the associated resource manager (SYSTEM73) is a participant in the transaction.
	- STATE InDoubt—Indicates the interest's state. In this case, the interest is in an InDoubt state.
	- FLG1/2 0000—Displays flags that are used to restart the transaction following a system failure.
	- EXITS 76 0000000000000000—Shows the exits that are registered by the resource manager and the responses returned by the exits that have been called during the life of the transaction.
	- E2E8E2E3C5…—Shows the data (in hex and character format) that the resource manager wishes to have preserved if it is necessary to restart the transaction following a system failure. This information varies depending on the resource manager that registered the interest.

## **Manual Recovery Input Control File**

A manual recovery input control file can be used to specify if an InDoubt distributed transaction should be committed or backed out. While considered optional, if this file is included in a utility's execution JCL, it is used as input to the following recovery operations:

- EXTRACT JOURNAL (unless ALL is specified)
- FIX ARCHIVE
- MERGE ARCHIVE (if COMPLETE is specified)
- PRINT JOURNAL
- ROLLBACK
- ROLLFORWARD (unless ALL is specified)

The file contains 80-byte records whose format is:

<Dtrid> <Action>

Where <Dtrid> is a 26-character display-format DTRID and <Action> is either COMMIT or BACKOUT. If more than one record specifies the same DTRID value, all but the last one are ignored.

The following example specifies that the transaction identified by DTRID SYSTEM74::01650C9509CE38A3 should be backed out:

SYSTEM74::01650C9509CE38A3 BACKOUT

If manual control input entries are used in a recovery operation that creates an output journal file (FIX ARCHIVE, EXTRACT JOURNAL and MERGE ARCHIVE), then additional distributed transaction journal records are written to the output file to complete the transaction in the specified way.

The following is a sample of the report generated by FIX ARCHIVE. It lists entries in the manual recovery input control file and shows the effect of those entries in its summary report. In this example, the distributed transaction identified by CICSCICS::B8AD18E5A9BF0F41 is committed by the generation of new DCOM and DFGT journal records.

```
Input Control Records: 
    CICSCICS::B8AD18E5A9BE1300 BACKOUT 
    CICSCICS::B8AD18E5A9BF0F41 COMMIT 
 . . . 
Incomplete Distributed Transactions At Stop Time: 
     NODE DTRID-BID STATE ACTION
 **** SYSTEM74 CICSCICS::B8AD18E5A9BF0F41-016507A67C2E6D53 InDoubt Commit 
 *GEN SYSTEM74 DTRID-BID CICSCICS::B8AD18E5A9BF0F41-016507A67C2E6D53 DCOM 
             LOC_ID 28 PGM_ID CICSDML1
 *GEN SYSTEM74 DTRID-BID CICSCICS::B8AD18E5A9BF0F41-016507A67C2E6D53 DFGT
```
## **Manual Recovery Output Control File**

Since a manual recovery control file is an 80-byte card image file, you can create it with a text editor. If a manual recovery output control file is specified in the execution JCL, the following recovery options can create a prototype control file:

- **FIX ARCHIVE**
- **MERGE ARCHIVE**
- PRINT JOURNAL
- ROLLFORWARD (unless FROM EXTRACT is specified)

When a control file is generated, an entry is created for every distributed transaction whose final state is InDoubt. Automatically generated entries always specify that the transaction should be backed out. The resulting file should be edited prior to using it as input to a recovery operation.

## **Execution JCL Changes**

Manual recovery control files are optional, so no execution JCL changes are necessary unless their use is desired.

To use a manual recovery input control file, include a CTRLIN file definition or DD statement in the IDMSBCF execution JCL. To use a manual recovery output control file, include a CTRLOUT file definition or DD statement in the IDMSBCF execution JCL. The format for these files is fixed blocked with a record length of 80.

# **Cloning LTERM and PTERM Definitions**

A new clause on the PTERM sysgen statement facilitates the definition of multiple physical and logical terminal definitions with identical characteristics. This eliminates the need for using individual LTERM and PTERM statements for each terminal.

**Syntax** 

►───┬─ ADD ───┬──── PTErm ─ . . . ──┬────────────────────────────────┬────►◄ └─ MODify ─┘ └─ REPeat COUnt is repeat-count ─┘

# **Parameters**

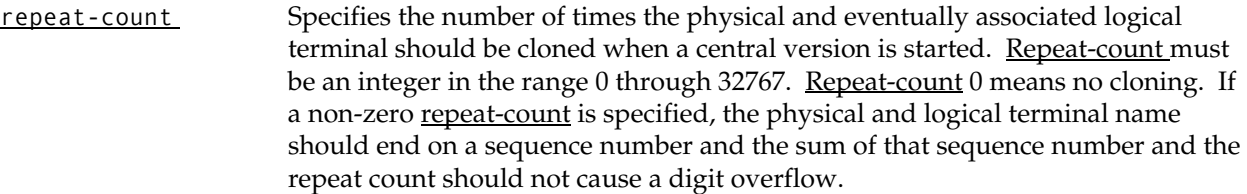

## **Usage**

Cloning PTERM/LTERM uses a naming convention: In order to clone PTERM/LTERM definitions, their names must end with a numeric value called the sequence number. This sequence number is incremented for each cloned PTERM and its associated LTERM, if the LTERM exists. Sysgen ensures that enough digits are available. It is the DBA's responsibility to ensure that a name conflict does not exist. A conflict occurs if a PTERM/LTERM is defined with the same name as a cloned PTERM/LTERM. If a name conflict is encountered, a warning message is generated and the explicitly defined PTERM/LTERM is used instead of the cloned definition.

**Note:** A single record in the dictionary represents cloned PTERM/LTERMs. Cloning starts after all dictionary PTERM/LTERM records are read and their associated control blocks built. If there is a name conflict, the PTERM/LTERM with conflicting name is built as defined by the dictionary record and the cloned PTERM/LTERM is discarded.

## **Example**

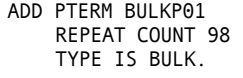

ADD LTERM BULKL01 PTERM BULKP01.

This definition results in the creation of 99 PTERM/LTERM pairs:

- BULKP01/BULKL01,
- BULKP02/BULKL02,
- BULKP03/BULKL03
- …
- Until BULKP99/BULKL99

If a PTERM with name BULKP21 is also defined in the dictionary, this occurs:

- The PTERM BULKP21 and its associated LTERM (if any) is built according to the dictionary definition of BULKP21.
- Warning message DC391009 is output.
- The clone pair BULKP21/BULKL21 is not built, but cloning proceeds with BULKP22.

# **Security Enhancements**

Advantage CA-IDMS 16.0 provides the ability to secure the individual utility commands that a user can execute in the Batch Command Facility (BCF) or the Online Command Facility (OCF). This is provided as an alternative to securing the individual resources that are accessed by a utility command.

A utility command may be secured by creating an activity resource for it. A user must then be granted execution privilege to run the utility.

The #UTABGEN macro is provided so you can associate activity resource numbers with utility commands.

## **Creating The Resource**

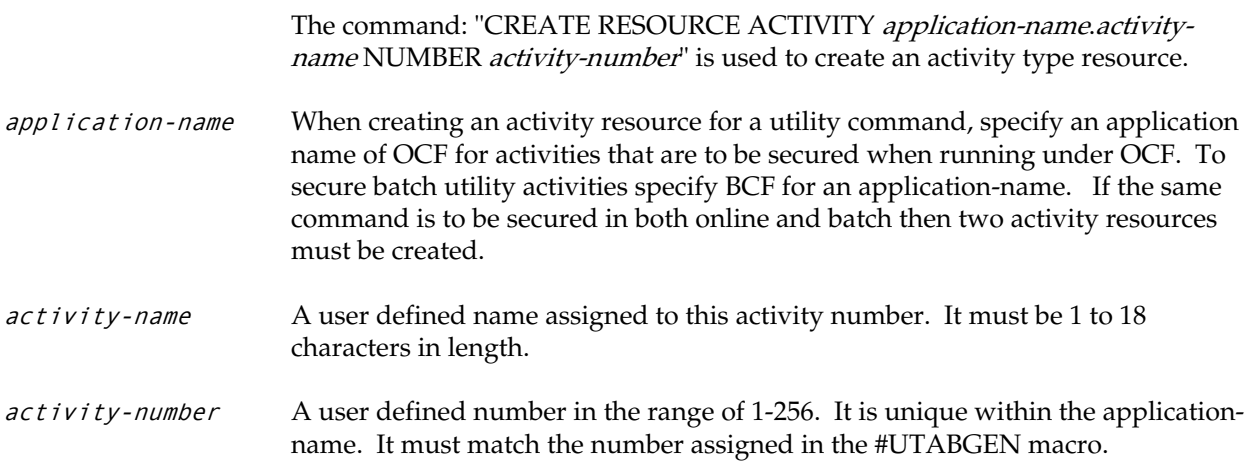

## **Assigning OCF/BCF Activity Numbers**

OCF/BCF security provides the #UTABGEN macro for assigning activity numbers to OCF/BCF utility commands. In the #UTABGEN macro, you associate an activity number with an OCF/BCF command code.

### **#UTABGEN Example**

In this example, #UTABGEN assigns the activity number of 14 to the OCF/BCF commands FORMAT and PRINTPAGE as represented by their command codes: #UTABGEN (FORMAT,14,PRINTPAGE,14)

# **#UTABGEN**

#### **Purpose**

Assigns activity numbers to utility commands.

### **Syntax**

 ┌───────────────────────────────────────┐ ►►─ #UTABGEN ─ ▼ ─ ( command-security-specification ) ─┴─────────────────────►◄

Expansion of **command-security-specification**

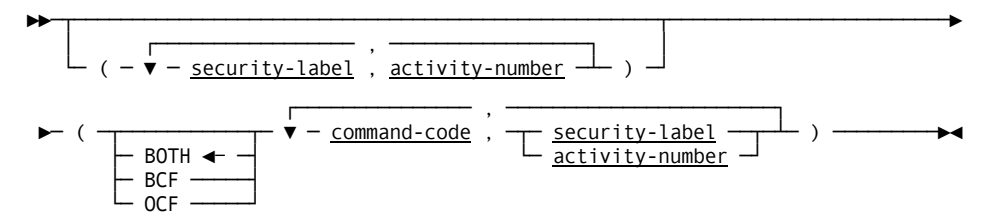

## **Parameters**

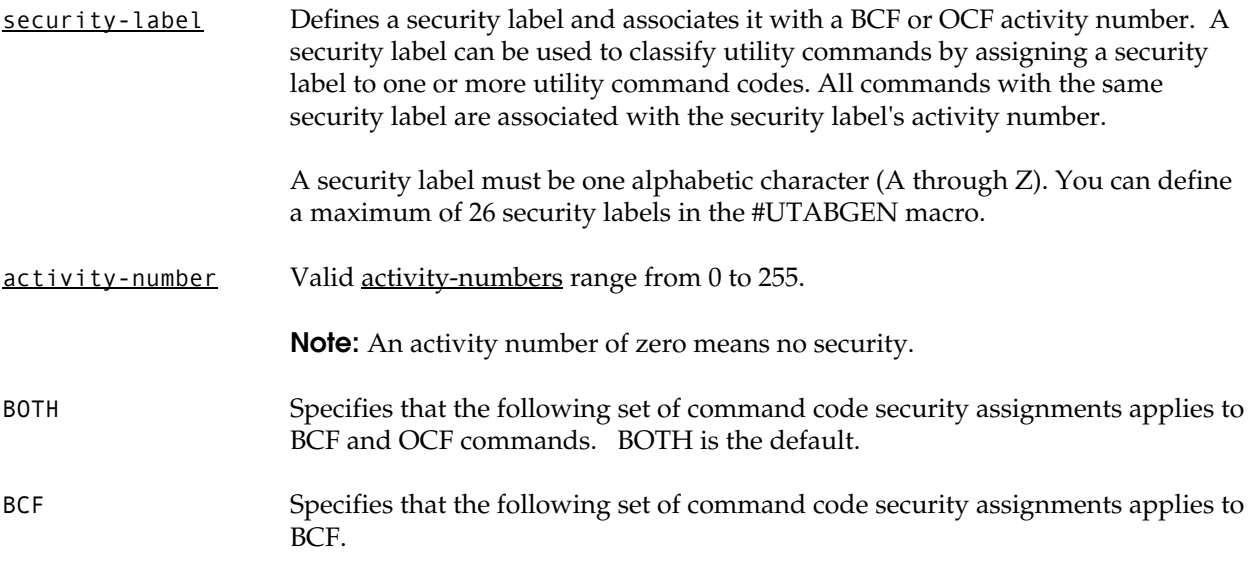

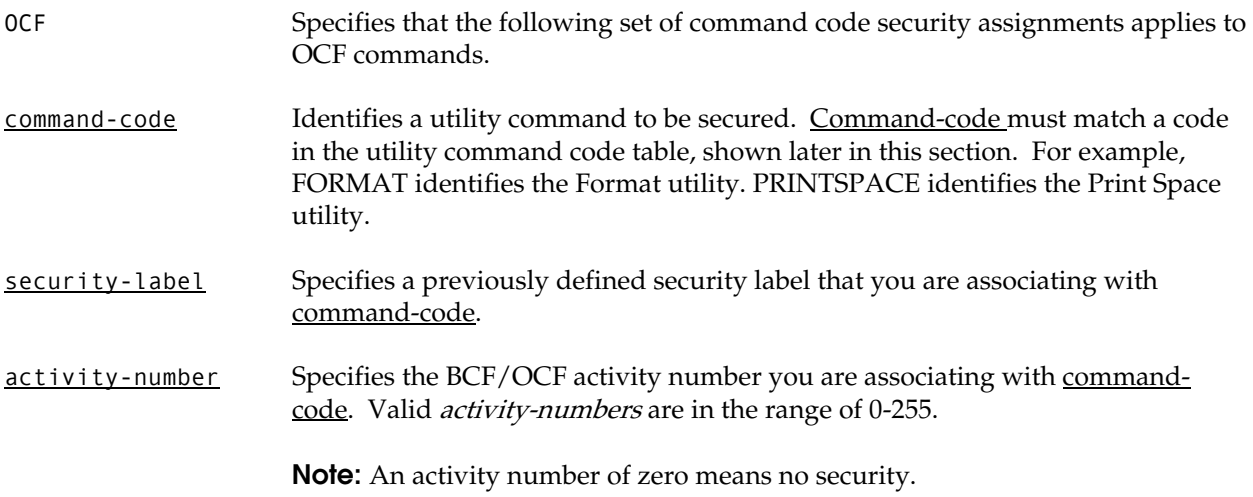

#### **Usage**

Coding Considerations

All lines except the first one must start in column 16.

All lines except the last one must have a non-blank character in column 72.

General

 When you use the #UTABGEN macro, you can assign an OCF/BCF activity number to one or more Utility commands.

- You can associate a specific OCF/BCF activity number (0 through 255) with a utility command.
- You can associate a security label (A through Z) with a utility command.

An activity number of zero turns off security for that security-label or commandcode.

Coding zero is a useful way to turn off security, without deleting the commandcode from the #UTABGEN source definition.

Only commands that are being secured must be coded. If omitted, they default to an activity code of zero.

Security labels must be defined before they can be assigned to command codes.

Use of security labels makes it easier to maintain security definitions when several commands are assigned the same OCF/BCF activity number. You define a security label in the #UTABGEN macro. You need only change the security label definition in the #UTABGEN macro to modify the security for all associated DCMT commands.

#### Generating the #UTABGEN Macro

The source file that specifies the #UTABGEN macro can only contain one macro. Once assembled, the resulting object must be link edited with IDMSDDAM.

#### **Examples**

Example 1

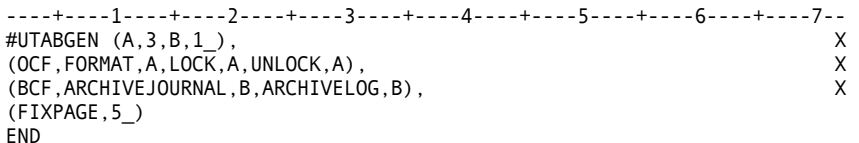

This example shows activity number 3 assigned to security-label A and activity number 10 assigned to security-level B.

OCF indicates that the commands that follow (within the parentheses) are assigned an activity number only when running in the online command facility OCF. Commands FORMAT, LOCK and UNLOCK are associated with securitylabel A. Since security-label A is currently assigned to the OCF/BCF activity number 3, the FORMAT, LOCK, and UNLOCK commands are assigned activity number 3.

BCF indicates that the commands within that group are only secured when invoked by the batch command facility: IDMSBCF. In this example, the ARCHIVE JOURNAL and ARCHIVE LOG commands are assigned to activity number 10, by the security-label B.

FIXPAGE is not qualified so activity number 50 is assigned to the FIX PAGE utility in OCF and BCF.

#### Example 2:

----+----1----+----2----+----3----+----4----+----5----+----6----+----7-- #UTABGEN (FORMAT,14,FIXPAGE,14) END

In this example, activity number 14 is assigned the utility command codes FORMAT and FIXPAGE. Because the codes are not identified as being OCF or BCF, the commands associated with these codes are secured in online and batch, and both use the same activity number.

## **For More Information**

For more information about the #UTABGEN macro and the JCL associated with it, refer to the Advantage CA-IDMS Security Administration Guide.

# **Utility Command Codes**

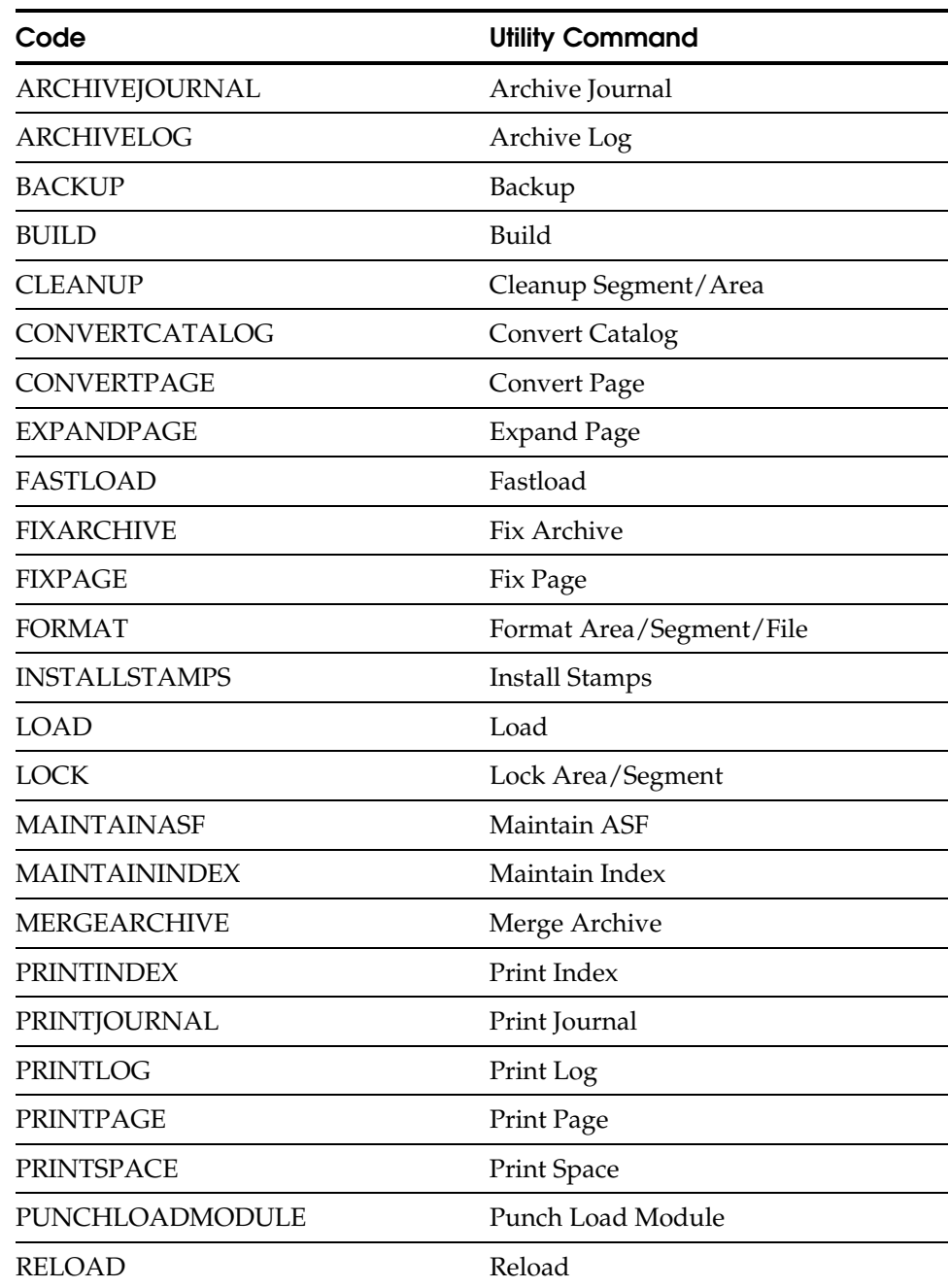

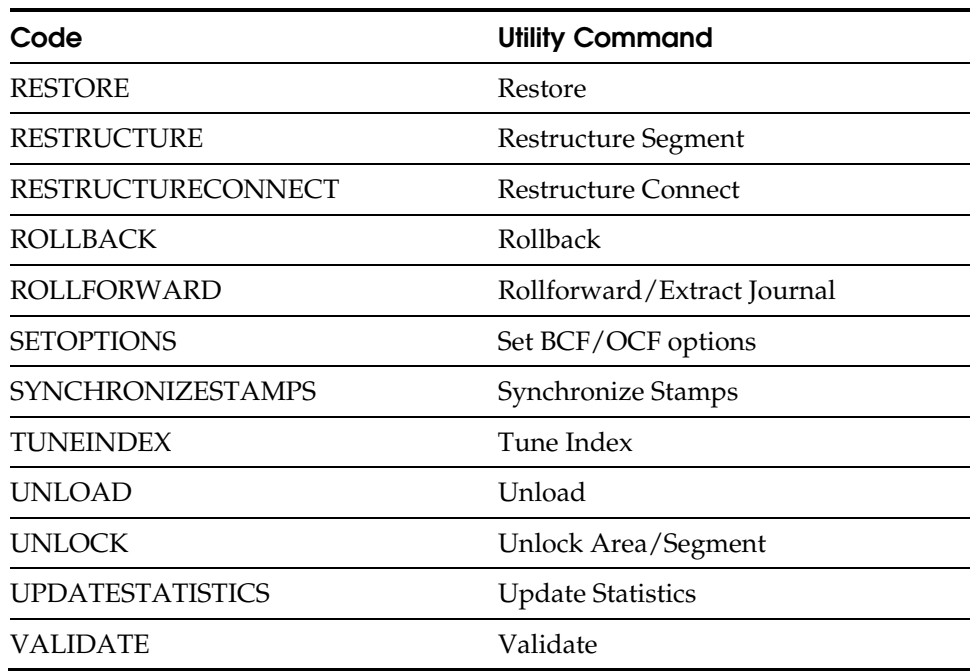

**Chapter** 

# **6 Performance Enhancements**

Release 16.0 provides the following performance enhancement features that are described in this chapter:

- File cache in memory
- Parallel access volume exploitation
- Improved PDSE support
- Improved performance for LE COBOL programs
- Improved journaling performance
- Improved recovery performance

# **File Cache in Memory**

With the introduction of 64-bit hardware and the z/OS 1.2 operating system, the amount of virtual storage available to an application increased to an incomprehensible amount of 16 exabytes. In Release 16.0, Advantage CA-IDMS can exploit this high amount of storage by caching entire database files in memory.

The major benefits of this feature are:

- Reduced number of I/Os
- Increased throughput
- Less CPU usage

For more information on 64-bit addressing, see the IBM manual,  $z/OSMVS$ Extended Addressability Guide.

## **Terminology**

The following terms are used in this discussion of file cache in memory:

- *The bar:* The bar marks the 2-gigabyte limit of 31-bit addressing. This is analogous to the line, which marks the 16-megabyte limit of 24-bit addressing.
- Z-storage. Virtual storage above the bar.

## **Exploiting File Cache in Memory**

Database files with a high number of I/Os are good candidates for the file cache in memory feature. The DBA should use standard performance-monitoring tools to determine which database files these are. Once the decision is made as to which files will use this feature, the DBA should perform these steps:

- Compute the total amount of storage that is needed to cache the selected files. To do this, for each file multiply the number of blocks in the file by the file's block size and sum all results. This sum is the total amount of Z-storage needed.
- Make sure that the jobs that use the modified DMCL have enough Z-storage (at least the amount computed above) at their disposal. The amount of Zstorage available to a job is limited by the MEMLIMIT parameter. For an explanation of MEMLIMIT, see the IBM manual,  $z/OSMVS$  Extended Addressability Guide.

You can set MEMLIMIT in different ways:

- Through an installation default. For more information, refer to the IBM manual z/OS MVS Initialization and Tuning Reference.
- In the JOB and EXEC statements. For more information, see the IBM manual, z/OS MVS JCL Reference.
- Through an installation exit. For more information, see the IBM manual, z/OS MVS Installation Exits.
- Change the DMCL definition for each file to specify MEMORY CACHE YES. For details, see "Altering the DMCL Definition" below.

Note: If your DMCL contains file overrides from a previous release directing the use of dataspace caching, Release 16.0 automatically uses Z-storage instead of dataspaces when executing in a z/OS 1.2 or later operating system. As of Release 16.0, the term "memory cache" replaces "dataspace" in syntax and on displays.

**Note:** Exploitation of 64-bit storage is incompatible with subspaces. If an attempt is made to use 64-bit storage in an address space that previously used subspaces, an ABEND (system DC2 with reason code 0012) is forced. Therefore, make sure that a central version or batch application that caches files in memory never reuses an address space in which subspaces were used. One way to accomplish this is to define distinct job classes for Advantage CA-IDMS and have address spaces that can execute only these job classes. CICS is known to use subspaces. For more information about subspaces, see the IBM manual,  $z/OSMVS$ Extended Addressability Guide.

## **Altering the DMCL Definition**

To enable memory caching, alter your DMCL definition and include a file override specification as described below for each file that is to be cached in memory.

### **Syntax**

Expansion of **file-override-specification**:

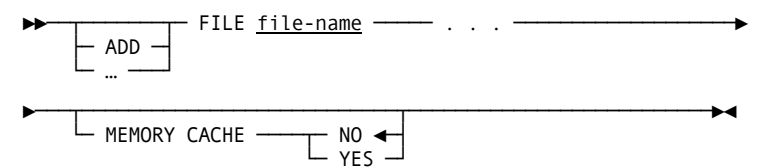

## **Parameters**

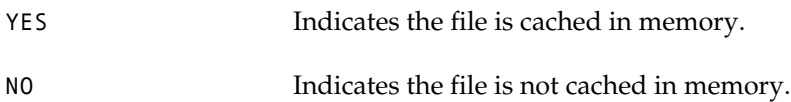

#### **Usage**

DATASPACE versus MEMORY CACHE: The MEMORY CACHE clause replaces the use of the DATASPACE clause. The latter is still accepted for upward compatibility, but is no longer generated on displays.

The choice of whether to cache a file in memory or in a dataspace is determined at runtime based on the operating system:

- In a  $z$ /OS 1.2 or later environment, files are cached in Z-storage.
- In earlier releases of the operating system files are cached in dataspaces.

Insufficient storage for memory cache: If MEMORY CACHE YES is specified and not enough Z-storage is available to cache a file in memory, processing continues as if MEMORY CACHE NO was specified.

Dynamically changing memory cache specification: The MEMORY CACHE specification for a file can be changed dynamically with the DCMT VARY FILE command. For more information on DCMT VARY FILE, see Appendix A, "New and Revised DCMT Commands. "

# **Parallel Access Volume Exploitation**

This feature provides Advantage CA-IDMS I/O performance improvements through exploitation of the Parallel Access Volume feature on Enterprise Storage System DASD devices, such as IBM's Shark. This feature allows multiple users and multiple jobs to simultaneously access the same logical volume and perform concurrent I/Os to a file.

PAV devices support multiple concurrent I/Os against the same disk unit. However, by default PAV devices ensure that multiple I/Os to the same disk extent are single-threaded. This is known as collision checking. Because Advantage CA-IDMS routinely issues concurrent I/Os to the same extent, collision checking prevented full exploitation of PAV devices. Since Advantage CA-IDMS ensures that the I/O requests it issues do not conflict with each other, IDMS is able to disable collision checking, allowing PAV devices to be fully exploited.

When disk I/Os for the same file are waiting because of disk extent collision checking, implementing PAV support reduces I/O wait times. Reduced I/O wait times should increase transaction throughput and improve response times.

PAV support occurs automatically when a file is on a properly defined PAV device and does not occur otherwise. The systems programmer is responsible for defining the device to the operating system correctly. For example, if no alias Unit Control Blocks (UCBs) are defined for a PAV device, the I/Os are single threaded on the primary UCB and negate the advantage of no collision checking.

# **Improved PDSE Support**

PDSEs provide two primary capabilities:

- It is the only library capable of containing load modules of greater than 16 Megabytes. Although Advantage CA-IDMS does not require such support, it is anticipated that clients will require this support in the future.
- PDSEs do not require condensing.

For Release 14.0 Advantage CA-IDMS added support for loading Advantage CA-IDMS programs from a PDSE. This required early initialization of the Advantage CA-IDMS program call (PC) environment; and you were required to start Advantage CA-IDMS as an authorized program.

In Release 16.0, you can specify an IDMS SVC number on the execute parameter in columns 28-30 of the startup JCL. This SVC acquires sufficient authorization to construct a PC environment, without requiring you to start Advantage CA-IDMS as an authorized program.

## **Startup JCL Parameters**

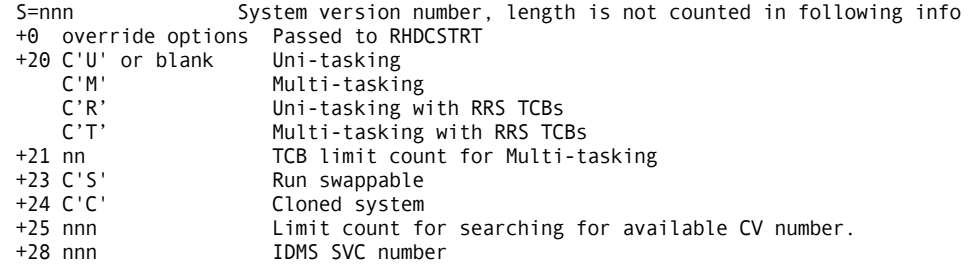

#### **Parameter Descriptions**

- Column 20—By default, Advantage CA-IDMS runs in uni-tasking mode. A value of:
	- R-Activates Advantage CA-IDMS's interface to IBM's RRS facility while retaining uni-tasking mode for all other Advantage CA-IDMS facilities.
	- T-Activates Advantage CA-IDMS's interface to IBM's RRS facility and also activates Advantage CA-IDMS's multi-tasking interface.
	- M—Activates Advantage CA-IDMS's multi-tasking interface only.
- Column 21—If 'M' was specified in column 20, then Advantage CA-IDMS defaults to using one more TCB than the number of CPUs found in the machine or LPAR. If 'M', 'R', or 'T' was specified in column 20, the number of TCBs are specified in columns 21 and 22, left justified, blank filled.
- Column 23—By default Advantage CA-IDMS runs non-swappable. Specify a 'S' to force Advantage CA-IDMS to run swappable.
- Columns 24—To activate the cloned system feature, enter a 'C' in this column.
- Column 25—Enter a number between 1 and 255, left justified and blank filled, to indicate the limit for the search to find an available CV number. The search starts from the system number and wraps at 255. When using this option, the system number and the CV number are identical.
- Column 28—Specifying a valid Advantage CA-IDMS SVC number permits using a PDSE to contain the Advantage CA-IDMS system load modules. Enter the number of any valid IDMS SVC. It may be the one the system runs with, however it is not required.

### **General Usage Rules**

- All fields are optional and are only supplied to request the designated option.
- All fields are positional.
- Unused fields are left blank.
- All numeric fields are left justified and blank filled.

# **Improved Performance for LE COBOL Programs**

New system generation syntax in Release 16.0 enables control over whether multiple COBOL programs in the same task can share a Language Environment (LE) enclave within an Advantage CA-IDMS DC/UCF system. Since creating LE processes and enclaves involves considerable storage and CPU overhead, the ability to eliminate this processing when not needed may significantly improve performance.

The underlying support for this feature was implemented for Release 15.0. It enables multiple LE COBOL programs executing within a task to share a single process and enclave. Since not all programs are eligible to share an enclave, Release 16.0 provides system generation syntax to:

- Controls whether enclave sharing is in effect for a system
- Controls whether an individual program shares an enclave with other programs executing in the same task.

**Note:** Release 16.0 eliminates the use of optional PTF bit 232 for controlling whether enclave sharing is in effect for a system.

# **System Generation SYSTEM Statement**

Use the system generation SYSTEM statement to specify if multiple COBOL programs within the same task can share an LE enclave.

#### **Syntax**

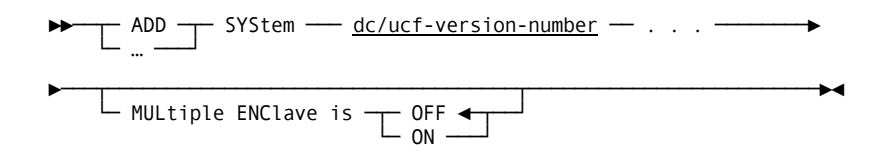

#### **Parameters**

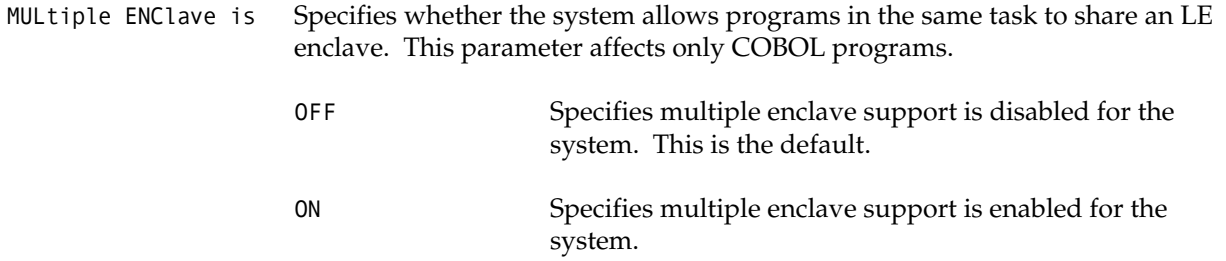

# **System Generation PROGRAM Statement**

Use the system generation PROGRAM statement to specify if an individual COBOL program may share an LE enclave with other programs in the same task.

#### **Syntax**

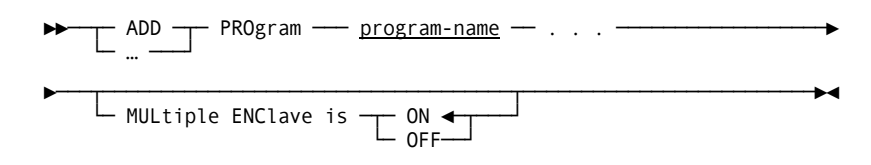

#### **Parameters**

MULtiple ENClave is Specifies if this program can use the same language enclave as other LE programs in the same task. This parameter is only meaningful for COBOL programs.

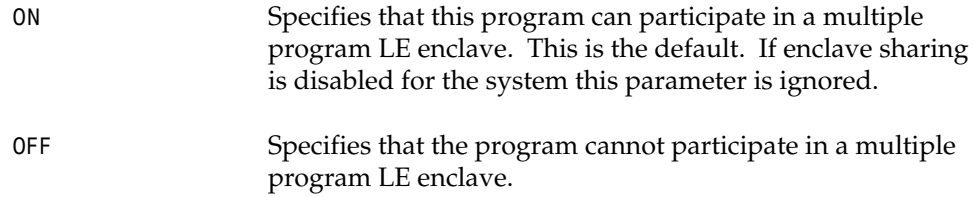

# **Improved Journaling Performance**

Release 16.0 has improved journaling performance by extending the impact of a non-zero setting for the journal transaction level. Specifying a journal transaction level has the effect of deferring the write of a partially full journal buffer when a transaction terminates provided that the number of active transactions in the system is greater than the transaction level specified. Release 16.0 extends this effect to apply to partially full journal buffers that contain before images for database pages that are being flushed from the buffer. By deferring the journal write, journal efficiency can be improved thereby reducing the number of journaling I/Os.

For more information on specifying a journal transaction level, see the Advantage CA-IDMS Database Administration manual.

# **Improved Recovery Performance**

Release 16.0 lets you control the following commit and rollback behavior:

- The type of journal record written on a commit
- Whether a new local transaction ID is assigned on a rollback continue or commit

Exploiting these new capabilities may improve recovery time during warmstart and rollback operations and reduce the likelihood of duplicate transaction IDs when the local transaction ID values wrap.

You can implement this feature through new clauses on the system generation SYSTEM and TASK statements. Extensions to the DCMT VARY TASK command and the DCMT VARY DYNAMIC TASK command let you override this setting at runtime.

The system generation statements are explained below. For more information on using the DCMT commands, see Appendix A, "New and Revised DCMT Commands."

# **System Generation SYSTEM Statement**

Use the system generation SYSTEM statement to specify default commit and backup behavior for a system.

**Syntax** 

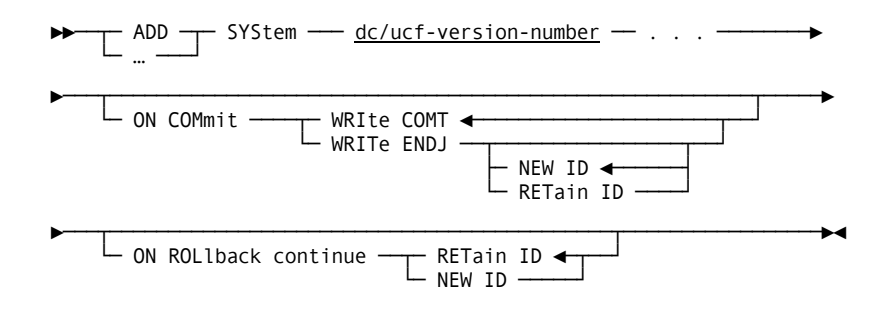

#### **Parameters**

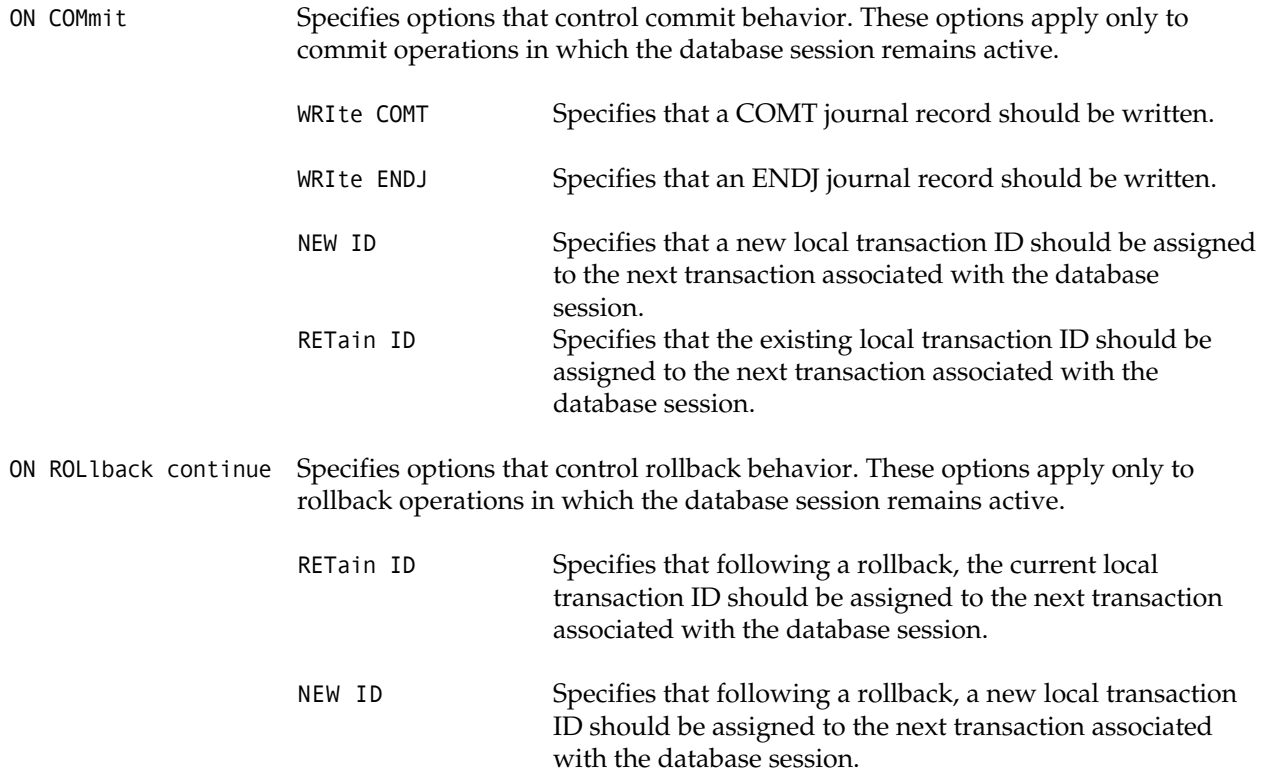

#### **Usage**

Specifying commit and rollback options. You can specify options that control the following commit and rollback behavior:

- The type of journal record written on a commit
- Whether a new local transaction ID is assigned on a rollback continue or commit

You can control whether a COMT or ENDJ journal record is written on a commit operation in which the database session remains active. Writing an ENDJ can reduce recovery time because less data has to be examined to locate the start of a recovery unit. This benefit applies to online recovery, warmstart, and ROLLBACK and ROLLFORWARD recovery operations. ENDJ is most beneficial in cases where long-running sessions infrequently perform a burst of updates and then issue a commit.

**Note:** ENDJ journal records are always written when system run units are committed, regardless of the ON COMMIT option specified.

You can control whether a new local transaction ID is assigned following a commit or rollback operation in which the database session remains active. Assigning a new transaction ID reduces the chance of duplicate IDs should this value wrap within a single cycle of a central version. It also has the effect of recording journal statistics for a database session using a different transaction identifier for each recovery unit. You can assign a new ID on a commit operation only if you also specify that an ENDJ checkpoint record be written.

**Note:** A new transaction ID is always assigned when system run units are committed or rolled out.

## **System Generation TASK Statement**

Use the system generation TASK statement to specify commit and backup behavior for transactions initiated by a specific task.

**Syntax** 

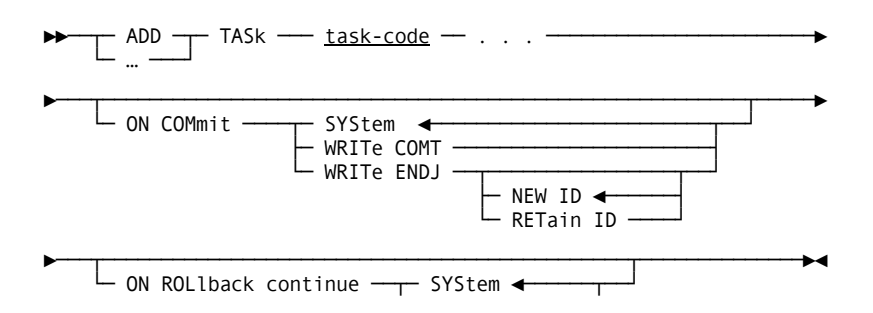

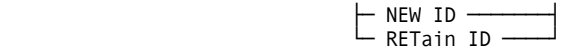

#### **Parameters**

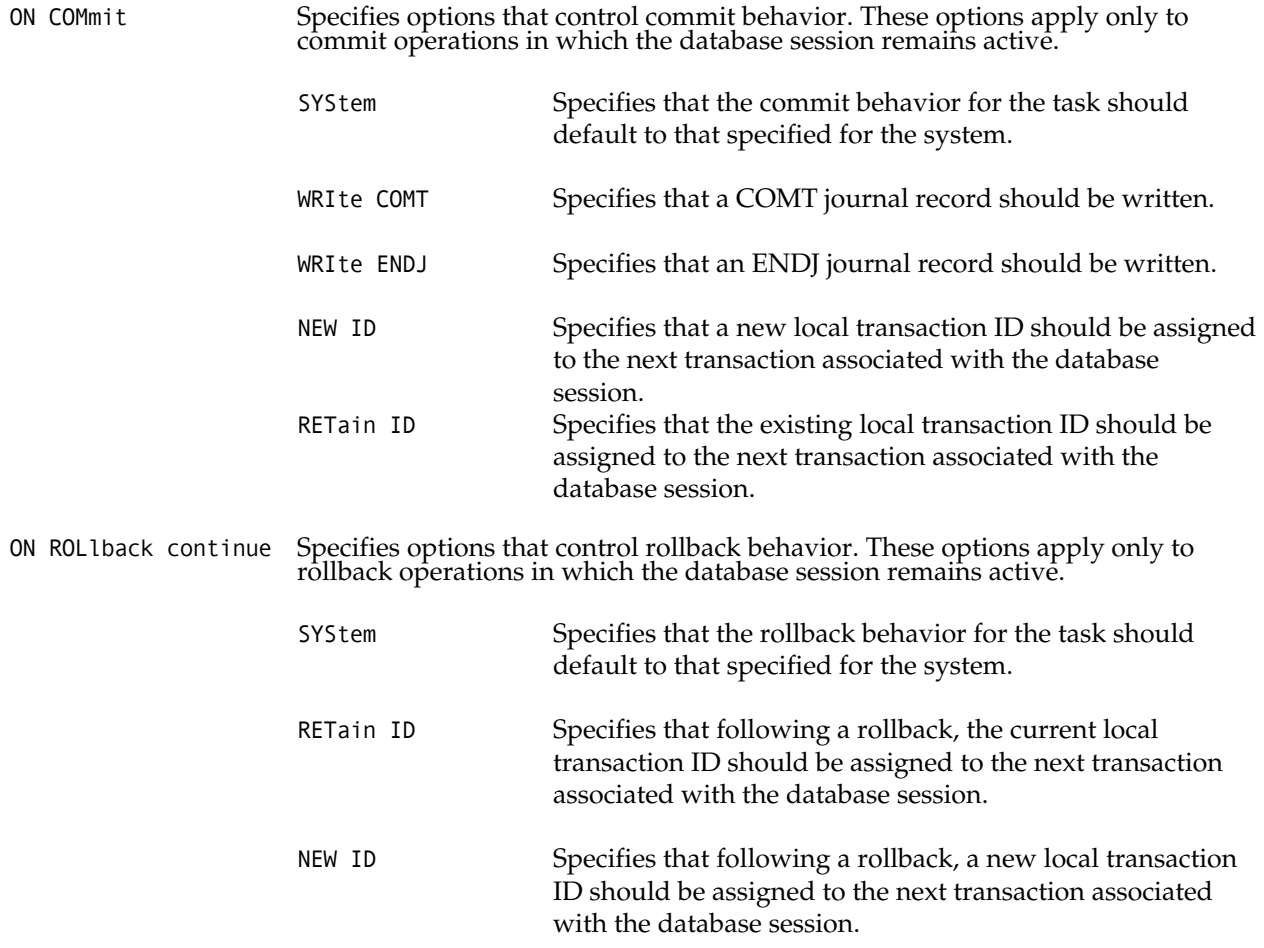

#### **Usage**

Specifying commit and rollback options. You can specify options that control the f ollowing commit and rollback behavior:

- The type of journal record written on a commit
- $\blacksquare$  Whether a new local transaction ID is assigned on a rollback continue or commit

You can control whether a COMT or ENDJ journal record is written on a commit operation in which the database session remains active. Writing an ENDJ can reduce recovery time because less data has to be examined to locate the start of a recovery unit. This benefit applies to online recovery, warmstart, and ROLLBACK and ROLLFORWARD recovery operations. ENDJ is most beneficial in cases where long-running sessions infrequently perform a burst of updates and then issue a commit.

**Note:** ENDJ journal records are always written when system run units are committed, regardless of the ON COMMIT option specified.

You can control whether a new local transaction ID is assigned following a commit or rollback operation in which the database session remains active. Assigning a new transaction ID reduces the chance of duplicate IDs should this value wrap within a single cycle of a central version. It also has the effect of recording journal statistics separately by commit recovery unit rather than across all recovery units within a database transaction. You can assign a new ID on a commit operation only if you also specify that an ENDJ checkpoint record be written.

**Note:** A new transaction ID is always assigned when system run units are committed or rolled out.

**Chapter** 

# **7 Non-Stop Processing Features**

This chapter describes the following features of Release 16.0 that provide increased non-stop processing capability:

- Dynamic trace control
- Ability to modify any program attribute
- New command for determining CPU effectiveness
- "Short on Storage" message
- Enhanced messaging for full journals

# **Dynamic Trace Control**

Dynamic trace control enables the DBA to alter system and database trace attributes. System and database tracing provide Computer Associates technical personnel with diagnostic information that can be useful when researching problems. System trace attributes are initially established through the SYSTRACE parameter of the system definition SYSTEM statement. Database trace attributes are initially established through the SYSIDMS DB\_TRACE\_TABLE parameter.

New DCMT commands in Release 16.0 enable the DBA to:

- Display the status of the system trace and the number of entries in the system trace table with the DCMT DISPLAY SYSTRACE command
- Disable the system trace with the DCMT VARY SYSTRACE OFF command
- Enable the system trace or vary the number of entries in the system trace table with the DCMT VARY SYSTRACE ON command
- Display the status of the database trace and the size of the database trace table with the DCMT DISPLAY DBTRACE command
- Disable the database trace with the DCMT VARY DBTRACE OFF command
- Enable the database trace or vary the size of the database trace table with the DCMT VARY DBTRACE ON command

For more detailed information on how to use these commands, see Appendix A, "New and Revised DCMT Commands."

# **Modifying Program Attributes**

The DCMT VARY PROGRAM command has been extended in Release 16.0 to let you modify any program attribute that was defined with the sysgen compiler. The new attributes that you can now modify with this command are listed below:

- CONCURRENT/NONCONCURRENT
- OVERLAYABLE/NONOVERLAYABLE
- REENTRANT/NONREENTRANT/QUASIREENTRANT
- SAVEAREA/NOSAVEAREA
- MAINLINE/NOMAINLINE
- NEW COPY ENABLED/DISABLED
- ISA SIZE nnn
- LANGUAGE ADSO/ASSEMBLER/COBOL/PLI
- MPMODE ANY/SYSTEM
- TYPE DIALOG/MAP/PROGRAM/SUBSCHEMA/TABLE

For more detailed information on these attributes and on how to use the DCMT VARY PROGRAM command, see Appendix A, "New and Revised DCMT Commands."

# **Determining CPU Effectiveness**

The CPU effectiveness of a central version represents the percentage of time the CPU was available when one or more subtasks of the Advantage CA-IDMS system was ready to run. You can display this CPU effectiveness with the new command DCMT DISPLAY SUBTASK EFFECTIVENESS.

For more detailed information on this command, see Appendix A, "New and Revised DCMT Commands."

# **Short on Storage Message**

Release 16.0 writes a new message if a short on storage condition occurs. This makes it easier for a DBA to diagnose a system hang and implement automated emergency procedures.
When a request to obtain storage is processed by the system, there may not be enough storage available to service the request. One of two possibilities could occur:

- A short on storage condition: After the system allocates storage, the total amount of free storage remaining in the storage pool is less than the storage cushion for that pool.
- A storage not available condition: After selecting a storage pool, the Advantage CA-IDMS system determines that not enough contiguous storage was available in the pool to satisfy the request.

In these situations, message DC015007 is written to the console: DC015007 Pool &01: SOS condition &02

where:

- &01 identifies the storage pool number
- $&02$  is 0 (short on storage) or 1 (storage not available)

The DC015007 message is output at the time the storage allocation algorithm encounters either condition. If storage cannot be allocated from the first selected storage pool, the storage allocation algorithm looks into alternate storage pools if they are defined. As a result, it is possible that one request for storage results in multiple DC015007 messages.

For performance reasons, the frequency with which the DC015007 message is output is limited to one per storage pool per minute.

The DBA can set up automated procedures to send an alert when this error message is detected.

# **Waiting on Full Journal Message**

Release 16.0 provides enhanced handling for the situation in which the journal files fill because long running transactions do not commit their changes. Such transactions can fill the journals because the ARCHIVE JOURNAL utility is unable to remove the BFOR images for uncommitted transactions. When the journals fill, the system comes to a halt. In order to correct the situation, the task that is filling the journals must be canceled.

To assist in this process, Release 16.0 writes the following message for each task that is waiting to write to a full journal file:

DC205024 Journal Write waiting on full Journal

The message is repeated every few seconds until tasks are no longer waiting on a full journal.

To recover from this situation:

- 1. Identify the task that is filling the journal files and abort the task.
- 2. After its changes are rolled out and an ABRT checkpoint is written, issue a DCMT VARY JOURNAL command so the central version swaps to a new journal and the full journal can be offloaded and condensed by ARCHIVE JOURNAL.

It is likely that DCMT VARY JOURNAL will need to be issued more than once, since several journal files may have filled and require offloading.

Once the system swaps back to the initial journal file on which tasks waited, processing should continue without the need for further intervention.

**Chapter** 

# **8 Tool Product Enhancements**

Release 16.0 provides several enhancements to Advantage CA-IDMS tool products. These enhancements are described in this chapter.

# **Advantage CA-Culprit for CA-IDMS**

Advantage CA-Culprit is a batch utility that generates reports from conventional and database files. You can store frequently used pieces of code for Advantage CA-Culprit so that several reports or users can access them. Using these stored parameters helps to establish standard file definitions, procedures, and reports. These parameters are stored in the data dictionary (IDD), partitioned datasets (z/OS), source statement libraries (VSE/ESA), AllFusion CA-Panvalet libraries, or AllFusion CA-Librarian libraries.

Prior to Release 16.0, the AllFusion CA-Librarian and AllFusion CA-Panvalet file access routines were linked with Advantage CA-Culprit routines to form the respective interfaces. For Release 16.0, the code for these interfaces has been changed to dynamically load and call the AllFusion CA-Librarian or AllFusion CA-Panvalet routines. You do not have to relink the Advantage CA-Culprit interface module when you install a new maintenance release of AllFusion CA-Librarian or AllFusion CA-Panvalet.

To the user, there is no difference in the AllFusion CA-Librarian or AllFusion CA-Panvalet interfaces with the enhancements to Advantage CA-Culprit in Release 16.0.

### **Invoking the AllFusion CA-Librarian Interface**

To invoke the AllFusion CA-Librarian interface, you must take the steps given below. These procedures are the same as those required before Release 16.0:

- Specify PARMLIB=LIBRARIAN3 in the system profile or on the PROFILE parameter.
- Code = COPY, = MACRO, or USE statements to copy the stored code into the Advantage CA-Culprit parameter input stream at runtime.
- Add a DDNAME for MASTER in the JCL that points to the Librarian library where the source to be copied resides.
- Include the AllFusion CA-Librarian loadlib in the STEPLIB DDNAME.

### **Invoking the AllFusion CA-Panvalet Interface**

To invoke the AllFusion CA-Panvalet interface, you must take the steps given below. These procedures are the same as those required before Release 16.0:

- Specify PARMLIB=PANVALET in the system profile or on the PROFILE parameter.
- Code = COPY, = MACRO, or USE statements to copy the stored code into the Culprit parameter input stream at runtime.
- Add a DDNAME for PANDD1 in the JCL that points to the AllFusion CA-Panvalet library where the source to be copied resides.
- Include the AllFusion CA-Panvalet loadlib in the STEPLIB DDNAME.

# **Advantage CA-IDMS Database Journal Analyzer Option**

Advantage CA-IDMS Journal Analyzer is a comprehensive batch facility that gathers and combines management and performance data from the archived Advantage CA-IDMS journal and reports on it in precise logical formats. Advantage CA-IDMS Journal Analyzer provides the following three distinct types of printed output: reports, displays, and audit information.

Release 16.0 enhancements to Advantage CA-IDMS Journal Analyzer are listed below:

- Enhanced RECORD and DBKEY display processing
- Enhanced Audit Report
- **Enhanced Chronological Report**

Note: The Release 16.0 version of Advantage CA-IDMS Journal Analyzer is not compatible with previous releases. In addition, pre-release 16.0 versions of Advantage CA-IDMS Journal Analyzer cannot operate with a Release 16.0 archived journal.

## **RECORD and DBKEY Display Processing**

Release 16.0 enhances the parameters controlling the generation of RECORD and DBKEY displays to allow the addition of start and stop dates and times. To add this information to the displays, use the START= and STOP= fields and also specify ALL=Y. If you do not include the new parameters, the displays are identical to those in Release 15.0.

## **Audit Report**

The Audit Report contains informative, error, and processing messages. Release 16.0 enhances this report so that it includes detail counts for all the new distributed transaction record types. These new record types are listed below:

- DPRP: Prepare to Commit
- DIND: Commit In-Doubt
- DCOM: Transaction Committed
- DBAK: Transaction Being Rolled Back
- DPND: Forget Pending
- DFGT: Transaction Forgotten

No user action is required to generate the Distributed Transaction Record statistics in the Audit Report.

For more information on these new journal record types, see Chapter 3, "New Journal Records and Formats."

### **Chronological Report**

Release 16.0 enhances the Chronological Report so that it provides the timestamp and Distributed Transaction Record ID (DTRID) field, as well as details on all distributed transaction records encountered. The Chronological Report now also includes details for any Local ID (LID) records included in each distributed transaction record.

This report is optional; you can request it by specifying REPORT=CHRONO on the controlling parameters.

For more information on transaction identifiers, see Chapter 3, "Transaction Identifiers."

# **Advantage CA-IDMS Database Dictionary Module Editor (DME) Option**

Advantage CA-IDMS DME is an online program development facility used to create, edit, and browse modules stored in the dictionary. Release 16.0 enhancements to Advantage CA-IDMS DME are listed below:

- Invocation via a 'fast-in' access method
- Change in the print class to accept any value
- Browse screen error highlighting

#### **'Fast-In' Access Method**

The 'fast-in' access method jumps directly to the Module Selection screen, with an Action Mode of 'E' for Edit selected. The default mode of operation is to display the Main Menu screen as done in previous releases.

To set the 'fast-in' access method, the Database Administrator (DBA) must set the EDITMOD parameter. This can be done at installation or any time thereafter. Set the parameter to Y (Yes) for the 'fast-in' access method; set it to  $N(No)$  for the standard access method. The default parameter is N. The DBA must then reassemble and relink the USETPARM source module to create a USETPARM load module.

#### **DME Print Class**

In Release 16.0, you can specify any value, including a null value, for the print class. The value selected is displayed on the Main Menu screen of Advantage CA-IDMS DME.

To set the DME print class, the DBA must set the value of PRTCLASS in the USETPARM source module. This can be done at installation or any time thereafter. The DBA must then reassemble and relink the USETPARM source module to create a USETPARM load module.

#### **Browse Screen**

Release 16.0 highlights any errors encountered on the compiler browse screen of Advantage CA-ADS. If you are using this compiler and an error occurs, Advantage CA-IDMS DME is invoked (if present) and it displays and highlights the line in error. No user action is required to activate this feature.

# **Advantage CA-IDMS DML Online Option (DMLO)**

Advantage CA-IDMS DMLO is an interactive productivity tool that allows ondemand navigation, retrieval, and update of databases in Advantage CA-IDMS/DB. Release 16.0 enhancements to Advantage CA-IDMS DMLO are listed below:

- Highlighted exit key
- Help Dictionary default to current working dictionary
- Dynamic message processing in the User Exit Program

## **Highlighted Exit Key**

Release 16.0 alters the initial entry screen for Advantage CA-IDMS DMLO to highlight the key that you should use to exit the tool. This key is the ATTNKEY or the INTERRUPT key.

No user action is needed to activate this feature.

## **Help Dictionary**

Release 16.0 modifies the HELP feature in Advantage CA-IDMS DMLO so that the HELP modules are loaded from the current working dictionary if no HLPDICT setting is specified in the USDTPARM installation parameter module. In previous releases, a null setting for this parameter meant that the help dictionary defaulted to TOOLDICT.

To use the current working dictionary as the default help dictionary, the DBA must set the value of HLPDICT in the installation parameter module USDTPARM to blanks. This can be done at installation or any time thereafter. The DBA must then reassemble and relink the USDTPARM source module to create a USDTPARM load module.

### **Dynamic Message Processing**

Release 16.0 enhances the user exit program USDMLXIT to support dynamic message processing. With this enhancement, USDMLXIT can pass a message to display on the Advantage CA-IDMS/DMLO command line.

To use the dynamic messaging feature in the user exit program, the DBA must set a USERCODE value of 99 (decimal) when returning control to Advantage CA-IDMS DMLO. A message of up to 64 bytes can be passed for subsequent display. The message text must be stored at address USERWORK. These fields are defined in the USDGLOB2 DSECT.

**Note:** It is important to initialize the USERWORK field with spaces before passing the message text. If the USERWORK field is not initialized, it may contain data from previous messages.

# **Advantage CA-ADS Alive Option**

Advantage CA-ADS Alive is an online tool that allows developers to test dialogs and intercept errors for review and analysis in an online environment. Release 16.0 provides the following enhancements to Advantage CA-ADS Alive:

- The number of records per dialog that Advantage CA-ADS Alive can handle has been increased. Advantage CA-ADS Alive can now process up to 200 records per dialog on the Record Display screen at runtime.
- An Installation Parameter option that disables the Post Abort Browse screen feature has been added. If a dialog abend occurs and you have implemented this disable option, no Process code is displayed. However, a USG0071E message is displayed. The details of the dialog abend continue to be written to the queue DEBUGQUEUE. You can later access these details using the QREVIEW task code.

No action is required to use the increased number of records per dialog.

To set the Post Abort Browse screen option, the DBA must set the value of ABRTSCR in the source module USGTPARM. This can be done at installation or any time thereafter. The DBA must then reassemble and relink the USGTPARM source module to create a USGTPARM load module.

# **Online Mapping**

Advantage CA-IDMS Mapping Facility is an online and batch development facility used to create, maintain, and display formatted terminal screens, called maps, for communication between a terminal operator and an application program. The formatted screen definitions created by this facility exist as a collection of database records stored in a dictionary.

RHDCMAP1 is the batch compiler that accepts the formatted screen source syntax and creates a dictionary definition of the formatted screen from this syntax. RHDCMAP1 moves the dictionary definitions of the formatted screens from one dictionary to another in the batch environment, for example, from a development dictionary to a QA dictionary or to a production dictionary.

In Release 16.0, RHDCMAP1 has been enhanced to accept up to 40 database records in one map. RHDCMAP1 could previously accept a maximum of only 20 database record references.

# **Advantage CA-IDMS PL/I Compiler Enhancements**

The Advantage CA-IDMS Data Manipulation Language (DML) is comprised of statements that direct Advantage CA-IDMS/DB database and data communications processing. DML statements are embedded in the program source as if they are a part of the host language. The DML PL/I compiler, also known as the DMLP processor or pre-processor, performs these tasks:

- Translates the DML statements into PL/I statements
- Retrieves data descriptions and source code from the IDD
- Validates the DML syntax
- Provides an output listing for errors

The INCLUDE IDMS statement directs the DMLP processor to retrieve a record description from the IDD and include it in the application program. The DMLP processor generates the appropriate declare statements for elements and their redefinitions.

In prior releases of Advantage CA-IDMS, the DMLP pre-processor ignored level-88 condition names defined in the dictionary. With Release 16.0 you can specify a parameter on the EXEC card or in an EDBPPARM module that directs the DMLP processor to generate a named constant using the VALUE attribute for a level-88 condition name.

## **Syntax**

►─ EXPAND88 ─┬─ YES ─┬────────────────────────────►◄  $-$  NO  $\rightarrow$ 

## **Parameters**

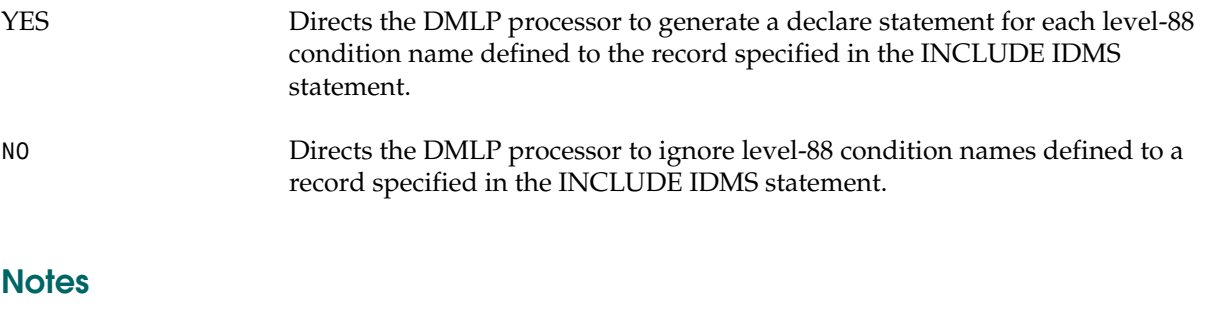

- A named constant can only represent a single value; therefore the DMLP pre-processor ignores any level-88 condition names that specify more than one value.
- To avoid compile errors, verify your PL/I compiler supports named constants before using this feature.

■ When executing the DMLP processor against an existing program and using the new EXPAND88 parameter, the potential exists for a generated named constant to be a duplicate of an existing field in the PL/I program, resulting in compile errors. Modifications must be made to remove/rename the duplicate field or remove the EXPAND88 parameter from the program.

# **Support for 31-digit Packed Decimal Elements**

ELEMENT statements are used to define group or elementary data elements in IDD. Also known as fields and data items, elements can participate in records. Currently, the IDD supports COBOL picture options that allow for a maximum length of 18 digits for packed decimal, or COMP-3, fields. Newer compilers, such as Enterprise COBOL for z/OS and OS390 and Enterprise PL/I for z/OS and OS/390, allow a maximum length of 31 digits for packed decimal fields. In Release 16.0, IDD ELEMENTs are enhanced to support a maximum length of 31 digits for elements with a usage clause of packed decimal. All Advantage CA-IDMS tools that access records in the dictionary can access these elements.

**Note:** Caution should be used when exploiting the new 31-digit packed decimal feature. The external picture clause in mapping provides a maximum of 32 bytes for displaying and formatting data.

**Chapter** 

# **9 TCP/IP API Support**

# **Using TCP/IP with Advantage CA-IDMS**

TCP/IP is an industry standard communications protocol. In order to understand this section, you should be familiar with the terminology and base concepts of TCP/IP. Tutorials on TCP/IP can be found on the Internet by doing a search on a general search web site with keywords "TCP/IP" and "tutorial".

Release 16.0 of Advantage CA-IDMS can exploit TCP/IP in the following ways:

- An online application can use the TCP/IP socket program interface to communicate with another TCP/IP application, possibly on another platform.
- Remote applications can directly access a central version and start an online task.

A "communication" consists of two socket programs exchanging messages. The program that initiates a service request is the client. The program receiving incoming requests is the server.

Typically, the client communicates with one server at a time. However, a server processes requests from multiple clients. The server type depends on how the client requests are processed:

- Iterative server—accepts a single client request, processes it and returns the result to the client and waits for the next client request.
- Concurrent server—accepts a client requests and spawns a "child" task to process it.

# **Generic Listener Service**

## **Introduction**

The generic listener service facilitates the implementation of concurrent servers quickly and easily.

### **Functionality**

Generic listening performs these tasks:

- Creates a stream socket on a given port, optionally on a specific TCP/IP stack.
- Listens on the socket.
- Accepts connection requests, acquires a PTERM/LTERM pair and attaches a server task on it. This continues until the service is stopped.
- Waits for input on the socket if a server task ends normally without closing its socket. This allows implementation of suspend/resume processing, which is useful when a client application wants to keep the connection alive without tying up an Advantage CA-IDMS/DC task. Whenever the client application is ready to proceed, it sends another message over the connection. When the generic listener service receives this message it attaches a new server task on the same PTERM/LTERM pair. The task code that is invoked on a resume can be specified in the prior task by using the NEXT TASK clause of the DC RETURN statement. If the next task code is not set, the task code specified in the listener PTERM definition is invoked.

### **Implementation**

Generic listening is a service provided by the SOCKET line driver. The parameters that control the listener service are defined in:

- A listener PTERM: it defines the port on which to listen, the backlog, the task code to invoke when a connection is established and the mode in which to invoke the task. Optionally, if running on a multi-homed host, the TCP/IP stack can be selected. Also optionally, a character string can be defined to pass to the attached task.
- A task and associated program definition.

**Note:** The task and program should be defined to the security system so that anyone can execute them.

 The program associated with the server task receives control with a parameter list containing:

- The address of an 80-byte character string set to the value of the string specified in the listener PTERM definition or blanks if none was specified.
- The address of the socket descriptor.
- The address of a 4-byte field named the resume counter. The resume counter is provided for suspend/resume processing.

**Note:** If the listener program is written in Advantage CA-ADS, the parameters are passed in the SOCKET-LISTENER-PARMS record. This record must be included as work record in the dialog definition.

The program associated with the server task responds to the message sent from the client application. In addition to performing the required business function, it is also responsible for the following services:

- Security—When the program receives control, no user has been signed onto the system. For security purposes, the executing program must immediately signon to the system.
- Character conversion—If the remote host sends text messages in a character set other than the one used on the central version, these text messages might need translation. The program is responsible for performing this translation and IDMSIN01 functions are provided to assist in this process.
- Closing the socket—Once the conversation is over, the socket should be closed. Closing the socket causes a sign off when the task terminates. If the task ends normally without closing the socket, generic listening starts a "receive" on the socket because it interprets this situation as a suspend. As a result, the LTERM/PTERM pair remains in use and long-term resources, such as the signon element, remain allocated. These resources are subject to Advantage CA-IDMS time-out processing and can be deleted with the DCMT VARY LTERM … RESOURCE DELETE command.

**Note:** If the task abends, Advantage CA-IDMS closes the socket and the PTERM/LTERM pair is signed off automatically.

# **Establishing TCP/IP Support**

To implement TCP/IP socket support within Advantage CA-IDMS take the following steps:

- Update the system startup JCL
- Define the SOCKET line in sysgen—A communication line of type SOCKET must be defined in sysgen. The DCMT VARY LINE statement can be used to dynamically activate and de-activate TCP/IP support.

■ Define Physical Terminals (PTERMS) in sysgen—Generic listening requires definition of physical terminals of type LISTENER and BULK in sysgen. The DCMT VARY PTERM statement can be used to dynamically manage generic listening.

#### **Updating the Startup JCL**

A SYSTCPD card must be added to the central version JCL if either of the following is true:

■ The TCP/IP run time is from IBM and the TCP/IP installation specified a prefix different from the default ("TCPIP") prefix:

//SYSTCPD DD DISP=SHR,DSN=prefix.TCPIP.DATA

where *prefix* should be replaced by the TCP/IP installation prefix.

■ The TCP/IP implementation is Unicenter TCPaccess Communications Server: refer to the "Customization Guide".

Contact your systems programmer to obtain this information. See the documentation from the TCP/IP vendor for information about the SYSTCPD content.

#### **Defining the SOCKET Line in Sysgen**

A line of type SOCKET must be defined as described below. Only those parameters specific to a SOCKET line are shown.

#### **Syntax**

LINE statement parameter:

►─ TYPe is SOCKET -

►─┬─────────────────────┬───────────────────────► └─ MODule is plug-in ─┘

#### **Parameters**

 $p \log - i n$  Name of the  $p \log - i n$  module that implements support for specific TCP/IP stack implementations. Possible values are: RHDCD1IP Unicenter TCPaccess Communications Server and IBM TCP/IP (z/OS and OS/390). RHDCD1IP is the default. RHDCD2IP, RHDCD3IP and RHDCD4IP Names reserved for future implementations.

#### **Note**

On z/OS and OS/390, support for TCP/IP is implemented using UNIX System Services kernel functions. The userid assigned to central version should be granted access to these functions. Depending on your security environment, this might require defining an OMVS segment for the userid. For more information, refer to the appropriate security documentation.

## **Defining Physical Terminals (PTERMS) in Sysgen**

Definition of physical terminals is required only for generic listening. You must define at least one PTERM of type LISTENER and a number of BULK PTERMs. In order to be usable, an LTERM must be associated with each PTERM.

#### **Syntax**

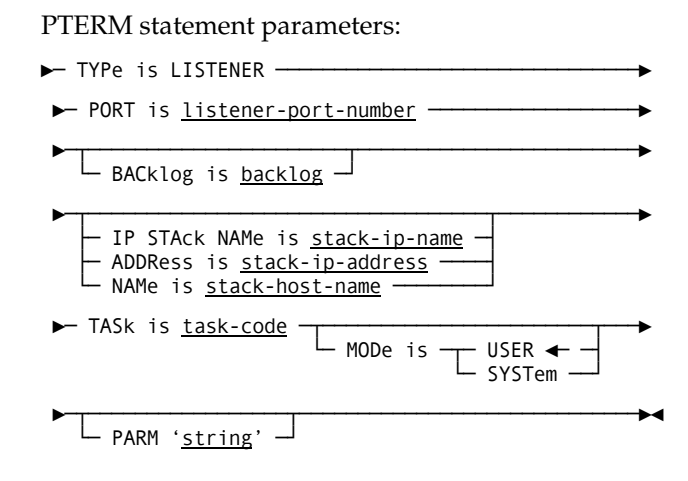

#### **Parameters**

TYPE IS LISTENER Indicates that the physical terminal is a TCP/IP listener.

listener-port-number

Number of the listener port. The port number is an integer in the range of 0 and 65536. You should select a port number greater than 5000 because:

- Ports 0 255 are reserved for official Internet services
- Ports 256 1023 are reserved for other well-known services
- Ports 1024 5000 are ephemeral ports (dynamically assigned by TCP/IP)

Contact your system administrator to find out which ports are available for use on your system.

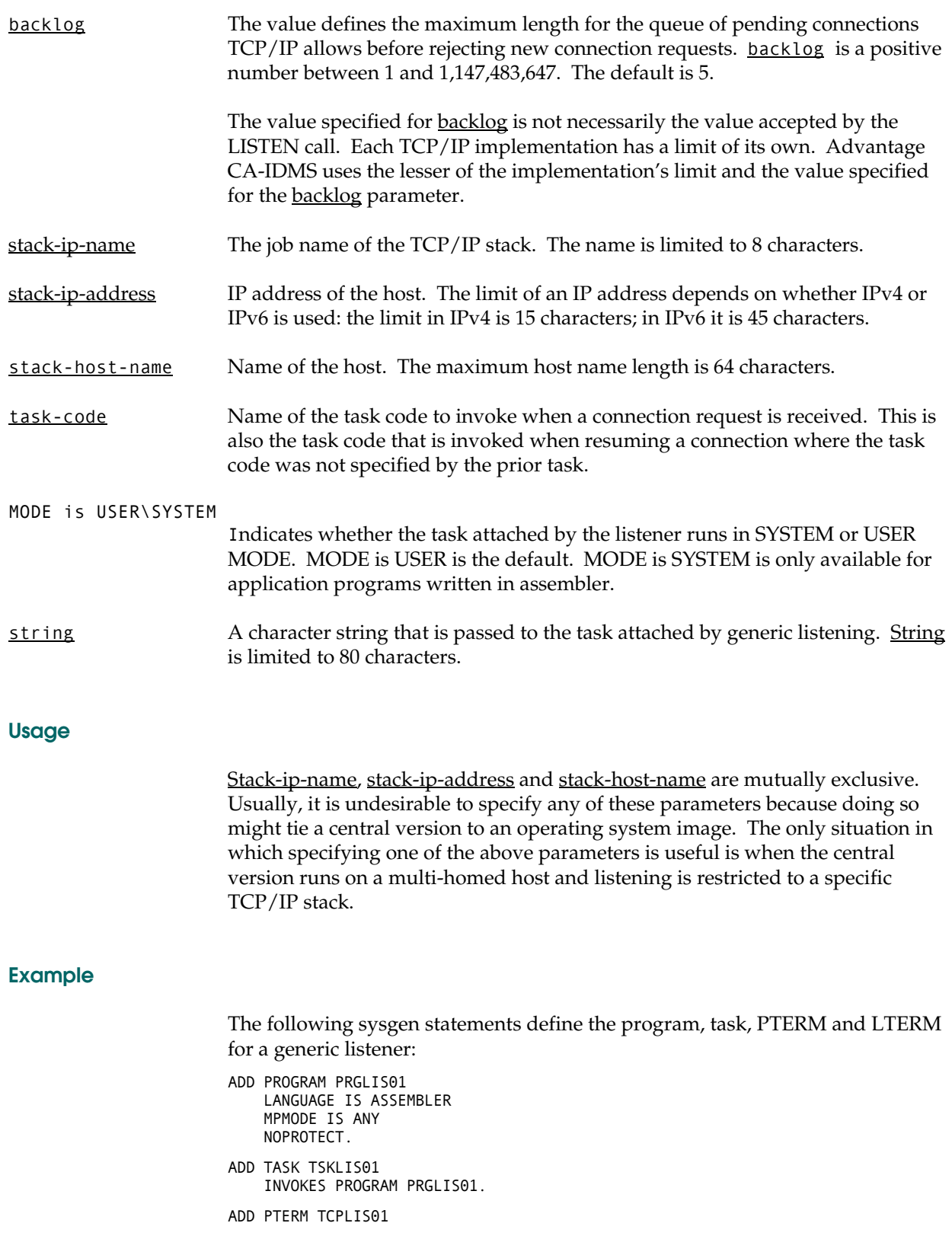

```
 TYPE IS LISTENER 
     TASK IS TSKLIS01 
     MODE IS USER 
     PORT IS 12345 
     BACKLOG is 999 
    PARM is 'Parameters for TSKLIS01'.
ADD LTERM TCPLIS01 
     PTERM TCPLIS01.
```
#### **Setting up BULK PTERMs**

Each task started by a listener requires the use of a BULK PTERM/LTERM pair associated with the TCP/IP line. As a minimum, you must define one pair for each active task that uses TCP/IP services. If you are exploiting the suspend/resume capability and tasks terminate without closing their socket, the required number of PTERM/LTERMs is larger.

The new REPEAT clause of the PTERM statement can be used to facilitate the definition of multiple PTERMs and LTERMs. Refer to Chapter 5, "Utility and Sysgen Enhancements" for more information on this new clause.

# **Managing TCP/IP Support**

There are several DCMT commands that are enhanced to help you managing the TCP/IP environment:

- DCMT DISPLAY LINE—a new parameter on this statement causes TCP/IPrelated information to be displayed.
- DCMT VARY LINE—allows you to dynamically enable and disable TCP/IP support
- DCMT VARY PTERM—enables you to manage the generic listener service dynamically. The DCMT VARY PTERM command is enhanced so you can dynamically change parameters on a listener PTERM.

See Appendix A, "New and Revised DCMT Commands," for more information.

# **TCP/IP Programming Support for Online Applications**

TCP/IP programming support within Advantage CA-IDMS allows an application to communicate through TCP/IP protocols with a second application. The second application can reside on the same platform or another platform.

The socket program interface depends upon the programming language used to write the application:

- Programs written in Assembler use the #SOCKET macro interface.
- Programs written in COBOL or PL/I use a call interface to IDMSOCKI.
- Applications written in Advantage CA-ADS can use the SOCKET built-in function or the call interface to IDMSOCKI.

## **Socket Macro Interface For Assembler Programs**

Programs written in the assembler language use the #SOCKET macro to exploit TCP/IP sockets. The #SOCKET macro takes this general form:

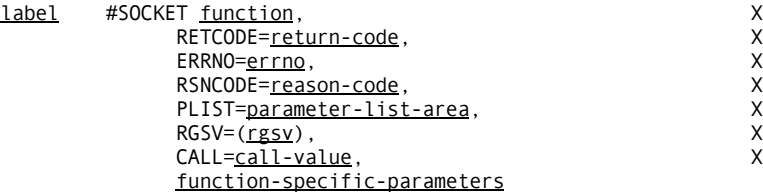

#### **Parameters**

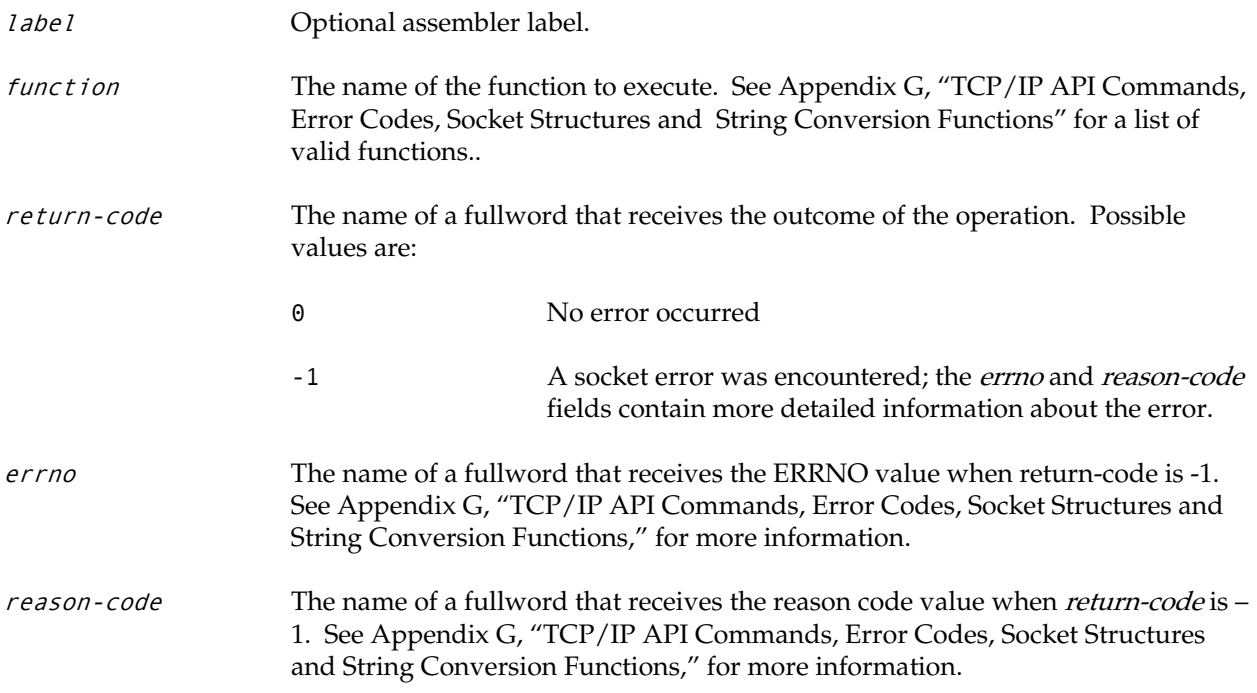

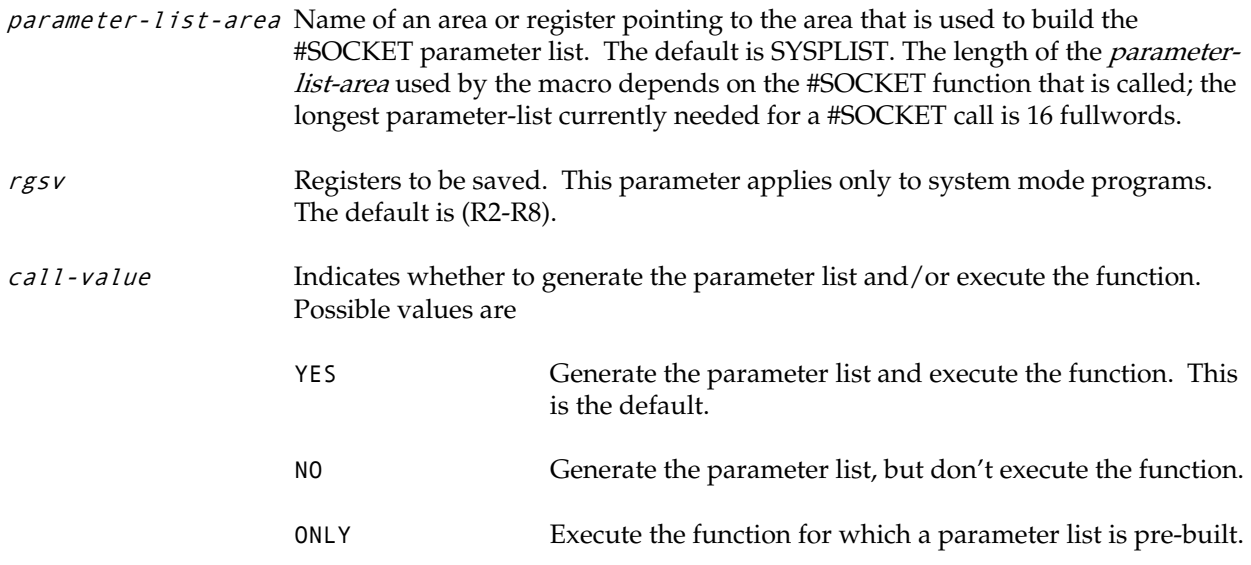

#### **Notes**

- The syntax doesn't show Assembler column conventions (label starts in column 1; statement in column 10; continuation line in column 16; continuation character in column 72).
- On return from the #SOCKET call, R15 is always 0, except in cases of a parameter-list error where the RETCODE field cannot be found; in this case R15 is set to  $-1$ .
- The parameter values assigned to the three return code parameters (RETCODE, ERRNO and RSNCODE) and to all the function-specificparameters can be specified in data field notation or in register notation.

In data field notation, the program specifies the name of a variable field containing the parameter value.

In register notation, the program specifies a register containing the address of the variable field containing the parameter value (not the value itself). General registers 2 to 15 can be used in this notation; the register reference must be enclosed in parentheses.

- Some parameters also accept a value in the form of an absolute expression. Where applicable, this is mentioned under the corresponding parameter's description.
- Some parameters from the #SOCKET macro are optional. There are two ways to address an optional parameter:
	- Omit the parameter on the #SOCKET macro call
	- Assign a null value to the parameter. For example, HOSTNAME=NULL.

Both ways are equivalent.

- The #SOCKET macro uses the following registers when building its parameter list:
	- R0—A work register to build the parameter list
	- R1—Address the parameter list
	- R14 and R15—The branch and link registers for the call sequence to socket services
- #SOCKET TCPIPDEF generates DSECTs and EQUates needed to write a TCP/IP program.
- #SOCKET ERRNOS generates all EQUates for Advantage CA-IDMS-specific errno values.

#### **The Advantage CA-ADS Socket Interface**

Applications written in Advantage CA-ADS can use one of two methods to exploit TCP/IP sockets:

■ Using an Advantage CA-ADS system-supplied built-in function, SOCKET. It follows the same general rules as other Advantage CA-ADS built-in functions. The following is an example of the code required to invoke the SOCKET built-in function in your Advantage CA-ADS dialog:

```
SOCKET(function, 
         return-code, 
         errno,
         reason-code, 
         function-dependent-parameter1, 
         ...)
```
Parameters can be records or record elements.

■ Using an Advantage CA-ADS control statement to invoke the socket call interface, IDMSOCKI. IDMSOCKI is the same socket call interface that can be used with COBOL programs. In this scenario, the LINK control statement is used to invoke IDMSOCKI:

```
LINK TO PROGRAM 'IDMSOCKI' USING 
          (function, 
        return-code, 
        errno,
        reason-code, 
        function-dependent-parameter1, 
         ...)
```
Each parameter must be a separate record.

#### **Parameters**

For both methods, the first four parameters are identical except that if linking to IDMSOCKI, each parameter must be defined as a record whose first element is a field described below. If using the SOCKET built-in function the parameters can be records or record elements.

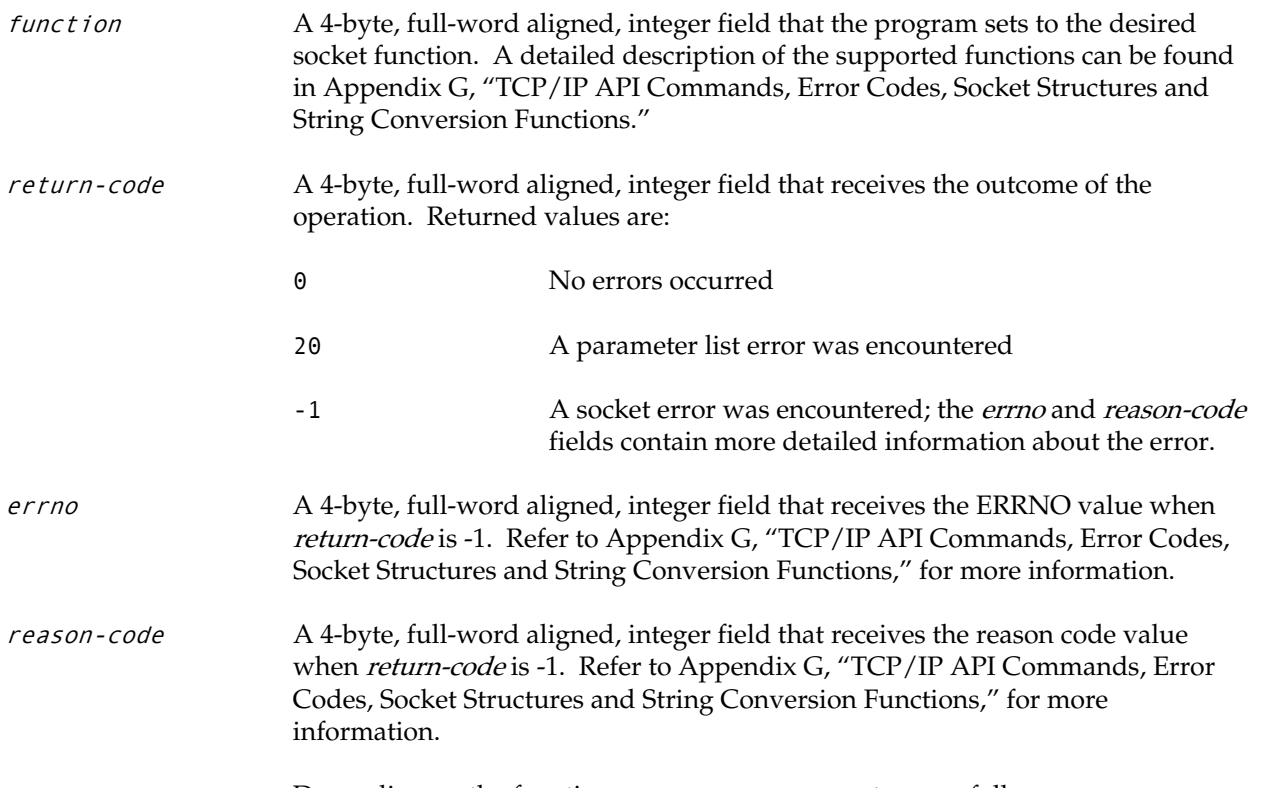

Depending on the function, zero or more parameters can follow.

#### **Comparing IDMSOCKI and SOCKET**

While either of these methods allows you to utilize the TCP/IP API functionality, there are benefits to using the SOCKET built-in function:

- Parameters can be a record element. When IDMSOCKI is used, each parameter must be defined as a separate record.
- It is easier to use.
- It provides optimum performance. Calling a system-defined built-in function is more efficient than LINKing to another program type.
- It is possible to use the system-defined record SOCKET-CALL-INTERFACE, which contains the definition of the first four parameters. To use this record, add it to the dialog as a work record.
- SOCKET supports omitted parameters.

Because of these advantages, use of the SOCKET built-in function is recommended.

#### **Notes**

- To omit an optional parameter in the parameter list, replace the parameter with the @ symbol.
- An Advantage CA-ADS dialog associated with a server task (a task started by a generic listener):
	- Must be a mapless dialog
	- Should include SOCKET-LISTENER-PARMS as a work record
- The following pre-defined records are provided during installation and can be attached to a dialog as work records:
	- SOCKET-CALL-INTERFACE—describes the socket functions, return codes and errno values used to issue all socket requests
	- SOCKET-MISC-DEFINITIONS—describes options and flags specific to individual functions
	- SOCKET-SOCKADDR-IN, SOCKET-SOCKADDR-IN6, SOCKET-HOSTENT, SOCKET-TIMEVAL and SOCKET-ADDRINFO—describe structures that may be useful for certain socket applications
- The SOCKET-CALL-INTERFACE record contains fields that can be used for SOCKET built-in function common parameters:
	- function
	- return-code
	- errno
	- reason-code

Each supported function is represented by a field, whose value is the function number. The following example illustrates how to issue a READ socket request using the SOCKET built-in function and fields within the SOCKET-CALL-INTERFACE record:

```
IF (SOCKET (SOCKET-FUNCTION-READ, 
                SOCKET-RETCD, 
                SOCKET-ERRNO, 
               SOCKET-RESNCD, \cdot \cdot \cdot \cdot = 0)
```
For more information about Advantage CA-ADS and built-in functions, refer to the Advantage CA-ADS for CA-IDMS Reference Guide.

### **Socket Call Interface For COBOL**

Programs written in COBOL use the CALL statement to exploit TCP/IP sockets:

CALL 'IDMSOCKI' USING function, return-code, errno, reason-code, function-dependent-parameter1,

## **Parameters**

. . . . . .

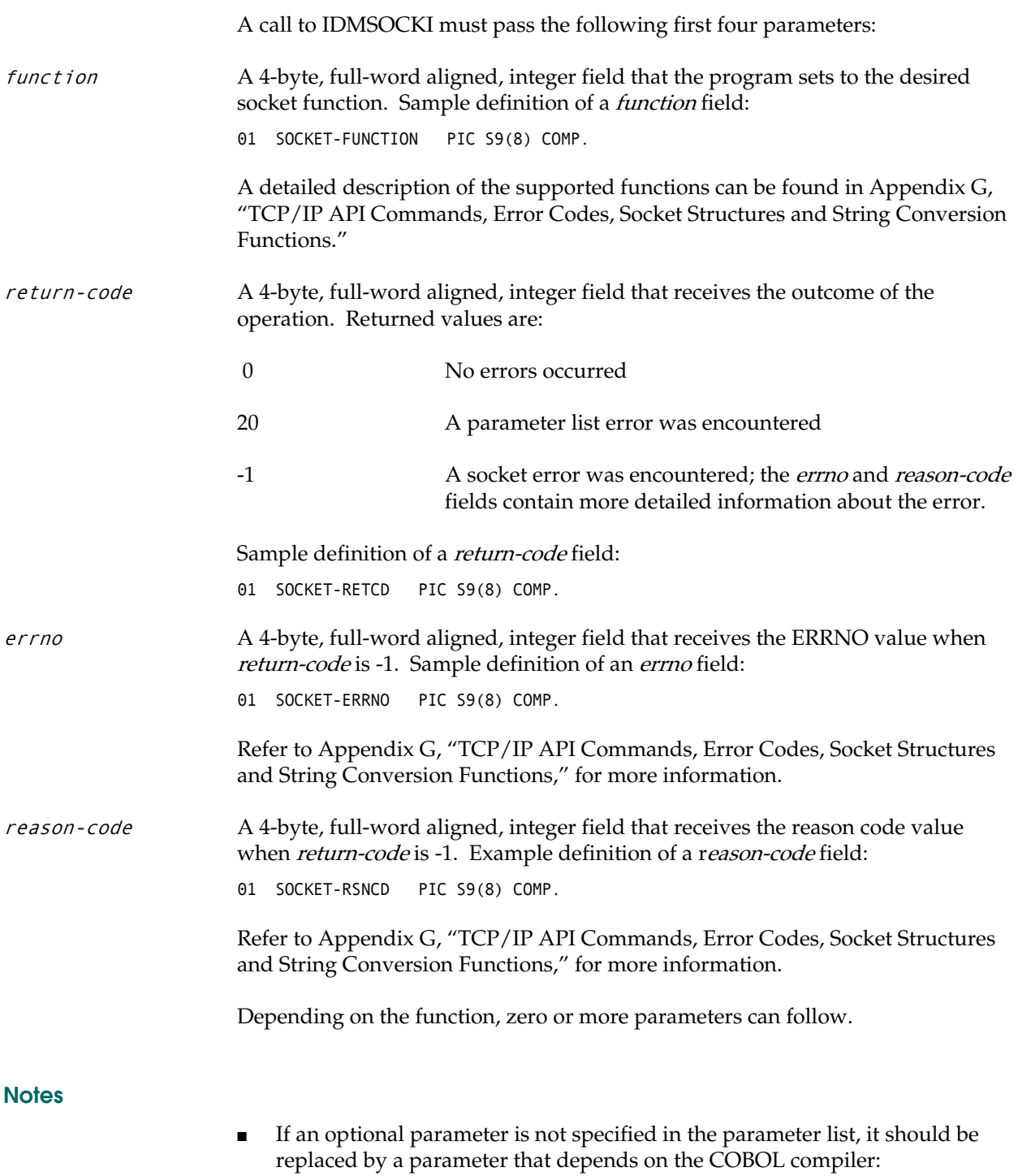

- For COBOL for z/OS and OS/390, specify reserved keyword OMITTED.
- For ANSI COBOL85, specify BY VALUE dummy-variable; dummyvariable should be set to 0.
- The following pre-defined records are provided during installation to assist in writing socket applications:
	- SOCKET-CALL-INTERFACE—describes the socket functions, return codes and errno values used to issue all socket requests
	- SOCKET-MISC-DEFINITIONS—describes options and flags specific to individual functions
	- SOCKET-SOCKADDR-IN, SOCKET-SOCKADDR-IN6, SOCKET-HOSTENT, SOCKET-TIMEVAL and SOCKET-ADDRINFO—describe structures that may be useful for certain socket applications
- The SOCKET-CALL-INTERFACE record contains fields that can be used for the socket call common parameters:
	- function
	- return-code
	- errno
	- reason-code

Each supported function is represented by a field, whose value is the function number. The following example illustrates how to issue a READ socket request using the fields within the SOCKET-CALL-INTERFACE record:

CALL 'IDMSOCKI' USING SOCKET-FUNCTION-READ, SOCKET-RETCD, SOCKET-ERRNO, SOCKET-RESNCD, . . .

**Note:** The SOCKET-CALL-INT record is identical to the SOCKET-CALL-INTERFACE record except that function values are defined as condition names instead of fields. Unless storage is critical, the SOCKET-CALL-INTERFACE record should be used.

- The program associated with a server task (a task started by a generic listener) must specify:
	- In the LINKAGE SECTION:

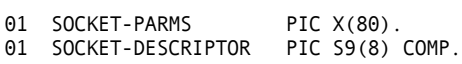

- 01 SOCKET-RESUME-COUNT PIC S9(8) COMP.
- In the PROCEDURE DIVISION:

PROCEDURE DIVISION USING SOCKET-PARMS, SOCKET-DESCRIPTOR, SOCKET-RESUME-COUNT.

# **Socket call interface for PL/I**

Programs written in PL/I use the CALL statement to exploit TCP/IP sockets:

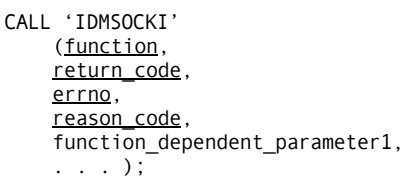

#### **Parameters**

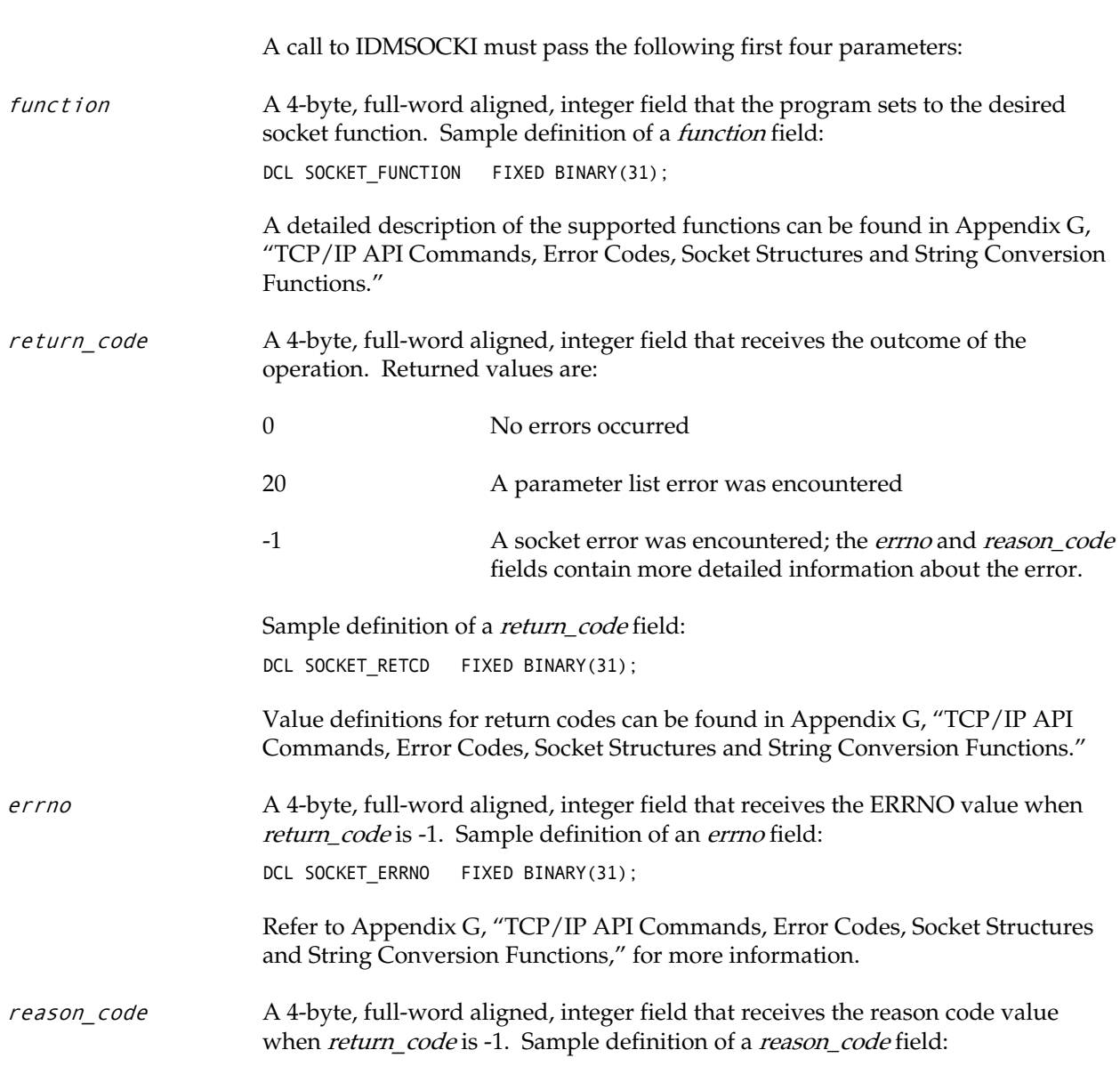

DCL SOCKET RSNCD FIXED BINARY(31);

Refer to Appendix G, "TCP/IP API Commands, Error Codes, Socket Structures and String Conversion Functions," for more information.

Depending on the function, zero or more parameters can follow.

#### **Notes**

- Some PL/I compilers limit the length of an external name to 7 characters. Since IDMSOCKI contains 8 characters, this can lead to errors at compile time. Such errors can be solved in these ways:
	- Use the compile option LIMITS(EXTNAME(8))
	- Use entry point IDMSOCK, which is defined as a synonym to IDMSOCKI.
- If an optional parameter is not to be specified in the parameter list, replace it by an asterisk (\*).
- The following pre-defined records are provided during installation to assist in writing socket applications:
	- SOCKET\_CALL\_INTERFACE—describes the socket functions, return codes and errno values used to issue all socket requests
	- SOCKET\_MISC\_DEFINITIONS—describes options and flags specific to individual functions
	- SOCKET\_SOCKADDR\_IN, SOCKET\_SOCKADDR\_IN6, SOCKET\_HOSTENT, SOCKET\_TIMEVAL and SOCKET\_ADDRINFO describe structures that may be useful for certain socket applications

**Note:** Some of these records contain condition names. To generate the appropriate declare statements, specify the following pre-compiler option: EXPAND88=YES

- The SOCKET CALL\_INTERFACE record contains fields that can be used for socket call common parameters:
	- function
	- return\_code
	- errno
	- reason code

Each supported function is represented by a field whose value is the function number. The following example illustrates how to issue a READ socket request using the fields within the SOCKET\_CALL\_INTERFACE record:

CALL 'IDMSOCKI' USING (SOCKET\_FUNCTION\_READ,

 SOCKET\_RETCD, SOCKET\_ERRNO, SOCKET\_RESNCD, . . .);

**Note:** The SOCKET\_CALL\_INT record is identical to the SOCKET\_CALL\_INTERFACE record except that function values are defined as condition names instead of fields. Unless storage is critical, the SOCKET\_CALL\_INTERFACE record should be used.

The program associated with a server task (a task started by a generic listener) must specify: PROCEDURE (P1, P2, P3) OPTIONS (REENTRANT,FETCHABLE);

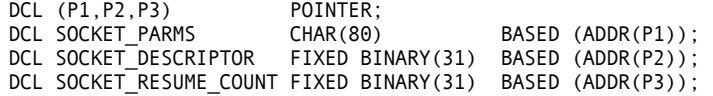

### **Application Design Considerations**

The TCP/IP socket program interface is available only to Advantage CA-IDMS/DC applications running under a central version. A batch program trying to use the interface receives a socket return code of RNOSLIND.

Server tasks started by a generic listener cannot do any terminal I/O such as #LINEIN, #LINEOUT, #TREQ etc. If written in Advantage CA-ADS, they should be mapless dialogs.

#### **Using Stream Sockets**

TCP allows for arbitrary amounts of data to be sent and received over a stream socket. Since a stream is interpreted as a sequence of bits, TCP has no knowledge of the organization, content or amount of data being processed. Therefore, a TCP application should use its own protocol to logically divide a stream into messages. The most common way of doing this is to prefix the data with the data length.

#### **Receiving Data**

TCP may choose to break a block of data into pieces and transmit each piece separately or it may accumulate data in its buffer and send it in one block. Thus, the data sent in a single "send" can be received in a single "receive", or it can be received in small chunks. It is possible the receiving application may get the data of multiple send requests in a single receive. TCP receives data until the expected message is completely received.

#### **Sending Data**

As with receiving data, there is no guarantee that a send request is completely serviced. TCP may decide that the amount of data in the send request is too large. If so, it returns the amount of data already processed and the application must re-issue the send with an updated data length and buffer pointer. TCP sends data until the message is completely sent.

#### **TCP/IP Coding Samples**

The Advantage CA-IDMS installation media contains these sample programs, which are intended for demonstration purposes only:

- TCPASM01 An Assembler program that tests the #SOCKET API calls. TCPASM01 can be invoked in one of two ways:
	- 1. As a user task code at the "ENTER NEXT TASK CODE" prompt. Depending on the command line parameters, a client or server program is initiated. The program converses with a partner program using SEND and RECV calls. If no parameters are specified, a HELP screen containing the full syntax and its options is displayed.
	- 2. As a server program started by a listener PTE.

**Note:** The listener's PTERM definition should specify MODE is USER.

- TCPADS01 A TCP/IP client program written in Advantage CA-ADS.
- **TCPCOB01** A TCP/IP generic listener server program written in COBOL.
- $TCPPLI01 A TCP/IP$  generic listener server program written in PL/I.

TCPADS01 and TCPASM01 (as a client) provide the same functionality: they connect to a port number that matches a port number of a generic listener PTERM. TCPPLI01, TCPCOB01, and TCPASM01 (as a server) can be invoked by the task code associated with the generic listener PTERM.

## **Using the TCP/IP Trace Facility**

To help debug socket programs, a TCP/IP trace facility is available. It is activated using the DCMT VARY LTERM command. For more information about this command, refer to the *Advantage CA-IDMS System Tasks and* Operator Commands.

**Appendix** 

**A** 

# **New and Revised DCMT Commands**

This appendix describes DCMT commands that are new or that have changed in Release 16.0.

# **DCMT DISPLAY DBTRACE**

This new command displays information about the database trace.

## **Syntax**

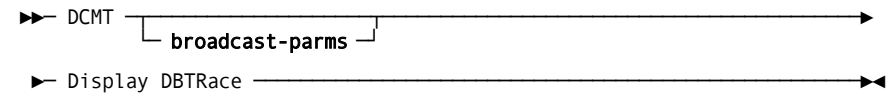

## **Parameters**

broadcast-parms Indicates to execute the DCMT command on all or a list of data sharing group members. Refer to the section, "How to Broadcast System Tasks" for more information on broadcasting and broadcast-parms syntax.

## **Example**

The following example illustrates the use of the DCMT DISPLAY DBTRACE command to see whether the trace is on and, if it is on, the size of the trace table:

DCMT DISPLAY DBTRACE DBTrace is ON size 5000

# **DCMT DISPLAY DISTRIBUTED RESOURCE MANAGER**

This new command displays information about resource managers that are known to a system.

## **Syntax**

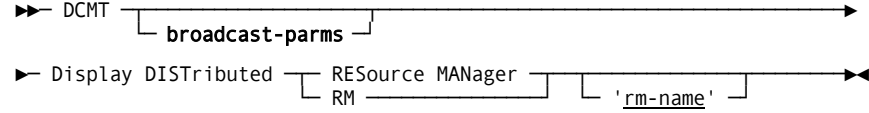

## **Parameters**

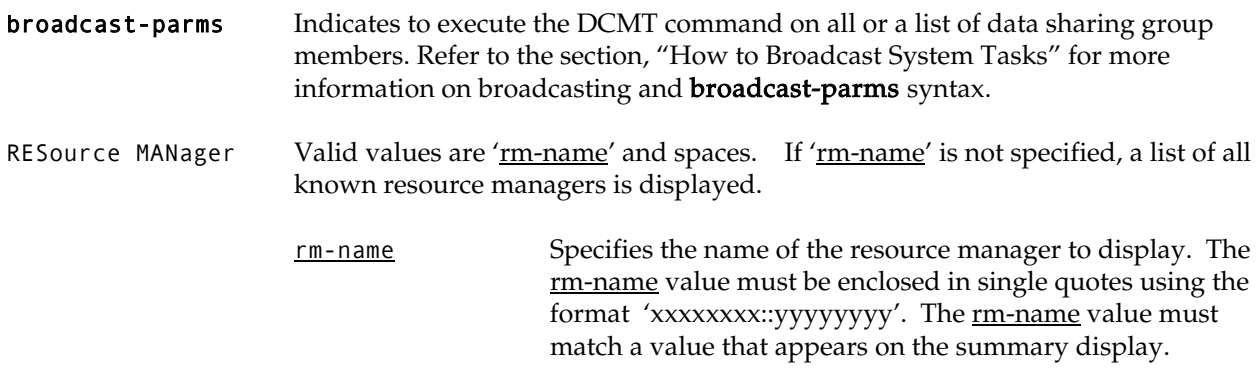

## **Examples**

The example below illustrates the use of the DCMT DISPLAY DISTRIBUTED RESOURCE MANAGER command to obtain a summary of known resource managers.

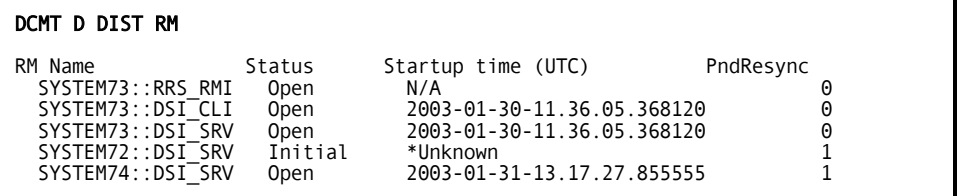

The example below illustrates the use of the DCMT DISPLAY DISTRIBUTED RESOURCE MANAGER command to obtain detailed information about an individual resource manager and all distributed transactions in which it has an interest.

#### DCMT D DIST RM 'SYSTEM74::DSI\_SRV'

RM Name SYSTEM74::DSI\_SRV<br>Status Open Status Open Startup time (UTC) 2003-01-31-13.17.27.855555 Task/LTE |Distributed transaction ID-Branch ID |Ctrl|State|Ind|Outcome \*none |SYSTEM74::01650D6EDFB1AB93-01650D6A79F31E50|IDMS|InDbt|Rsy|OK

### **Usage**

Output from DCMT DISPLAY DISTRIBUTED RESOURCE MANAGER: Output from this command shows the following summary information:

- The name of the resource manager
- The resource manager's status. Valid values are:
	- Initial or Closed—Resynchronization of the resource manager has not occurred.
	- Open—Resynchronization with the identified resource manager completed successfully.
	- ResyncQued—Resynchronization is in-progress or abnormally terminated.
	- ResyncCmpl—Resynchronization completed unsuccessfully, probably because the resource manager is not active.
- The time the resource manager was last started, if known to the local system. The time that is shown is a UTC (GMT) value.
- The number of distributed transactions pending resynchronization in which this resource manager has an interest.

Output from DCMT DISPLAY DISTRIBUTED RM 'rm-name': Output from this command includes the above summary information as well as a list of the distributed transactions in which the resource manager has an interest. The latter information may not always be available, depending on the type of resource manager being displayed. For a description of the transaction-related information, refer to the DCMT DISPLAY DISTRIBUTED TRANSACTION summary command.

# **DCMT DISPLAY DISTRIBUTED TRANSACTION**

This new command displays information about distributed transactions.

### **Syntax**

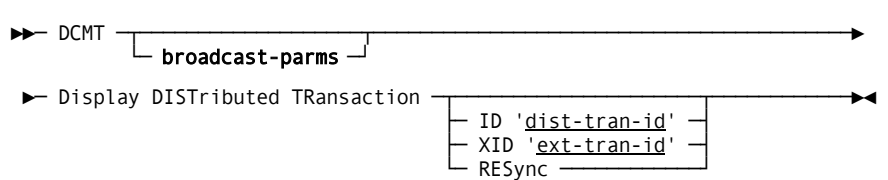

## **Parameters**

broadcast-parms Indicates to execute the DCMT command on all or a list of data sharing group members. Refer to the section, "How to Broadcast System Tasks" for more information on broadcasting and **broadcast-parms** syntax.

#### DISTributed Transaction

Provides a list of distributed transactions. If no other options are entered, a list of all distributed transactions is displayed. Valid options are:

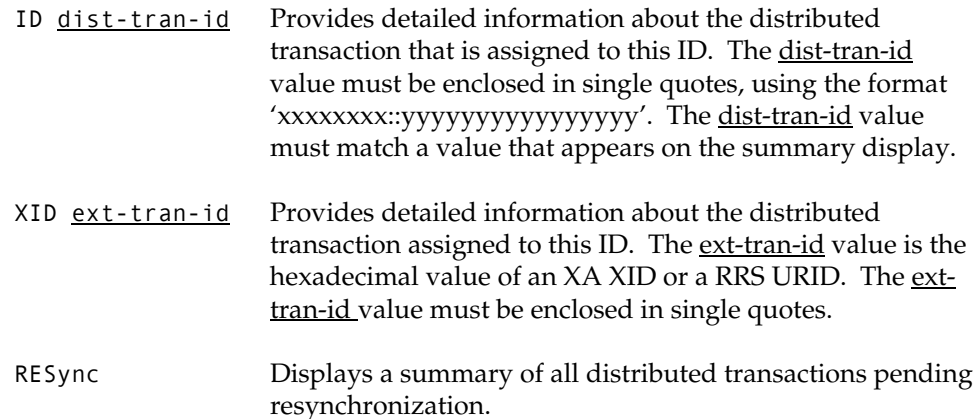

## **Examples**

The example below illustrates the use of the DCMT DISPLAY DISTRIBUTED TRANSACTION command to obtain a summary of known distributed transactions.

DCMT D DIST TR

Task/LTE |Distributed transaction ID-Branch ID | [Ctrl|State|Ind|Outcome<br>\*none |SYSTEM74::01650D6EDFB1AB93-01650D6A79F31E50|IDMS|InDbt|Rsy|OK \*none |SYSTEM74::01650D6EDFB1AB93-01650D6A79F31E50|IDMS|InDbt|Rsy|OK 00123 |SYSTEM74::01650D7920C25DE0-01650D75F0FC2550|IDMS|InDbt|- |OK

The example below illustrates the use of the DCMT DISPLAY DISTRIBUTED TRANSACTION command to obtained detailed information about an individual transaction.

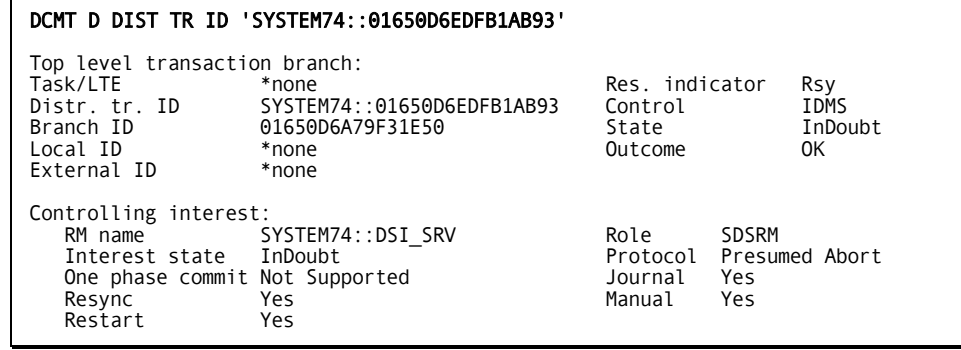

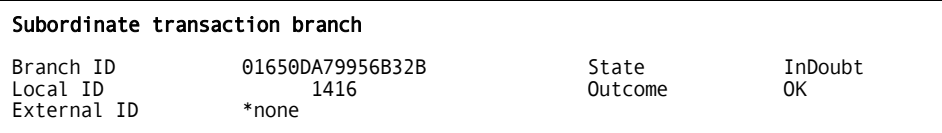

### **Usage**

Output from DCMT DISPLAY DISTRIBUTED TRANSACTION: The following summary information is shown for distributed transactions included in this display.

- The task or logical terminal element associated with the transaction. If an active task is processing the transaction, the task ID is shown. If a logical terminal but no task is associated with the transaction, the LTE's ID is shown. A distributed transaction that is pending resynchronization or pending completion by RRS or an XA transaction manager may have no associated task or logical terminal.
- The distributed transaction ID (DTRID) assigned to the transaction.
- The identifier of the top-level branch of the transaction.
- The type of the transaction manager, or coordinator, that is in control of the transaction. Possible types are:
- IDMS—Advantage CA-IDMS
- RRS—RRS
- XA— XA transaction manager
- CICS—CICS system
- The state of the transaction. Possible states are:
	- Reset—InReset
	- InFl—InFlight
	- InPrp—InPrepare
	- InDbt—InDoubt
	- LstAg—LastAgent
	- InBck—InBackout
	- InCmt—InCommit
	- Forg—Forgotten
- An indication of whether this transaction is pending resynchronization. Possible values are:
	- Rsy—The transaction is pending resynchronization
	- Rst—The transaction was restarted and is pending resynchronization
- The transaction's outcome to date. Possible outcomes are:
	- OK—OK
	- OK\_P—OK\_Pending
	- FGT—Forget
	- BACK— Backout
	- BK\_P—Backout\_Pending
	- HC—Heuristic Commit
	- HM—Heuristic Mixed
	- HR—Heuristic Reset

For information on the following , see "Two-Phase Commit Support within Advantage CA-IDMS" in Chapter 3:

- Distributed Transaction Identifier (DTRID)
- Transaction State
- Transaction Outcome

Output from DCMT DISPLAY DISTRIBUTED TRANSACTION ID/XID: The detail displayed for a distributed transaction includes information on each of the branches comprising the transaction. A transaction always has one top-level branch and may or may not have subordinate branches.

The information listed below is displayed for a top-level branch. See the description above of the summary output for details on each of these fields:

- The task or logical terminal ID that is associated with the transaction.
- An indication of whether this transaction is pending resynchronization.
- The DTRID assigned to the transaction.
- The type of the transaction manager that is in control of the transaction.

The following information is displayed for all transaction branches:

- The identifier assigned to the branch.
- The state of the transaction branch.
- The local transaction ID (LID) if database access was performed under control of the branch.
- The commit outcome to date for the transaction branch.
- The external identifier assigned to the transaction branch if applicable.
- Information on interests in the branch that have been registered by resource managers

The following information is displayed for each interest associated with a transaction:

- An indication of whether this is a controlling interest. A controlling interest is one that was registered by the transaction's coordinator.
- The name of the resource manager that registered the interest.
- The role that the associated resource manager plays within the transaction. Possible values are:
	- SDSRM—Server Distributed Resource Manager
	- CRM—Communications Resource Manager
	- PART—Participant
- The state of the interest.
- The commit protocol used by the resource manager. Possible values are:
	- Presumed Abort
	- Presumed Nothing
- Whether the resource manager supports a one-phase commit protocol. Possible values are:
- Supported—Indicating that the resource manager is capable of processing a one-phase commit request
- Not Supported—Indicating that the resource manager is not capable of processing a one-phase commit request
- Only—Indicating that the resource manager is only capable of supporting a one-phase commit request
- An indication of whether the interest is to be journaled or not.
- An indication of whether resynchronization is pending with the interest's resource manager.
- An indication of whether the transaction must be completed manually, due to a resynchronization failure.
- An indication of whether the interest was restarted following an abnormal system termination.

For information on the following, see "Two-Phase Commit Support Within Advantage CA-IDMS" in Chapter 3:

- Distributed Transaction Identifier (DTRID)
- Transaction and interest states
- Transaction and interest outcomes
- Transaction branches and interests
# **DCMT DISPLAY LINE**

The DCMT DISPLAY LINE command is enhanced with a new parameter that provides TCP/IP information.

# **Syntax**

►►─ DCMT Display LINe line-id ─┬──────────┬─────────────────────────────►◄  $\vdash$  IPInfo  $\lnot$ 

### **Parameters**

line-id The ID of a line specified on the system generation line statement.

- IPInfo Optional keyword to request output of TCP/IP information, which consists of:
	- Statistics: central version global data
	- Default and current TCP/IP stack.
	- A table that describes the TCP/IP stacks defined to the operating system.

# **Example**

#### Output from the command DCMT D LINE TCPIP IPINFO:

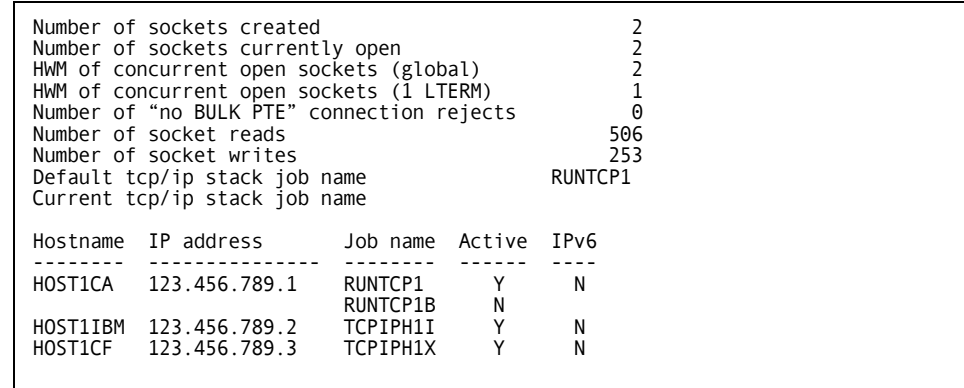

# **DCMT DISPLAY SUBTASK**

This modified command provides you with information about the CPU's effectiveness.

### **Syntax**

►►─ DCMT Display SUBTask EFFectiveness ─────────────────────────────────►◄

#### **Example**

The following example illustrates the use of DISPLAY SUBTASK EFFECTIVENESS to display CPU effectiveness:

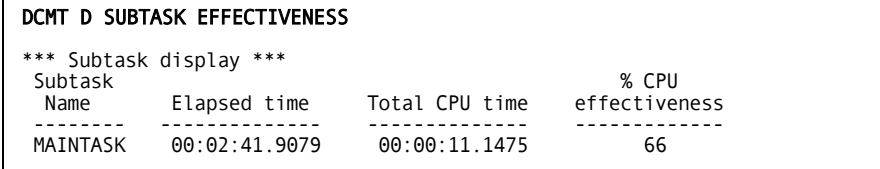

# **DCMT DISPLAY SYSTRACE**

This new command displays information about the system trace.

### **Syntax**

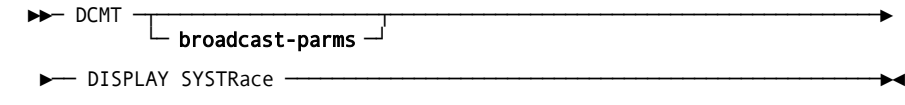

### **Parameters**

broadcast-parms Indicates to execute the DCMT command on all or a list of data sharing group members. Refer to the section, "How to Broadcast System Tasks" for more information on broadcasting and broadcast-parms syntax.

### **Example**

The following example illustrates the use of the DCMT DISPLAY SYSTRACE command to see whether the trace is on and, if it is on, the number of entries in the trace table:

DCMT DISPLAY SYSTRACE System trace is ON entries 2500

# **DCMT DISPLAY TRANSACTION SHARING**

This new command displays information about transaction sharing.

#### **Syntax**

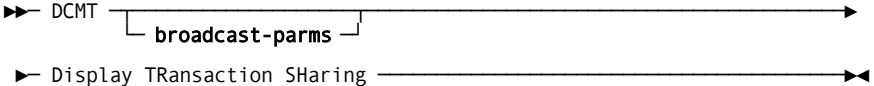

#### **Parameters**

broadcast-parms Indicates to execute the DCMT command on all or a list of data sharing group members. Refer to the section, "How to Broadcast System Tasks" for more information on broadcasting and broadcast-parms syntax.

#### **Example**

The following example illustrates the use of the DCMT DISPLAY TRANSACTION SHARING command to see whether transaction sharing is on:

DCMT D TRANSACTION SHARING Transaction Sharing OFF

# **DCMT VARY DBTRACE**

This new command lets you turn the database trace on and off and set the size of the trace table.

# **Syntax**

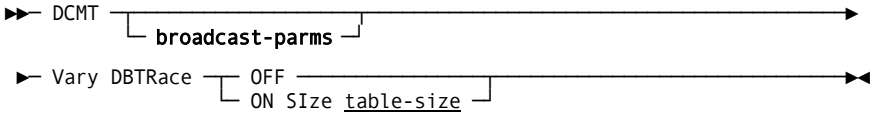

### **Parameters**

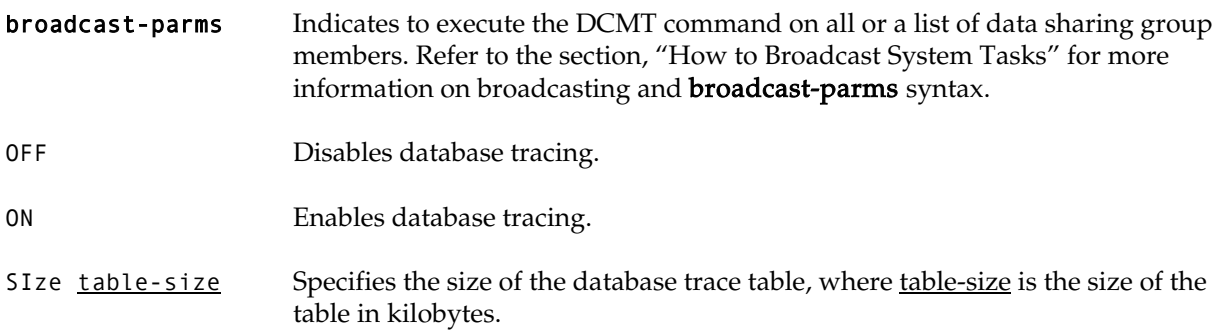

# **Examples**

The following example illustrates the use of the DCMT VARY DBTRACE command to turn the database trace off:

DCMT VARY DBTRACE OFF DBTrace is OFF

The following example illustrates the use of the DCMT VARY DBTRACE command to set the size of the database trace table:

DCMT VARY DBTRACE ON SIZE 6144 DBTrace is ON size 6144

# **DCMT VARY DISTRIBUTED RESOURCE MANAGER**

This new command initiates resynchronization with or deletes the specified resource manager.

### **Syntax**

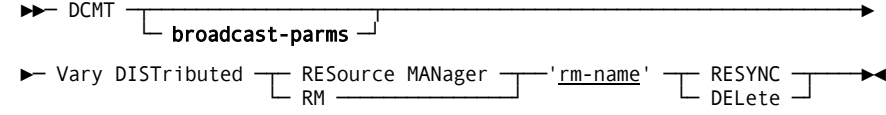

### **Parameters**

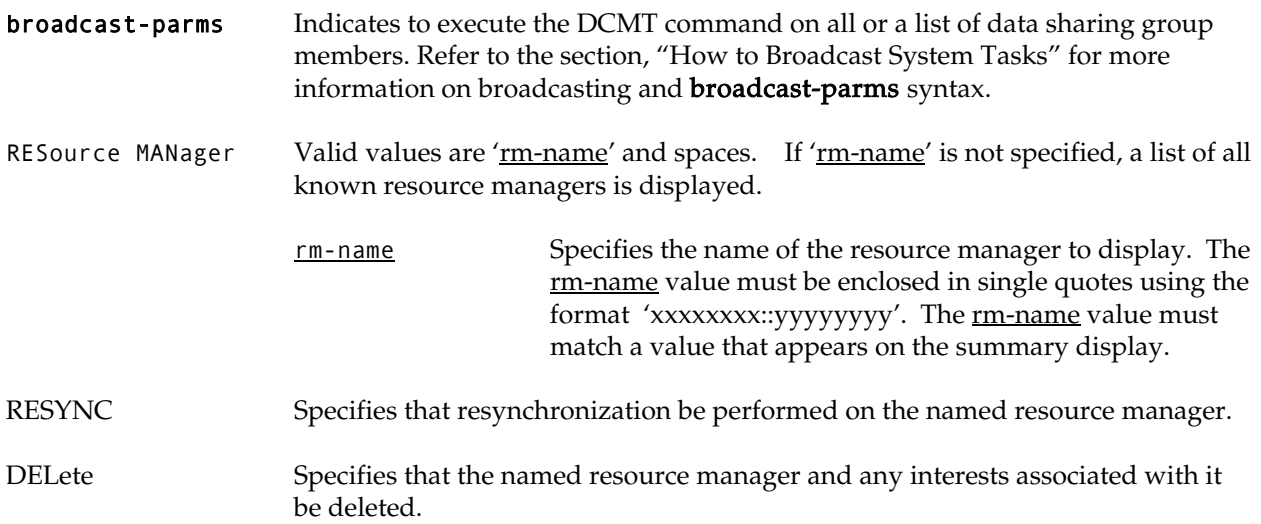

# **Example**

The following example illustrates the use of the DCMT VARY DISTRIBUTED RESOURCE MANAGER command to initiate resynchronization with the SYSTEM74::DSI\_CLI resource manager.

#### DCMT V DIST RM 'SYSTEM74::DSI\_CLI' RESYNC

Resource manager SYSTEM74::DSI\_CLI RESYNC successfully initiated.

#### **Usage**

Resource manager limitations: Not all resource managers support resynchronization initiated through a DCMT VARY DISTRIBUTED RESOURCE MANAGER command. This is the case for CICS resource managers and resource managers whose name ends with "DSI\_SRV". Resynchronization with such resource managers can be initiated only from the associated front-end system. An error message is displayed if the specified resource manager does not support resynchronization through this command.

Deleting resource managers: When a resource manager is deleted, all record of that resource manager is eliminated from the system. The DCMT VARY RESOURCE MANAGER DELETE command should only be used when the resource manager no longer exists. For example, when a DC/UCF system is removed from the network. By deleting the resource manager, no further attempt is made to resynchronize with that resource manager at startup.

**Note:** Only resource managers whose name ends in "DSI\_CLI" or "DSI\_SRV" can be deleted.

For resource managers whose name ends in "DSI\_SRV": Use the DCMT DISPLAY DISTRIBUTED RESOURCE MANAGER command to determine if the resource manager has associated interests, before deleting the resource manager. If the resource manager's name ends in "DSI\_SRV" the delete request fails if there are outstanding interests. Use the DCMT VARY DISTRIBUTED TRANSACTION command to manually complete each transaction before deleting the resource manager.

For resource managers whose name ends in "DSI\_CLI": If the resource manager's name ends in "DSI\_CLI", its associated interests are deleted automatically as part of deleting the resource manager. After deleting the resource manager, use the DCMT VARY DISTRIBUTED TRANSACTION command to complete any transactions whose interests were deleted. Since no further attempt will be made to communicate with the deleted transaction manager, the transactions will now be able to complete.

# **DCMT VARY DISTRIBUTED TRANSACTION**

This new command forces the completion of a distributed transaction that either:

- Is pending resynchronization
- Has no associated or task or user session

# **Syntax**

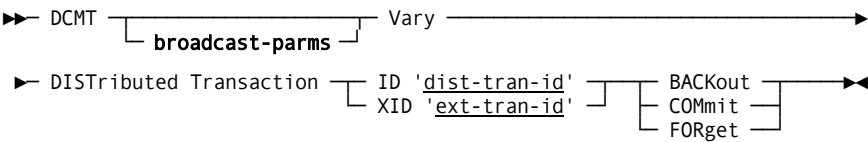

### **Parameters**

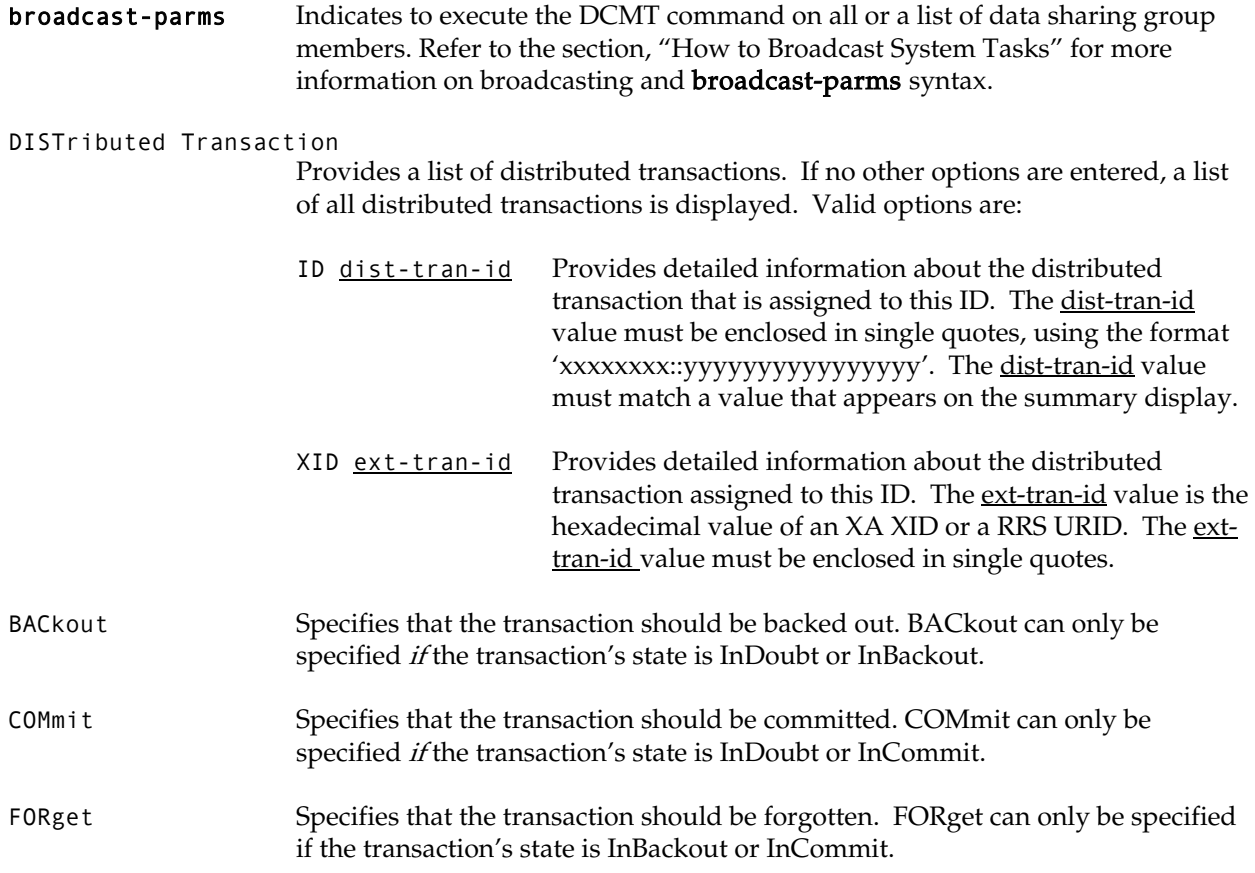

### **Example**

The example below illustrates the use of the DCMT VARY DISTRIBUTED TRANSACTION command to complete a distributed transaction whose state is InDoubt.

#### DCMT V DIST TR ID 'SYSTEM74::01650D6EDFB1AB93' COMMIT

Transaction COMMIT initiated.

#### **Usage**

Completing transactions manually: Only distributed transactions that are pending resynchronization or have no task or user session can be completed manually using a DCMT VARY DISTRIBUTED TRANSACTION command. The need for issuing this command is extremely rare and only as a result of a resynchronization failure. For more information regarding resynchronization and the need for completing transactions manually, see "Two-Phase Commit Support within Advantage CA-IDMS" in Chapter 3.

When a DCMT command is used to force an InDoubt transaction to commit or backout, the transaction branch is flagged as being heuristically committed or backed out and its outcome is HC or HR respectively. Heuristically completed transactions must be explicitly forgotten by:

■ Issuing a DCMT command

#### Or

■ Allowing the coordinator to direct that the branch be forgotten

The coordinator should be given the chance to do so, unless it is permanently disabled or its journal files (in the case of Advantage CA-IDMS) were prematurely formatted thereby eliminating the information required to complete the transaction.

# **DCMT VARY DYNAMIC PROGRAM**

DCMT VARY DYNAMIC PROGRAM defines programs to the system at system run time (that is, dynamically). The system uses information supplied in the DCMT VARY DYNAMIC PROGRAM command to build a program definition element (PDE) for the program. Programs defined in this way exist only for the duration of system execution and have no effect on the system definition stored in the data dictionary. This command was modified to support the multiple enclave feature.

#### **Syntax**

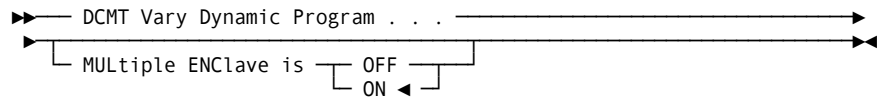

### **Parameters**

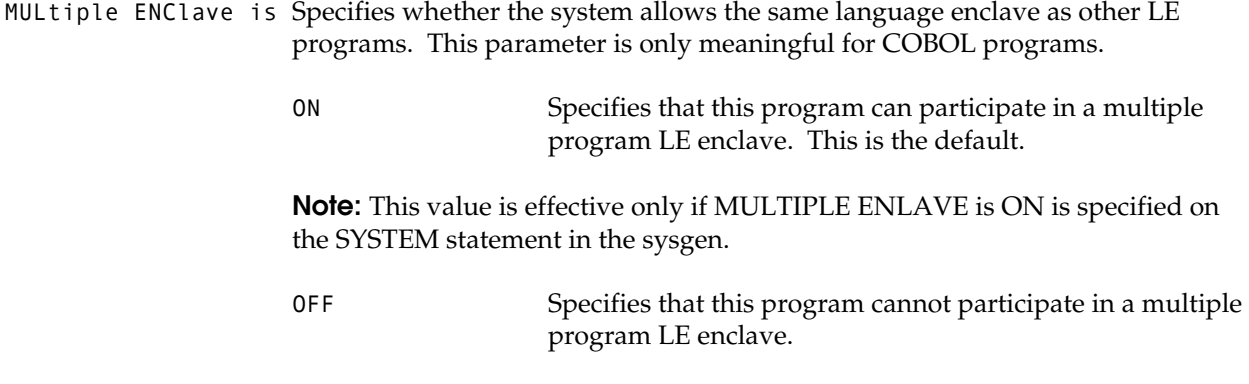

# **For More Information**

About program definition at system generation time and PDEs, refer to documentation of the PROGRAM statement in Advantage CA-IDMS System Generation Guide.

# **DCMT VARY DYNAMIC TASK**

This command allows the user to define tasks at system runtime, thereby allowing tasks that are not defined in the sysgen to be used. DCMT VARY DYNAMIC TASK is extended in Release 16.0 to include parameters that control transaction sharing and commit and rollback behavior.

This section describes only the new parameters of this command. For more information, see Advantage CA-IDMS System Tasks and Operator Commands.

#### **Syntax**

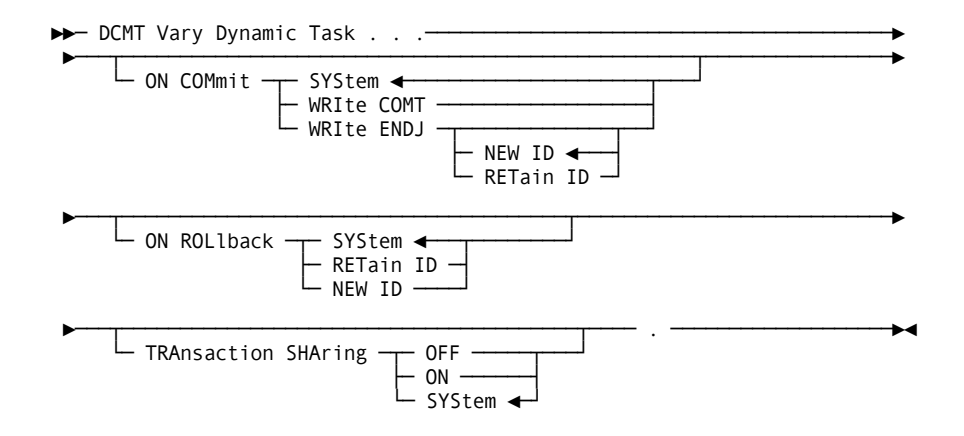

# **Parameters**

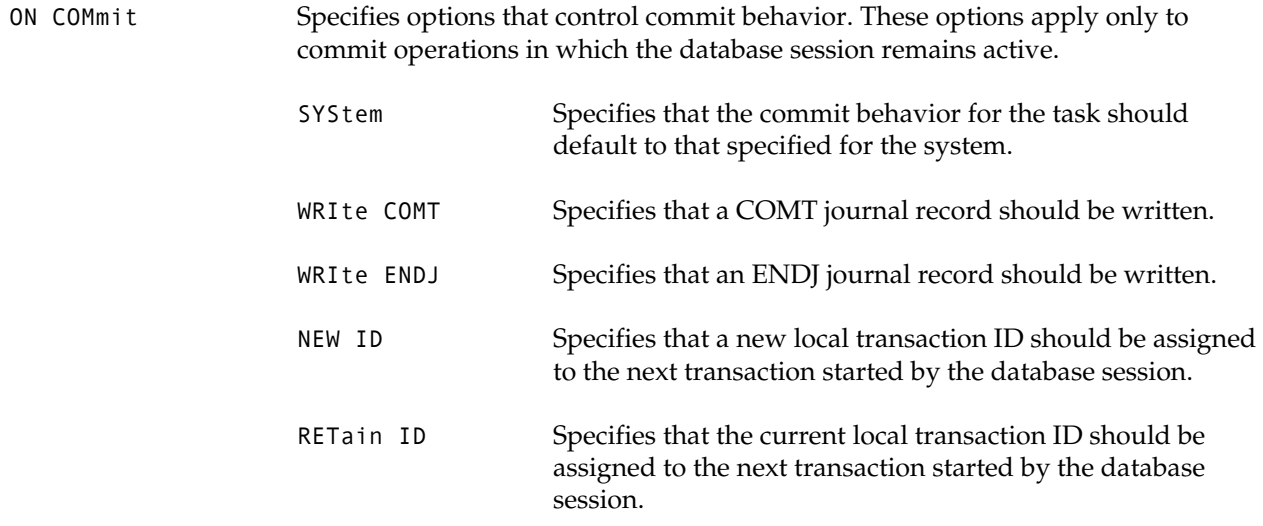

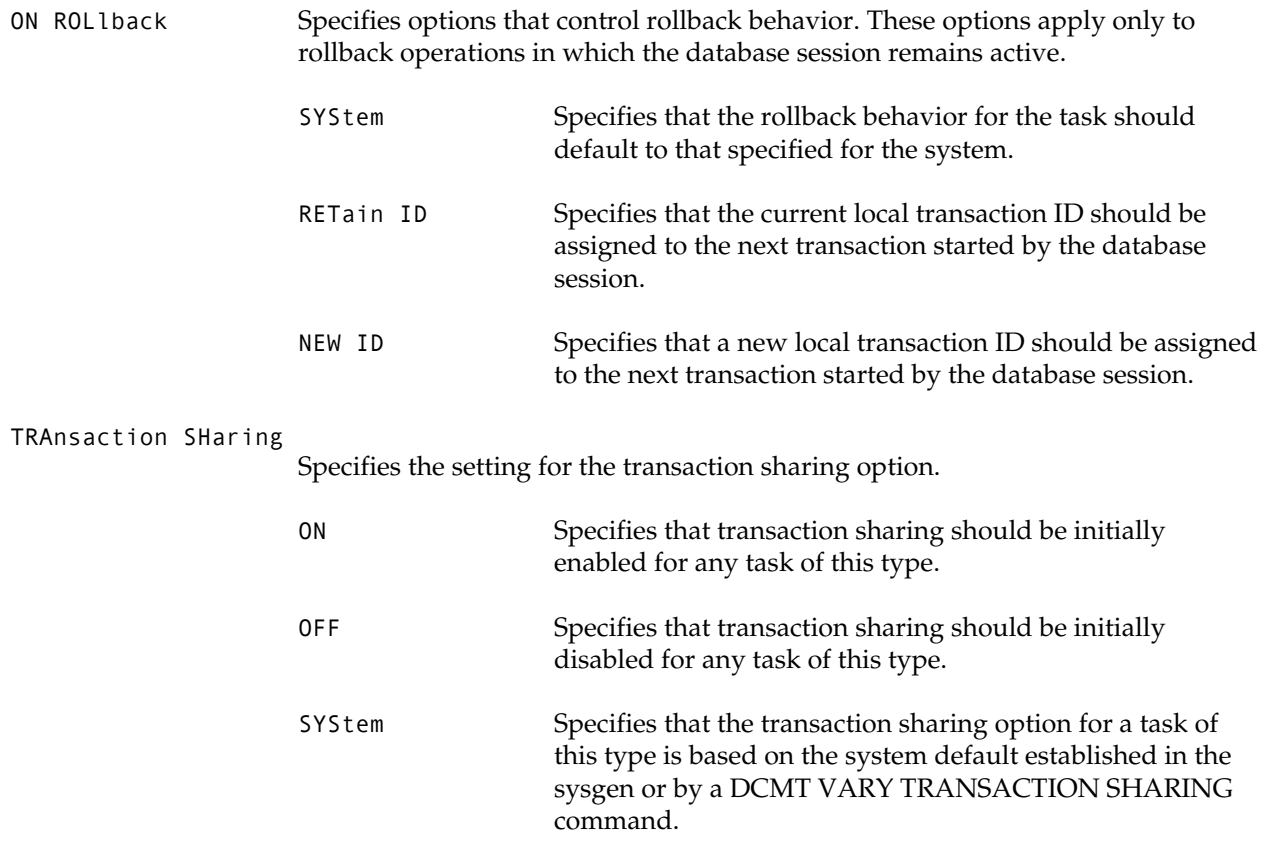

# **Example**

The following example defines a new task code 'FOU'. Transaction sharing is initially enabled for the task.

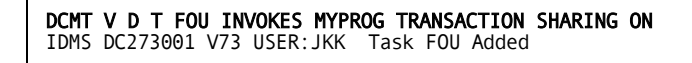

# **DCMT VARY FILE**

This command changes the status of a specified file. This command is extended in Release 16.0 to let you specify if the file is cached in memory.

This section describes only the new parameters of this command. For more information, see Advantage CA-IDMS System Tasks and Operator Commands.

#### **Syntax**

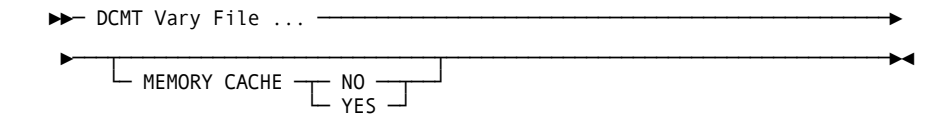

#### **Parameters**

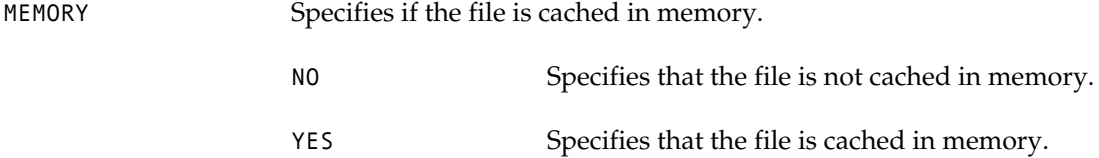

### **Example**

The following example causes file EMPDEMO.EMPDEMO to be cached in memory:

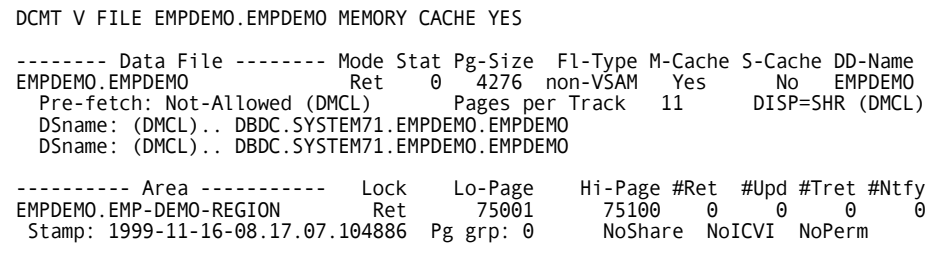

# **DCMT VARY LTERM**

This command has been enhanced to support tracing for TCP/IP socket programs.

# **Syntax**

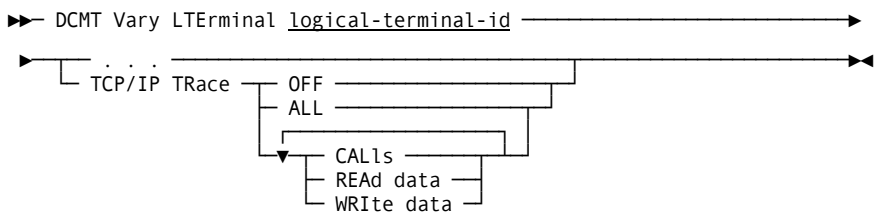

### **Parameters**

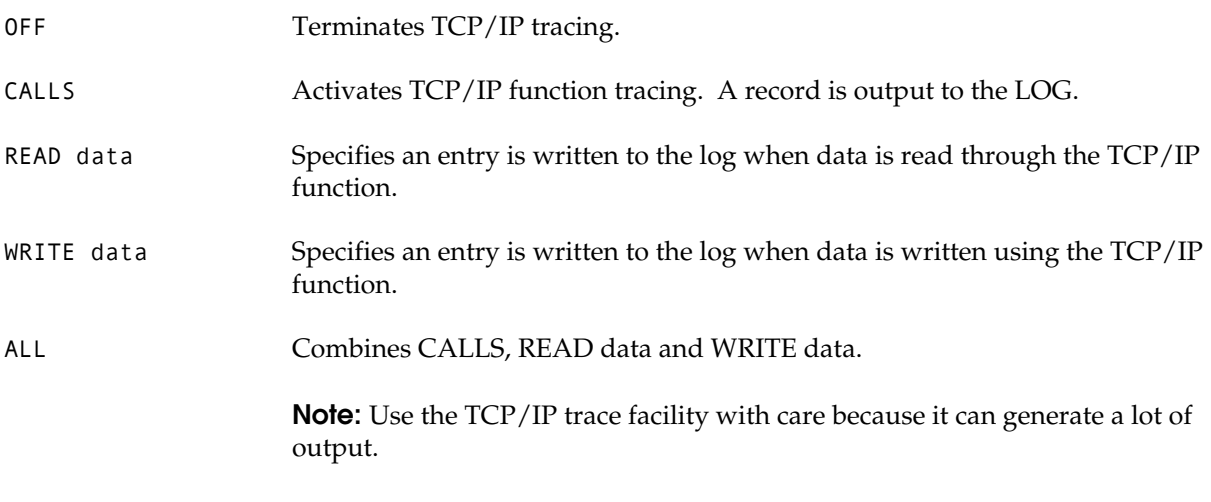

# **Example**

This command activates the TCP/IP trace.

#### DCMT V LTE IPLTE012 TCP/IP TRACE ALL

IDMS DC267016 Vnnnn USER:\*\*\* LTERM IPLTE012 TCP/IP TRACE VARIED TO ALL

# **DCMT VARY PROGRAM**

This command changes attributes in the program definition element of an existing program. VARY PROGRAM is extended in Release 16.0 to allow you to modify any program attribute that is specified in the sysgen.

This section describes only the modified syntax of this command. For more information, see Advantage CA-IDMS System Tasks and Operator Commands.

#### **Syntax**

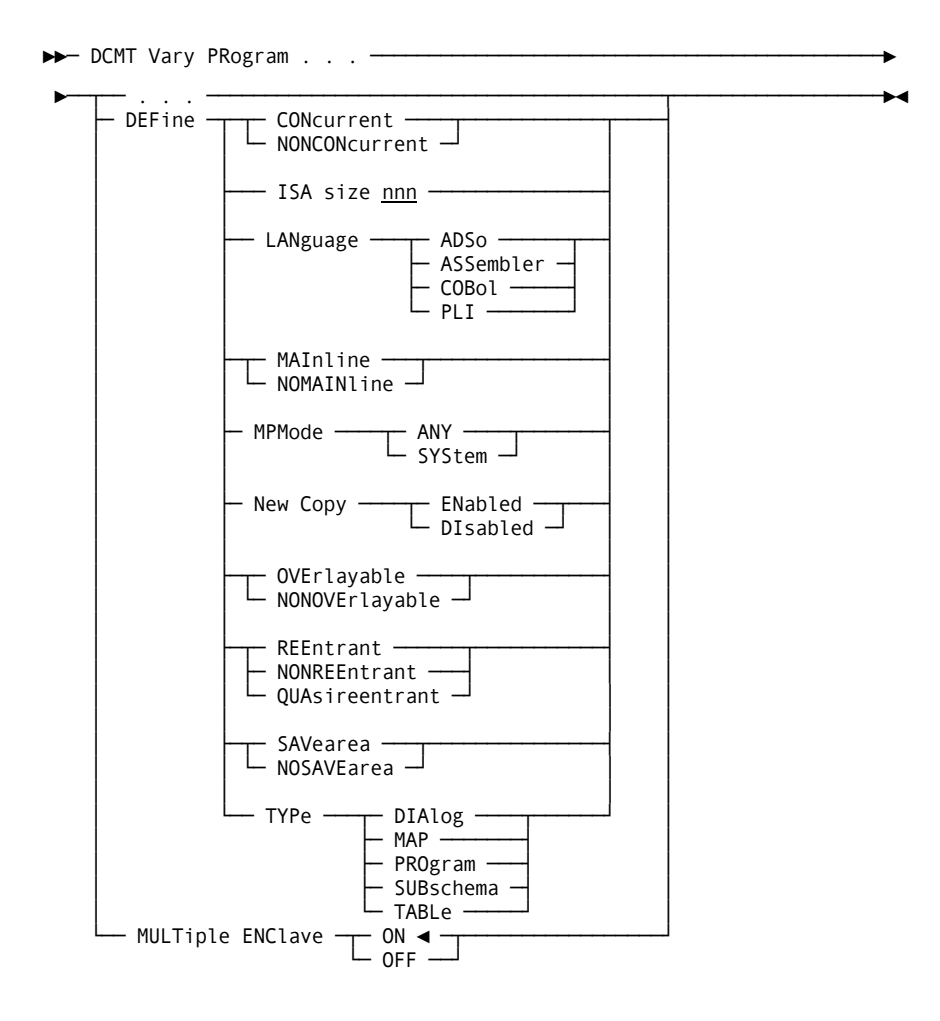

**Note:** The following restrictions apply:

- The only parameter that cannot be changed is the RESIDENT parameter.
- You can change the LANGUAGE or TYPE parameters of a program only if the program is DISABLED.

# **Parameters**

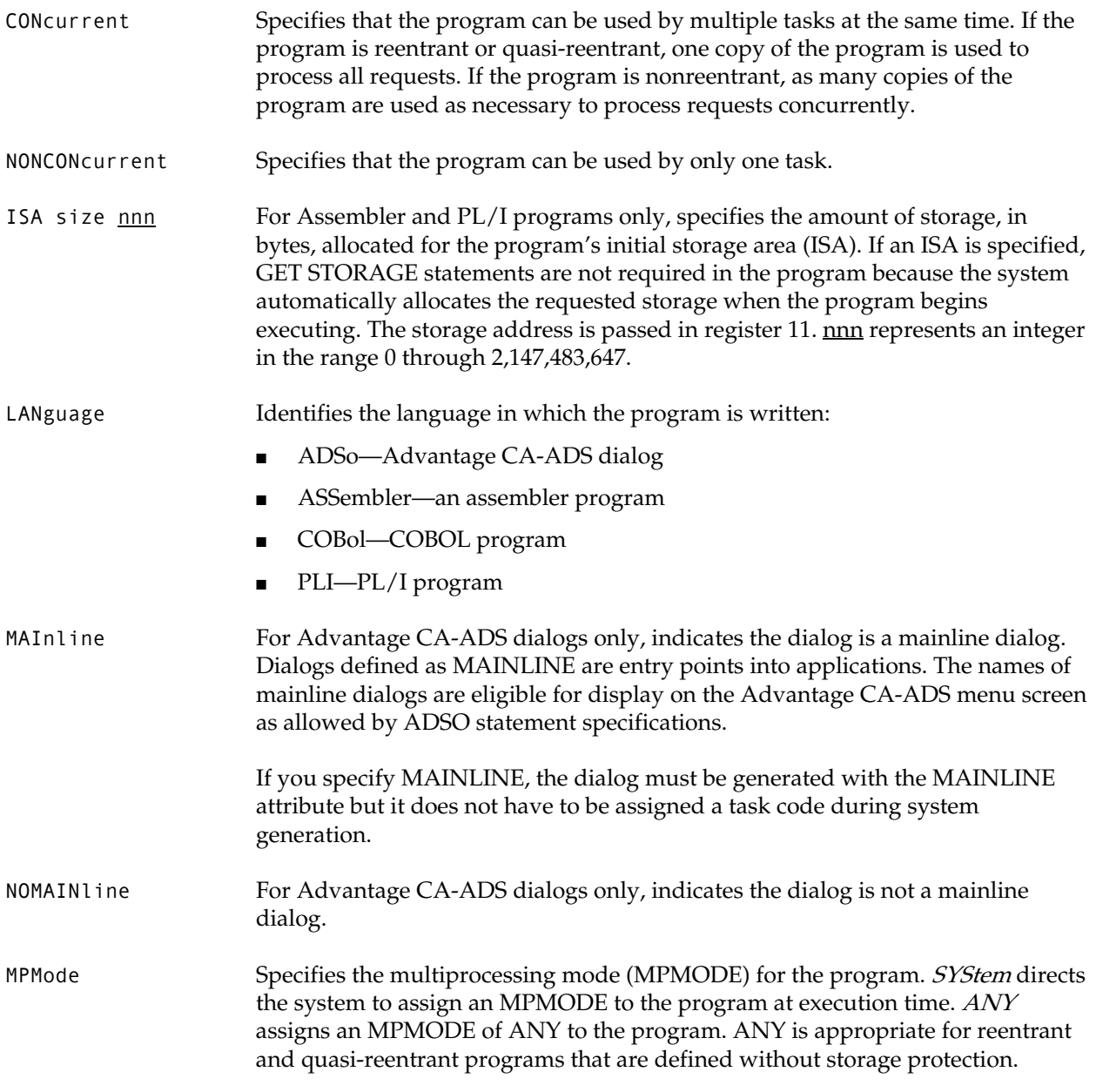

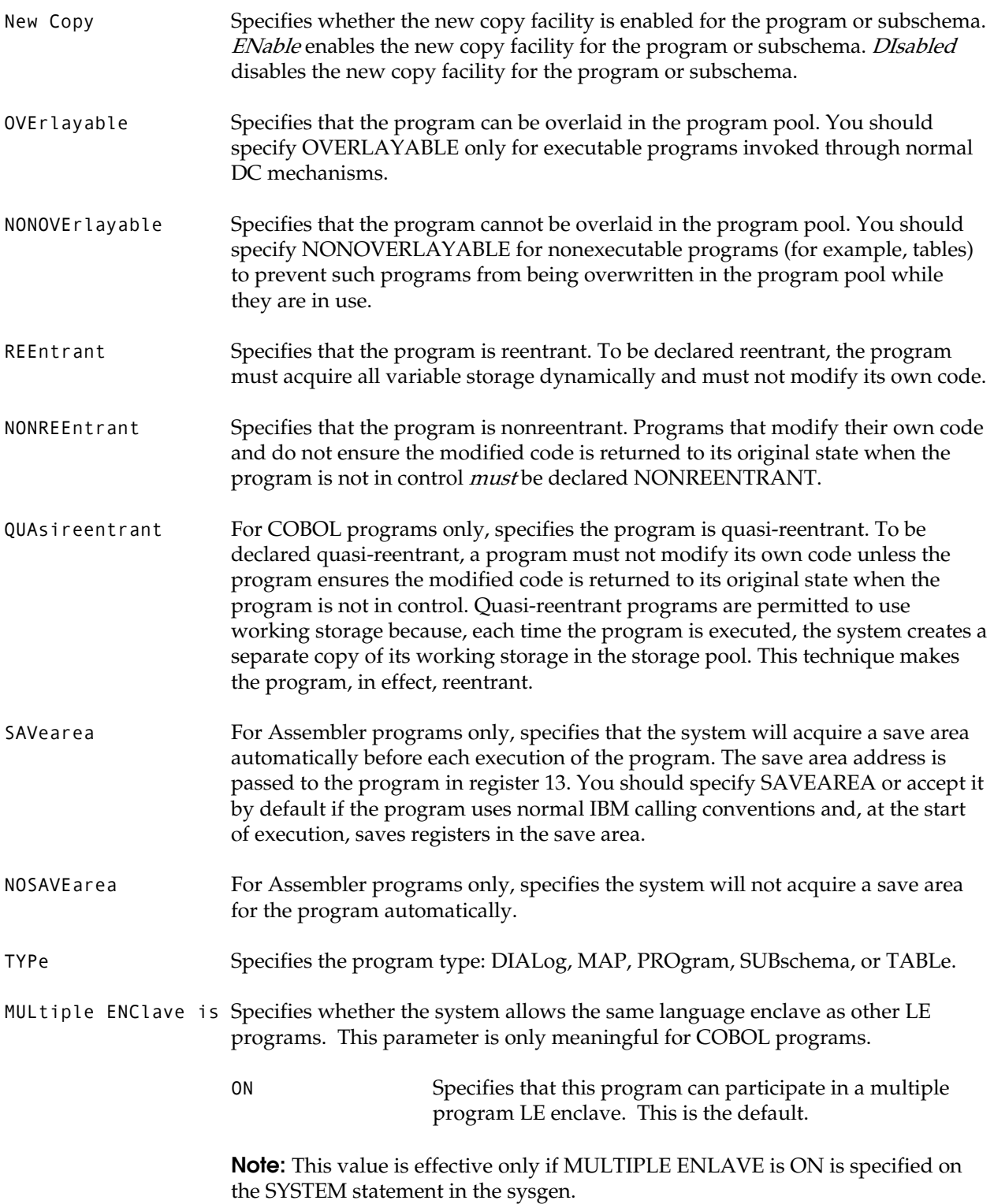

OFF Specifies that this program cannot participate in a multiple program LE enclave.

### **Examples**

The following example illustrates using the VARY PROGRAM command to change the language:

DCMT VARY PROGRAM TESTPROG DEFINE LANGUAGE ASSEMBLER

IDMS DC262013 V71 USER:GUY PROGRAM TESTPROG CDMSLIB LANGUAGE CHANGED

The following example illustrates using the VARY PROGRAM command to change the multiprocessing mode:

```
DCMT VARY PROGRAM TESTPROG DEFINE MPMODE ANY
```
IDMS DC262012 V71 USER:GUY PROGRAM TESTPROG CDMSLIB VARIED SUCCESSFULLY

The following example illustrates using the VARY PROGRAM command to change the save area:

DCMT VARY PROGRAM TESTPROG DEFINE NOSAVEAREA

IDMS DC262012 V71 USER:GUY PROGRAM TESTPROG CDMSLIB VARIED SUCCESSFULLY

# **DCMT VARY PTERM**

The DCMT VARY PTERM statement is used to manage generic listeners. Varying a listener PTERM OFFLINE shuts down the generic listener, while varying ONLINE starts the service. The DCMT VARY PTERM command is enhanced so you can dynamically change parameters on a listener PTERM.

**Note:** Varying a generic listener OFFLINE only affects the listener but it does not affect server tasks that are executing.

#### **Syntax**

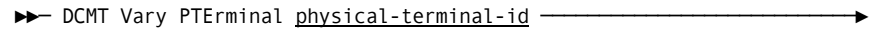

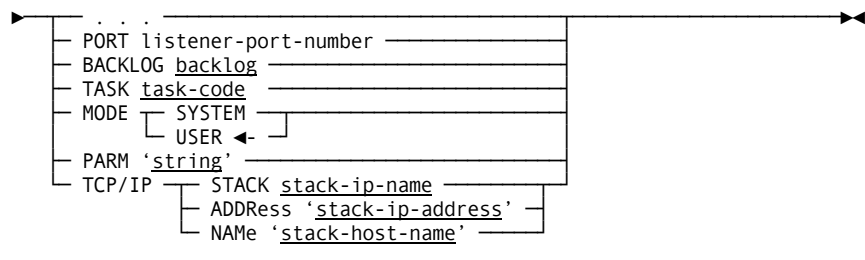

### **Parameters**

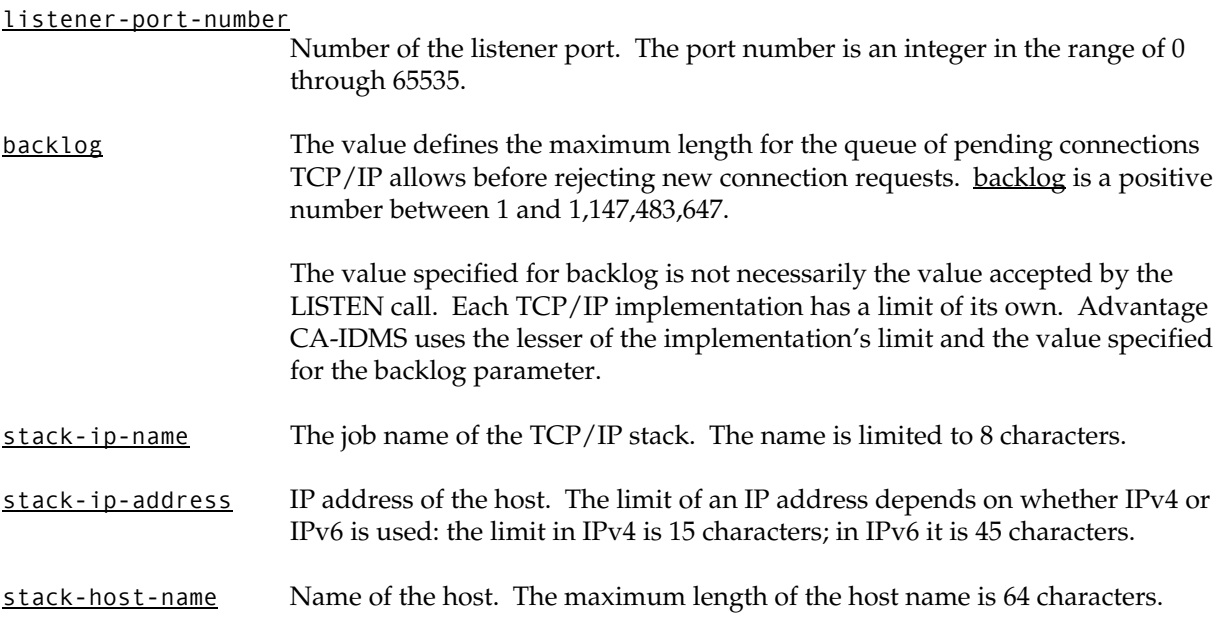

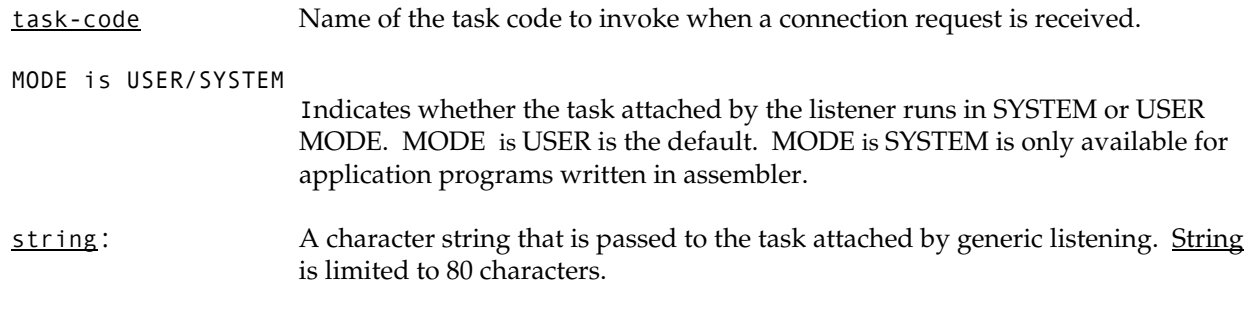

#### **Usage**

Stack-ip-name, stack-ip-address and stack-host-name are mutually exclusive. Usually, it is undesirable to specify any of these parameters because doing so might tie a central version to an operating system image. The only situation in which specifying one of the above parameters is useful is when the central version runs on a multi-homed host and listening is to be restricted to a specific TCP/IP stack.

**Note:** Varying a generic listener OFFLINE only affects the listener but it does not affect server tasks that are executing.

# **DCMT VARY SUBTASK**

This new command allows you to enable or disable the ability for a subtask to execute calls to RRS.

### **Syntax**

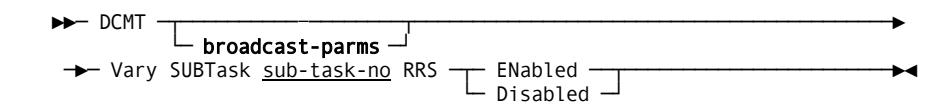

#### **Parameters**

broadcast-parms Indicates to execute the DCMT command on all or a list of data sharing group members. Refer to the section, "How to Broadcast System Tasks" for more information on broadcasting and **broadcast-parms** syntax.

SUBTask sub-task-no Specifies the number of the subtask whose work type is to change. The sub-taskno must be a value ranging from 2 through the maximum number of subtasks specified for the system.

#### **Notes:**

- Subtask 1 (MAINTASK) can never execute calls to RRS.
- The number of subtasks cannot be changed. Therefore, if a system was started with uni-tasking and without RRS support, the DCMT V SUBTASK command will fail.
- ENabled Specifies the subtask can execute calls to RRS.
- Disabled Specifies the subtask cannot execute calls to RRS.

#### **Examples**

RRS

This example illustrates the use of the DCMT VARY SUBTASK command to change the type of work for subtask 2.

DCMT V SUBTASK 2 RRS DISABLED IDMS DC285001 V73 USER:DEMO Subtask 002 RRS DISABLED

# **DCMT VARY SYSTRACE**

This new command lets you turn the system trace on and off and set the number of entries in the trace table.

### **Syntax**

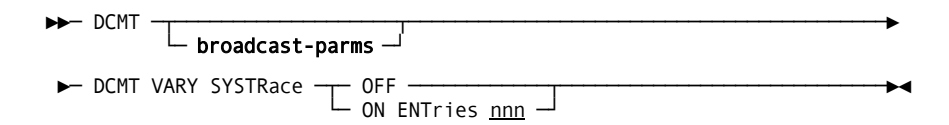

### **Parameters**

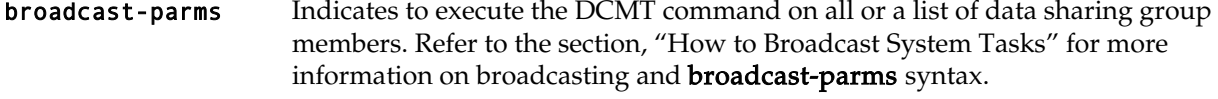

- OFF Disables the system trace.
- ON Enables the system trace.
- ENTRIES nnn Specifies the size of the system trace table, where nnn is the number of entries in the table.

#### **Examples**

The following example illustrates the use of the DCMT VARY SYSTRACE command to turn the system trace off:

DCMT VARY SYSTRACE OFF System trace is OFF

The following example illustrates the use of the DCMT VARY SYSTRACE command to set the number of entries in the system trace:

DCMT VARY SYSTRACE ON ENTRIES 5000 System trace is ON entries 5000

# **DCMT VARY TASK**

This command changes attributes in the task definition element for a task that already exists. DCMT VARY TASK has been extended in Release 16.0 to include parameters that control transaction sharing and commit and rollback behavior.

This section describes only the new parameters of this command. For more information, see Advantage CA-IDMS System Tasks and Operator Commands.

#### **Syntax**

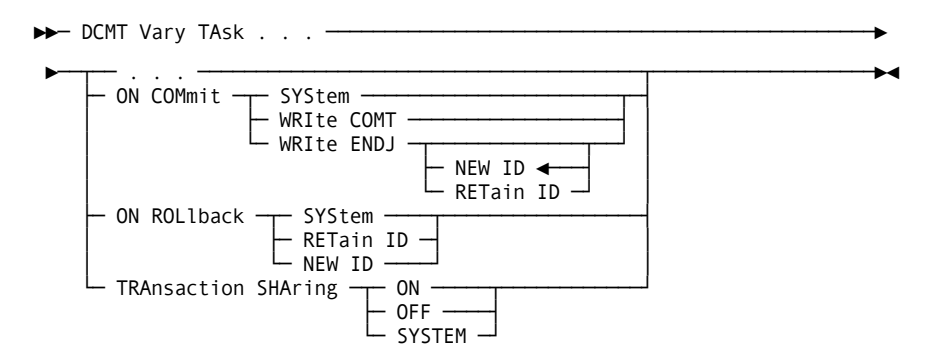

#### **Parameters**

ON COMmit Specifies options that control commit behavior. These options apply only to commit operations in which the database session remains active.

> SYStem Specifies that the commit behavior for the task should default to that specified for the system. WRIte COMT Specifies that a COMT journal record should be written.

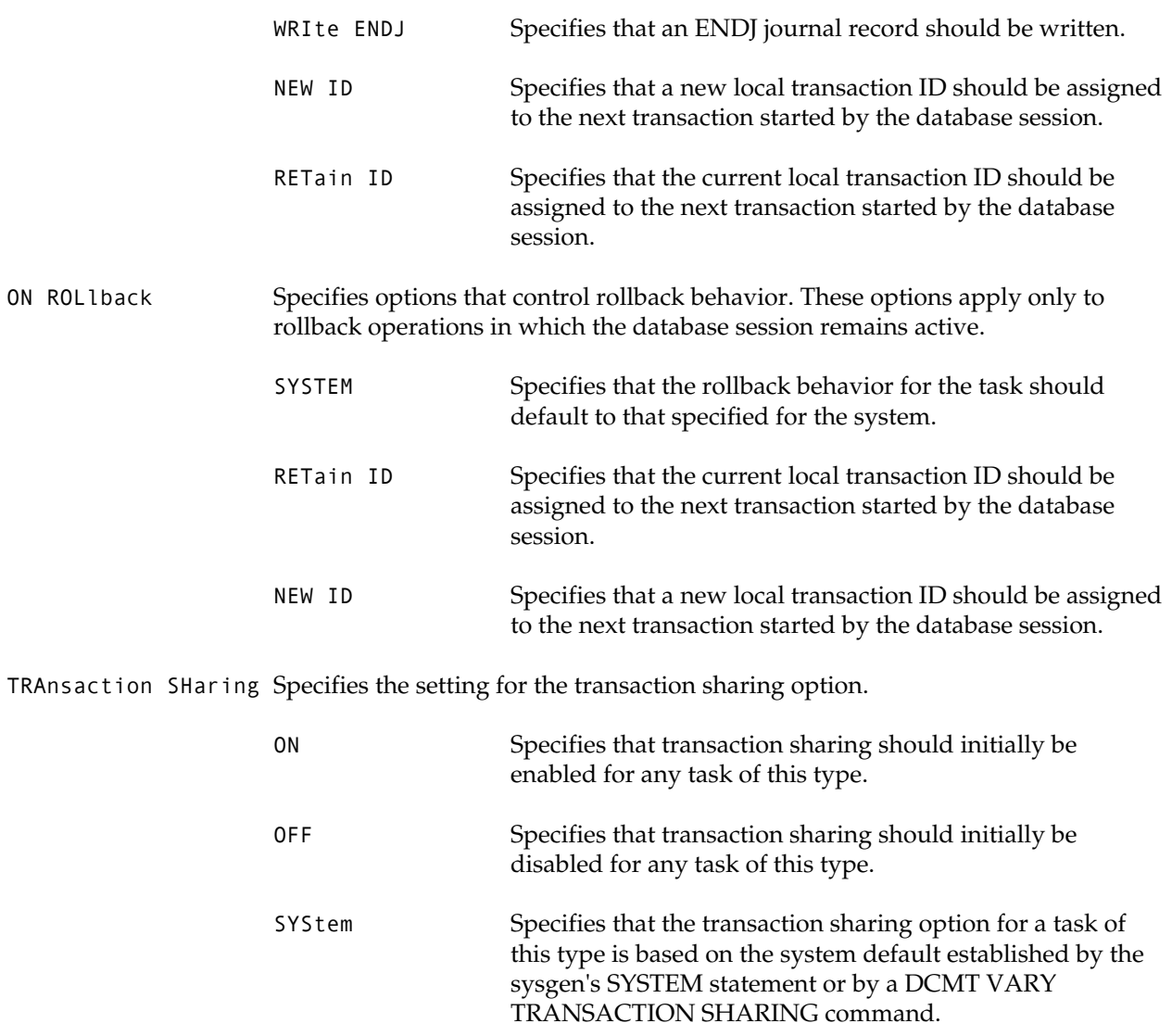

# **Example**

The following example alters task FOU so that it writes an ENDJ journal record on all commit operations:

**DCMT V TA FOU ON COMMIT WRITE ENDJ**<br>IDMS DC261018 V73 USER:KKK ON COMMIT varied from SYSTEM to WRITE ENDJ NEW ID

# **DCMT VARY TRANSACTION SHARING**

This new command lets you change the default transaction sharing option for the system.

# **Syntax**

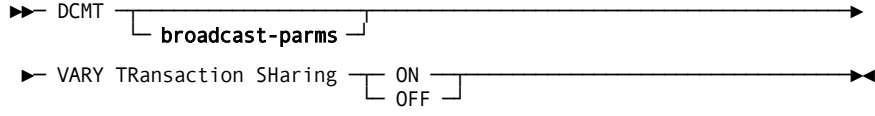

### **Parameters**

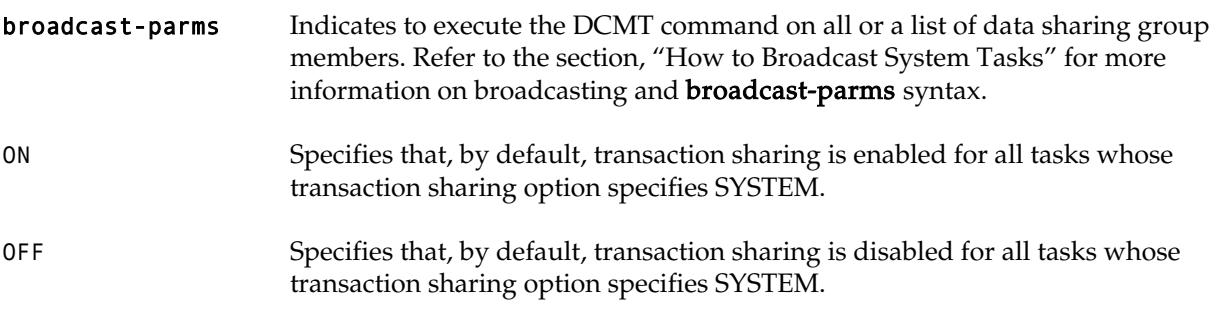

# **Example**

The following example illustrates the use of the DCMT VARY TRANSACTION SHARING command to activate transaction sharing:

**DCMT V TRANSACTION SHARING ON**<br>Transaction Sharing ON

# **How to Broadcast System Tasks**

If the central version (CV) is a member of a data sharing group (DSG), system tasks DCMT, DCUF and SEND can execute on other central versions that are members of the same DSG. This is called broadcasting. Broadcasting can be done to all the DSG members or a list of DSG members.

### **Syntax**

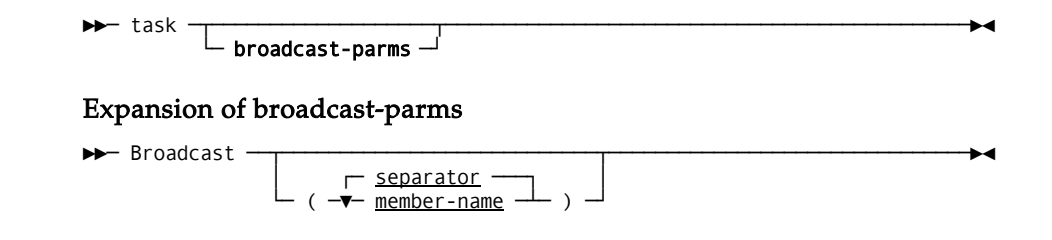

### **Parameters**

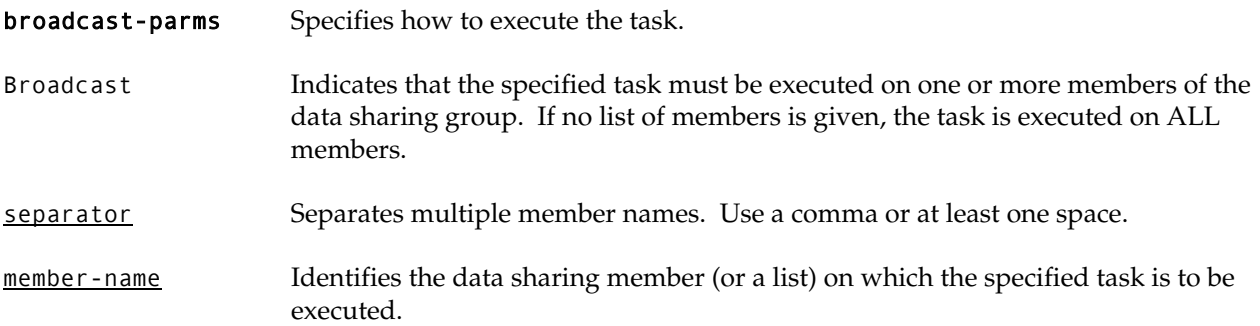

#### **Usage**

Authorization: The issuing user must have the authority to execute the command on all members of the group to which it is directed. If the needed authority is not held on a member, the command will not execute on that member, but may on other members.

Output: The output from a broadcast command is segmented by member. All output from one member is displayed before that of another member. When broadcasting to all members, the output for the member on which the command is issued is displayed first. A header indicating the name of the member identifies other member's output.

#### **Restrictions on the Broadcastable Tasks**

DCMT: All commands can be broadcast, except DCMT ABORT, DCMT SHUTDOWN, DCMT VARY DMCL, DCMT QUIESCE, and DCMT DISPLAY/VARY NUCLEUS.

DCUF: Only the DCUF SHOW USER command can be broadcast.

SEND: All commands can be broadcast. Parameter prompting is not possible when broadcasting.

### **Examples**

DCMT B V SEGMENT EMPDEMO

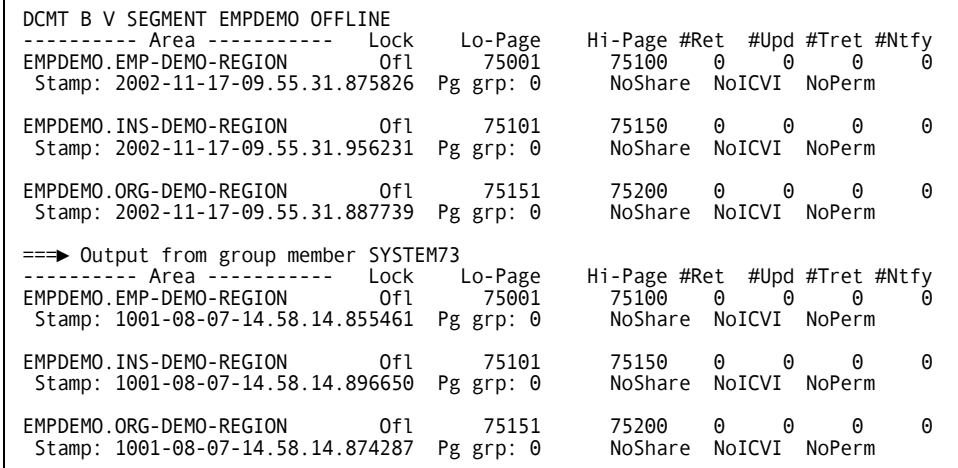

# **Command Codes**

The following command codes apply to new and revised DCMT commands available in Release 16.0.

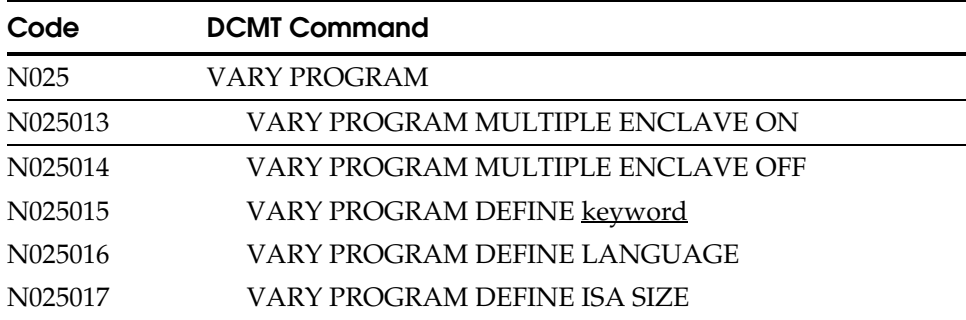

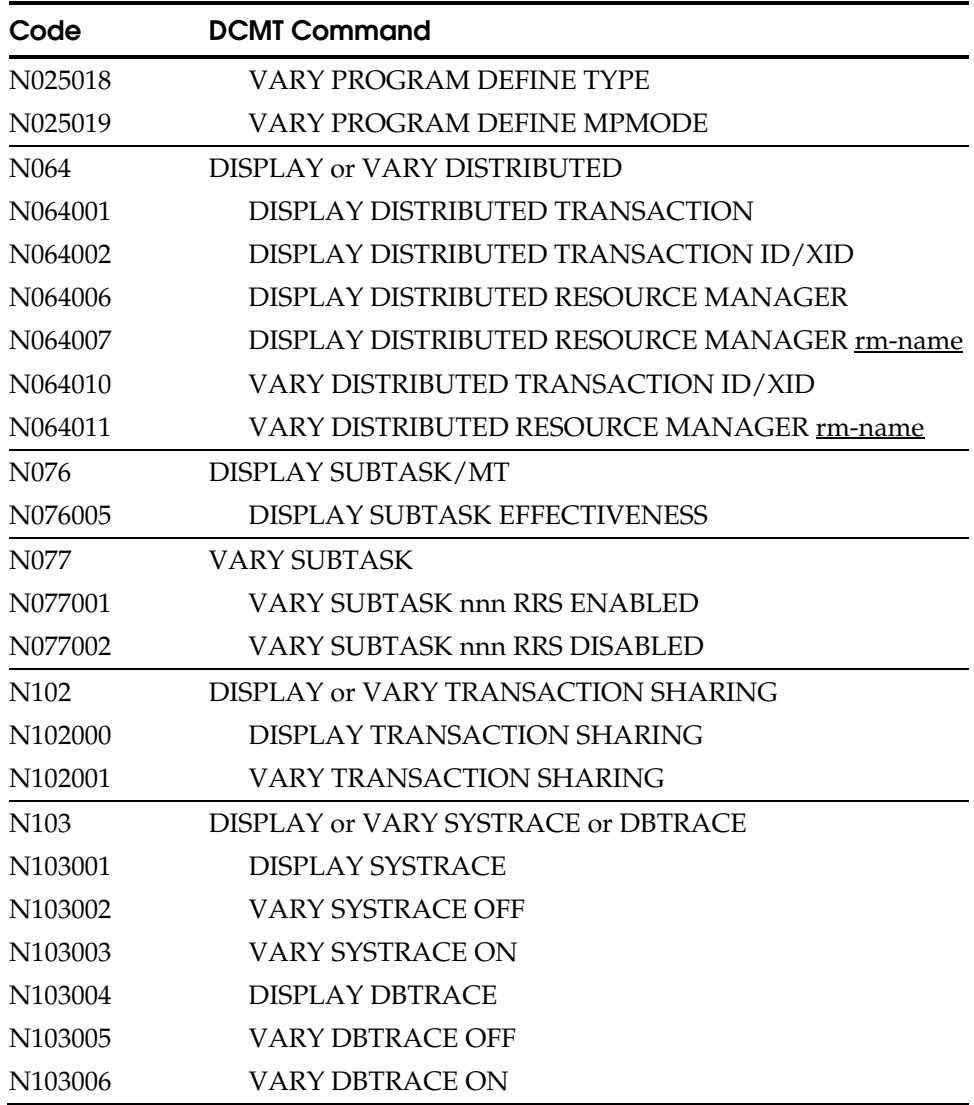

See the *Advantage CA-IDMS Security Administration Guide* for information on how to use these command codes to secure these DCMT commands.

**Appendix** 

# **B New and Revised SQL Statements**

This appendix describes SQL statements and language elements that are new or that have changed in Release 16.0.

# **User-Defined SQL Function Statements**

This section discusses the new SQL statements available in Release 16.0 that let you define external SQL functions. These functions are listed below:

- **ALTER FUNCTION**
- CREATE FUNCTION
- DISPLAY/PUNCH FUNCTION
- **DROP FUNCTION**

This section also explains how to invoke these functions.

### **Function Invocation**

#### **Purpose**

Represents the invocation of a scalar function through a qualified or unqualified function identifier together with an optional set of parameter values.

#### **Authorization**

To invoke a function, you must either own or hold the SELECT privilege on the named function.

#### **Syntax**

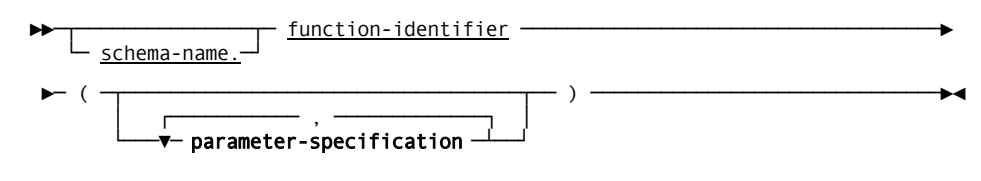

Expansion of **parameter-specification:**

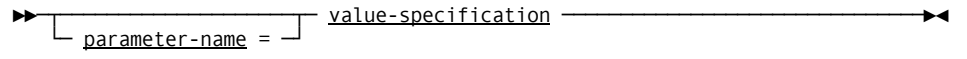

#### **Parameters**

#### schema-name

Specifies the schema with which the function identified by function-identifier is associated.

For information on using a schema name to qualify a function, see "Identifying Entities in Schemas" in the Advantage CA-IDMS Database SQL Option Reference Guide.

#### function-identifier

Identifies a function defined in the dictionary.

#### parameter-specification

Specifies a value to be assigned to a parameter of a function. Both the positional (with NO parameter-name) and the non-positional (with parameter-name) forms of parameter specification can be used in a single function invocation.

If a non-positional parameter specification is used, all remaining parameter specifications in the parameter list MUST be non-positional. Positional parameter specifications are assumed to correspond to the declared parameters of a function in the sequence of their declaration.

#### parameter-name

Specifies the name of a parameter associated with the function.

#### value-specification

Any valid expression involving constants, host variables, database columns, and scalar function invocations.

#### **Usage**

Passing and returning values to a function: During SQL function processing, Advantage CA-IDMS issues a call to the corresponding external routine with the values supplied in the function invocation. Before returning control, the external routine must set a value for the implicitly defined output parameter USER FUNC; this then becomes the function return value.

For more information about assignment of values to function parameters, see Appendix C, "SQL Functions and SQL Procedure Enhancements."

CA-supplied versus user-defined functions: If the function invocation contains a schema-name, the target function is the one contained within the schema derived by applying the rules in "Identifying Entities in Schemas" in the Advantage CA-IDMS Database SQL Options Reference Guide.

If the function invocation does not contain a schema name, then Advantage CA-IDMS identifies the target function as follows:

- If function-identifier matches the identifier of a scalar function distributed with Advantage CA-IDMS, then the target is that function.
- Otherwise, the target function is the function identified by function-identifier in the schema derived by applying the rules in "Identifying Entities in Schemas" in the Advantage CA-IDMS Database SQL Options Reference Guide.

User-defined function restrictions: You cannot include a user-defined function invocation in the search condition of a table's check constraint.

#### **Examples**

Select emp\_id, fin.udf\_funbonus(emp\_id) from demoempl.employee; Select power(sqrt(alpha\_index), 3) from prod001.measurement;

### **ALTER FUNCTION Statement**

#### **Purpose**

ALTER FUNCTION is a data description statement that modifies the definition R Advantage CA-IDMS extension of ANSI-standard SQL. Using the ALTE of a function in the dictionary. The ALTER FUNCTION statement is an FUNCTION statement, you can:

- $\blacksquare$  Revise the estimated row and I/O counts
- Change the external name of the function
- $\blacksquare$  Change the size and characteristics of the work areas passed to the function
- Change the execution mode of the function
- Change the timestamp
- Change the default database
- $\blacksquare$  Change the transaction sharing mode

#### **Authorization**

To issue an ALTER FUNCTION statement, you must own or hold the ALTER privilege on the function named in the statement.

#### **Syntax**

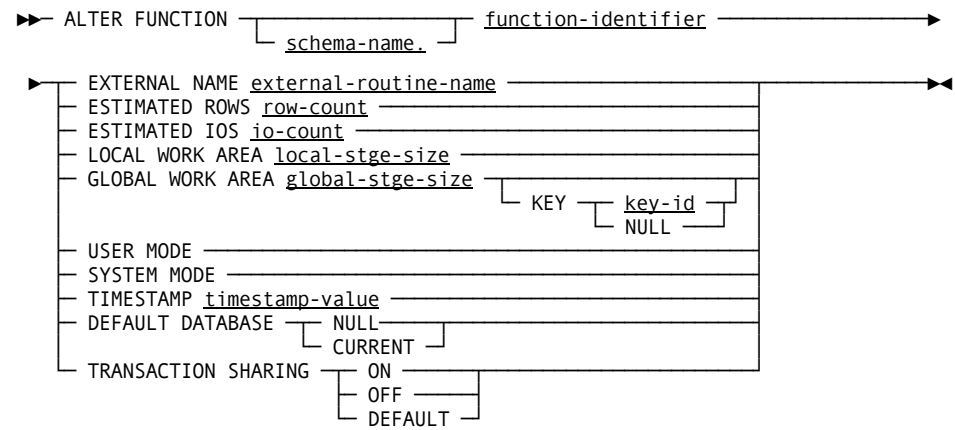

#### **Parameters**

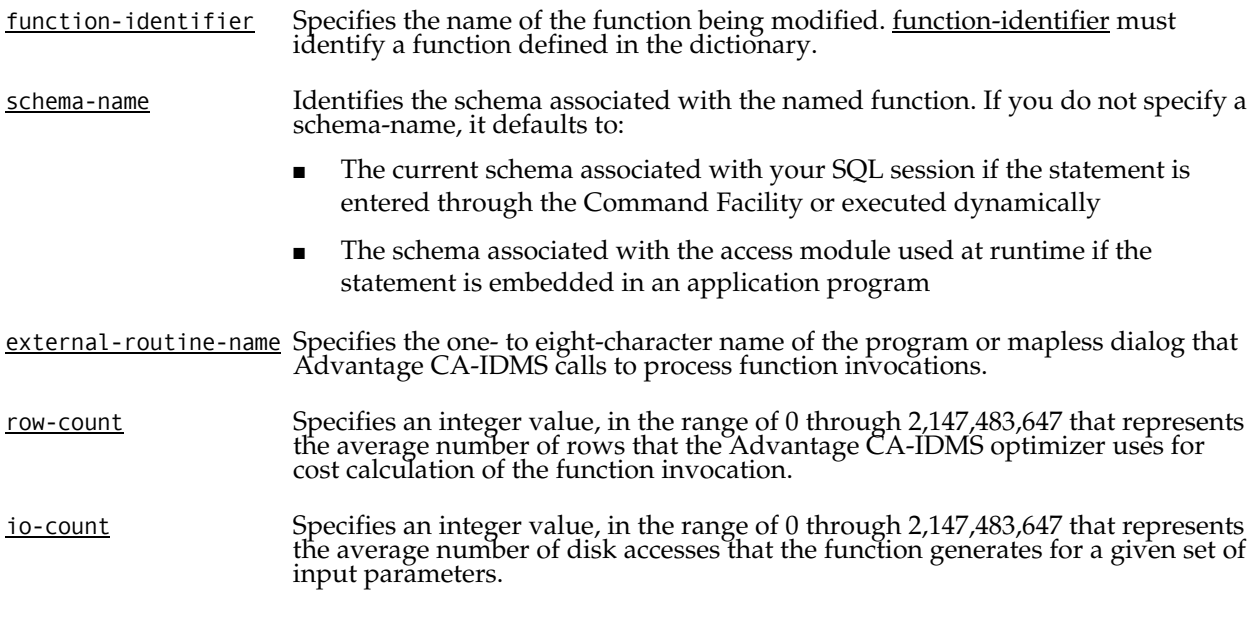

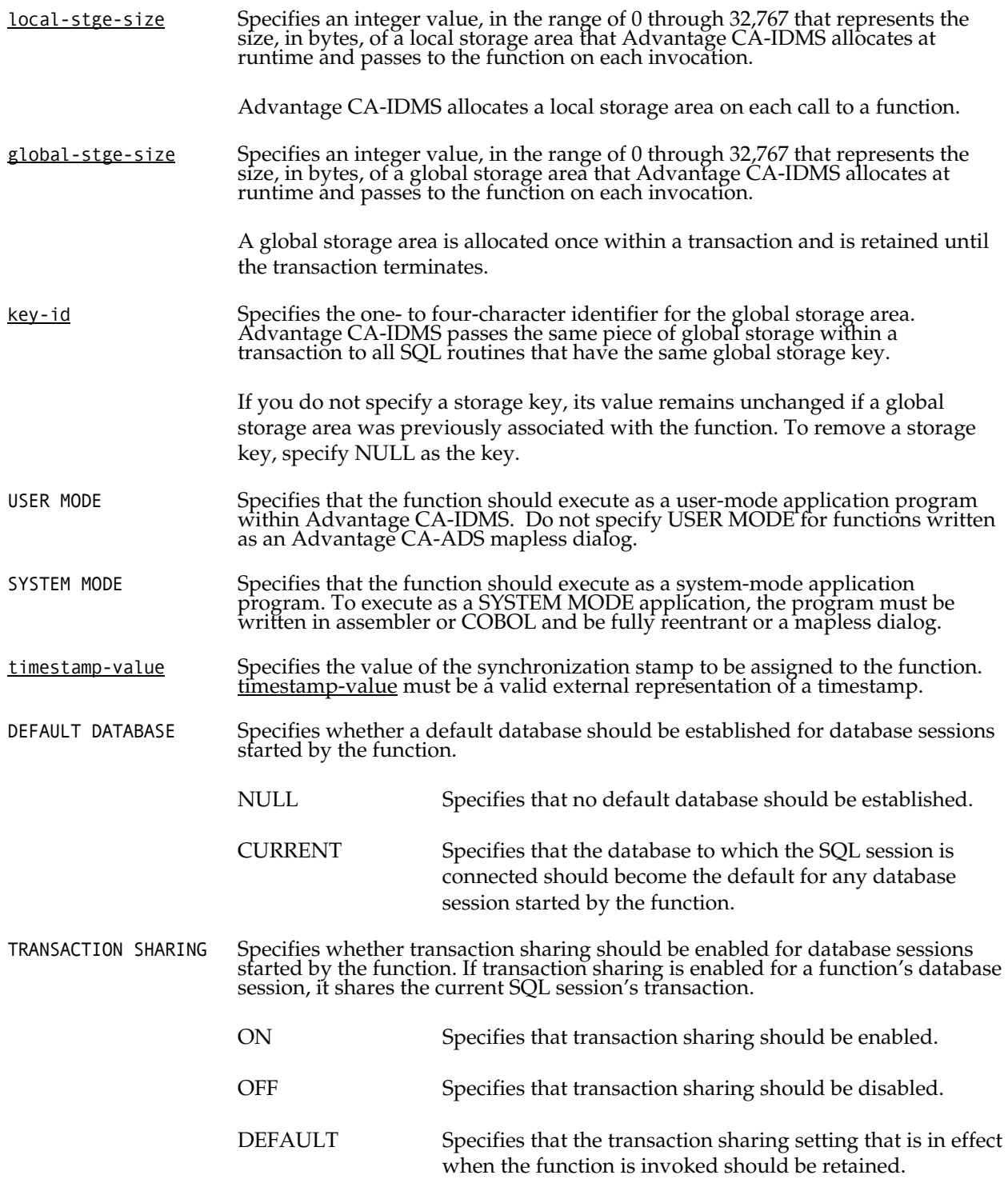

#### **Usage**

Specifying a synchronization stamp: When defining or altering a function you can specify a value for the synchronization stamp. If explicitly specified, the synchronization stamp should always be set to a new value following the change so that the change is detectible by the runtime system.

Important! Care should be exercised when explicitly specifying the synchronization stamp value, since its purpose is to enable the detection of discrepancies between a function and its definition.

If not specified, the synchronization stamp is automatically set to the current date and time.

#### **Example**

The example below shows the use of ALTER FUNCTION to change the external name of a function.

alter function fin.udf funbonus external name funbon09;

### **CREATE FUNCTION Statement**

#### **Purpose**

The CREATE FUNCTION statement is a data description statement that stores the definition of a function in the SQL catalog. You can invoke the function in any value-expression of an SQL statement except in the search condition of a table's check constraint. The function invocation results in Advantage CA-IDMS calling the corresponding external routine. Such routines can perform any action and return a single scalar value. You use the formal parameters of a function definition to specify the datatype and format of the data to be passed to the function. Similarly, the datatype of the return value is specified in the function definition.

#### **Authorization**

To issue a CREATE FUNCTION statement, you must own the schema in which the function is being defined or hold the CREATE privilege on the named function.

#### **Syntax**

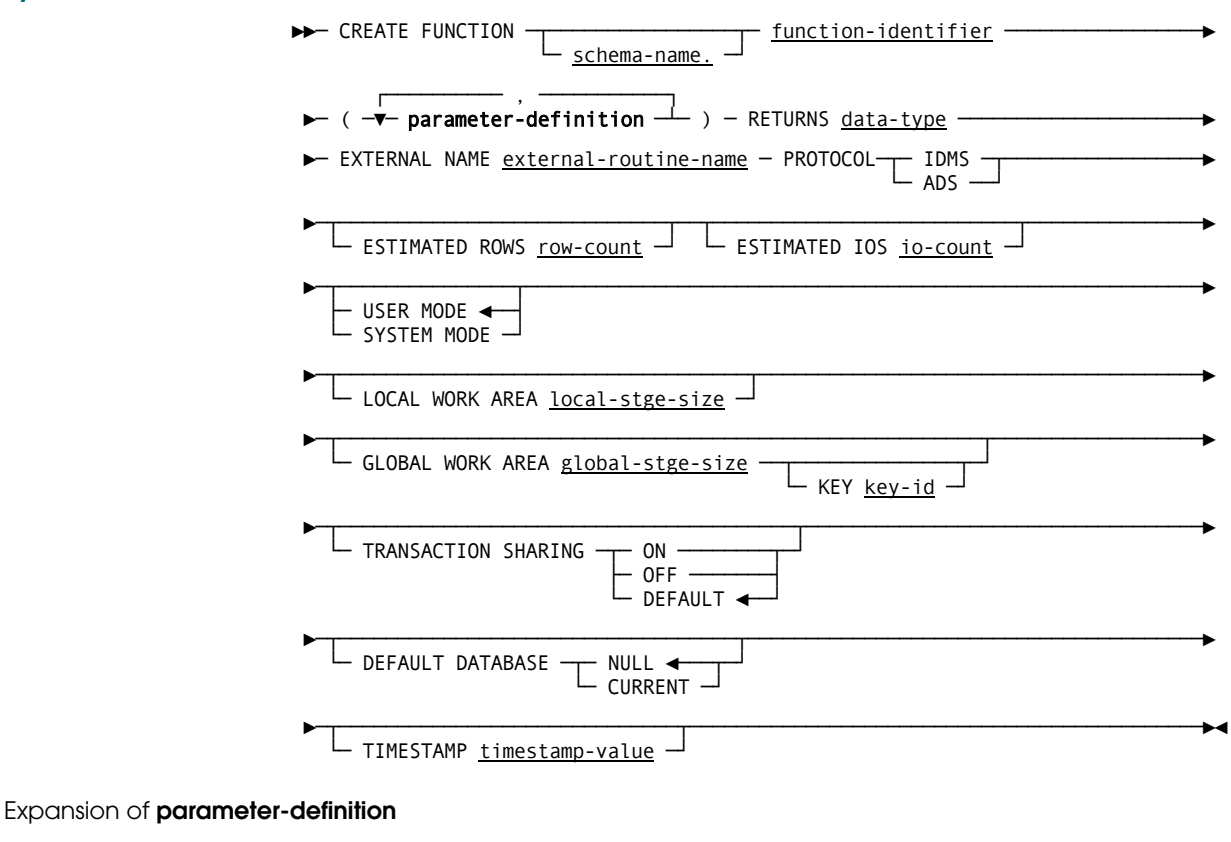

►►─── parameter-name ── data-type ──┬────────────────┬────────────────────────►◄ └─ WITH DEFAULT ─┘

#### **Parameters**

function-identifier Specifies the 1- to 18-character name of the function that you are creating. Function-identifier must: ■ Be unique among the function, procedure, table, table procedure, and view identifiers within the schema associated with the function Follow conventions for SQL identifiers schema-name Specifies the schema name qualifier to be associated with the function. Schema-<br>name must identify a schema defined in the dictionary. If you do not specify a<br>schema-name, it defaults to: ■ The current schema associated with your SQL session if the statement is entered through the Command Facility or executed dynamically

The schema associated with the access module used at runtime if the statement is embedded in an application program

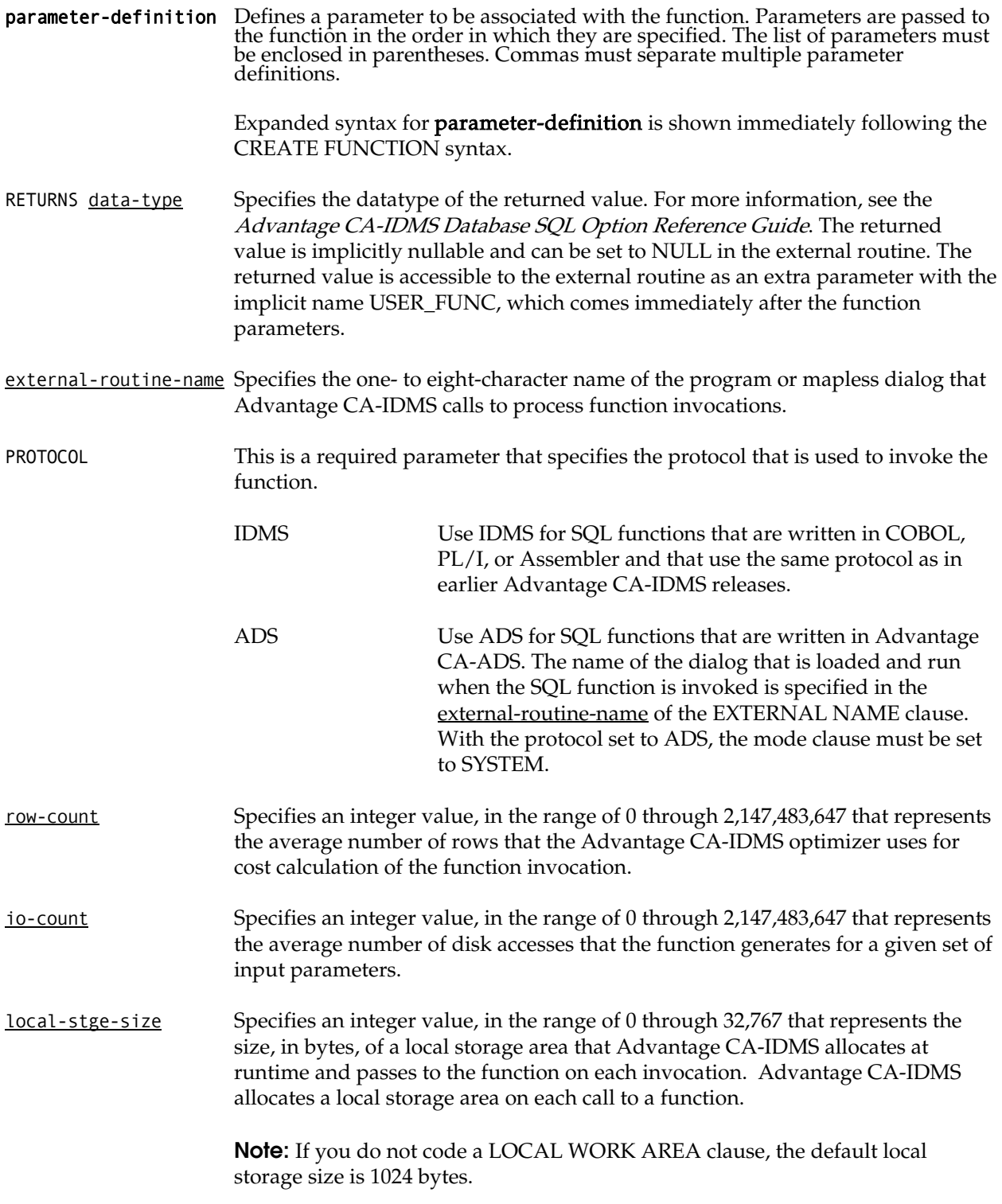

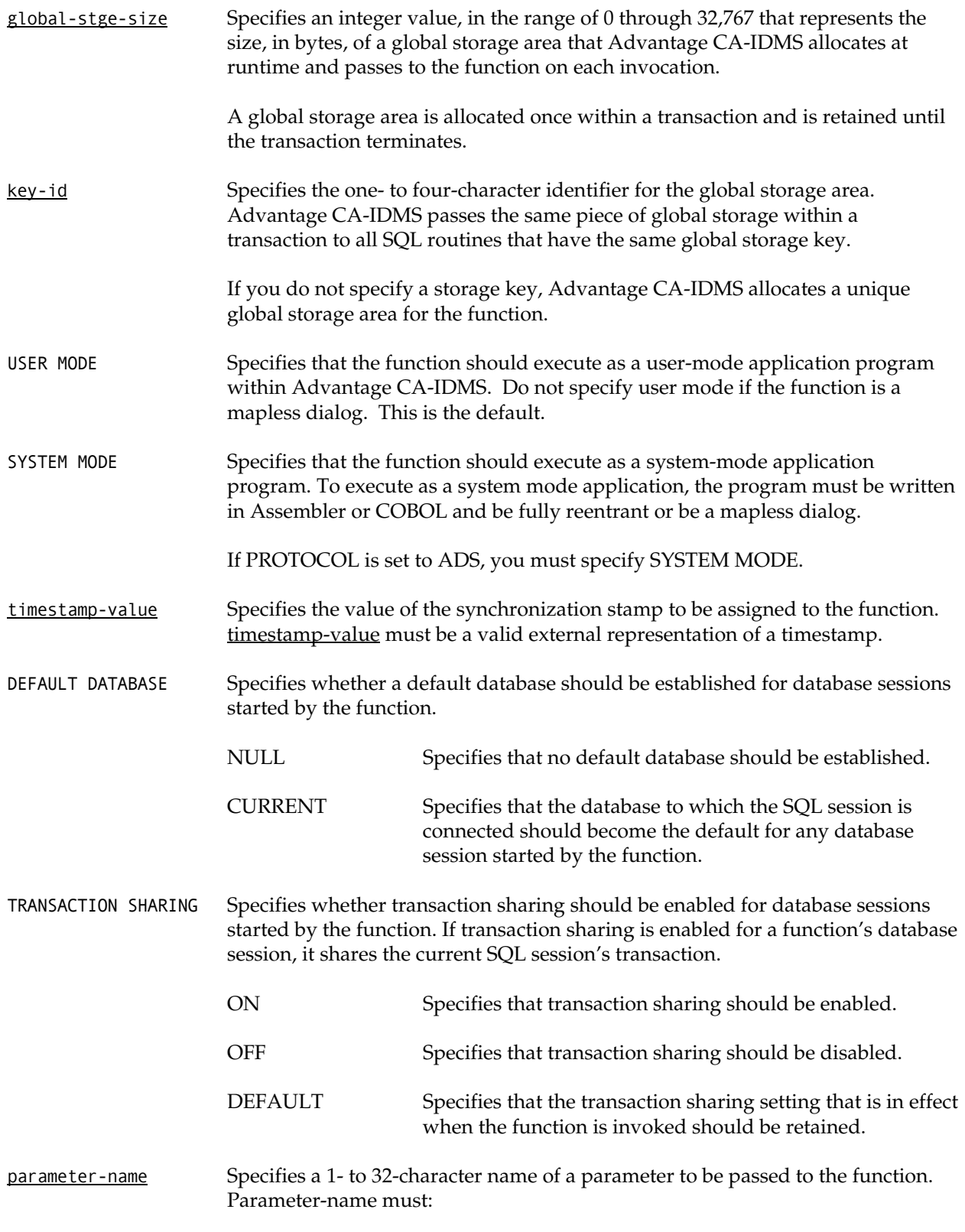

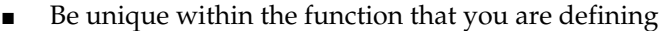

Follow the conventions for SQL identifiers

All parameters are implicitly nullable and thus can be assigned NULL as a parameter value.

data-type Specifies the datatype of the parameter. For more information, see the Advantage CA-IDMS Database SQL Option Reference Guide.

#### WITH DEFAULT Directs Advantage CA-IDMS to pass a default value for the named parameter if you do not specify a value for the parameter in a function invocation.

The default value for a parameter is based on its data type. For more information, see "CREATE PROCEDURE Statement" in the Advantage CA-IDMS Database SQL Options Reference Guide.

#### **Usage**

Specifying a synchronization stamp: When defining or altering a function you can specify a value for the synchronization stamp. If explicitly specified, the synchronization stamp should always be set to a new value following the change so that the change is detectible by the runtime system.

Important! Care should be exercised when explicitly specifying the synchronization stamp value, since its purpose is to enable the detection of discrepancies between a function and its definition.

If not specified, the synchronization stamp is automatically set to the current date and time.

#### **Example**

CREATE FUNCTION FIN.UDF\_FUNBONUS  $(F$  EMP ID DECIMAL $(4)$  ) RETURNS DECIMAL (10) EXTERNAL NAME FUNBONUS PROTOCOL IDMS DEFAULT DATABASE CURRENT USER MODE LOCAL WORK AREA 0 ;

#### **DISPLAY/PUNCH FUNCTION Statement**

#### **Purpose**

The DISPLAY/PUNCH FUNCTION statement lets you display or punch a userdefined function definition.
# **Authorization**

To issue a DISPLAY/PUNCH FUNCTION statement, you must hold the DISPLAY privilege for the named function.

# **Syntax**

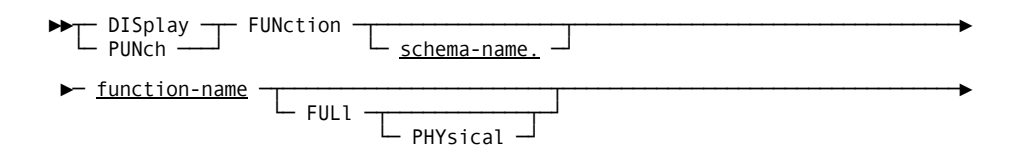

## **Parameters**

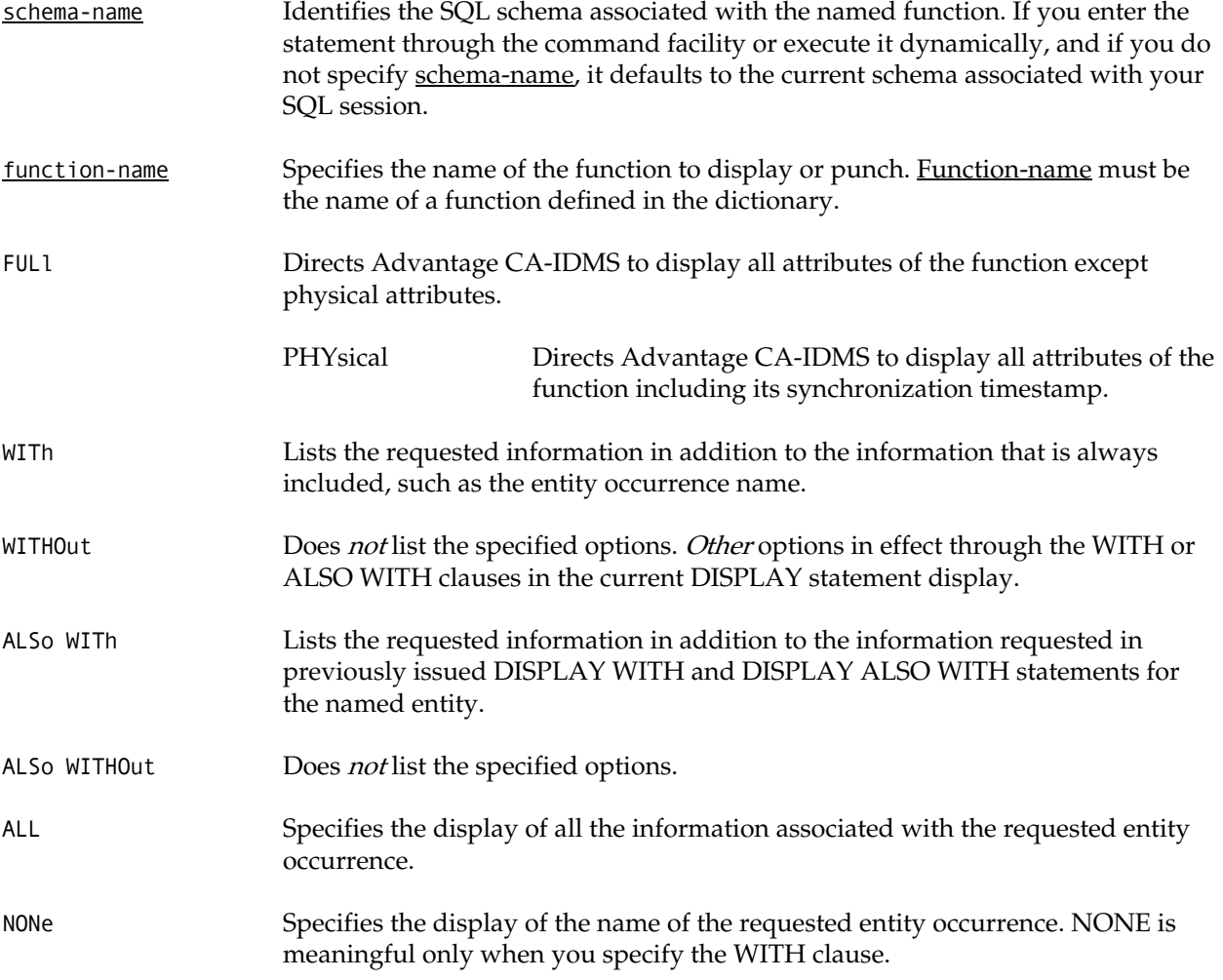

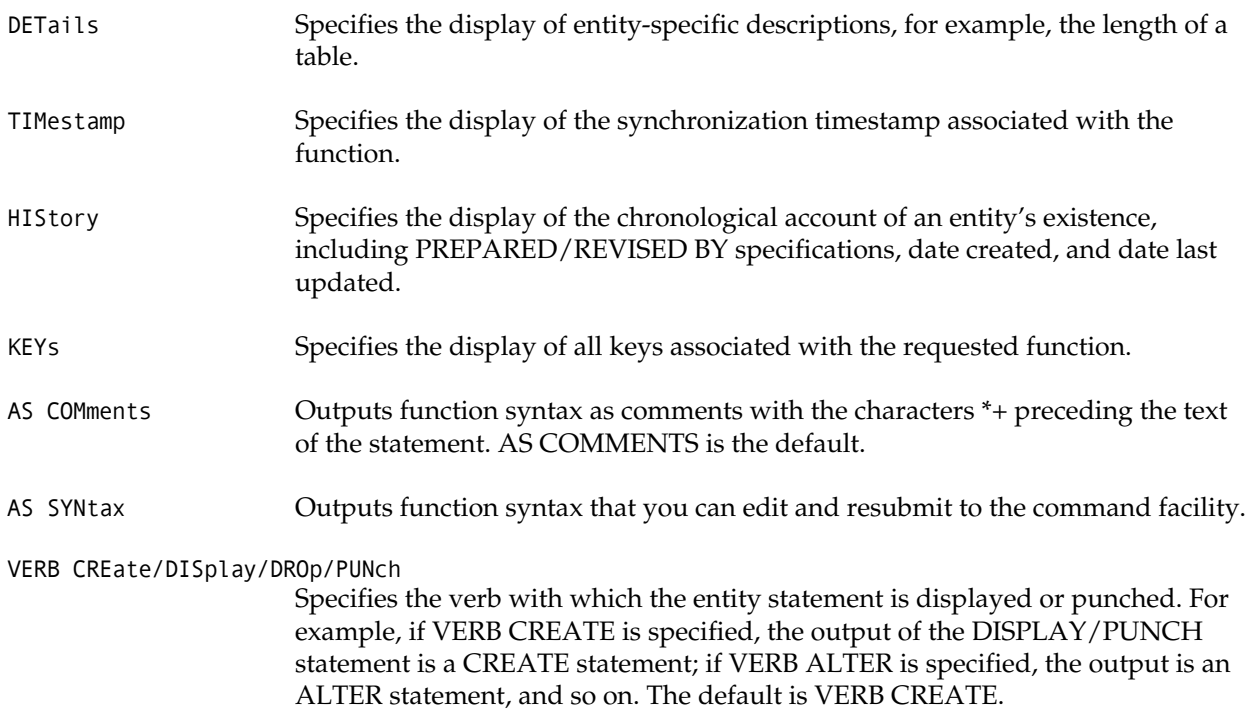

**Example** 

DISPLAY FUNCTION FIN.UDF\_FUNBONUS FULL PHYSICAL;

# **DROP FUNCTION**

# **Purpose**

Deletes the definition of the referenced function from the dictionary. The DROP FUNCTION statement is an Advantage CA-IDMS extension of ANSI-standard SQL.

## **Authorization**

To issue a DROP FUNCTION statement, you must own or have the DROP privilege on the function named in the statement.

# **Syntax**

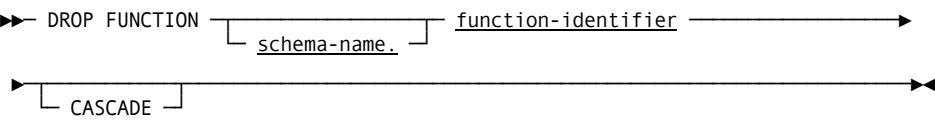

## **Parameters**

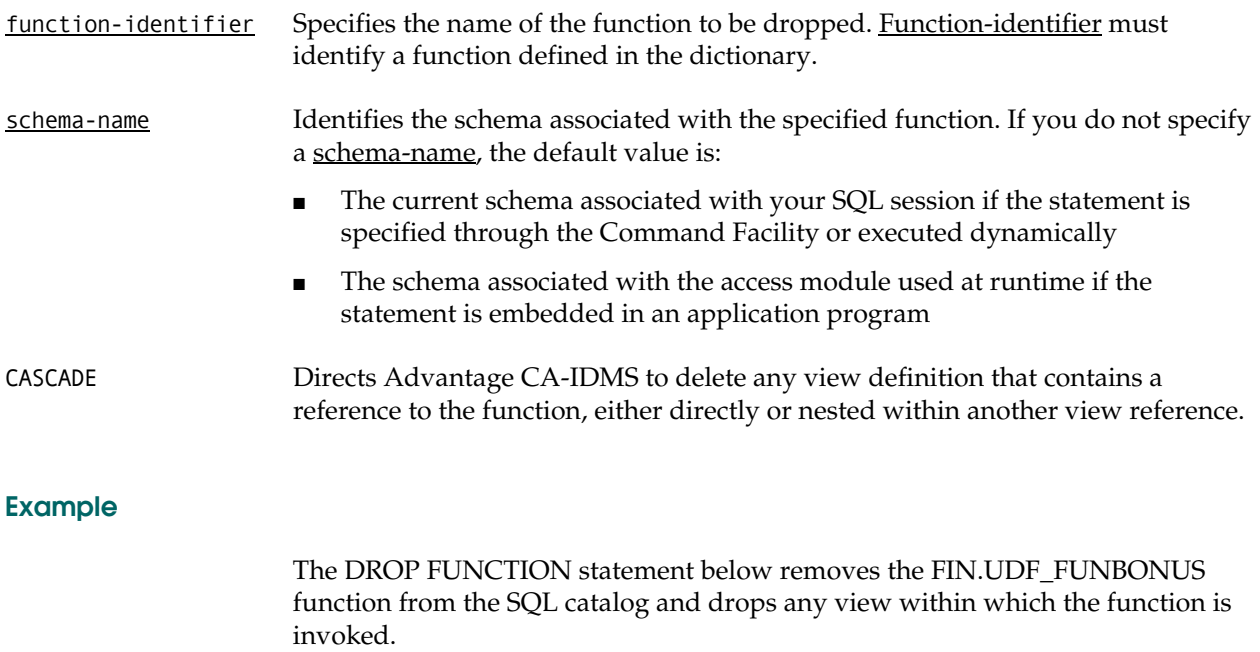

DROP FUNCTION FIN.UDF\_FUNBONUS CASCADE;

# **SQL Scalar Functions**

This section provides details about the new SQL scalar functions available in Release 16.0. It also describes the enhancements that have been made to the existing CHAR function.

# **Syntax**

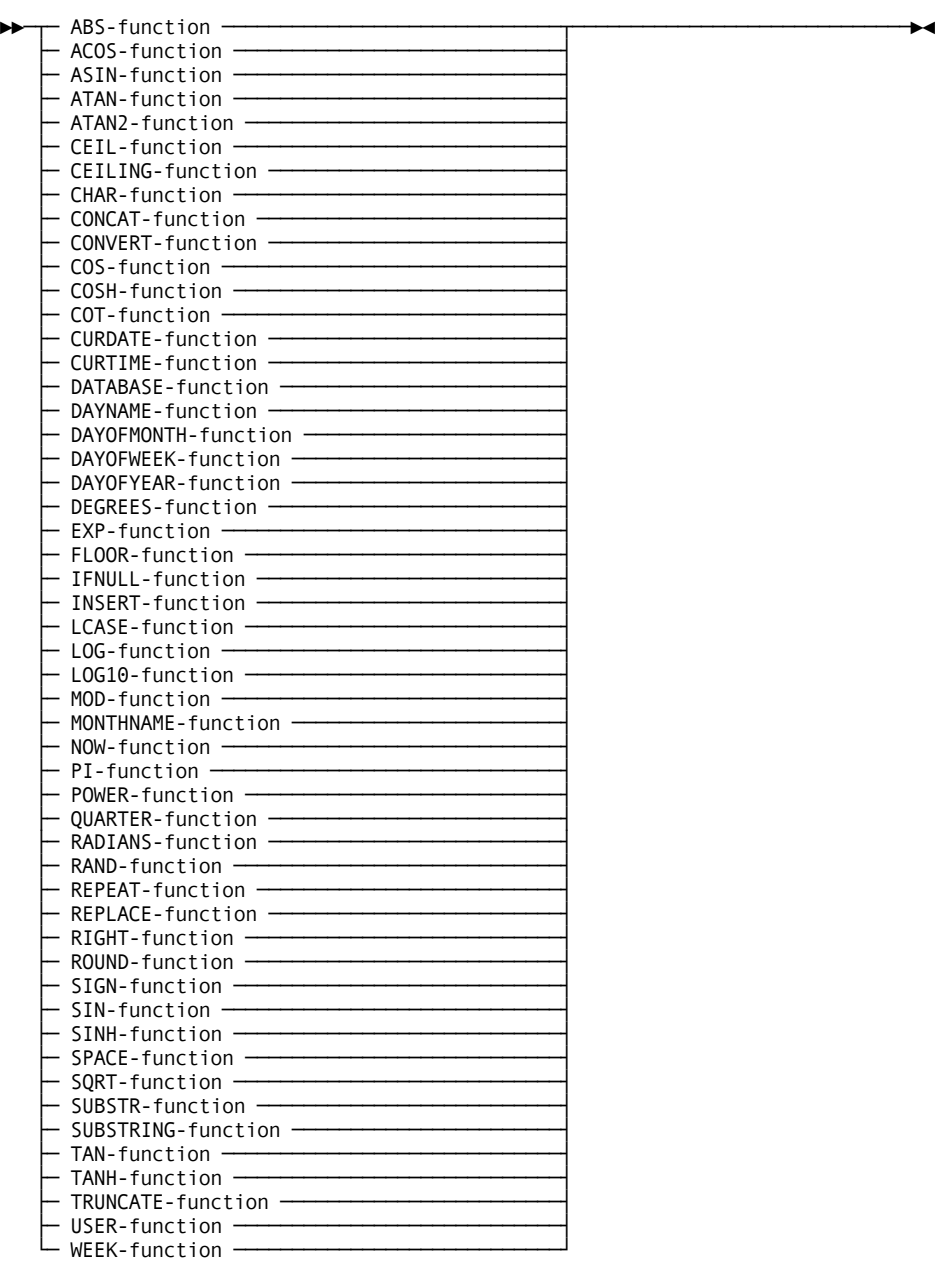

**Note:** All of the previous functions , except LCASE are implemented as userdefined functions in schema SYSCA.

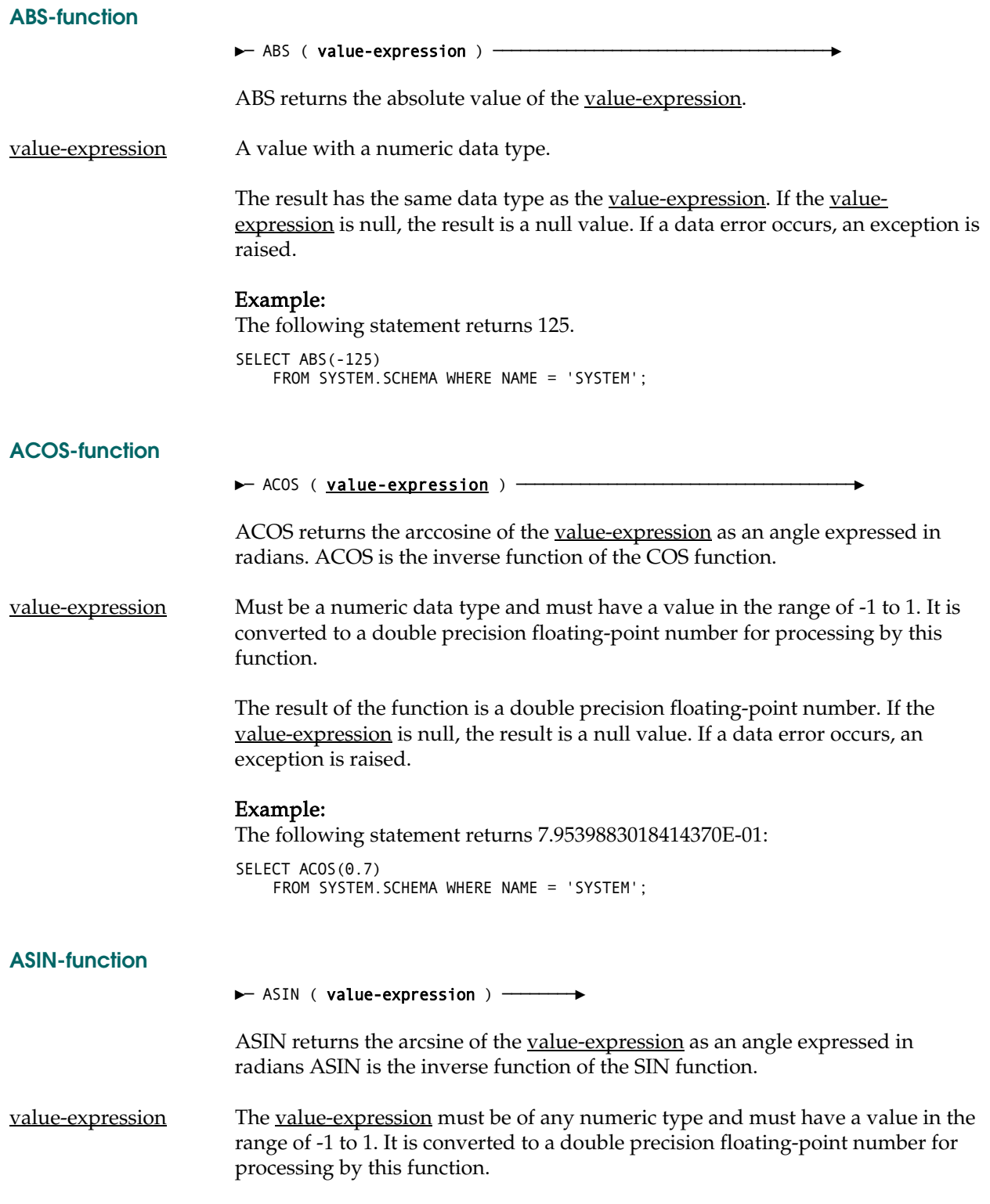

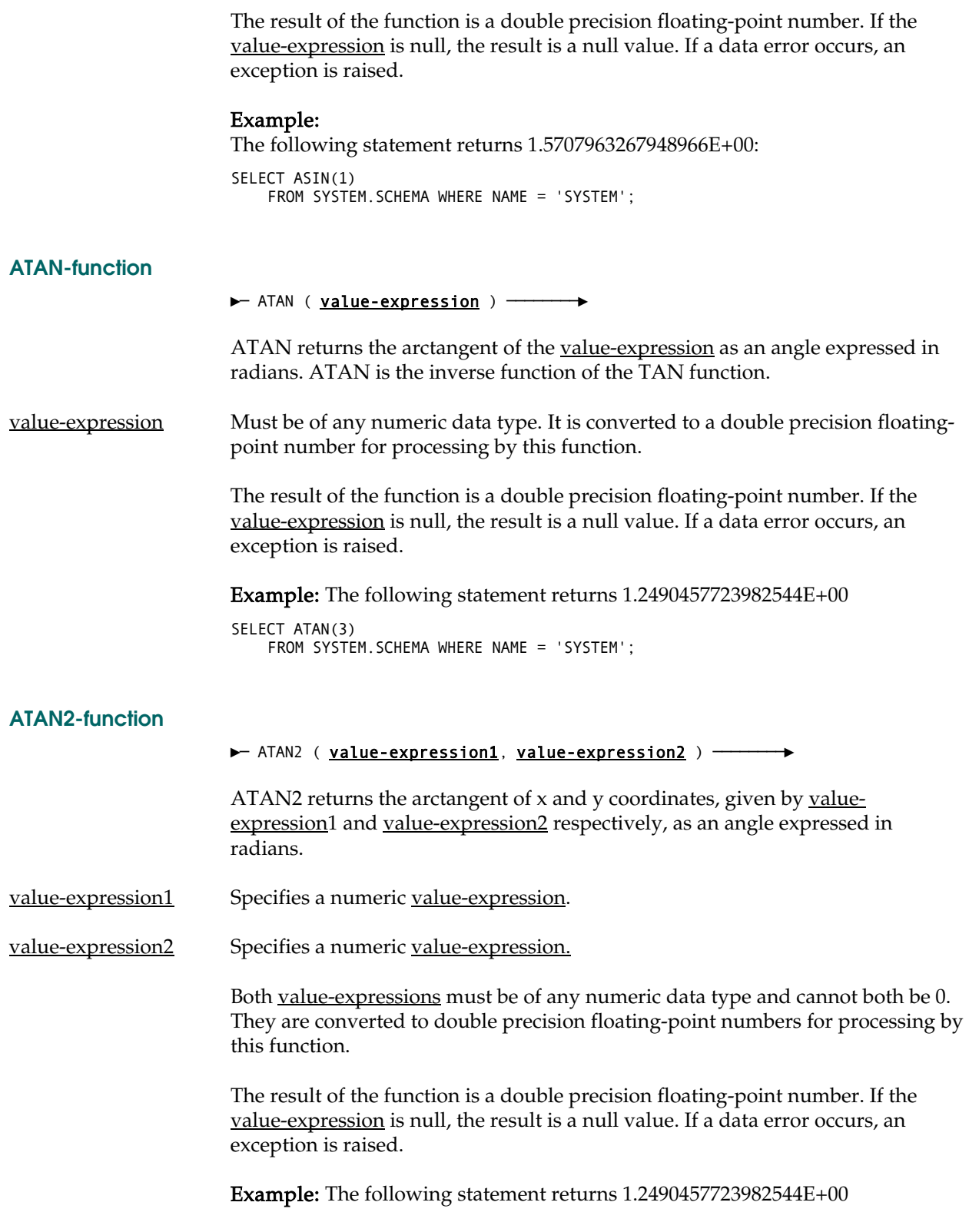

```
SELECT ATAN2(1,3) 
    FROM SYSTEM. SCHEMA WHERE NAME = 'SYSTEM';
```
## **CEIL or CEILING-function**

►─┬─ CEIL ────┬─(value-expression)────► └─ CEILING ─┘

CEILING returns the smallest integer value that is greater than or equal to the value-expression. CEIL and CEILING are identical.

value-expression Must be a numeric data type.

The result of the function has the same data type as the value-expression except that the scale is 0 if the value-expression is of type (UNSIGNED) DECIMAL or (UNSIGNED) NUMERIC. For example, a value-expression with a data type of NUMERIC (3,2) results in NUMERIC (3,0). If the value-expression is null, the result is a null value. If a data error occurs, an exception is raised.

#### Example:

The following statement returns: 13, 2.0000000000000000E+00, -12

SELECT CEILING(12.55), CEILING(123.1E-2), CEILING (-12.55) FROM SYSTEM.SCHEMA WHERE NAME = 'SYSTEM';

#### **CHAR-function**

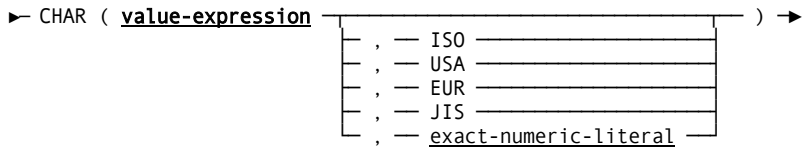

CHAR obtains a character string representation from the value in valueexpression. The syntax and semantics for the CHAR function depends on the data type of value-expression.

#### value-expression

Data type of value-expression is an exact numeric data: INTEGER, SMALLINT, or LONGINT.

CHAR returns a fixed-length character string representation of the exact numeric value of value-expression. Specifying a second parameter is not allowed. The result is left-justified and contains  $n$  characters corresponding to the digits of the value of value-expression with a preceding minus sign if the value-expression is negative. The length of the returned string depends on the data type of value-expression:

- SMALLINT—result length of 6
- INTEGER—result length of 11

– LONGINT—a result length of 20.

#### Example:

SELECT CHAR(FIXLENGTH), LENGTH(CHAR(FIXLENGTH)) AS LEN\_SMALLINT , CHAR(NUMROWS) , LENGTH(CHAR(NUMROWS)) AS LEN\_INTEGER FROM SYSTEM.TABLE WHERE NAME = 'TABLE';

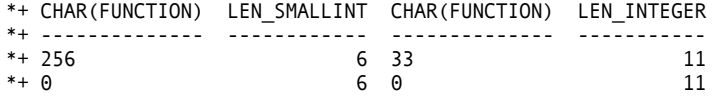

Data type of value-expression is a fixed point, packed or zoned decimal: (UNSIGNED) DECIMAL, (UNSIGNED) NUMERIC.

CHAR returns a fixed-length character string representation of the value of value-expression. Specifying a second parameter is not allowed. If valueexpression has a precision of  $p$  and a scale of  $\frac{1}{2}$ , the result contains  $p+2$ characters as follows: a blank or minus sign, depending on the sign of valueexpression, p-s digits followed by a period and finally s digits. The result is left-justified.

#### Example:

SELECT VAC TIME, CHAR(-VAC TIME), LENGTH(CHAR(VAC TIME)) FROM DEMOEMPL.EMP\_VACATION WHERE VAC\_TIME > 300

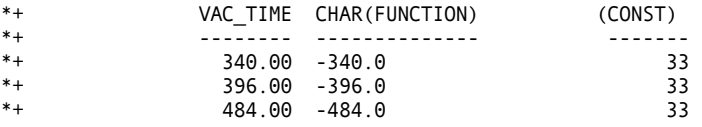

Data type of <u>value-expression</u> is a floating-point data type: REAL, FLOAT or DOUBLE PRECISION

CHAR returns a fixed-length character string representation of the floating point value of value-expression. Specifying a second parameter is not allowed. The result is left-justified and contains 24 characters.

#### Example:

SELECT AVGROWLENGTH, CHAR(AVGROWLENGTH), LENGTH(CHAR(AVGROWLENGTH)) AS L24 FROM SYSTEM.TABLE WHERE NAME = 'TABLE';

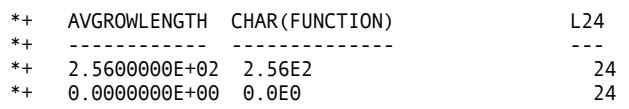

Data type of value-expression is a character data type CHAR, VARCHAR.

CHAR returns a fixed-length character string representation of the value of value-expression. An exact-numeric-literal can be specified as a second parameter, in which case it defines the length of the result. The value of exact-numeric-literal must be in the range 0-255. When the:

- Length of value-expression is lower than exact-numeric-literal—the result is padded with blanks on the right
- Length of value-expression is larger—truncation occurs, when nonblank characters are truncated, a warning message is issued.

#### Example:

```
SELECT CHAR(NAME,4), LENGTH(CHAR(NAME, 4)) AS LEN 
    FROM SYSTEM.TABLE WHERE NAME = 'TABLE'; 
*+ DB001043 T375 C1M322: String truncation 
*+ DB001043 T375 C1M322: String truncation 
*+ CHAR(FUNCTION) LEN 
*+ -------------- --- 
** TABL 4<br>** TABL 4
*+ TABL
```
■ Data type of <u>value-expression</u> is DATE, TIME, or TIMESTAMP.

If a format (ISO, USA, EUR, JIS) is not specified for the character string, the result is returned in ISO format or, if the SQL statement is embedded in a program, the format specified in the precompiler options.

•• Refer to the Advantage CA-IDMS Database SQL Option Programming Guide for information about specifying precompiler options.

## ISO

Specifies that the format of the result should comply with the standard of the International Standards Organization (ISO). Use the following formats when ISO is specified:

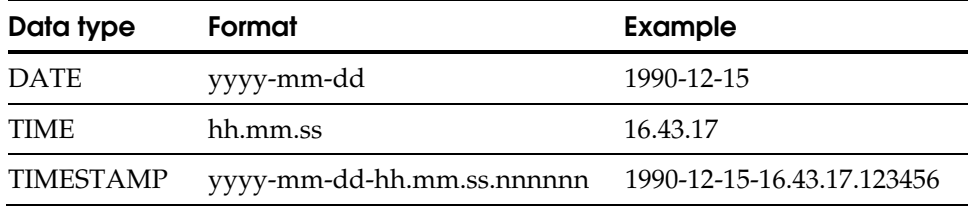

## USA

Specifies that the format of the result should comply with the standard of the IBM USA standard. Use the following formats when USA is specified:

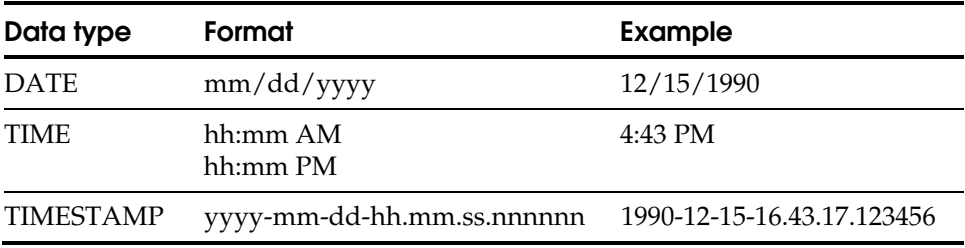

# EUR

Specifies that the format of the result should comply with the standard of the IBM European standard. Use the following formats when EUR is specified:

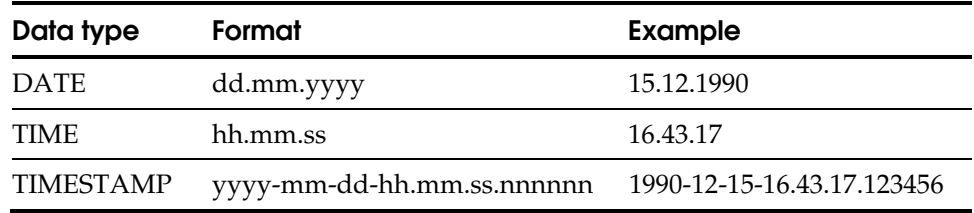

## JIS

Specifies that the format of the result should comply with the standard of the Japanese Industrial Standard Christian Era. Use the following formats when JIS is specified:

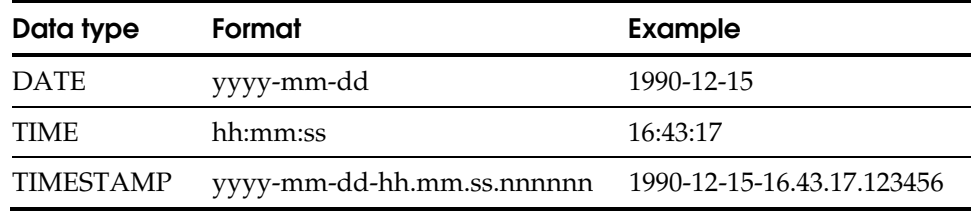

## **DAYOFWEEK-function**

►─ DAYOFWEEK ( value-expression ) ────────►

DAYOFWEEK returns the day of the week where 1 is Sunday and 7 is Saturday.

value-expression Must be a DATE or TIMESTAMP data type or must be a CHARACTER or VARCHAR data type and represent a valid string representation of a date or timestamp.

The result is an INTEGER data type. The result is null if value-expression is null.

### Example:

The following statement returns 4, which represents Wednesday:

```
SELECT DAYOFWEEK ('2002-12-25') 
    FROM SYSTEM.SCHEMA WHERE NAME = 'SYSTEM';
```
## **DAYOFYEAR-function**

►─ DAYOFYEAR ( value-expression ) ────────►

DAYOFYEAR returns the day of the year where 1 is January 1.

value-expression Must be a DATE or TIMESTAMP data type or must be a CHARACTER or VARCHAR data type and represent a valid string representation of a date or timestamp.

> The result is an INTEGER data type and in the range of 1 to 366. The result is null if value-expression is null.

#### Example:

The following statement returns 365:

SELECT DAYOFYEAR ('2002-12-31') FROM SYSTEM.SCHEMA WHERE NAME = 'SYSTEM';

#### **DEGREES-function**

►─ DEGREES ( value-expression ) ────────►

DEGREES returns the number of degrees calculated from the value-expression expressed in radians.

value-expression Must be of any numeric data type. It is converted to a double precision floatingpoint number for processing by this function.

> The result of the function is a double precision floating-point number. If the value-expression is null, the result is a null value. If a data error occurs, an exception is raised.

#### Example:

The following statement returns 8.9999999999999985E+01:

```
SELECT DEGREES(PI() / 2) 
    FROM SYSTEM.SCHEMA WHERE NAME = 'SYSTEM';
```
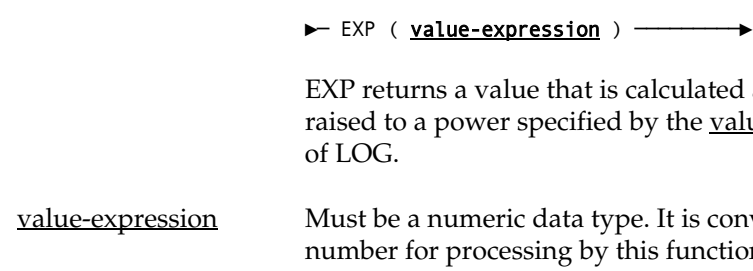

**EXP-function** 

turns a value that is calculated as the base of the natural logarithm (e), to a power specified by the value-expression. EXP is the inverse function of LOG.

e a numeric data type. It is converted to a double precision floating-point r for processing by this function.

> The result of the function is a double precision floating-point number. If the value-expression is null, the result is a null value. If a data error occurs, an exception is raised.

### Example:

The following statement returns 2.7182818284590451E+00:

SELECT EXP (1) FROM SYSTEM.SCHEMA WHERE NAME = 'SYSTEM';

## **FLOOR-function**

►─ FLOOR ( value-expression ) ─────────►

FLOOR returns the largest integer value that is less than or equal to the valueexpression.

value-expression Must be a numeric data type.

The result of the function has the same data type as the value-expression except that the scale is 0 if the value-expression is of type (UNSIGNED) DECIMAL or (UNSIGNED) NUMERIC. For example, a value-expression with a data type of NUMERIC (3,2) results in NUMERIC(3,0). If the value-expression is null, the result is a null value. If a data error occurs, an exception is raised.

## Example:

The following statement returns: 12, 1.0000000000000000E+00, -13

SELECT FLOOR (12.55), FLOOR (123.1E-2), FLOOR (-12.55) FROM SYSTEM.SCHEMA WHERE NAME = 'SYSTEM';

## **IFNULL-function**

►─ IFNULL ( value-expression1, value-expression2 ) ─────────►

IFNULL returns the first value-expression that is not null. IFNULL is similar to the VALUE and COALESCE scalar functions with the exception that IFNULL is limited to only two value-expressions instead of multiple value-expressions.

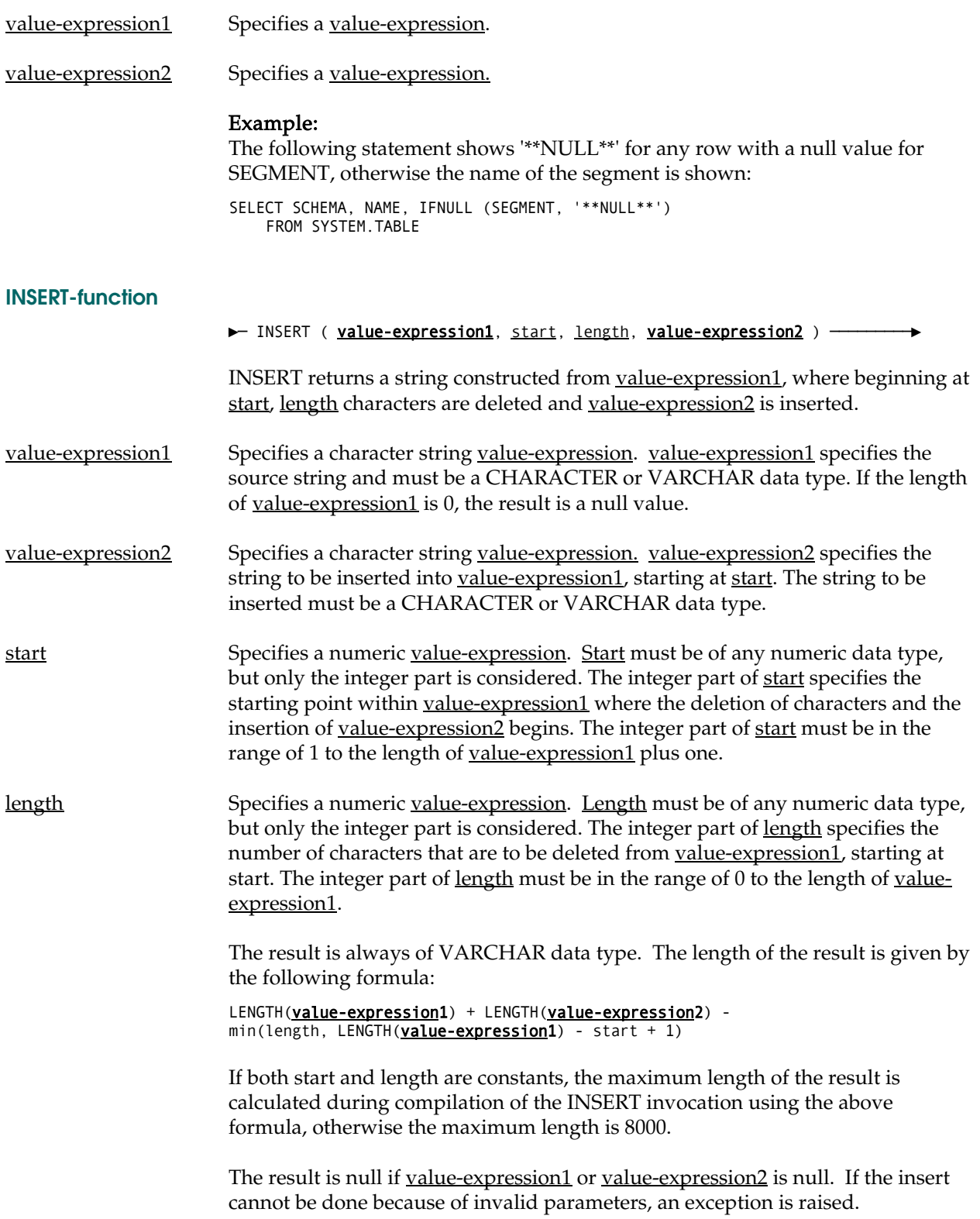

#### Example 1:

The following statement appends the string 'DEF' to the string 'ABC' giving 'ABCDEF':

SELECT SUBSTR(INSERT ('ABC', 4 , 0,'DEF') FROM SYSTEM.SCHEMA WHERE NAME = 'SYSTEM';

Because the start and length parameters of the INSERT function are constants, the maximum length of the VARCHAR string is 6.

#### Example 2:

The following statement prefixes the string 'DEF' with the string 'ABC' giving 'ABCDEF':

```
SELECT SUBSTR(INSERT ('DEF', 1 *1, 0,'ABC'), 1, 20) 
    FROM SYSTEM.SCHEMA WHERE NAME = 'SYSTEM';
```
Because the start position is not a constant, but an expression, the maximum length of the VARCHAR string is 8000. The SUBSTR function is used to limit the result to 20 characters.

### Example 3:

The following statement replaces the character at position 3 in string 'ABCDEF' with the string 'XYZ' returning 'ABXYZDEF':

```
SELECT INSERT ('ABCDEF', 3 , 1,'XYZ') 
    FROM SYSTEM.SCHEMA WHERE NAME = 'SYSTEM';
```
Because both the start and length parameters of the INSERT function are constants, the maximum length of the result VARCHAR string is 8.

### **LOG-function**

►─ LOG ( value-expression ) ─────────►

LOG returns a value that is calculated as the natural logarithm of valueexpression. LOG is the inverse function of EXP.

value-expression Must be of any numeric data type. It is converted to a double precision floatingpoint number for processing by this function.

> The result of the function is a double precision floating-point number. If the value-expression is null, the result is a null value. If a data error occurs, an exception is raised.

#### Example:

The following statement returns 1.0986122886681095E+00:

SELECT LOG (3) FROM SYSTEM.SCHEMA WHERE NAME = 'SYSTEM'

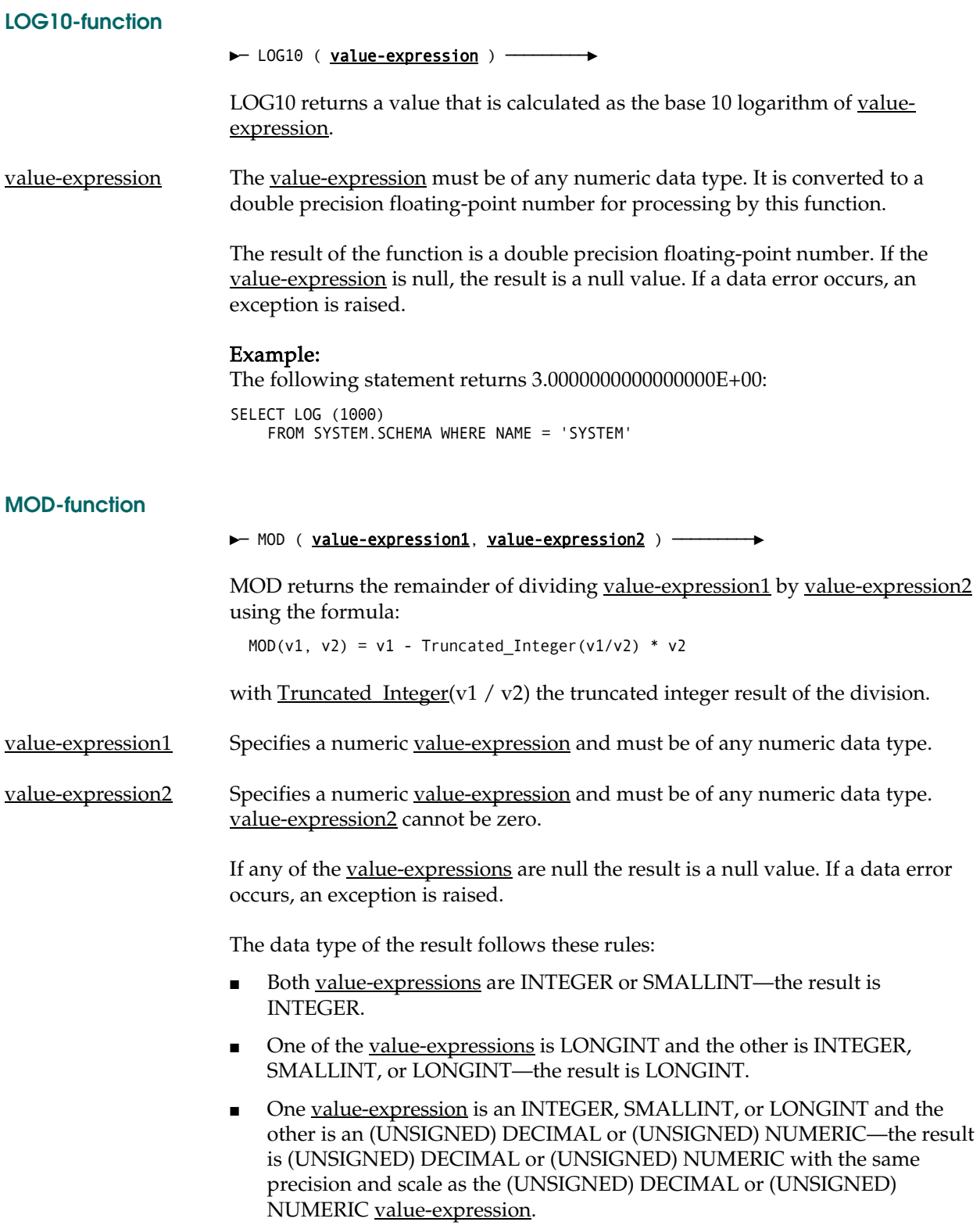

Both value-expressions are (UNSIGNED) DECIMAL or (UNSIGNED) NUMERIC—the result is equal to the data type of value-expression1. The precision and scale of the result are given by the following formulas:

Prec. result = min(prec.1-scale.1, prec.2-scale.2) + max(scale.1, scale.2) Scale.result = max(scale1, scale2)

Either value-expression is a floating-point number, REAL, FLOAT, or DOUBLE PRECISION—the result is double precision floating-point.

The processing of this function is always done in floating-point. Both valueexpressions are converted to double precision floating-point numbers.

### Example 1:

The following statement returns 1:

SELECT MOD(10, 3 FROM SYSTEM.SCHEMA WHERE NAME = 'SYSTEM';

## Example 2:

The following statement returns 1.0000000000000000E+00:

SELECT MOD(10E0, 3) FROM SYSTEM.SCHEMA WHERE NAME = 'SYSTEM';

## Example 3:

The following statement returns 1.0:

SELECT MOD(10.0, 3) FROM SYSTEM.SCHEMA WHERE NAME = 'SYSTEM';

## Example 4:

The following statement returns 1.00:

SELECT MOD(10.00, 3 FROM SYSTEM.SCHEMA WHERE NAME = 'SYSTEM';

## **MONTHNAME-function**

►─ MONTHNAME ( value-expression ) -

MONTHNAME returns a character string containing the English name of the month specified by value-expression.

value-expression Must be a DATE or TIMESTAMP data type or must be a CHARACTER or VARCHAR data type and represent a valid string representation of a date or timestamp.

> The result is of CHARACTER(12) data type. The result is null if valueexpression is null.

#### Example:

The following statement returns the names of all months from now to now  $+11$ months: January, February, March, April, May, June, July, August, September, October, November, December.

SELECT MONTHNAME(NOW() + 0 MONTH),<br>MONTHNAME(NOW() + 1 MONTH), MONTHNAME(NOW() + 2 MONTH), MONTHNAME(NOW() + 1 MONTH), MONTHNAME(NOW() + 2 MONTH), MONTHNAME(NOW() + 3 MONTH), MONTHNAME(NOW() + 4 MONTH), MONTHNAME(NOW() + 5 MONTH), MONTHNAME(NOW() + 6 MONTH), MONTHNAME(NOW() + 7 MONTH), MONTHNAME(NOW() + 8 MONTH), MONTHNAME(NOW() + 9 MONTH), MONTHNAME(NOW() + 10 MONTH), MONTHNAME(NOW() + 11 MONTH), MONTHNAME(NOW() + 12 MONTH) FROM SYSTEM.SCHEMA WHERE NAME = 'SYSTEM'

#### **NOW-function**

►─ NOW ( ) ─────────►

NOW is equivalent to the special-register CURRENT TIMESTAMP. For more information, see "Expansion of Special-register" in the Advantage CA-IDMS Database SQL Option Reference Guide.

#### Example:

The following statement returns the current date and time twice:

SELECT NOW(), CURRENT TIMESTAMP FROM SYSTEM.SCHEMA WHERE NAME = 'SYSTEM';

#### **PI-function**

 $\blacktriangleright$  PI ( ) ——

PI returns the constant value of pi as a floating point value. The value returned is 3.141592653589793238.

#### Example:

The following statement returns 3.1415926535897933E+00:

SELECT PI() FROM SYSTEM.SCHEMA WHERE NAME = 'SYSTEM';

# **POWER-function**

#### ►─ POWER ( value-expression1, value-expression2 )─────────►

POWER returns the value of value-expression1 to the power of valueexpression2.

value-expression1 Specifies a numeric value-expression and must be of any numeric data type.

value-expression2 Specifies a numeric value-expression and must be of any numeric data type.

The internal processing of this function is done using double precision floatingpoint arithmetic.

The data type of the result of the function depends on the data types of valueexpression1 and value-expression2. The result is:

- INTEGER—when value-expression1 and value-expression2 are SMALLINT or INTEGER
- LONGINT—when one of the value-expressions is LONGINT and the other LONGINT, INTEGER or SMALLINT,
- DOUBLE PRECISION—all other cases

If value-expression1 or value-expression2 is null the result is a null value. If a data error occurs a data exception is raised.

#### Example 1:

The following statement returns the value 625:

SELECT POWER(25,2) FROM SYSTEM.TABLE WHERE NAME = 'SCHEMA'

## Example 2:

The following SELECT returns the value 6.2500000000000000E+02:

SELECT POWER(25.0,2) FROM SYSTEM.TABLE WHERE NAME = 'SCHEMA'

#### **QUARTER-function**

►─ QUARTER ( value-expression )─────────►

QUARTER returns the quarter of the year in which the date, specified by valueexpression, occurs.

value-expression Must be a DATE or TIMESTAMP data type or must be a CHARACTER or VARCHAR data type and represent a valid string representation of a date or timestamp.

> The result is an INTEGER data type and is in the range of 1 to 4. The result is null if value-expression is null.

## Example:

The following statement returns 4 because December is in the last quarter of the year:

SELECT QUARTER('2002-12-31') FROM SYSTEM.SCHEMA WHERE NAME = 'SYSTEM'

#### **RADIANS-function**

►─ RADIANS ( value-expression )──

RADIANS returns the number of radians corresponding to the number of degrees specified by value-expression.

value-expression The value-expression must be of any numeric data type. It is converted to a double precision floating-point number for processing by this function.

> The result of the function is a double precision floating-point number. If the value-expression is null, the result is a null value. If a data error occurs, an exception is raised.

#### Example:

The following statement returns 3.1415926535897931E+00, which is an approximate value of PI:

SELECT RADIANS(180) FROM SYSTEM.SCHEMA WHERE NAME = 'SYSTEM';

### **RAND-function**

►─ RAND ( ┬──────────────────┬ ) ──────────► └ value-expression ┘

RAND returns a random floating-point value between 0 and 1. value-expression is optional and specifies a seed value. If no seed value is specified, 1 is used as seed value.

value-expression If specified, the value-expression must be of any numeric data type. It is converted to an INTEGER number for processing by this function.

> The result of the function is a double precision floating-point number. If a data exception occurs an exception is raised.

Within the context of an Advantage CA-IDMS task, the optional seed value is only evaluated once during the very first call of the random generator with a seed value. The series of generated random numbers is equal for equal seed values when executed under different Advantage CA-IDMS tasks.

#### Example:

The following statement returns random floating-point numbers between 0 and

 $$ELECT$  RAND (200), RAND() FROM SYSTEM.SCHEMA;

#### **REPEAT-function**

►─ REPEAT ( value-expression , count ) ─────────►

REPEAT returns a string constructed as count times value-expression repeated.

value-expression Specifies the string to be repeated and must be a CHARACTER or CHAR data type.

count and An expression of any numeric data type, but only the integer part is considered. The integer part of <u>count</u> specifies the number of times to repeat <u>value-</u> expression.

> The result of the function is VARCHAR. The length of the result is the length of <u>value-expression</u> multiplied by <u>count</u>. If the actual length of the result string exceeds the maximum for the return type, an error occurs. If count is a constant, REPEAT function invocation, otherwise the maximum is 16000. The result is null the maximum length of the result is calculated during compilation of the if value-expression or count is null. If the insert cannot be done an exception is raised.

## Example 1:

The following statement returns 'ABCDABCDABCDABCD':

SELECT SUBSTR(REPEAT('ABCD', 4) FROM SYSTEM. SCHEMA WHERE NAME = 'SYSTEM';

## Example 2:

The following statement returns a string with length 0:

SELECT REPEAT('ABCD', 0) FROM SYSTEM. SCHEMA WHERE NAME = 'SYSTEM';

## Example 3:

The following statement returns <null> because count is negative:

```
SELECT REPEAT('ABCD', -2) 
    FROM SYSTEM. SCHEMA WHERE NAME = 'SYSTEM';
```
## **REPLACE-function**

 $\blacktriangleright$  REPLACE ( <u>value-expression1</u>, <u>value-expression2</u>, <u>value-expression3</u> ) ────<del>▶</del>

REPLACE substitutes all occurrences of value-expression2 in value-expression1 with value-expression3. If value-expression2 was not found in valueexpression1, value-expression1 is returned unchanged.

value-expression1 Specifies a character string <u>value-expression. value-expression1</u> is a non-null expression that specifies the source string.

value-expression2 Specifies a character string value-expression. value-expression2 is a non-null expression that specifies the string to be replaced in the source string.

<u>value-expression3</u> Specifies a character string <u>value-expression. value-expression3</u> is an expression that specifies the replacement string. A null value causes <u>value-expression1</u> to be returned unchanged.

The arguments must all have data types that are compatible with VARCHAR, that is CHARACTER or VARCHAR. The actual length of each string must be less than or equal to 8000. The data type of the result is VARCHAR and the resulting length must be less than or equal to 8000. The length of the result is given by the following formula, where n is the number of occurrences of valueexpression2 in value-expression1:

LENGTH(value-expression1) + (n \* (LENGTH(value-expression3) - LENGTH(value-expression2)))

The result is null if value-expression1, value-expression2, or value-expression3 is null. If the replace cannot be done an exception is raised.

#### Example 1:

Replace all characters '\*' in the string '\*\*123.0\*\*99' with '\$\$'. In this example, the result is '\$\$\$\$123.0\$\$\$\$99'.

```
SELECT REPLACE('**123.0**99', '*', '$$') 
    FROM SYSTEM. SCHEMA WHERE NAME ='SYSTEM'
```
#### Example 2:

List the departments of the EMPSCHM.DEPARTMENT table in alphabetical order, but ignore any spaces when sorting. The REPLACE function removes all spaces in the SORT\_NAME column of the result. SELECT \*, REPLACE

(DEPT\_NAME\_0410, ' ', '') SORT\_NAME FROM EMPSCHM.DEPARTMENT ORDER BY SORT\_NAME;

#### Example 3:

Replace string 'FOO' in the string 'LOTS OF FOOLISH TALK' with '\*\*FOO\*\*'.

SELECT REPLACE('LOTS OF FOOLISH TALK', 'FOO', '\*\*FOO\*\*') FROM SYSTEM.SCHEMA WHERE NAME ='SYSTEM'

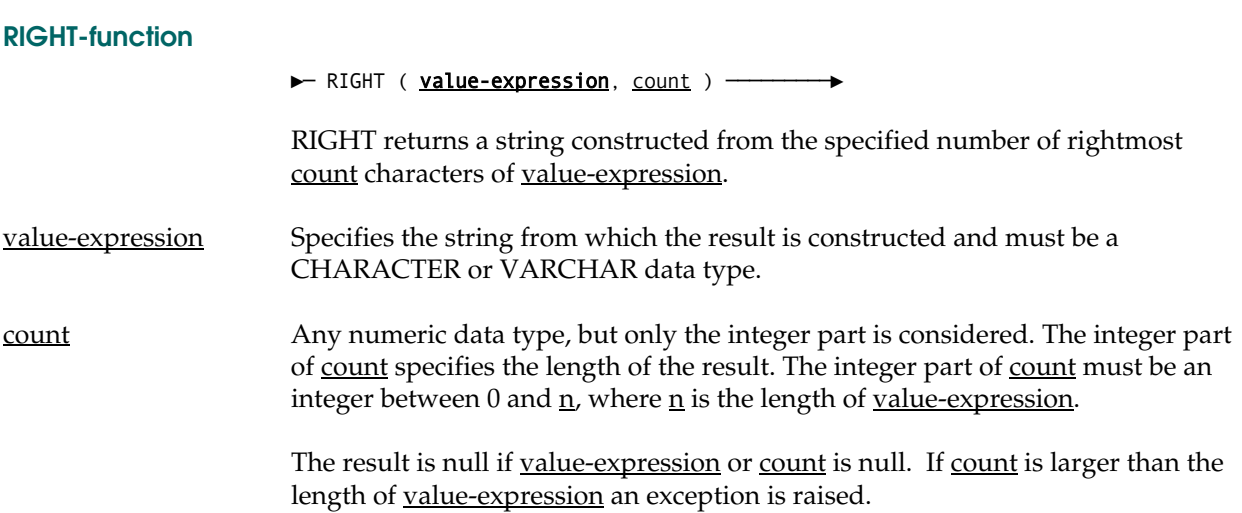

# The following statement returns the string 'CD': SELECT RIGHT ('ABCD', 2) FROM SYSTEM.SCHEMA WHERE NAME = 'SYSTEM'; Example 2: The following statement returns a string with length 0: SELECT RIGHT ('ABCD', 0) FROM SYSTEM.SCHEMA WHERE NAME = 'SYSTEM'; **ROUND-function**  ► ROUND ( value-expression1, value-expression2 ) – ROUND returns value-expression1 rounded to value-expression2 places to the right of the decimal point if value-expression2 is positive, or to the left of the decimal point if value-expression2 is zero or negative. value-expression1 Specifies a numeric value-expression and must be of any numeric data type. value-expression2 Specifies a numeric value-expression and must be of any numeric data type. The value-expression2 must be of any numeric data type but is converted internally to INTEGER. The integer value of <u>value-expression2</u> specifies the number of places to the right of the decimal point for the result if value-expression2 is not negative. If valueexpression<sub>2</sub> is negative, value-expression<sub>1</sub> is rounded to 1 + the absolute integer value of value-expression2 number of places to the left of the decimal point. If the absolute integer value of value-expression2 is larger than the number of digits to the left of the decimal point, the result is 0. If value-expression1 is positive, rounding is to the next higher positive number. If <u>value-expression1</u> is negative, rounding is to the next lower negative number. The result of the function has the same data type and attributes the valueexpression1 except that the precision is increased by one if value-expression1 is of (UNSIGNED) DECIMAL or (UNSIGNED) NUMERIC data type and the precision is less than 31. If any of the value-expressions are null, the result is a null value. If a data error occurs an exception is raised. Example 1: The following statement returns: 627.46380. 627.46400, 627.46000, 50000, 627.00000, 630.00000, 600.00000, 1000.00000, 0.00000: SELECT ROUND(627.46381, 4), ROUND(627.46381, 3), ROUND(627.46381, 2), ROUND(627.46381, 1), ROUND(627.46381, 2) , ROUND(627.46381, 1) , ROUND(627.46381, 0),<br>ROUND(627.46381,-2),<br>ROUND(627.46381,-3), ROUND(627.46381,-2) , ROUND(627.46381,-3) , ROUND(627.46381,-4) FROM SYSTEM.SCHEMA WHERE NAME = 'SYSTEM';

Example 1:

### Example 2:

The following statement returns:-627.46380, -627.46400, -627.46000, -627.50000, - 627.00000, -630.00000, -600.00000

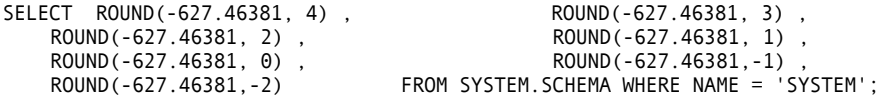

## **SIGN-function**

►─ SIGN ( value-expression ) ─────────►

SIGN returns an indicator of the sign of value-expression. The possible values for the indicator are:

- -1 if value-expression is less than zero
- 0 if <u>value-expression</u> is zero
- 1 if <u>value-expression</u> is greater than zero

value-expression Must be of any numeric data type except (UNSIGNED) DECIMAL or (UNSIGNED) NUMERIC with a scale and precision of 31. The data type and attributes of the result of the function are the same as the value-expression except when the value-expression is (UNSIGNED) DECIMAL or (UNSIGNED) NUMERIC. The precision is incremented if the value-expression's precision and scale are equal. This is to allow for the return values of the function.

> If the value-expression is null, the result is a null value. If a data error occurs, an exception is raised.

#### Example:

The following statement returns:-1, 0, 1:

SELECT SIGN (1 - 10), SIGN ( 0), SIGN (1 +10) FROM SYSTEM.TABLE WHERE NAME = 'SYSTEM' ;

## **SIN-function**

►─ SIN ( value-expression ) ───────── ►

SIN returns the sine of the value-expression, which must be an angle expressed in radians. SIN is the inverse function of the ASIN function.

value-expression Must be of any numeric data type. It is converted to a double precision floatingpoint number for processing by this function.

> The result of the function is a double precision floating-point number. If the value-expression is null, the result is a null value. If a data error occurs, an exception is raised.

# Example:

The following statement returns 1.0000000000000000E+00:

SELECT SIN( PI() / 2)

FROM SYSTEM.SCHEMA WHERE NAME = 'SYSTEM';

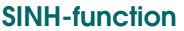

►─ SINH ( value-expression ) ─────────►

SINH returns the hyperbolic sine of the value-expression, which must be an angle expressed in radians.

value-expression Must be of any numeric data type. It is converted to a double precision floatingpoint number for processing by this function.

> The result of the function is a double precision floating-point number. If the value-expression is null, the result is a null value. If a data error occurs, an exception is raised.

### Example:

The following statement returns 1.1548739357257750E+01:

SELECT SIN( PI()) FROM SYSTEM.SCHEMA WHERE NAME = 'SYSTEM';

## **SPACE-function**

►─ SPACE ( value-expression ) ─────────► SPACE returns a character string that consists of value-expression number of blanks. value-expression Any numeric data type, but only the integer part is considered. The integer part specifies the number of blanks that makes up the result, and it must be between 0 and 30000. The result is of VARCHAR data type. The length of the result is the integer part of value-expression. If value-expression is a constant, the maximum length of the result is calculated during compilation of the SPACE function invocation, otherwise the maximum is 30000. The result is null if value-expression is null. An error occurs if value-expression is larger than 30000. Example: The following statement returns 10 blanks: SELECT SPACE (10) FROM SYSTEM.SCHEMA WHERE NAME = 'SYSTEM'; **SQRT-function**  ►─ SQRT ( value-expression ) ─────────►

SQRT returns the square root of the value-expression.

value-expression Must be of any numeric data type. It is converted to a double precision floatingpoint number for processing by this function.

> The result of the function is a double precision floating-point number. If the value-expression is null, the result is a null value. If a data error occurs, an exception is raised.

### Example 1:

The following statement returns 4.0000000000000000E+00:

```
SELECT SQRT(16)
    FROM SYSTEM.SCHEMA WHERE NAME = 'SYSTEM';
```
## Example 2:

The following statement returns <null> because the square root of a negative number does not exist:

SELECT SQRT(-16) FROM SYSTEM.SCHEMA WHERE NAME = 'SYSTEM';

## **SUBSTR or SUBSTRING-function**

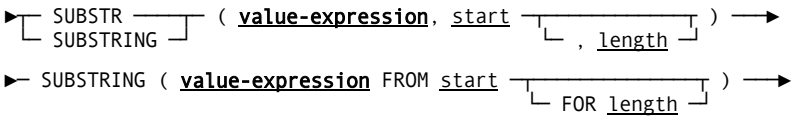

SUBSTR or SUBSTRING obtains a substring of the value in value-expression. In 16.0 SUBSTRING allows the same syntax as SUBSTR.

value-expression Must be a character or graphics string.

start Specifies the position of the first character of the result. Start is a value expression that must be an integer less than or equal to the length of the string in value-expression. If start is null, the result of the function is null.

length Specifies the length of the result. Length is a value expression that must be an integer not less than one. The sum of length and start must not exceed 1 + the length of the string in value-expression. (The length of a value with a data type of VARCHAR or VARGRAPHIC is its maximum length.) When:

- The substring is less than the specified <u>length</u>—Advantage CA-IDMS pads the result with blanks
- length is not specified—the substring begins at start and ends at the end of the string
- length is null—the result of the function is null

The result of the SUBSTR function is a character string when value-expression is a character string; the result is a graphics string when value-expression is a graphics string.

## **TAN-function**

►─ TAN ( value-expression ) ─────────►

TAN returns the tangent of the value-expression, which must be an angle expressed in radians. TAN is the inverse function of the ATAN function.

value-expression Must be of any numeric data type. It is converted to a double precision floatingpoint number for processing by this function.

> The result of the function is a double precision floating-point number. If the value-expression is null, the result is a null value. If a data error occurs, an exception is raised.

#### Example:

The following statement returns 1.0000000000000000E+00:

SELECT TAN ( PI()/4 ) FROM SYSTEM.SCHEMA WHERE NAME = 'SYSTEM';

#### **TANH-function**

►─ TANH ( value-expression ) ─────────►

TANH returns the hyperbolic tangent of the value-expression, which must be an angle expressed in radians.

value-expression Must be any numeric data type. It is converted to a double precision floatingpoint number for processing by this function.

> The result of the function is a double precision floating-point number. If the value-expression is null the result is a null value. If a data error occurs an exception is raised.

#### Example:

The following statement returns 6.5579420263267255E-01:

```
SELECT TANH ( PI()/4 ) 
    FROM SYSTEM.SCHEMA WHERE NAME = 'SYSTEM';
```
## **TRUNCATE-function**

►─ TRUNCATE ( value-expression1, value-expression2 ) -

TRUNCATE returns value-expression1 truncated to value-expression2 places to the right of the decimal point if value-expression2 is positive or 0. If valueexpression<sup>2</sup> is negative, value-expression<sup>1</sup> is truncated to the absolute value of value-expression2 places to the left of the decimal point. If the absolute value of value-expression2 is not smaller than the number of digits to the left of the decimal point, the result is 0.

value-expression1 Specifies a numeric value-expression and must be of any numeric data type.

value-expression2 Specifies a numeric value-expression and must be of any numeric data type. value-expression2 must be of any numeric data type but is internally converted to INTEGER.

> The result of the function has the same data type and attributes as valueexpression1. The result is null if value-expression1 or value-expression2 is null. If an error occurs an exception is raised.

### Example:

The following statement returns: 627.46380, 627.46300, 627.46000, 627.40000, 627.00000, 620.00000, 600.00000, 0.00000, 0.00000

SELECT TRUNCATE (627.46381, 4)

 TRUNCATE(627.46381, 3) , TRUNCATE(627.46381, 2) , TRUNCATE(627.46381, 1) , TRUNCATE(627.46381, 0) , TRUNCATE(627.46381,-1) , TRUNCATE(627.46381,-2) , TRUNCATE(627.46381,-3) , TRUNCATE(627.46381,-4) FROM SYSTEM.SCHEMA WHERE NAME = 'SYSTEM';

## **USER-function**

►─ USER ()───────────►

USER is equivalent to the special-register USER. For more information, see Advantage CA-IDMS Database SQL Option Reference Guide.

### Example:

The following statement returns JSMITH, the user executing the SELECT statement:

SELECT USER() FROM SYSTEM.SCHEMA WHERE NAME = 'SYSTEM';

#### **WEEK-function**

► WEEK ( value-expression ) –

WEEK returns the week of the year for the specified value-expression. The function uses the ISO definition: a week starts with Monday and comprises 7 days. Week 1 is the first week of the year that contains a Thursday (or the first week that contains January 4).

value-expression Must be a DATE or TIMESTAMP data type or must be a CHARACTER or VARCHAR data type and represent a valid string representation of a date or timestamp.

> The result is an INTEGER data type and is in the range of 1 to 53. The result is null if value-expression is null.

#### Example:

The following statement returns 52,1:

```
SELECT WEEK ('2000-01-01'), WEEK('2000-01-03') 
    FROM SYSTEM.SCHEMA WHERE NAME = 'SYSTEM'
```
# **Revised SQL Statements**

The SQL statements in this section have been revised for Release 16.0.

## **ALTER PROCEDURE Statement**

The ALTER PROCEDURE statement is extended in Release 16.0 allowing you to:

- Update the procedure's synchronization timestamp
- Change the procedure's default database option
- Change the procedure's transaction sharing option

For a complete description of the syntax and parameters for the ALTER PROCEDURE statement, see the Advantage CA-IDMS Database SQL Option Reference Guide.

#### **Syntax**

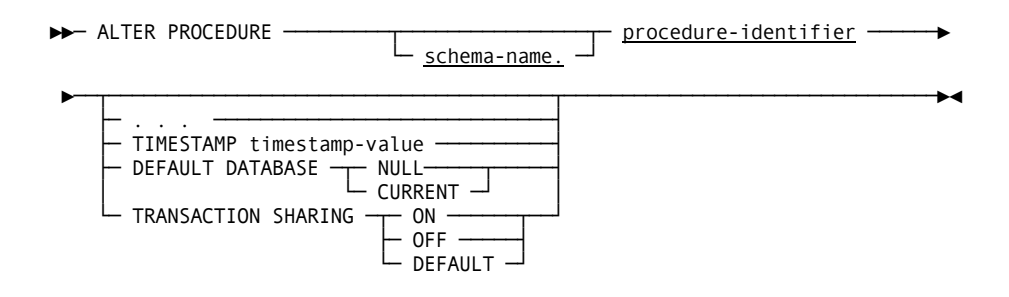

## **Parameters**

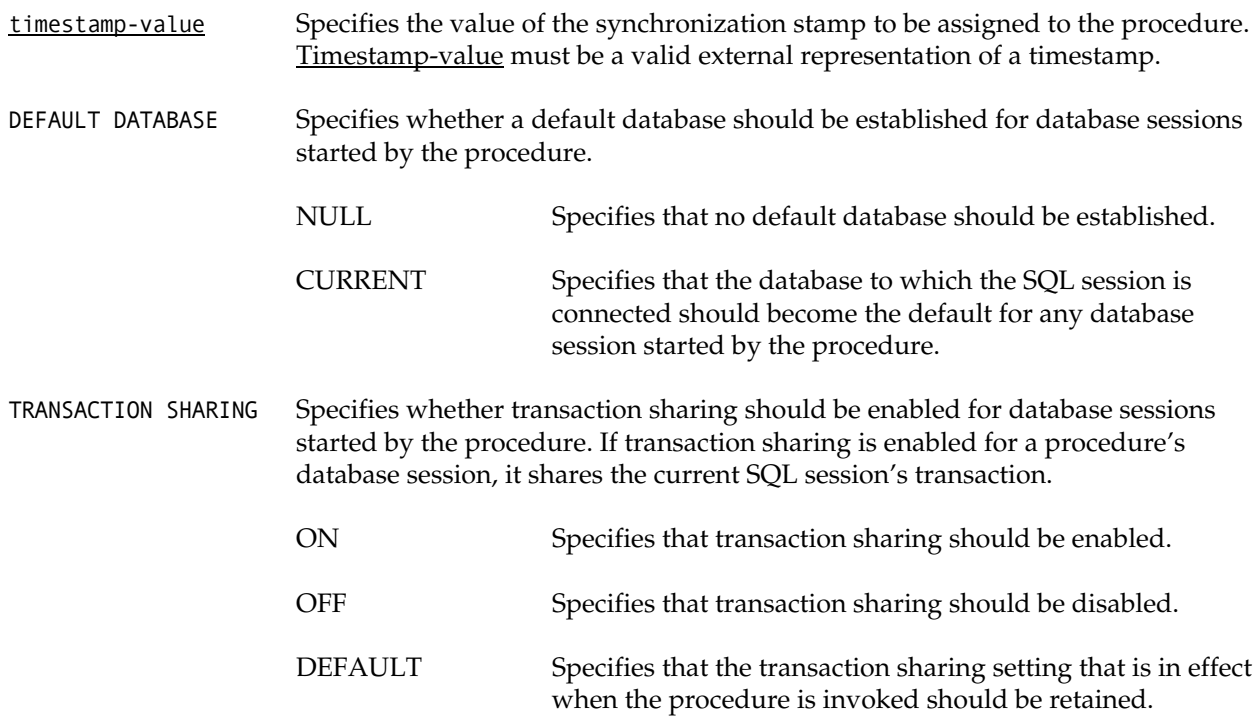

## **Usage**

Specifying a synchronization stamp: When defining or altering a procedure you can specify a value for the synchronization stamp. If explicitly specified, the synchronization stamp should always be set to a new value following the change so that the change is detectible by the runtime system.

Important! Care should be exercised when explicitly specifying the synchronization stamp value, since its purpose is to enable the detection of discrepancies between a procedure and its definition.

If not specified, the synchronization stamp is automatically set to the current date and time.

# **ALTER SCHEMA Statement**

The ALTER SCHEMA statement is extended in Release 16.0 to allow you to update the referenced SQL schema. For a complete description of the syntax and parameters for the ALTER SCHEMA statement, see the Advantage CA-IDMS Database SQL Option Reference Guide.

## **Syntax**

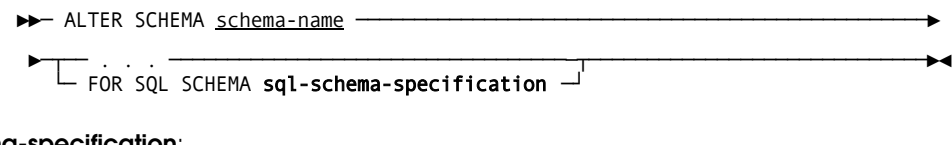

Expansion of **sql-schema-specification**:

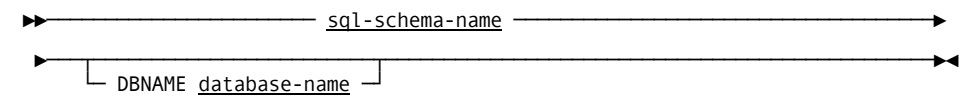

#### **Parameters**

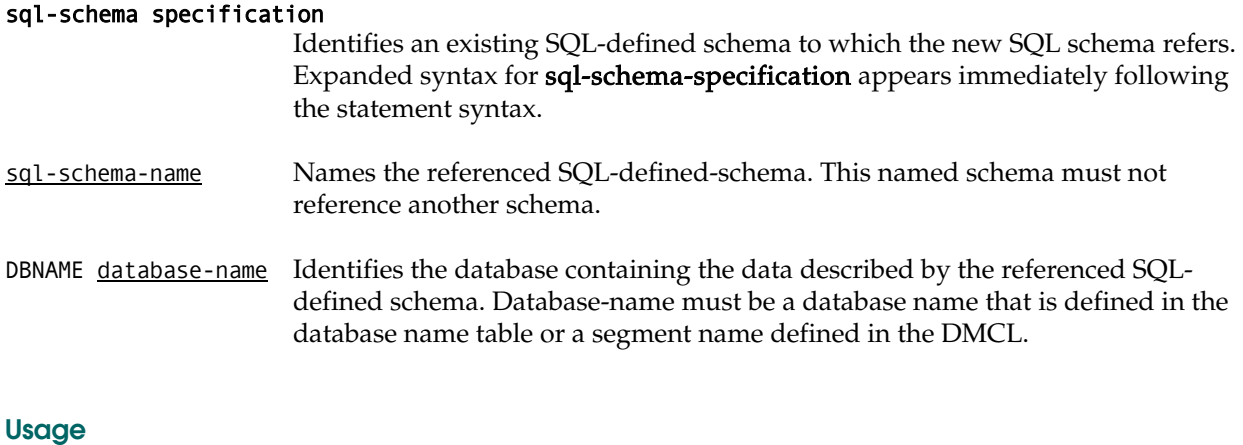

Restricted changes: You cannot alter the type of a schema, meaning that you cannot change a non-referencing schema to a referencing schema and vice versa, nor can you change the type of schema being referenced (from SQL to non-SQL and vice versa).

Changing referenced SQL schema information: If you change the name of the SQL schema that is referenced, you must drop and recreate all views that reference tables in the referencing schema (that is, the schema being altered). To determine which views are affected, use the DISPLAY ALL VIEW statement with the REFERENCED selection criteria. Before dropping the view, display its syntax by using the DISPLAY or PUNCH VIEW statement.

# **ALTER TABLE Statement**

The ALTER TABLE statement is extended in Release 16.0 to allow you to update a table's synchronization timestamp with a user-specified value. For a complete description of the syntax and parameters for the ALTER TABLE statement, see the Advantage CA-IDMS Database SQL Option Reference Guide.

## **Syntax**

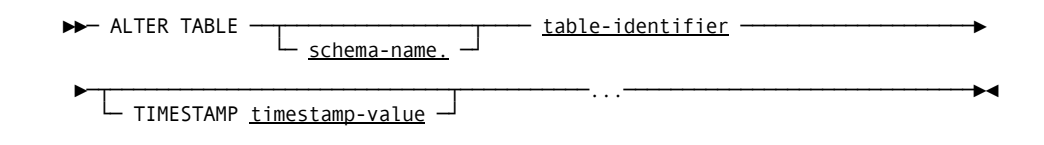

## **Parameters**

### TIMESTAMP timestamp-value

Specifies the value of the synchronization stamp to be assigned to the table. timestamp-value must be a valid external representation of a timestamp.

## **Usage**

Specifying a synchronization stamp: When defining or altering a table you can specify a value for the synchronization stamp. If explicitly specified, the synchronization stamp should always be set to a new value following the change so that the change is detectible by the runtime system.

Important! Care should be exercised when explicitly specifying the synchronization stamp value, since its purpose is to enable the detection of discrepancies between a table and its definition.

If not specified, the synchronization stamp is automatically set to the current date and time.

# **ALTER TABLE PROCEDURE Statement**

The ALTER TABLE PROCEDURE statement is extended in Release 16.0 to allow you to:

- Update the table procedure's synchronization timestamp
- Change the table procedure's default database option
- Change the table procedure's transaction sharing option

For a complete description of the syntax and parameters for the ALTER TABLE PROCEDURE statement, see the Advantage CA-IDMS Database SQL Option Reference Guide.

### **Syntax**

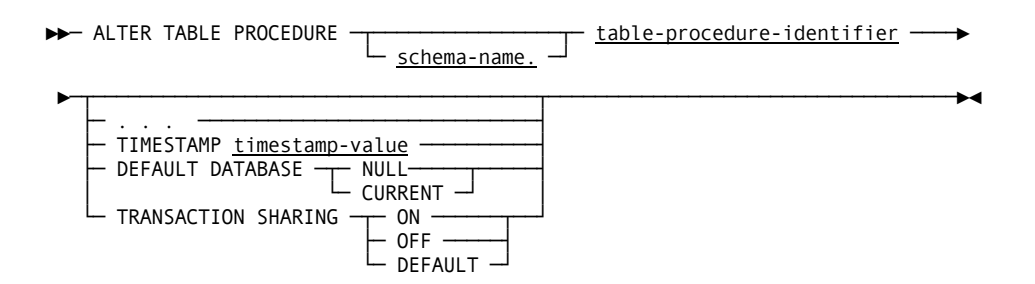

## **Parameters**

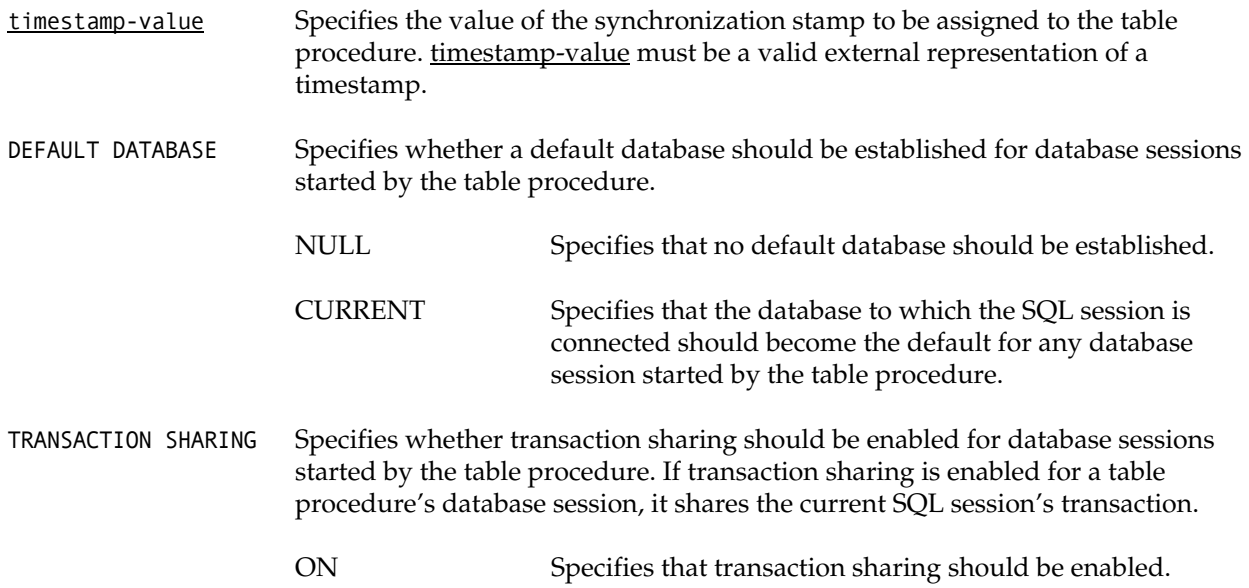

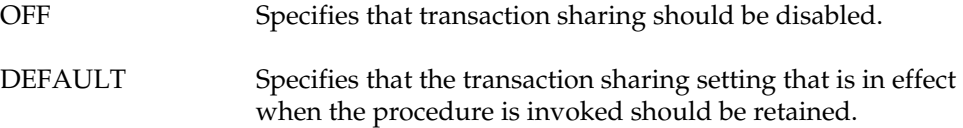

#### **Usage**

Specifying a synchronization stamp: When defining or altering a table procedure you can specify a value for the synchronization stamp. If explicitly specified, the synchronization stamp should always be set to a new value following the change so that the change is detectible by the runtime system.

Important! Care should be exercised when explicitly specifying the synchronization stamp value, since its purpose is to enable the detection of discrepancies between a table procedure and its definition.

If not specified, the synchronization stamp is automatically set to the current date and time.

# **CREATE INDEX Statement**

The CREATE INDEX statement is extended in Release 16.0 to allow you to assign an index ID value to the index being created. For a complete description of the syntax and parameters for the CREATE INDEX statement, see the Advantage CA-IDMS Database SQL Option Reference Guide.

#### **Syntax**

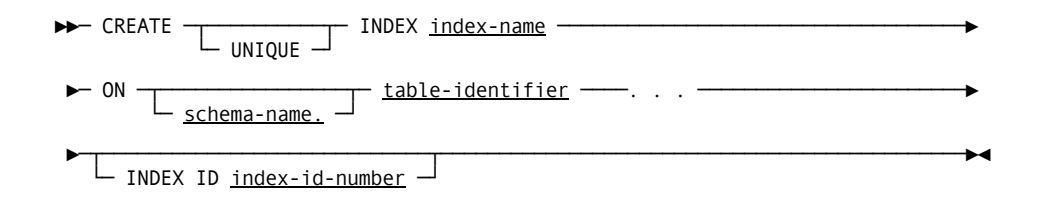

#### **Parameters**

INDEX ID index-id-number

Assigns an index ID value for the index being created. The index-id-number must be in the range of 1 through 32, 767.

#### **Usage**

Specifying an INDEX ID: When defining an index, you can specify a value for its numeric index identifier. If explicitly specified, it must be unique across all other indexes residing in the same database area.

If not specified, the index's numeric identifier is automatically set to the next available number in the range 1 through 32,767.

## **CREATE PROCEDURE Statement**

The CREATE PROCEDURE statement is extended in Release 16.0 to allow you to:

- Specify the procedure's synchronization timestamp
- Specify the procedure's default database option
- Specify the procedure's transaction sharing option
- Specify ADS as a protocol in addition to IDMS

For a complete description of the syntax and parameters for the CREATE PROCEDURE statement, see the Advantage CA-IDMS Database SQL Option Reference Guide.

#### **Syntax**

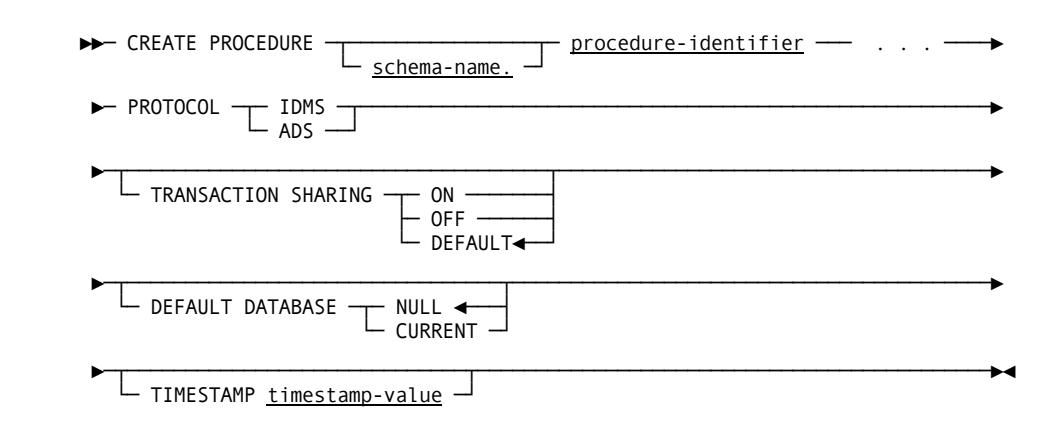

## **Parameters**

PROTOCOL This is a required parameter that specifies the protocol that is used to invoke the procedure.

> IDMS Use IDMS for SQL procedures that are written in COBOL, PL/I, or Assembler and that use the same protocol as in earlier Advantage CA-IDMS releases.
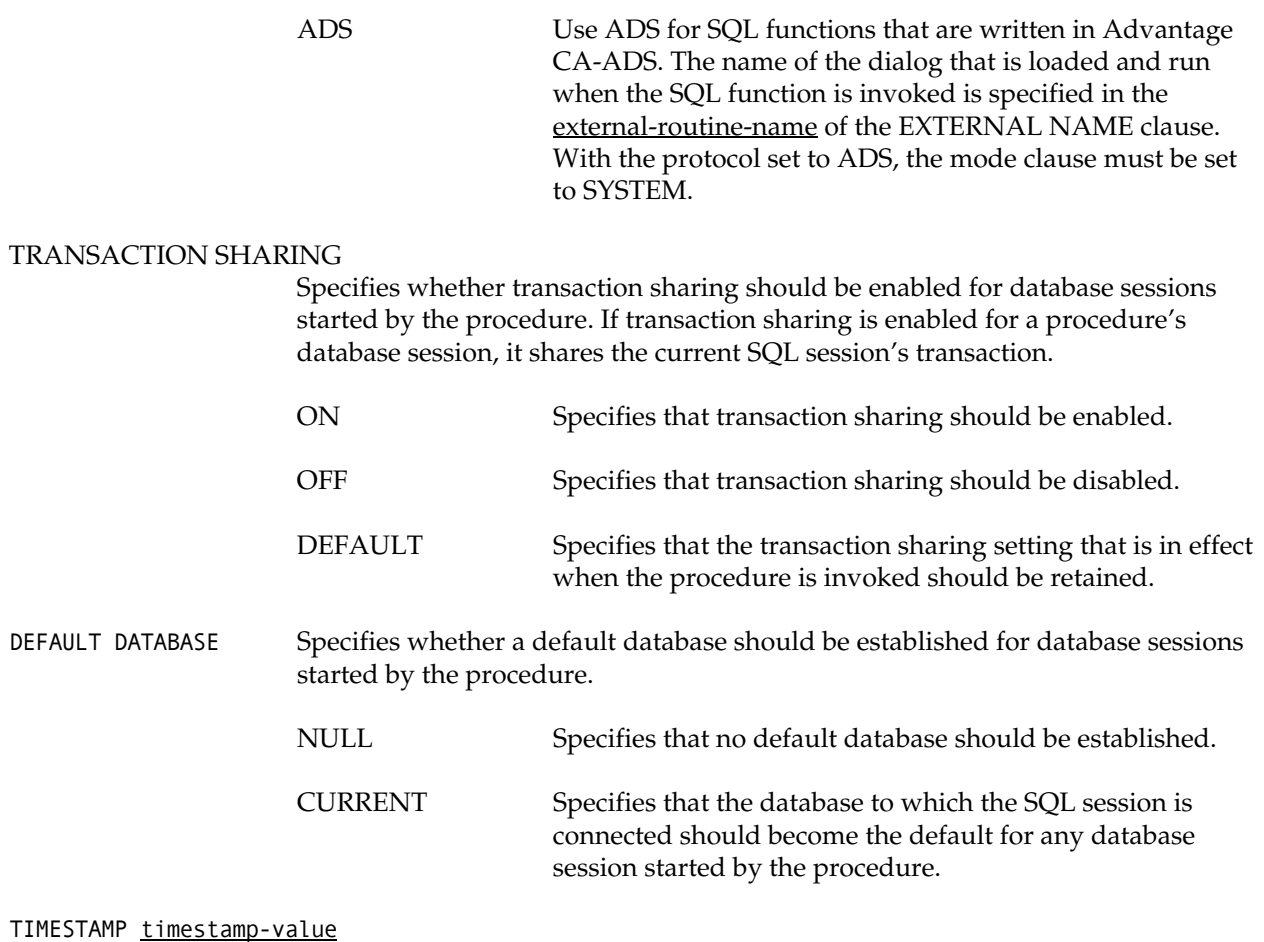

Specifies the value of the synchronization stamp to be assigned to the procedure. Timestamp-value must be a valid external representation of a timestamp.

# **Usage**

Specifying a synchronization stamp: When defining or altering a procedure you can specify a value for the synchronization stamp. If explicitly specified, the synchronization stamp should always be set to a new value following the change so that the change is detectible by the runtime system.

Important! Care should be exercised when explicitly specifying the synchronization stamp value, since its purpose is to enable the detection of discrepancies between a procedure and its definition.

If not specified, the synchronization stamp is automatically set to the current date and time.

# **CREATE SCHEMA**

The CREATE SCHEMA statement is extended in Release 16.0 to allow you to reference an SQL schema as an alternative to a non-SQL schema. For a complete description of the syntax and parameters for the CREATE SCHEMA statement, see the Advantage CA-IDMS Database SQL Option Reference Guide.

## **Syntax**

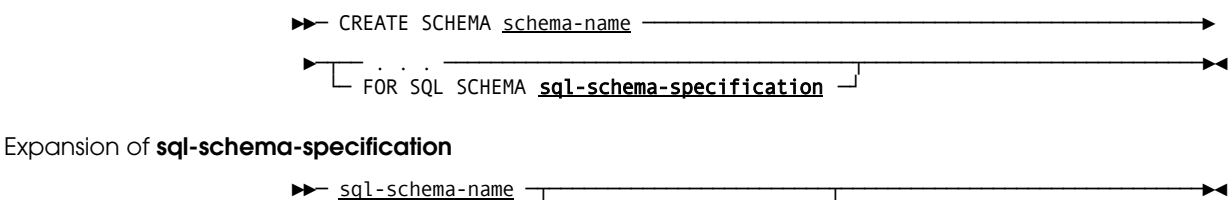

└─ DBNAME database-name ─┘

#### **Parameters**

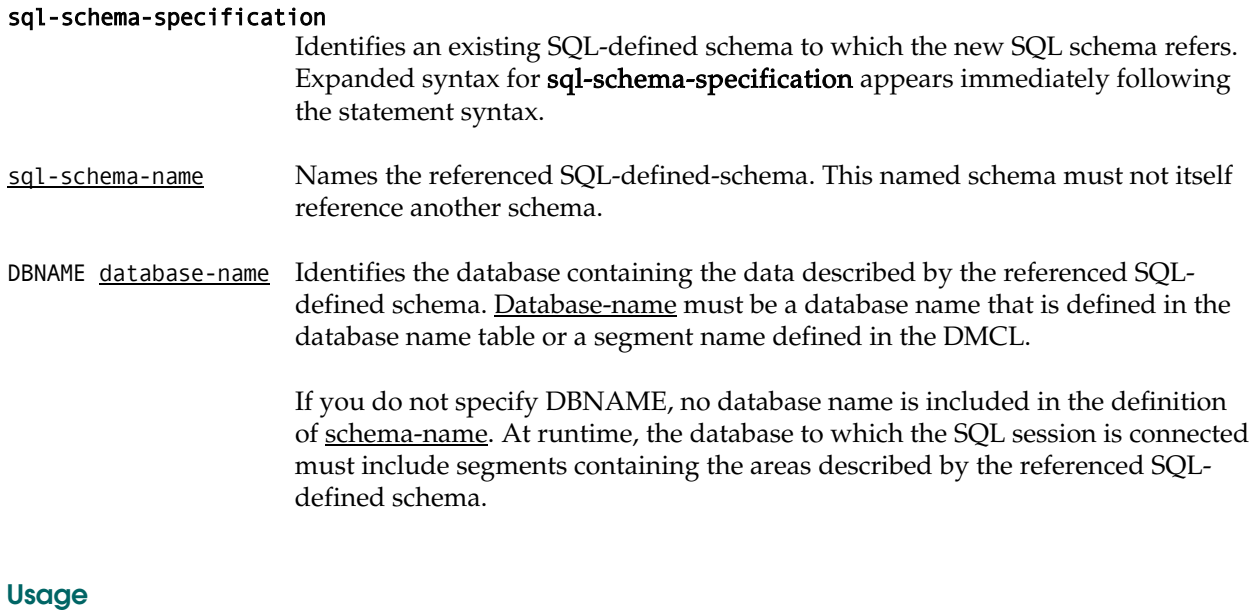

Creating a referencing schema: If a FOR NONSQL SCHEMA or a FOR SQL SCHEMA clause is specified, the new SQL-defined schema that is being created references the specified schema and itself becomes a referencing schema. If a non-SQL defined schema is specified, then creation of a referencing schema enables SQL access to a non-SQL defined database described by the referenced schema. Similarly, if the referenced schema is SQL-defined, then the creation of a referencing schema enables SQL access to an SQL-defined database described by the referenced schema.

In either case, if a DBNAME is specified, the referencing schema provides access to the database instance identified by database-name. If no DBNAME is specified, the referencing schema is **unbound** and the instance of the database to be accessed is determined at runtime. Access modules that reference tables through an unbound referencing schema can therefore be used to access more than one instance of a database.

You cannot define either a table or a view in a referencing schema; however, you can define a view in another schema that references a table through a referencing schema.

Specifying DBNAME: When you create a referencing schema, you use the DBNAME parameter to specify the name of the database containing the data. The name specified can be either the name of a database name defined in the database name table or the name of a segment included in the DMCL.

If you do not specify a database name, the database to which your SQL session is connected when accessing the data through the referencing schema must include the segments containing the data.

## **Example**

Defining a referencing schema for an SQL-defined schema: CREATE SCHEMA EMPDEMO1 FOR SQL SCHEMA DEMO DBNAME USERDB;

# **CREATE TABLE Statement**

The CREATE TABLE statement is extended in Release 16.0 to allow you to:

- Specify the table's synchronization timestamp
- Specify the table's identification number

For a complete description of the syntax and parameters for the CREATE TABLE statement, see the Advantage CA-IDMS Database SQL Option Reference Guide.

#### **Syntax**

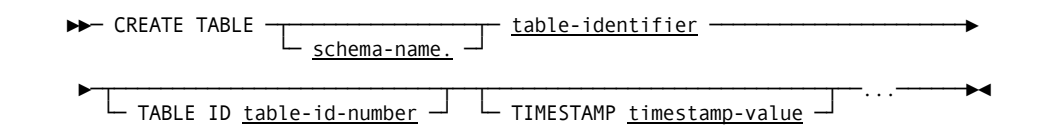

#### **Parameters**

TABLE ID table-id-number

Assigns a table ID value for the table being created. The table-id-number must be in the range of 1024 through 4095.

#### TIMESTAMP timestamp-value

Specifies the value of the synchronization stamp to be assigned to the table. Timestamp-value must be a valid external representation of a timestamp.

#### **Usage**

Specifying a synchronization stamp: When defining or altering a table you can specify a value for the synchronization stamp. If explicitly specified, the synchronization stamp should always be set to a new value following the change so that the change is detectible by the runtime system.

Important! Care should be exercised when explicitly specifying the synchronization stamp value, since its purpose is to enable the detection of discrepancies between a table and its definition.

If not specified, the synchronization stamp is automatically set to the current date and time.

Specifying a TABLE ID: When defining a table, you can specify a value for its numeric table identifier. If explicitly specified, the TABLE ID must be unique across all other tables whose rows are stored in the same database area.

If the TABLE ID is not specified, the table's numeric identifier is automatically set to the next available number in the range 1024 through 4095.

# **CREATE TABLE PROCEDURE Statement**

The CREATE TABLE PROCEDURE statement is extended in Release 16.0 to allow you to:

- Specify the table procedure's synchronization timestamp
- Specify the table procedure's default database option
- Specify the table procedure's transaction sharing option

For a complete description of the syntax and parameters for the CREATE TABLE PROCEDURE statement, see the Advantage CA-IDMS Database SQL Option Reference Guide.

**Syntax** 

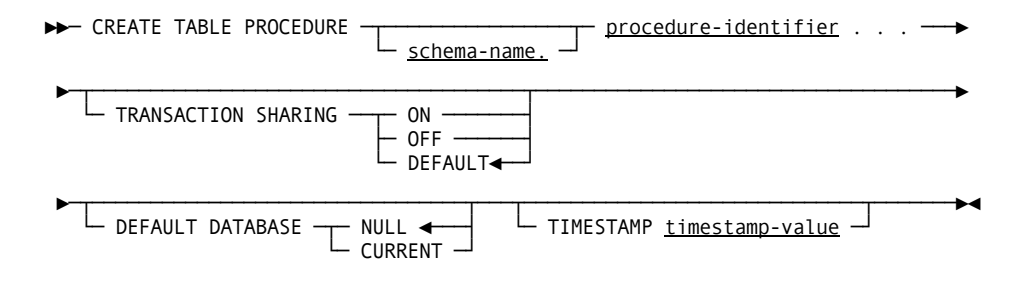

## **Parameters**

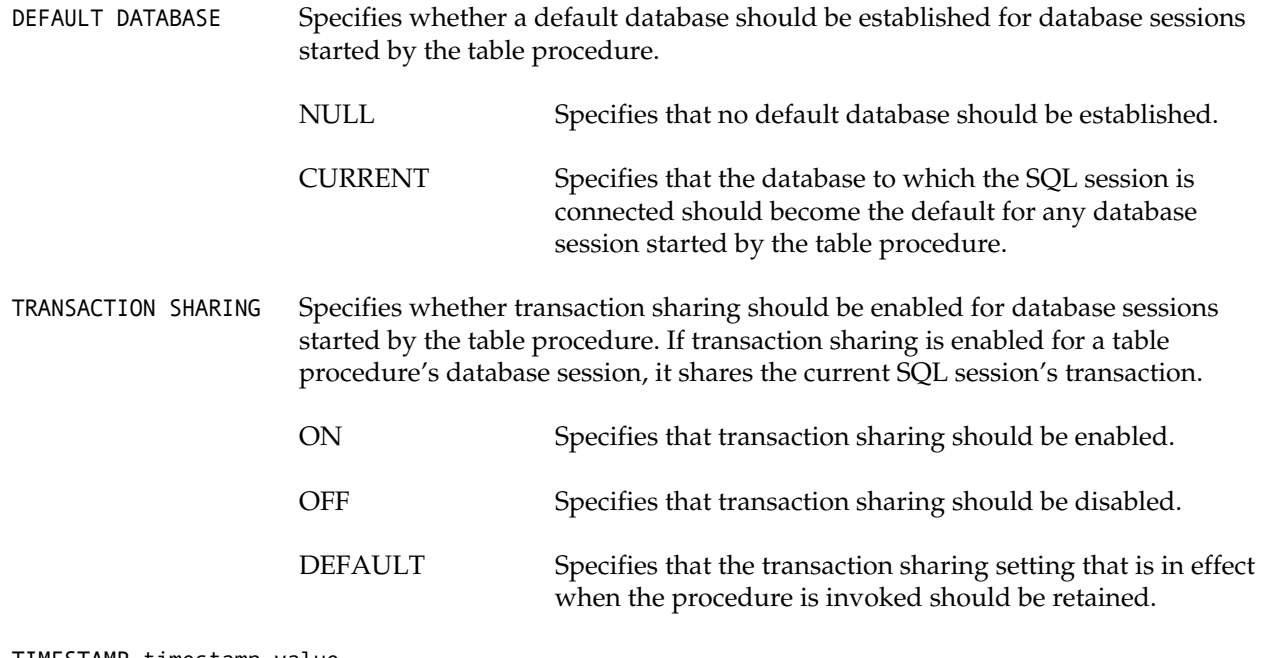

TIMESTAMP timestamp-value

Specifies the value of the synchronization stamp to be assigned to the table procedure. Timestamp-value must be a valid external representation of a timestamp.

#### **Usage**

Specifying a synchronization stamp: When defining or altering a table procedure you can specify a value for the synchronization stamp. If explicitly specified, the synchronization stamp should always be set to a new value following the change so that the change is detectible by the runtime system.

Important! Care should be exercised when explicitly specifying the synchronization stamp value, since its purpose is to enable the detection of discrepancies between a table procedure and its definition.

If not specified, the synchronization stamp is automatically set to the current date and time.

## **CREATE VIEW Statement**

The CREATE VIEW statement is extended in Release 16.0 to allow you to specify a view's synchronization timestamp. For a complete description of the syntax and parameters for the CREATE VIEW statement, see the Advantage CA-IDMS Database SQL Option Reference Guide.

#### **Syntax**

– CREATE VIEW ─┬─────────────┬─ <u>view-identifier</u> . schema-name.

►──┬─────────────────────────────┬────────────────────────────────────────────►◄ └─ TIMESTAMP timestamp-value ─┘

#### **Parameters**

TIMESTAMP timestamp-value

Specifies the value of the synchronization stamp to be assigned to the view. Timestamp-value must be a valid external representation of a timestamp.

#### **Usage**

Specifying a synchronization stamp: When defining or altering a view you can specify a value for the synchronization stamp. If explicitly specified, the synchronization stamp should always be set to a new value following the change so that the change is detectible by the runtime system.

Important! Care should be exercised when explicitly specifying the synchronization stamp value, since its purpose is to enable the detection of discrepancies between a view and its definition.

If not specified, the synchronization stamp is automatically set to the current date and time.

# **DISPLAY/PUNCH INDEX Statement**

The DISPLAY/PUNCH INDEX statement is extended in Release 16.0 to allow you to view the index ID. For a complete description of the syntax and parameters for the DISPLAY/ PUNCH INDEX statement, see the Advantage CA-IDMS Database SQL Option Reference Guide.

## **Syntax**

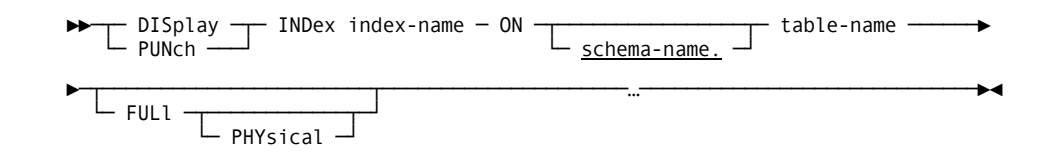

# **Parameters**

FUL1 Directs Advantage CA-IDMS to display all attributes of the index except physical attributes. PHYsical Directs Advantage CA-IDMS to display all attributes of the

index including its physical attributes. This includes the internal index ID.

# **DISPLAY/PUNCH PROCEDURE Statement**

The DISPLAY/PUNCH PROCEDURE statement is extended in Release 16.0 to allow you to view the procedure's synchronization timestamp. For a complete description of the syntax and parameters for the DISPLAY/ PUNCH PROCEDURE statement, see the Advantage CA-IDMS Database SQL Option Reference Guide.

# **Syntax**

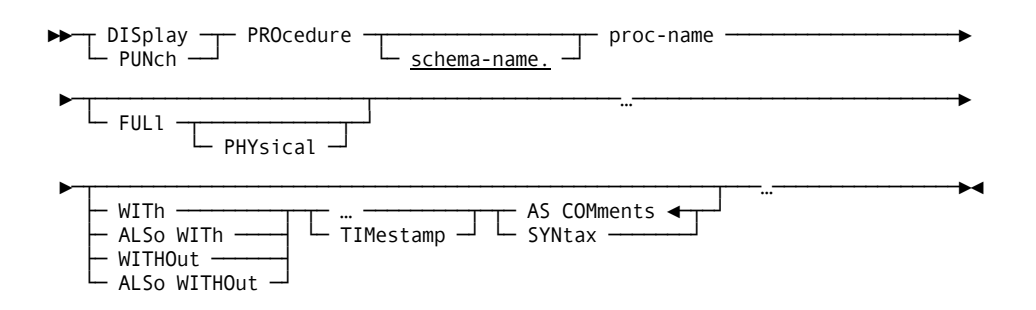

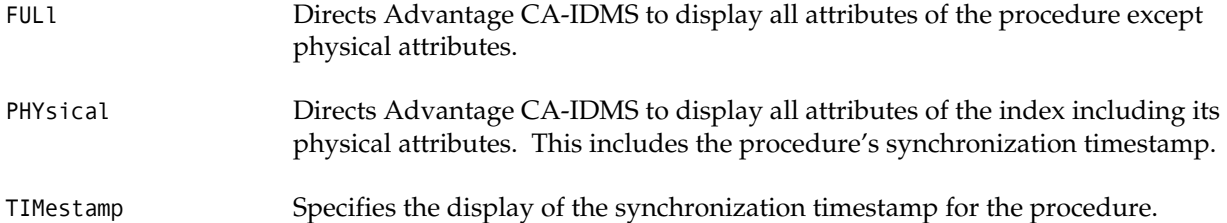

# **DISPLAY/PUNCH SCHEMA Statement**

The DISPLAY/PUNCH SCHEMA statement is extended in Release 16.0 to allow you to view the physical attributes of a schema's entities. For a complete description of the syntax and parameters for the DISPLAY/PUNCH SCHEMA statement, see the Advantage CA-IDMS Database SQL Option Reference Guide.

## **Syntax**

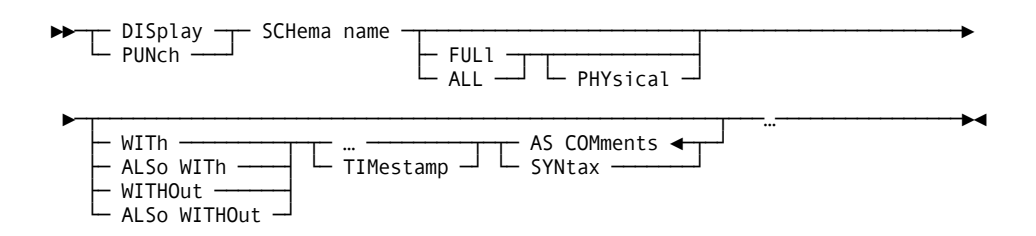

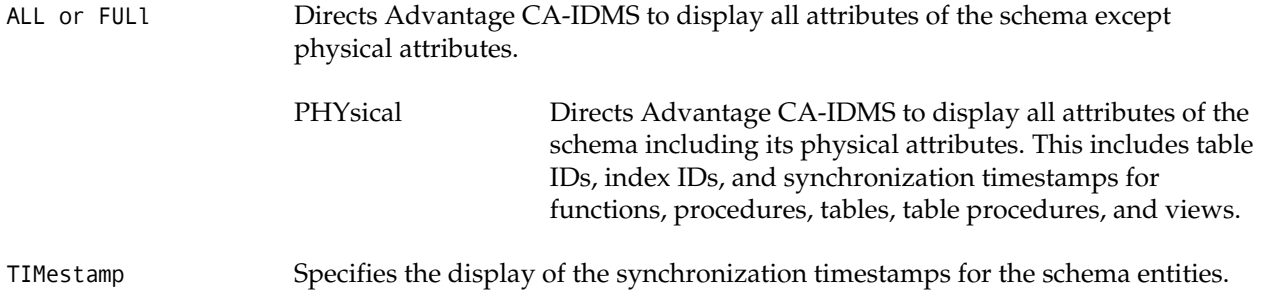

# **DISPLAY/PUNCH TABLE Statement**

The DISPLAY/PUNCH TABLE statement is extended in Release 16.0 to allow you to view the table's synchronization timestamp and table ID. For a complete description of the syntax and parameters for the DISPLAY/PUNCH TABLE statement, see the Advantage CA-IDMS Database SQL Option Reference Guide.

#### **Syntax**

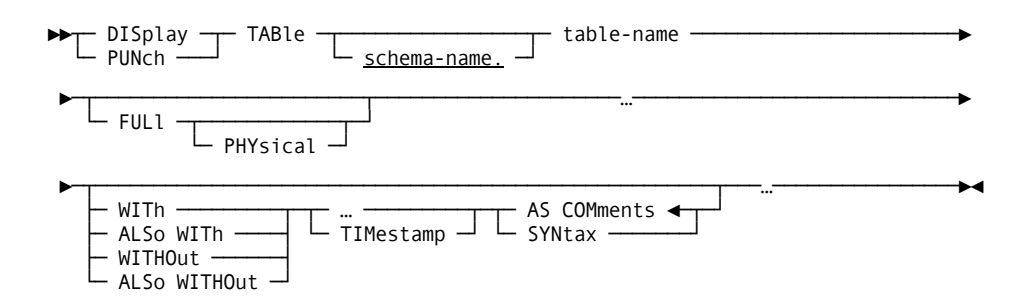

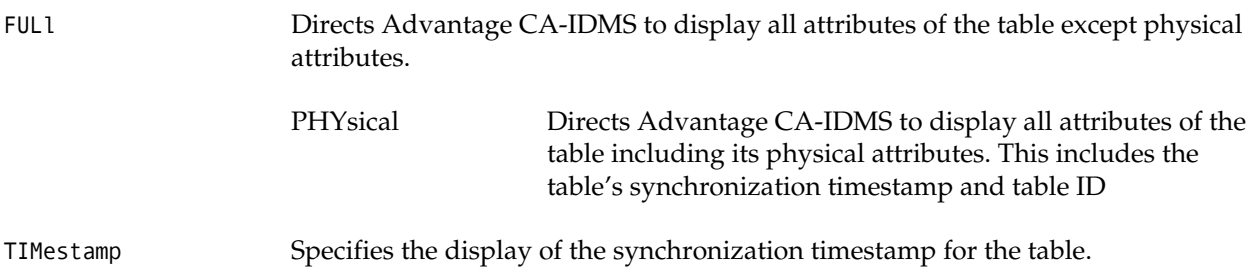

# **DISPLAY/PUNCH TABLE PROCEDURE Statement**

The DISPLAY/PUNCH TABLE PROCEDURE statement is extended in Release 16.0 to allow you to view the table procedure's synchronization timestamp. For a complete description of the syntax and parameters for the DISPLAY/ PUNCH TABLE PROCEDURE statement, see the Advantage CA-IDMS Database SQL Option Reference Guide.

# **Syntax**

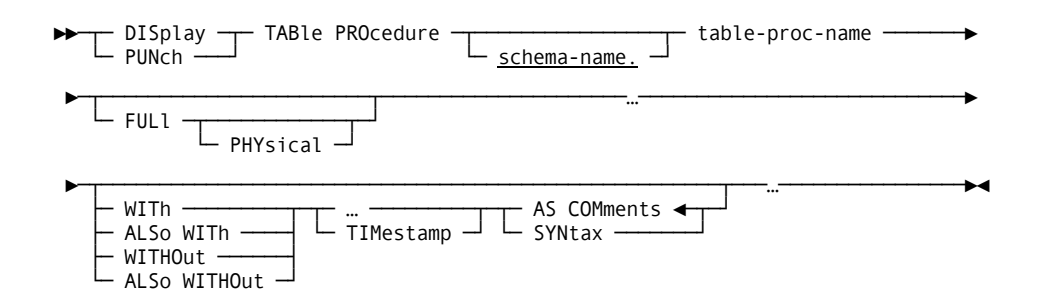

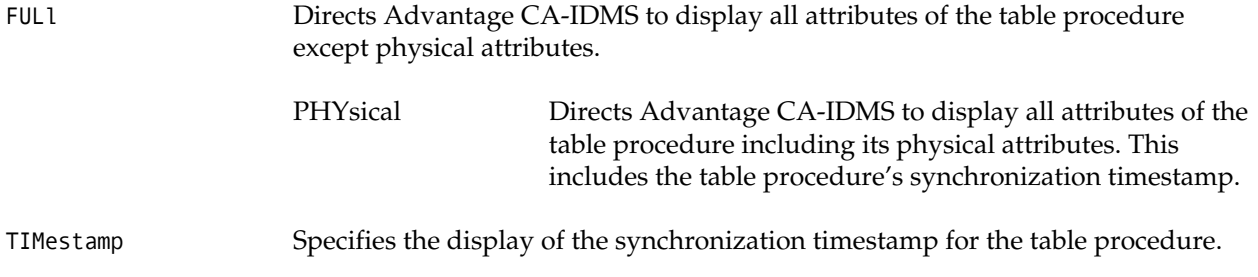

# **DISPLAY/PUNCH VIEW Statement**

The DISPLAY/PUNCH VIEW statement is extended in Release 16.0 to allow you to display the view's synchronization timestamp. For a complete description of the syntax and parameters for the DISPLAY/PUNCH VIEW statement, see the Advantage CA-IDMS Database SQL Option Reference Guide.

#### **Syntax**

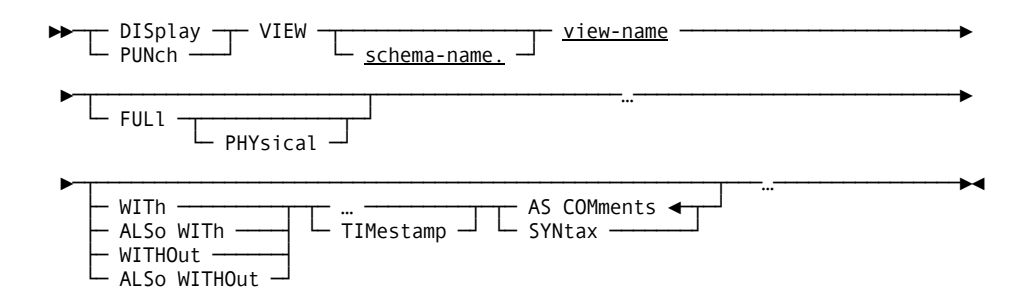

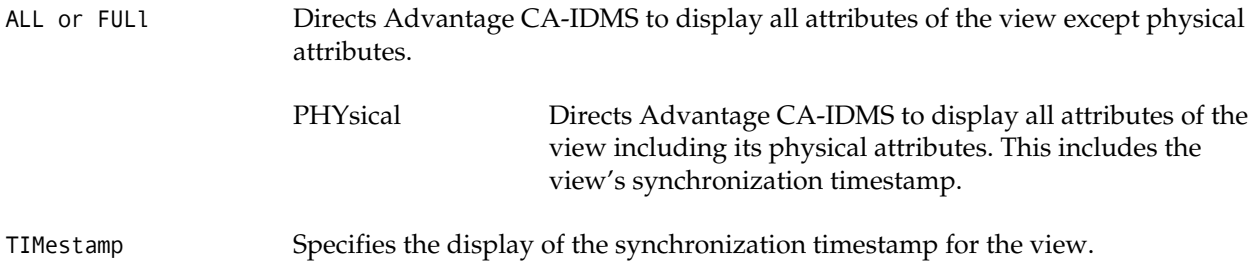

# **SET SESSION Statement**

The SET SESSION statement is extended in Release 16.0 to allow you to control dynamic SQL statement caching. For a complete description of the syntax and parameters for the SET SESSION statement, see the *Advantage CA-IDMS* Database SQL Option Reference Guide.

# **Syntax**

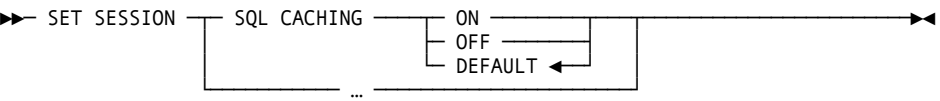

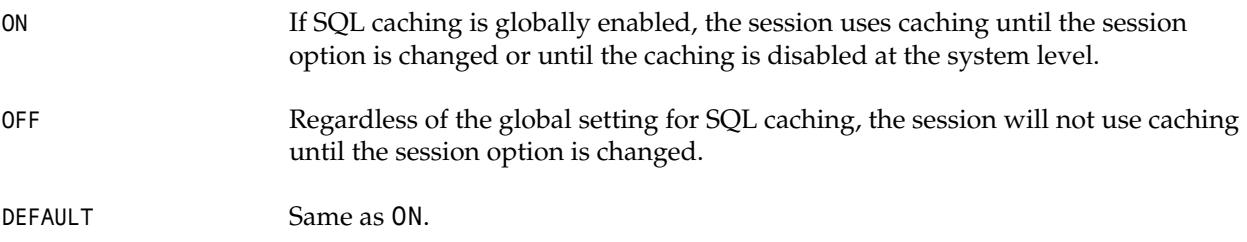

**Appendix C** 

# **SQL Functions and SQL Procedure Enhancements**

This appendix:

- Describes the procedures for developing user-defined SQL functions
- Provides examples of SQL functions and procedures written in Advantage CA-ADS
- Provides an example of an SQL function written in COBOL

# **When To Use a User-Defined Function**

You can use a user-defined SQL function (currently only of scalar type) just as you would use any SQL scalar function. A scalar function is a function whose argument includes zero or more value expressions on which the function operates. The result of a scalar function is a single value. This value is derived from the expression or expressions forming the arguments to the function.

To use this feature, follow the steps below:

- Define the function using the new CREATE FUNCTION statement.
- Write the function in COBOL, PL/I, Assembler, or Advantage CA-ADS following the guidelines outlined below. You may also be able to use an existing program as a function.
- If necessary, define the program to an Advantage CA-IDMS system.
- Invoke the SQL function. You invoke the SQL function in a way very similar to the way in which you invoke built-in functions. The only restriction is that you cannot invoke a user-defined function from within a table's check constraint.

# **Defining a Function**

You define a function using the CREATE FUNCTION statement. An example is shown below:

```
CREATE FUNCTION JSMITH.UDF_FUNBONUS 
       ( EMP ID DECIMAL(4) )
        RETURNS DECIMAL(10)
         EXTERNAL NAME FUNBONUS PROTOCOL IDMS 
         DEFAULT DATABASE CURRENT 
         USER MODE 
         LOCAL WORK AREA 0 
 ;
```
Similarly, use the new ALTER FUNCTION and DROP FUNCTION statements to modify and delete the definition of existing functions.

#### **For More Information**

For information:

- About the syntax and parameters used in defining functions, see CREATE FUNCTION, ALTER FUNCTION, and DROP FUNCTION in Appendix B, "New and Revised SQL Statements."
- About detailed examples of using CREATE FUNCTION, see the section, "Advantage CA-ADS Function and Procedure Examples," and the section, "COBOL Function Example."

# **Invoking a Function**

User-defined SQL functions are invoked using the user function invocation syntax. See the User Function Invocation topic in Appendix B, "New and Revised SQL Statements."

Access to user-defined functions is controlled the same way as procedures. GRANT and REVOKE statements on a resource type of TABLE are used to give and remove SELECT or DEFINE privileges on a function.

# **Writing a Function**

You can write the program associated with a function in COBOL, PL/I, Assembler, or Advantage CA-ADS. When called, the program is passed a fixed parameter list consisting of the parameters specified in the function definition, as well as additional parameters used for communication between Advantage CA-IDMS and the function.

Whenever a function is invoked, Advantage CA-IDMS calls the program associated with the function to service the request. The function responds by processing the input parameters. By setting SQLSTATE appropriately you can optionally indicate an error condition.

Advantage CA-IDMS performs transaction and session management automatically in response to requests that the originating application issues. Changes to the database made by a function are committed or rolled out together with other changes made within the SQL transaction. No special action is required of the function in order to ensure that this occurs.

The following section discusses writing a function in detail.

For an example of a function written in COBOL, see the section, COBOL SQL Function Example. For an example of a function written in Advantage CA-ADS, see the topic, Advantage CA-ADS SQL Function and Procedure Examples.

# **Calling Arguments**

The following sets of arguments are passed when a function is called:

- One argument for each of the parameters specified on the function definition, passed in the order in which the parameters were declared. These arguments vary from function to function; they are used to pass values to the function.
- One argument to contain the return value of the function. The implicit name for this argument is USER\_FUNC.
- One argument for each null indicator associated with a parameter specified in the procedure definition, passed in the order in which the parameters were declared. These arguments vary from function to function; they are used to pass values to the function.
- One argument for the null indicator associated with the return value of the function (the null indicator for the USER\_FUNC parameter).
- A set of common arguments used for communications between Advantage CA-IDMS and the function. This set of arguments, shown in the table below, is the same for all functions.

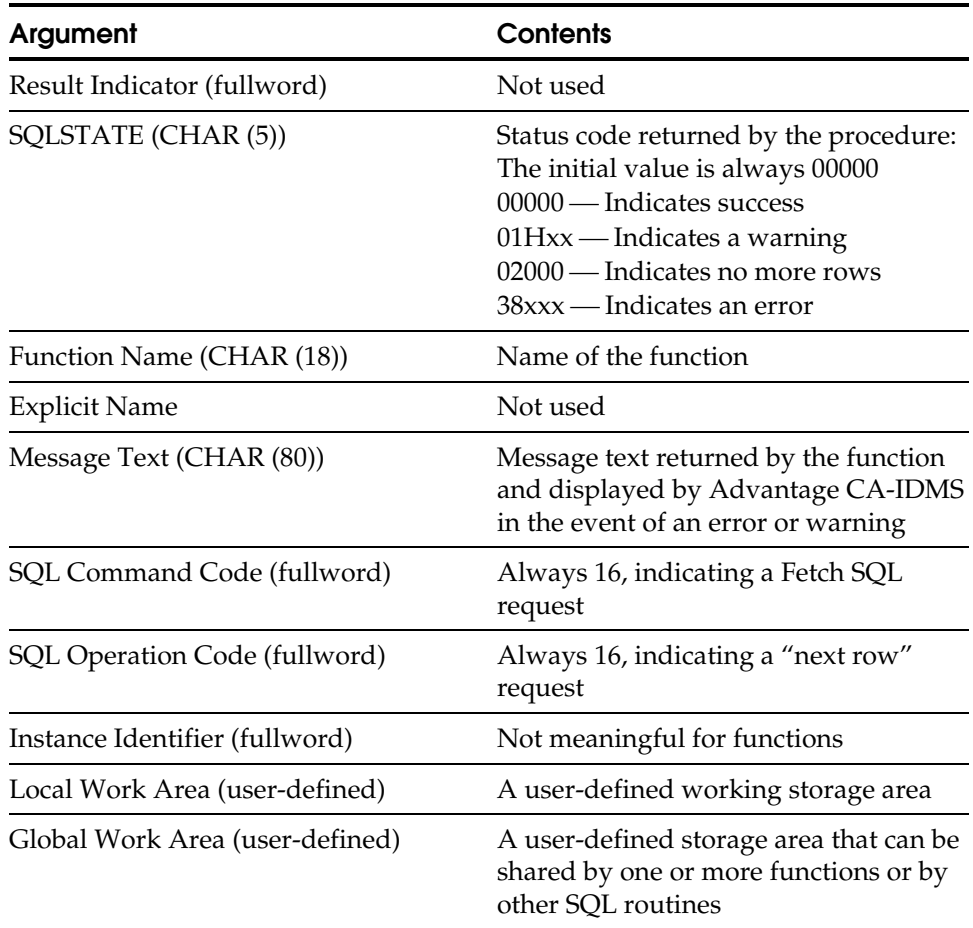

# **Parameter Arguments**

On entry to the function, the values of the arguments corresponding to the parameters defined in the CREATE FUNCTION statement are as follows:

- Non-null parameters contain one of the following:
	- The parameter values specified on the function reference
	- The datatype-specific default value if WITH DEFAULT was specified in the function definition, and no value was specified in the function invocation
- All other parameters contain nulls (that is, the null indicator for the parameter is negative).

On exit, the function is expected either to have set the value of the parameter USER\_FUNC and the corresponding indicator appropriately or to have set an SQLSTATE value indicating no-more-rows. If the indicator parameter is set to –1, Advantage CA-IDMS ignores the value of the USER\_FUNC parameter.

# **Local Work Area**

Another parameter passed on each call to a function is a local work area.

Advantage CA-IDMS allocates the local work area prior to calling the function and frees it immediately after the function exits. When the local work area is allocated, it is initialized to binary zeros.

# **Global Work Area**

A global work area is a storage area that can be shared across one or more functions, or other SQL routines, within a transaction. Each global work area has an associated key that is either:

- The four-character identifier specified on the GLOBAL WORK AREA clause
- The fully-qualified name of the function if no identifier was specified

All SQL routines executing within a transaction and having the same global storage key share the same global work area.

# **Advantage CA-ADS SQL Function and Procedure Examples**

In Release 16.0, an SQL procedure or function can be coded as an Advantage CA-ADS mapless dialog.

# **Function Example**

This example invokes the SQL function ASIND, which returns the arcsine in degrees of the supplied value. The SQL function is implemented using an Advantage CA-ADS dialog that invokes the Advantage CA-ADS built-in function ARCSINE-DEGREES().

## **Function Definition**

The SQL function definition is shown below:

CREATE FUNCTION JSMITH.ASIND<br>(ARG DOUBLE PRECISIO DOUBLE PRECISION) RETURNS DOUBLE PRECISION EXTERNAL NAME ASIND PROTOCOL ADS SYSTEM MODE LOCAL WORK AREA 0 GLOBAL WORK AREA 0 ;

#### **Work Records**

To access the function parameters, the Advantage CA-ADS dialog should include these work records:

■ <schema>.<function\_name>

**Note:** This record does not reside in the dictionary; it is built automatically by the Advantage CA-ADS dialog compiler (ADSC or ADSOBCOM) when the dialog is compiled.

■ ADSO-SQLPROC-COM-AREA—A system-supplied record. See Chapter 4, "SQL Features", for the record layout.

These work records are included in the ASIND mapless dialog:

- JSMITH.ASIND
- ADSO-SQLPROC-COM-AREA

#### **Premap Process**

The premap process performs the actions required for the SQL function. The code for the function is provided below:

```
ADD MODULE NAME IS ASIND-PROC VERSION IS 1 
LANGUAGE PROCESS 
PROCESS SOURCE FOLLOWS 
IF ARG LE 1.0 
     THEN 
       DO. 
         MOVE 0 TO USER_FUNC-I 
         MOVE ARCSINE-DEGREES(ARG) TO USER_FUNC 
       END. 
      ELSE 
        D0. 
           MOVE '38099' TO SQLPROC-SQLSTATE. 
          MOVE 'Arg must be <= 1.0' to SQLPROC-MSG-TEXT. 
        END. 
       LEAVE ADS. 
MSEND;
```
#### **Invoking the Function**

The SELECT clause is used to invoke the function. The first example illustrates a correctly executing function:

```
SELECT JSMITH.ASIND (1) 
  FROM SYSTEM.TABLE WHERE NAME = 'ASIND' 
*+*USER_FUNC
*+ ---------
*+ 9.0000000000000000E+01 
*+ 
*+ 1 row processed
```
The second example illustrates a function that results in an error message:

```
SELECT JSMITH.ASIND (2) 
 FROM SYSTEM.TABLE WHERE NAME = 'ASIND'<br>*+ Status = -4 SQLSTATE = 38000 Messages follow:
*+ Status = -4 SQLSTATE = 38000*+ DB001075 C-4M321: Table Procedure ASIND exception 38099 ARG MUST BE <= 1.0
```
## **Procedure Example**

The following SQL procedure, GET\_PROC\_AREA, writes any supplied message to a global area. The contents of the global area are shown when no input is supplied. The procedure definition is given below:

```
CREATE PROCEDURE JSMITH.GET_PROC_AREA<br>(IN AREA CHARACTER (25).
                  CHARACTER (25),
     GLOBAL AREA CHARACTER (25)
   ) 
      EXTERNAL NAME GETPAREA 
      PROTOCOL ADS 
      SYSTEM MODE 
      LOCAL WORK AREA 0 
      GLOBAL WORK AREA 25 KEY GGLA 
\ddot{\phantom{1}};
```
#### **Work Records**

To access the procedure parameters, the Advantage CA-ADS dialog should include these work records:

■ <schema>.<function\_name>

**Note:** This record does not reside in the dictionary; it is built automatically by the Advantage CA-ADS dialog compiler (ADSC or ADSOBCOM) when the dialog is compiled.

■ A global work area similar to the one listed below:

ADD RECORD NAME GETPAREA-SQLPROC-GLOBAL-AREA. PIC X OCCURS 25. The work records included in the mapless dialog GETPAREA are given below:

- JSMITH.GET\_PROC\_AREA
- GETPAREA-SQLPROC-GLOBAL-AREA

#### **Premap Process**

The premap process performs the actions of the SQL procedure. The premap process for the sample procedure is given below:

```
ADD 
 PROCESS NAME IS GETPAREA_PROC VERSION IS 1 
      PUBLIC ACCESS IS ALLOWED FOR ALL 
      PROCESS SOURCE FOLLOWS 
IF IN-AREA-I GE 0 
   THEN 
     D0. 
        MOVE 0 TO GLOBAL-AREA-I. 
        MOVE IN-AREA TO GLOBAL-AREA. 
        MOVE IN-AREA TO GETPAREA-SQLPROC-GLOBAL-AREA. 
        MOVE 'WRITING TO GLOBAL AREA' TO IN-AREA. 
     END. 
    ELSE 
      D0. 
        M0VE 0 TO IN-AREA-I. 
        MOVE 'READING FROM GLOBAL-AREA' TO IN-AREA. 
        M0VE 0 TO GLOBAL-AREA-I. 
        MOVE GETPAREA-SQLPROC-GLOBAL-AREA TO GLOBAL-AREA. 
      END. 
LEAVE ADS. 
  MSEND
 .
```
#### **Procedure Invocation**

The GET\_PROC\_AREA invocation is given below. The first example illustrates writing to the global area:

```
CALL JSMITH.GET_PROC_AREA ('HELLO FROM ADS DIALOG'); 
*+<br>*+ IN_AREA
                          GLOBAL AREA
*+ - - - - - - -*+ WRITING TO GLOBAL AREA HELLO FROM ADS DIALOG 
*+ 
*+ 1 row processed
```
The second example illustrates reading from the global area:

```
CALL JSMITH.GET_PROC_AREA (); 
*+<br>*+ IN AREA
*+ IN_AREA GLOBAL_AREA 
                           -----------<br>REA          HELLO FROM ADS DIALOG
*+ READING FROM GLOBAL AREA
*+ 
*+ 1 row processed
```
# **COBOL SQL Function Example**

This section contains:

- A sample SQL function definition.
- A sample SQL function written in COBOL. It requires the employee demo database and assumes use of a VS COBOL II compiler.
- An example of the SQL function invocation.

# **Function Definition**

The example below illustrates an SQL function definition:

CREATE FUNCTION FIN.UDF\_FUNBONUS ( F\_EMP\_ID DECIMAL(4) ) RETURNS DECIMAL(10) EXTERNAL NAME FUNBONUS PROTOCOL IDMS DEFAULT DATABASE CURRENT USER MODE LOCAL WORK AREA 0 ;

# **Sample COBOL Code**

The sample program shown below is included on the Advantage CA-IDMS installation tape. This program requires the SQL employee demo database.

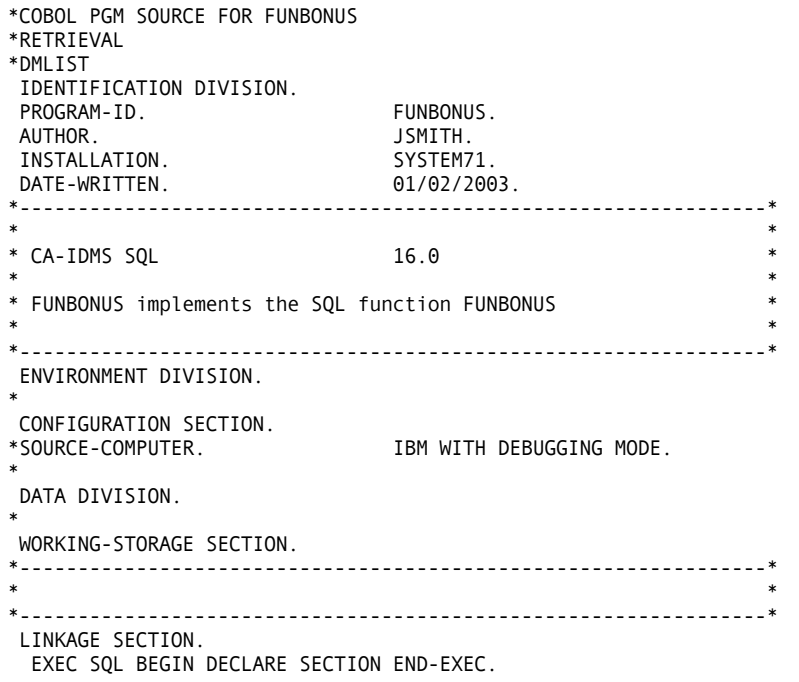

```
 EXEC SQL 
    INCLUDE TABLE FIN.UDF_FUNBONUS NO STRUCTURE 
  END-EXEC. 
  EXEC SQL END DECLARE SECTION END-EXEC. 
  77 RESULT-IND PIC S9(04) COMP SYNC. 
  01 FUN-SQLSTATE. 
     02 FUN-SQLSTATE-CLASS PIC X(02). 
    02 FUN-SQLSTATE-SUBCLASS
*----------------------------------------------------------------* 
 PROCEDURE DIVISION USING F-EMP-ID 
                        , USER-FUNC 
                        , F-EMP-ID-I 
                        , USER-FUNC-I 
                        , RESULT-IND 
                        , FUN-SQLSTATE. 
  0000-MAINLINE. 
     IF F-EMP-ID-I NOT < 0 
       THEN 
         EXEC SQL 
          SELECT SUM(BONUS AMOUNT) INTO :USER-FUNC
            FROM DEMOEMPL. BENEFITS
            WHERE EMP_ID = :F-EMP-ID 
         END-EXEC 
          IF SQLSTATE NOT = '00000' 
 MOVE -1 TO USER-FUNC-I 
 MOVE '38901' TO FUN-SQLSTATE 
         ELSE 
            MOVE 0 TO USER-FUNC-I 
      ELSE 
        MOVE -1 TO USER-FUNC-I 
        MOVE '38902' TO FUN-SQLSTATE. 
  EXIT PROGRAM. 
  STOP RUN.
```
# **Invoking the Function**

The example below illustrates invoking the SQL function defined earlier:

```
SELECT EMP_ID, FIN.UDF_FUNBONUS (EMP_ID )
 FROM DEMOEMPL. EMPLOYEE
WHERE EMP_{ID} = 3411*+<br>*+ EMP_ID
            USER FUNC
*+ ------<br>*+ 3411 5100
   3411
*+
```
\*+ 1 row processed

**Appendix** 

# **SQL ROWID Examples**

This appendix provides several examples of how to use ROWID.

# **ROWID in a Simple SELECT**

This example illustrates using ROWID in a simple SELECT statement:

SELECT ROWID, OFFICE\_CODE\_0450, OFFICE\_CITY\_0450 FROM EMPSCHM.OFFICE;  $* +$ <br>\*+ \*+ ROWID OFFICE\_CODE\_0450 OFFICE\_CITY\_0450 \*+ -------- ---------------- ---------------- \*+ X'01259701' 002 BOSTON \*+ X'0125A001' 001<br>
\*+ X'0125A301' 005 GLASSTER<br>
\*+ X'0125A601' 012 CAMBRIDGE \*+ X'0125A301' 005  $*+$  X'0125A601' 012 \*+ X'0125A901' 008 WESTON \*+ \*+ 5 rows processed

# **ROWID in a Searched UPDATE**

This example illustrates using ROWID in a WHERE clause of an UPDATE statement:

UPDATE EMPNSQL.EMPLOYEE SET EMP\_CITY = 'BRUSSELS' WHERE ROWID =  $X'0124FF01'$ ;<br>\*+ Status =  $0$  SQLSTAT  $SQLSTATE = 00000$ \*+ 1 row processed

# **ROWID in a SELECT Using a Join**

These examples illustrate using a SELECT statement that uses a join between a base table and a view. They show that the ROWID of a view is the ROWID of the first component in the view.

# **Example 1**

In this example, the returned ROWID for the view is the ROWID of the EMPSCHM.OFFICE base table:

DROP VIEW JSMITH.EMPOFFV; \*+ Status = 0 SQLSTATE = 00000 CREATE VIEW JSMITH.EMPOFFV AS SELECT EV.\*, O.\* FROM EMPSCHM.OFFICE O, JSMITH.EMPLOYEEV EV WHERE "OFFICE-EMPLOYEE"; \*+ Status = 0 SQLSTATE = 00000 SELECT EOV.ROWID, D.ROWID, D.\*, EMP\_ID, OFFICE\_CODE\_0450 FROM JSMITH.EMPOFFV EOV, EMPSCHM. DEPARTMENT  $\overline{D}$ WHERE "DEPT-EMPLOYEE" AND EMP ID < 5; \*+ \*+ ROWID ROWID DEPT\_ID\_0410 \*+ -------- -------- ------------ \*+ X'0125A001' X'0125BD01' 100 \*+ X'0125A001' X'0125BC01' 3100 \*+ X'0125A001' X'0125AB01' 3200 \*+<br>\*+ DEPT\_NAME\_0410 DEPT\_HEAD\_ID\_0410 EMP\_ID \*+ -------------- ----------------- ------ \*+ EXECUTIVE ADMINISTRATION 30 30 1 \*\* INTERNAL SOFTWARE 3 3 3 \*+ COMPUTER OPERATIONS 4 4 \*+ \*+ OFFICE\_CODE\_0450 \*+ ---------------- \*+ 001 \*+ 001 \*+ 001 \*+ \*+ 3 rows processed

# **Example 2**

In the following example, the returned ROWID for the view is the ROWID of the EMPSCHM.EMPLOYEE base table:

```
DROP VIEW JSMITH.EMPOFFV; 
*+ Status = 0 SQLSTATE = 00000 
CREATE VIEW JSMITH.EMPOFFV 
 AS SELECT EV.*, O.* 
  FROM JSMITH.EMPLOYEEV EV, EMPSCHM.OFFICE O 
 WHERE "OFFICE-EMPLOYEE"; 
*+ Status = 0 SQLSTATE = 00000 
SELECT EOV.ROWID, D.ROWID, D.*, EMP_ID, OFFICE_CODE_0450 
 FROM JSMITH.EMPOFFV EOV, EMPSCHM. DEPARTMENT \overline{D} WHERE "DEPT-EMPLOYEE" AND EMP_ID < 5; 
*<br> * +
*+ ROWID ROWID DEPT_ID_0410 
     *+ -------- -------- ------------ 
*+ X'01252801' X'0125BD01' 100 
*+ X'01253B01' X'0125BC01' 3100 
*+ X'01255301' X'0125AB01' 3200 
*+<br>*+ DEPT_NAME_0410
                                           DEPT_HEAD_ID_0410 EMP_ID
*+ -------------- ----------------- ------ 
*+ EXECUTIVE ADMINISTRATION 30 1 
*+ INTERNAL SOFTWARE
```

```
*+ COMPUTER OPERATIONS 4 4 
*+ 
*+ OFFICE_CODE_0450 
*+ - - - -*+ 001 
*+ 001 
*+ 001 
*+ 
*+ 3 rows processed
```
# **Searched Update of Records Without Primary Key**

This example updates all the COVERAGE records of the employee with  $EMP$ <sub>-ID</sub> = 23:

```
UPDATE EMPSCHM.COVERAGE C 
SET SELECTION_YEAR_0400 = 20 
WHERE C.ROWID IN \overline{C} SELECT CI.ROWID 
      FROM EMPSCHM.EMPLOYEE E, EMPSCHM.COVERAGE CI 
     WHERE "EMP-COVERAGE" 
      AND EMPID = 23;
*+ Status = 0^{-} SQLSTATE = 00000
*+ 2 rows processed
```
# **Searched Delete of Records Without Primary Key**

This example deletes all the COVERAGE records of the employee with  $EMP$ <sub>-ID</sub> = 23:

```
DELETE FROM EMPSCHM.COVERAGE C 
 WHERE C.ROWID IN ( 
         SELECT CI.ROWID 
   FROM EMPSCHM.EMPLOYEE E, EMPSCHM.COVERAGE CI 
 WHERE "EMP-COVERAGE" 
  .......<br>AND EMP_ID = 23);<br>- Status = 0    SQLSTATE = 00000
*+ Status = 0
*+ 2 rows processed
```
**Appendix**

# **E SQL Cache Tables**

# **About this Appendix**

This appendix describes the tables (actually table procedures) that are used for displaying and controlling the SQL cache. It also provides some examples of how the DBA can display and control the cache. The SQL cache is used in conjunction with the dynamic SQL statement caching feature. Dynamic SQL statement caching is explained in the topic Dynamic SQL Caching in Chapter 4, "SQL Features".

# **Tables for Viewing, Monitoring, and Controlling the Cache**

SQL is the Application Programming Interface (API) used to view, monitor, and change the cache and the cache configuration. This means that cache administration, configuration, and dynamic SQL cache monitoring is available in any environment that supports Advantage CA-IDMS SQL, such as IDMSBCF, OCF, Advantage CA-IDMS Visual DBA, and Advantage CA-IDMS SQL programs, among others.

This section describes the SYSCA tables (specifically, three table procedures and one view) defined for dynamic SQL cache management.

# **DSCCACHEOPT**

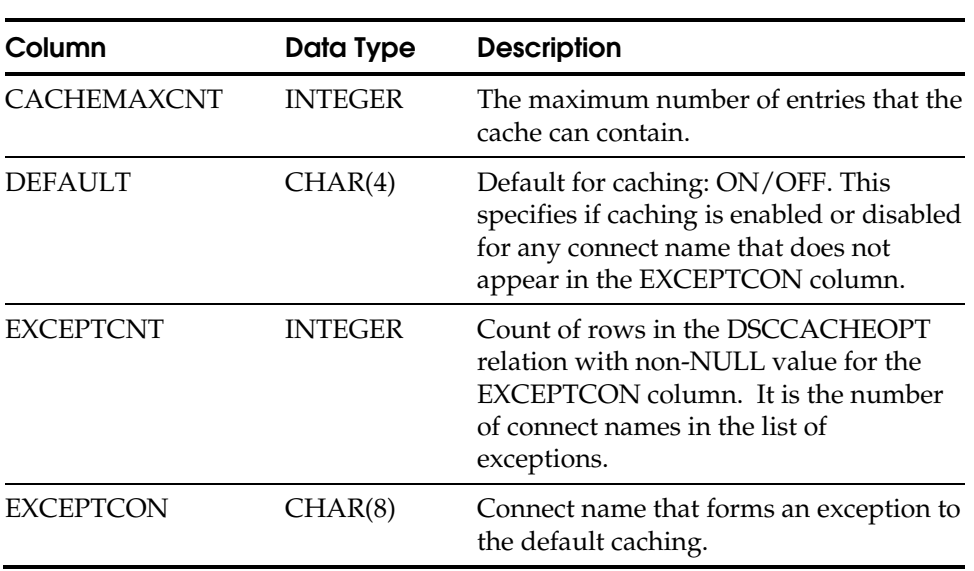

The DSCCACHEOPT table manages the SQL cache options.

#### **Notes**

- After startup of central version, DSCCACHEOPT reflects the parameters of the sysgen SQL CACHE statement. In absence of an SQL CACHE statement there are no rows in DSCCACHEOPT and SQL caching is disabled, but can be activated by inserting a DSCACHEOPT row. Updates to the DSCCACHEOPT table have no impact on the CV's sysgen.
- In local mode when no DSCCACHEOPT row exists, a DSCCACHEOPT row is automatically inserted with values derived from the SYSIDMS parameter SQL CACHE\_ENTRIES.
- **There can be 0 to n rows in this table. If there are 0 rows, this means that SQL** statement caching is not active and not defined to the system. If there are rows, then the first row contains non-NULL values for CACHEMAXCNT, DEFAULT and EXCEPTCNT and a NULL value for EXCEPTCON. The first row contains the main SQL cache parameters. Other rows in the DSCCACHEOPT relation contain only non-NULL values for the EXCEPTCON column. These rows form the list of exception connect names.
- You can issue select, insert, update and delete commands against DSCCACHEOPT.
- Deleting the first row automatically deletes all other rows and removes all SQL cache structures from the system, effectively disabling caching until a new DSCCACHEOPT row is inserted. Deleting other rows removes exception connect names from the exception list.
- Inserting a row is always possible. When one or more rows exist, an insert can only specify a value for EXCEPTCON, this is the way to add connect names to the list. When no rows exist, the first insert must specify values for CACHEMAXCNT and DEFAULT. Other values are not allowed. A successful insertion of the first row enables SQL caching.
- Updating of CACHEMAXCNT and DEFAULT columns automatically applies to the first row only, so that a WHERE clause is not needed to filter the first row. When CACHEMAXCNT is decreased, the entries in the SQL cache with the highest AGE (see the description of the DSCCACHE table) are removed. Increase CACHEMAXCNT to enlarge the size of the cache. You cannot update EXCEPTCON for the first row. You cannot update EXCEPTCNT as this is automatically calculated.
- The size of the cache is specified in terms of number of entries. Each entry represents a single cached statement. The cache is allocated from the storage pool within a central version and from operating system storage in local mode. By selecting from the DSCCACHECTRL table you can determine the amount of storage being consumed.

# **DSCCACHECTRL**

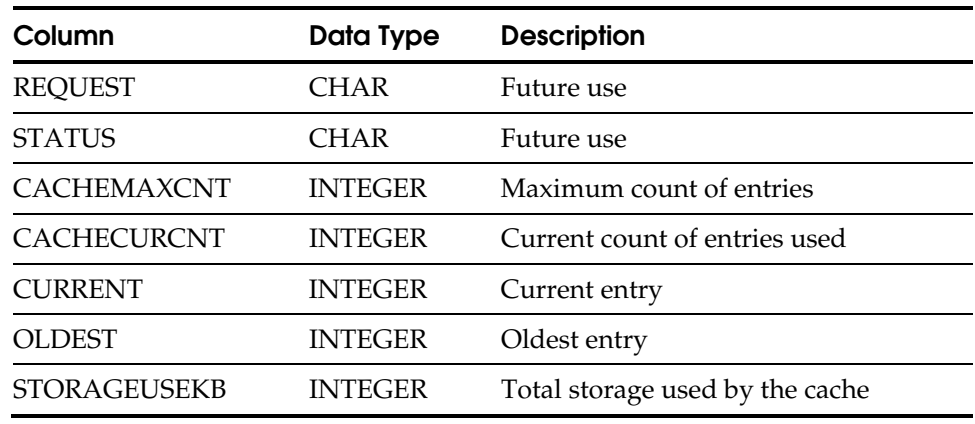

The DSCCACHECTRL table controls SQL caching

**Notes**

- There can be 0 or 1 row in this table. If no rows are present, no SQL statements have been cached.
- You can only issue SELECT and DELETE statements against this table.
- Deleting the row in DSCCACHECTRL clears the SQL cache structures. It does not disable caching, which is controlled through the DSSCACHEOPT table.

# **DSCCACHE**

The DSCCACHE table represents the SQL cache. Each row is a cache entry.

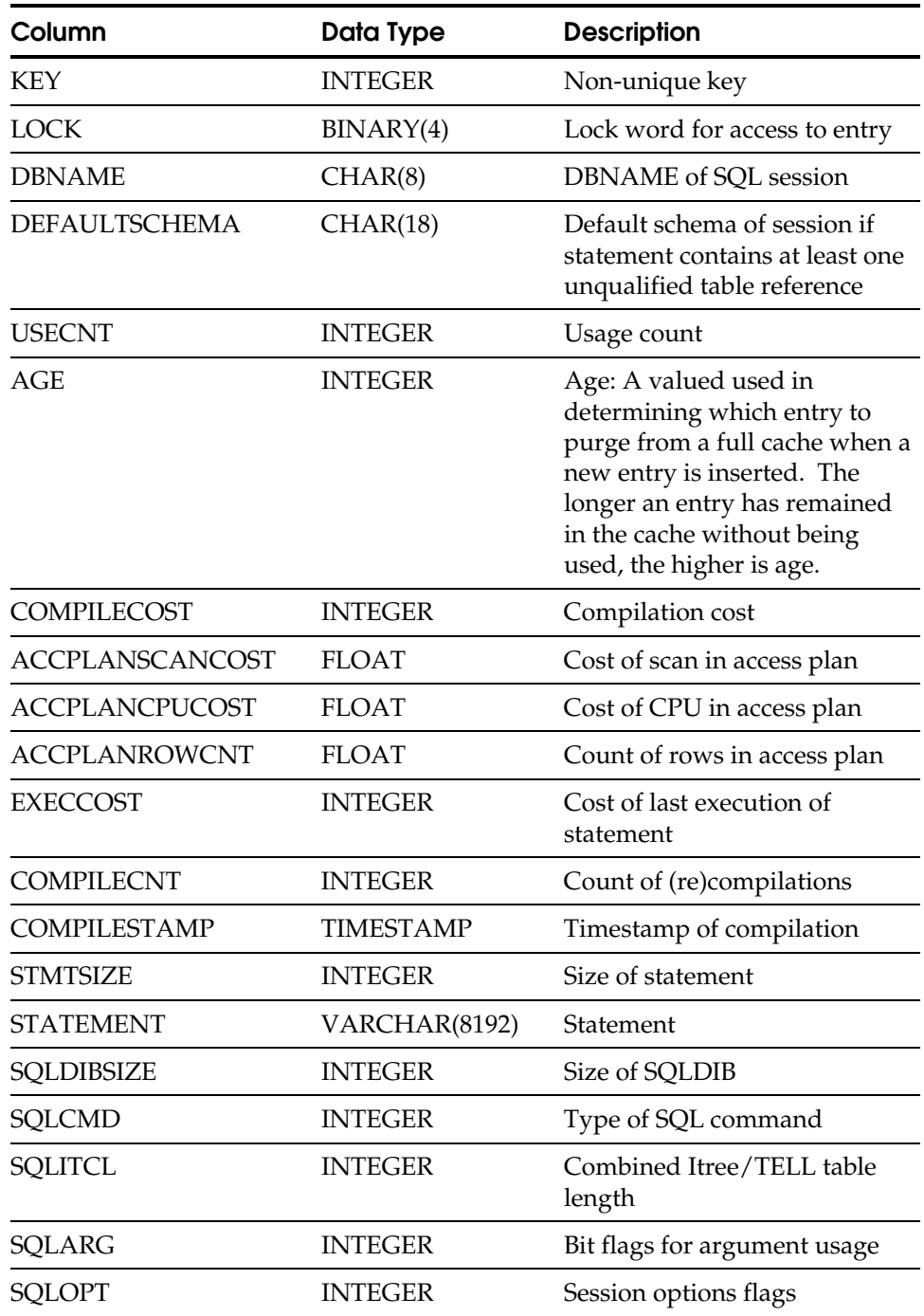

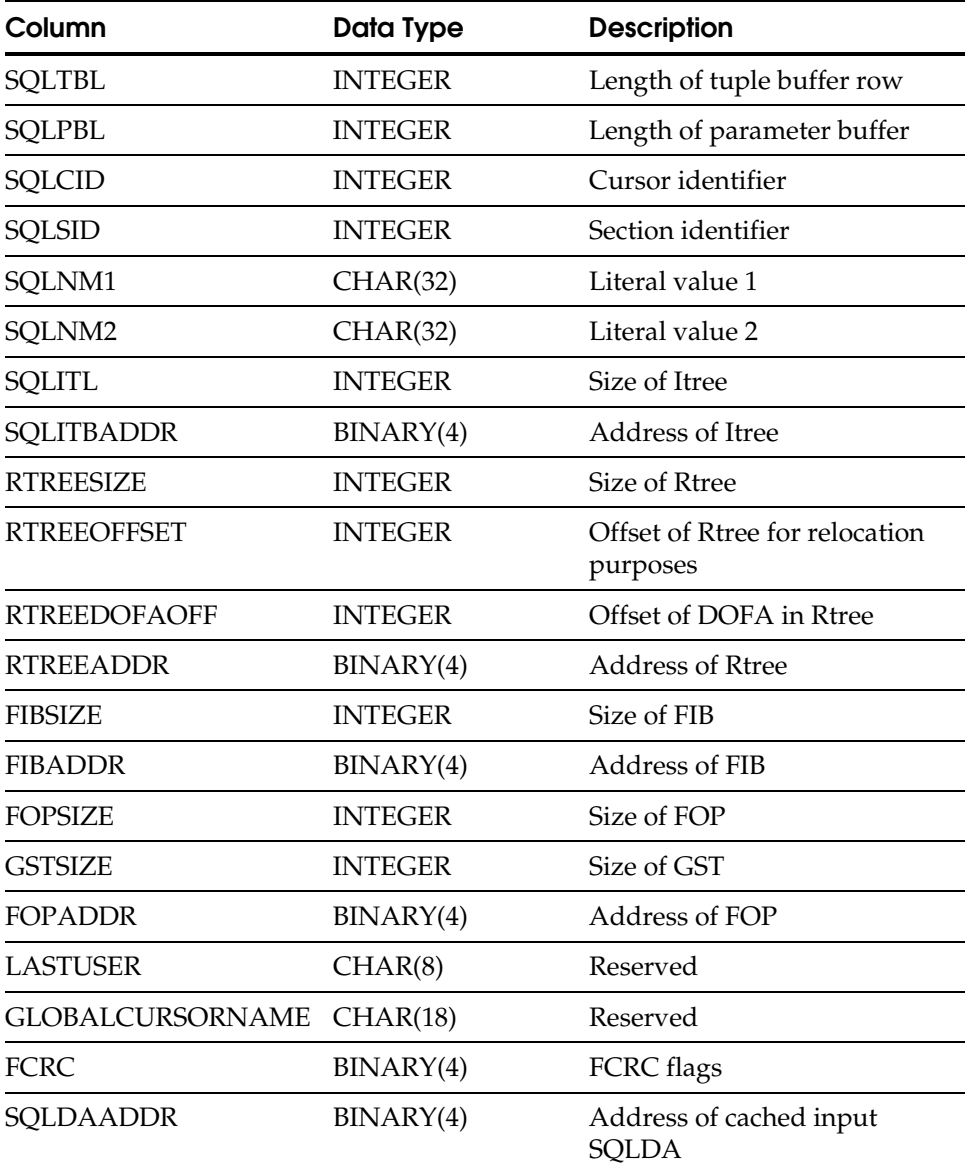

#### **Notes**

- One row of this table represents one cached statement.
- Rows cannot be inserted or updated.
- Because of the size of the STATEMENT column in DSCCACHE and because many of these columns are for internal use only, it is advisable to use a view on this table procedure. The supplied DSCCACHEV view below is an example of such a view.

The following acronyms are used in the table above.

- Itree: A data structure that contains the internal input representation of an SQL statement
- Rtree: A data structure that contains the internal runtime instruction of an SQL statement. The SQL runtime engine IDMSHLDB uses the Rtree.
- FIB: A data structure that contains runtime metadata.
- FOB/FOP: FIB objects list data structure
- GST: Global Security Table
- FCRC: Fixed part of Compiled Relational Command data structure
- SQLDA: the SQL Descriptor Area (SQLDA) is a data structure used to describe variable data passed as part of a dynamic SQL statement.

# **DSCCACHEV**

SYSCA.DSCCACHEV is created during installation. It defines a view on the SYSCA.DSCCACHE table procedure as follows:

```
create view SYSCA.DSCCACHEV as 
  select KEY, DBNAME, DEFAULTSCHEMA, USECNT, AGE 
 , COMPILECNT as "#C", compilestamp 
 , ACCPLANSCANCOST, ACCPLANCPUCOST
       , ACCPLANROWCNT, FIBSIZE, FIBADDR
       SUBSTR(STATEMENT, 1, 72) as STMT1
  from SYSCA.DSCCACHE;
```
You have the option to define your own views.

# **Allowable Operations on DSCCACHE Tables**

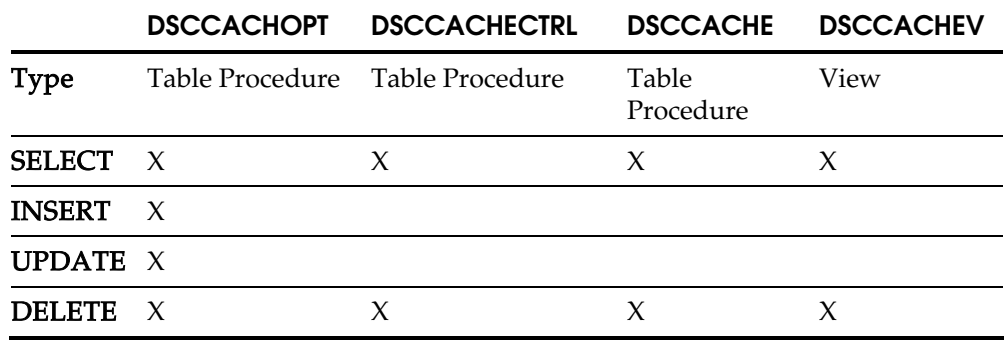

# **Examples of Displaying and Controlling the Cache**

# **CACHE Options**

To display the cache options:

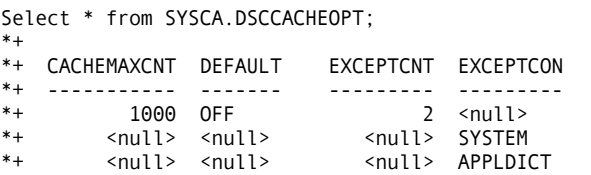

To change the default for caching:

Update SYSCA.DSCCACHEOPT set DEFAULT = 'ON';

To add the dictionary 'TSTDICT' to the exception list: Insert into SYSCA.DSCCACHEOPT (EXCEPTCON) values ('TSTDICT');

To remove the connect name 'SYSTEM' from the exception list: Delete from SYSCA.DSCCACHEOPT where EXCEPTCON = 'SYSTEM';

To remove all the connect names from the exception list: Delete from SYSCA.DSCCACHEOPT where EXCEPTCON is not null;

To decrease the number of entries in the cache from 1000 to 5: Update SYSCA.DSCCACHEOPT set CACHEMAXCNT = 5;

Only the last 5 used entries are kept in the cache.

To increase the number of entries in the cache from 5 to 9999: Update SYSCA.DSCCACHEOPTset CACHEMAXCNT = 9999;

The cache is extended with 9994 new slots.

To clear the SQL cache and remove all the SQL cache structures from the system, effectively disallowing any SQL caching:

Delete from SYSCA.DSCCACHEOPT;

To rebuild the SQL cache environment or to build the SQL cache environment in a system that has no SQL CACHE statement in its sysgen:

Insert into SYSCA.DSCCACHEOPT (CACHEMAXCNT, DEFAULT) values (1000, 'ON'); Insert into SYSCA.DSCCACHEOPT (EXCEPTCON) values ('APPLDICT'); Insert into SYSCA.DSCCACHEOPT (EXCEPTCON) values ('SYSTEM');
# **CACHE Control Parameters**

To display cache control parameters:

Select \* from SYSCA.DSCCACHECTRL; \*+ \*+REQUEST STATUS CACHEMAXCNT CACHECURCNT CURRENT OLDEST \*+------- ------ ----------- ----------- ------- ------  $\overline{7}$  6 0 \*+ \*+ STORAGEUSEKB \*+ ------------<br>\*+ 138 138

To clear the cache, but allow caching to continue as defined by the option in DSCCACHEOPT:

Delete from SYSCA.DSCCACHECTRL;

# **CACHE Entries**

To display key columns of all cache entries:

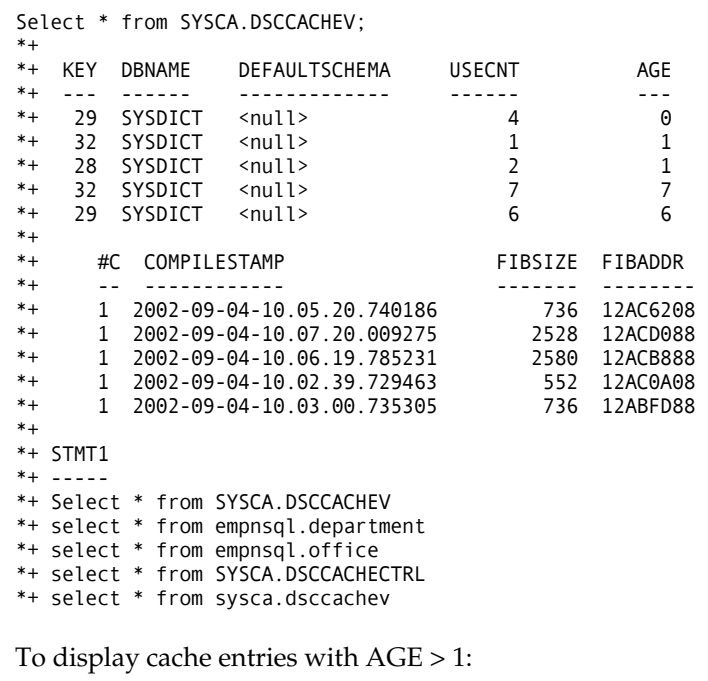

Select \* from SYSCA.DSCCACHEV where AGE > 1;

To display cache entries for DBNAME SYSDICT:

```
Select * from SYSCA.DSCCACHEV where DBNAME = 'SYSDICT';
```
To display cache entries for statements that use schema EMPNSQL: Select \* from SYSCA.DSCCACHEV where STMT1 like '%EMPNSQL.%'; To remove cache entries that use schema EMPNSQL:

Delete from SYSCA.DSCCACHE where STATEMENT like '%empnsql.%';

# **Secure the Display and Changes**

To secure the display of and any changes to SQL caching, the DSCCACHE tables (table procedures and views) must be secured using the standard Advantage CA-IDMS security mechanism.

**Note:** The SQL cache contains SQL source statements, which might include confidential information.

**Appendix** 

# **F CICS Interface Enhancements for Two-Phase Commit Support**

This appendix describes:

- Executing a resynchronization task in order to resynchronize with a backend central version.
- Creating the resynchronization program.
- Defining the resynchronization transaction to CICS
- New CICSOPT and IDMSCINT parameters
- CICS OPTIXIT Example

# **Resynchronization Task Execution**

The following syntax is used to execute a resynchronization task:

# **Syntax**

→→→→→ rsyn-transaction - nodename -

# **Parameters**

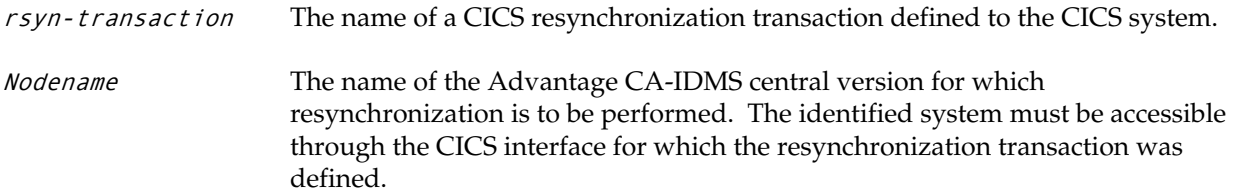

# **Examples**

#### **Successful Manual Resynchronization Example**

The following example shows how manual resynchronization is initiated with central version SYSTEM74 using a resynchronization task called RSYN whose interface module is named IDMSINTC. The resulting messages identify the target node name, the name of the interface module being used, the number of incomplete units of work that need to be recovered and the final outcome of the resynchronization process.

RSYN SYSTEM74

```
CA-IDMS Manual 2-PC Resync for IDMSINTC for CV node SYSTEM74 date 10/14/2003 
       1 CA-IDMS in doubt units of work need recovery for CV node SYSTEM74 
       1 CA-IDMS in doubt units of work recovery started for CV node SYSTEM74 
CA-IDMS Two Phase Commit Resync startup completed for CV node SYSTEM74
```
#### **Unsuccessful Manual Resynchronization Example 1**

This example shows an error condition that occurred during a manual resynchronization because the central version nodename was not specified.

```
RSYN 
IDMSCSYN error - CV node not specified
```
#### **Unsuccessful Manual Resynchronization Example 2**

This example depicts an error condition that occurred during a manual resynchronization because the central version nodename that was specified was not available through the CICS interface for which the resynchronization was defined.

```
RSYN SYSTEM81 
CA-IDMS Manual 2-PC Resync for IDMSINTC for CV node SYSTEM81 date 10/14/2003 
IDMSCSYN error - Requested CV node SYSTEM81 - Connected CV node SYSTEM74 
CA-IDMS Two Phase Commit Resync aborted
```
#### **Successful Automatic Resynchronization Example**

The following example shows the output from an automatic resynchronization initiated when the first request is made to a back-end central version through a CICS interface module or when the interface is started in a CICS Transaction Server for OS/390 V1R1 (or later) for z/OS or OS/390.

CA-IDMS Auto 2-PC Resync for IDMSINTC for CV node SYSTEM74 date 10/14/2003 1 CA-IDMS in doubt units of work need recovery for CV node SYSTEM74 1 CA-IDMS in doubt units of work recovery started for CV node SYSTEM74 CA-IDMS Two Phase Commit Resync startup completed for CV node SYSTEM74

# **Creating the Resynchronization Program**

Linking the IDMSCSYN module with an IDMSCINT module creates the resynchronization program. A separate resynchronization program must be created for each version of the Advantage CA-IDMS interface module (IDMSINTC) that is used within a given CICS system.

# **Resynchronization Program Link Edit (z/OS and OS/390)**

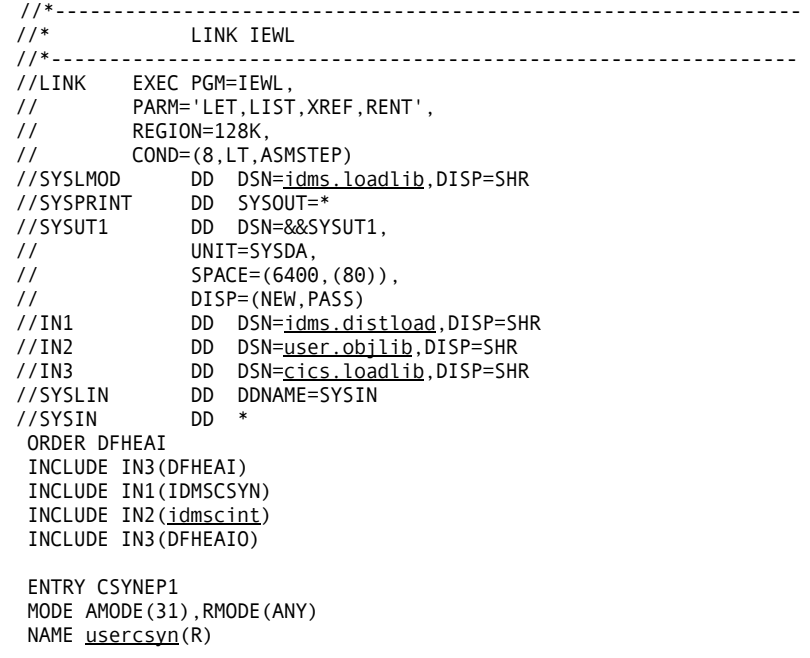

 $1/$ \*

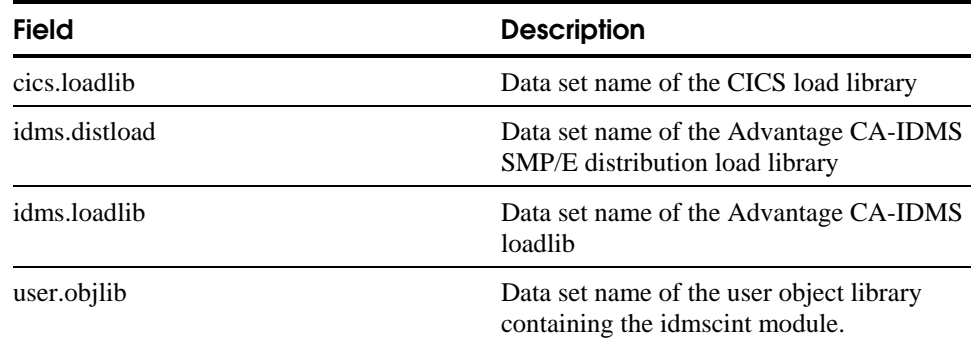

──────────────────────────<del>─</del>

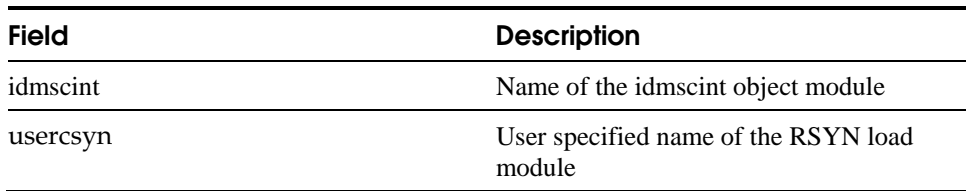

# **Resynchronization Program Link Edit (VSE/ESA)**

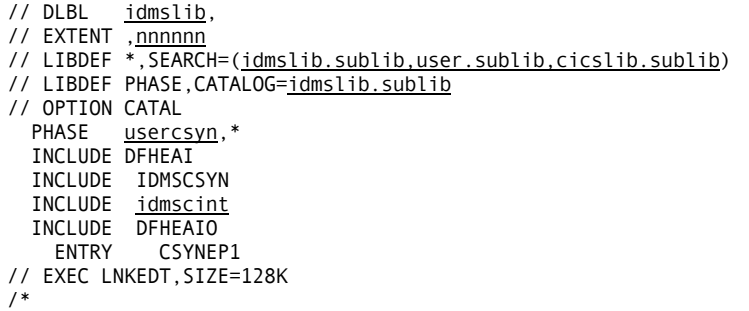

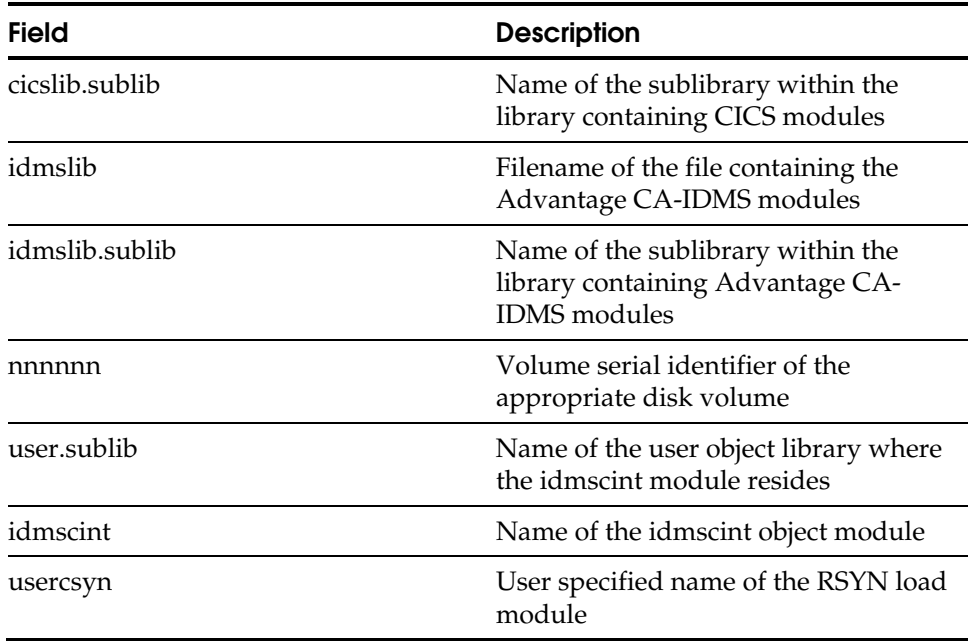

# **Defining a Resynchronization Transaction**

A resynchronization transaction must be defined for each IDMSINTC interface to be used within a CICS system. Define the resynchronization transaction to CICS as follows:

```
DEFINE TRANSACTION(rsyn-transaction-name) PROGRAM(usercsyn)
    GROUP(IDMSGRP) PROFILE(IDMSPRF) 
   TASKDATAKEY(CICS)
```
Where:

rsyn-transaction-name is the name chosen for the resynchronization transaction.

usercsyn is the name chosen for the resynchronization program.

The installation default transaction name is RSYN, but another name can be chosen. The name specified in the transaction definition must be identical to the value for the RSYNTXN parameter of the associated interface's CICSOPT macro. Refer to "New IDMSCINT and CICSOPT Parameters" for a description of the RSYNTXN parameter.

# **Defining the Resynchronization Program**

A resynchronization program must be defined for each IDMSINTC interface to be used within a CICS system. Define the resynchronization program to CICS as follows:

DEFINE PROGRAM(usercsyn) GROUP(IDMSGRP) LANGUAGE(ASSEMBLER) CEDF(NO) EXECKEY(CICS)

Where:

usercsyn is the name chosen for the resynchronization program.

# **New CICSOPT and IDMSCINT Parameters**

# **New CICSOPT Parameters**

The new or enhanced CICSOPT parameters available in Release 16.0 are described below.

#### **Syntax**

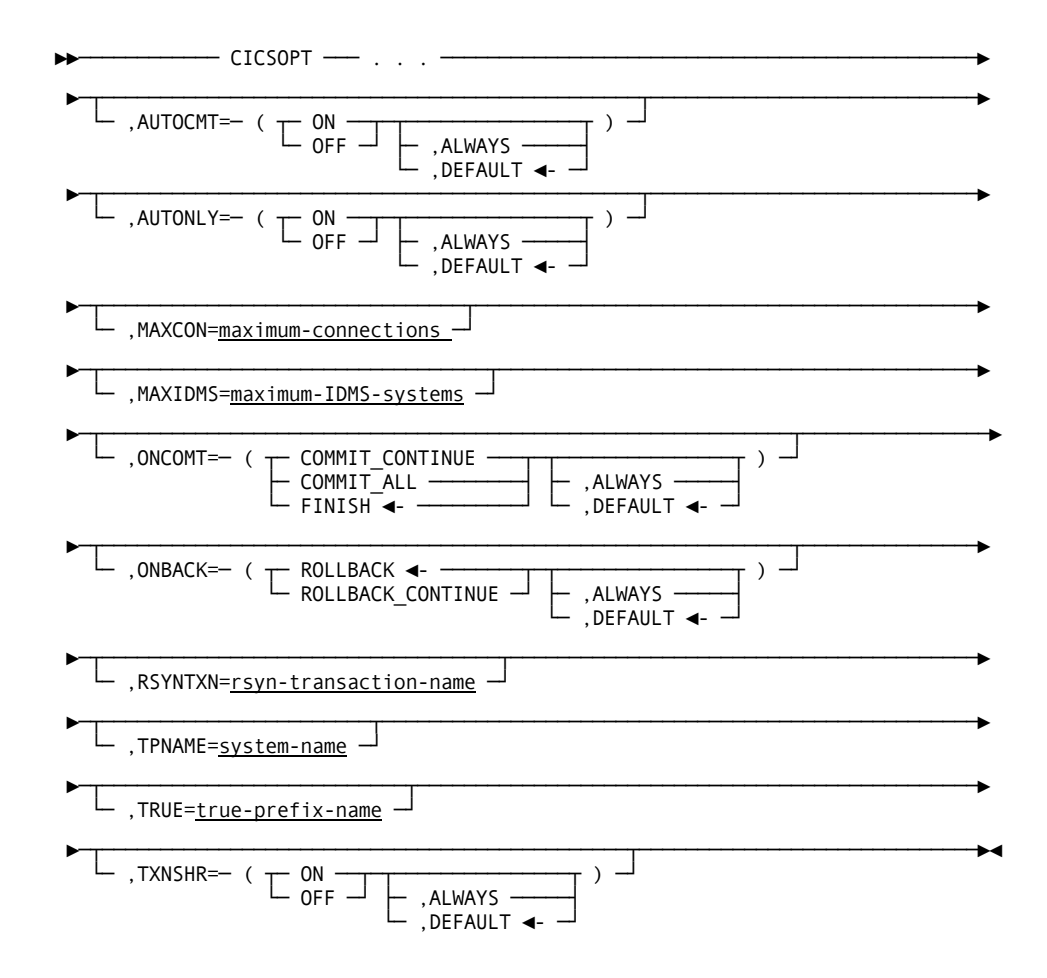

#### **Parameters**

AUTOCMT Specifies whether or not database sessions opened by a program using this interface module are eligible for participation in a CICS UOW (Unit of Work).

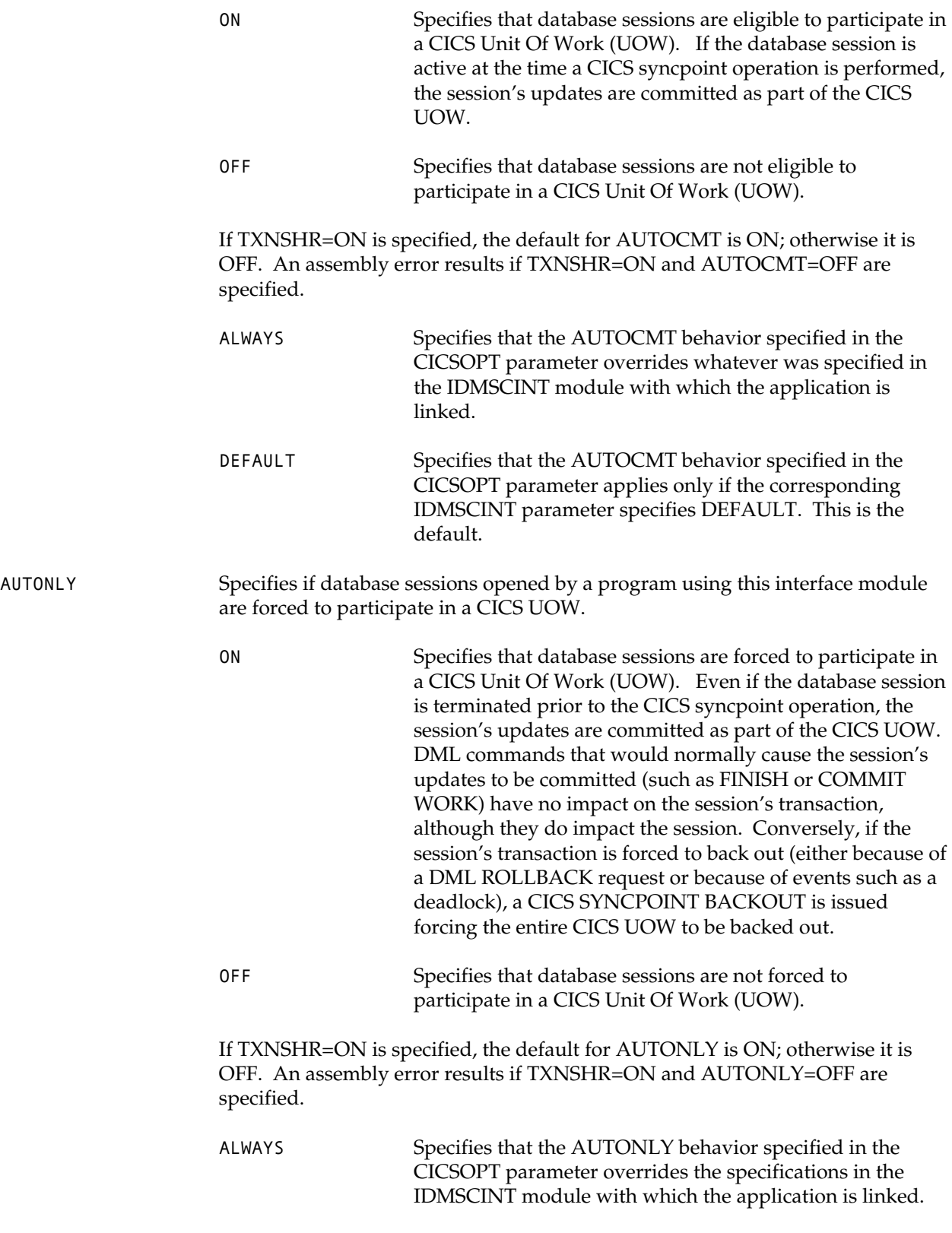

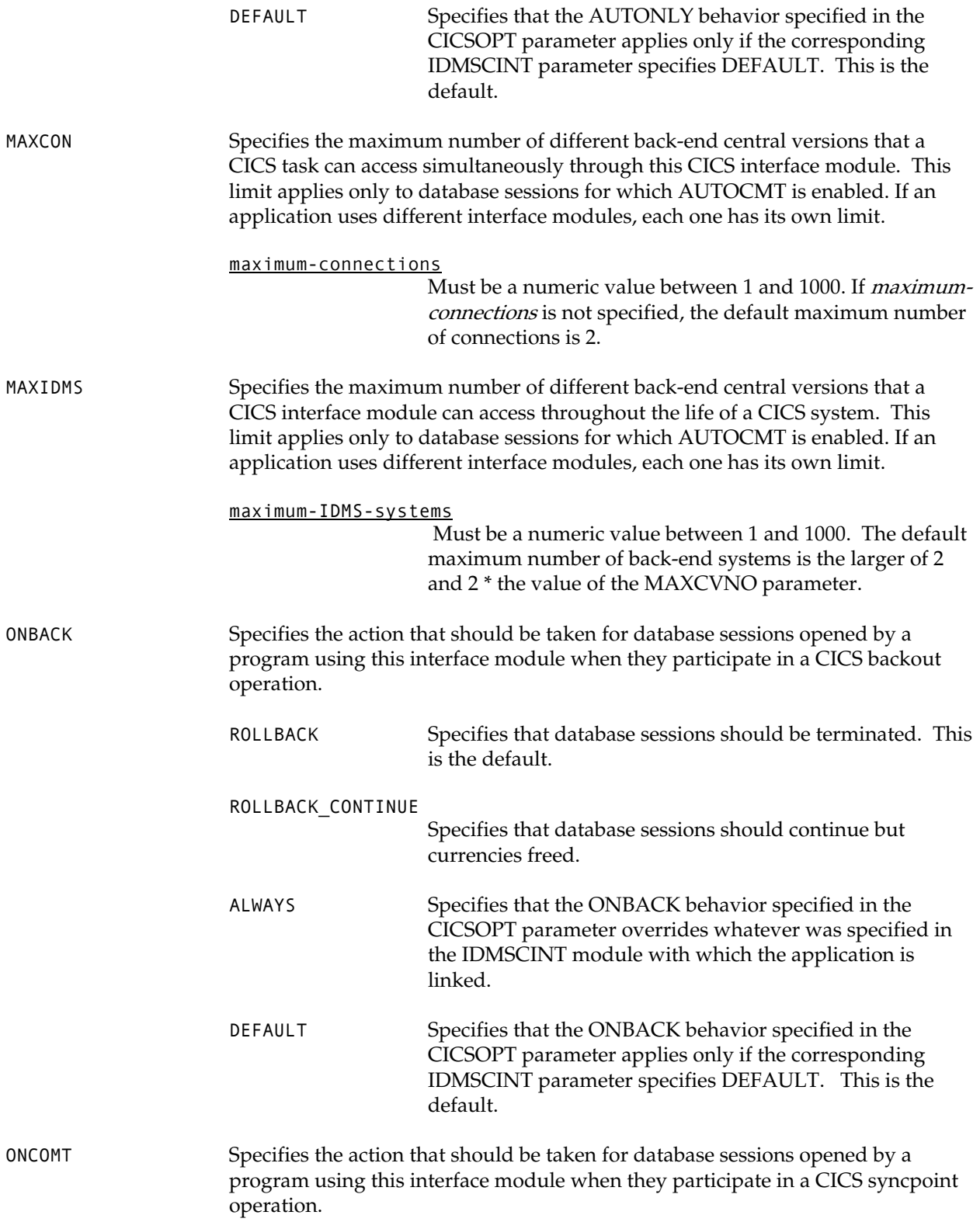

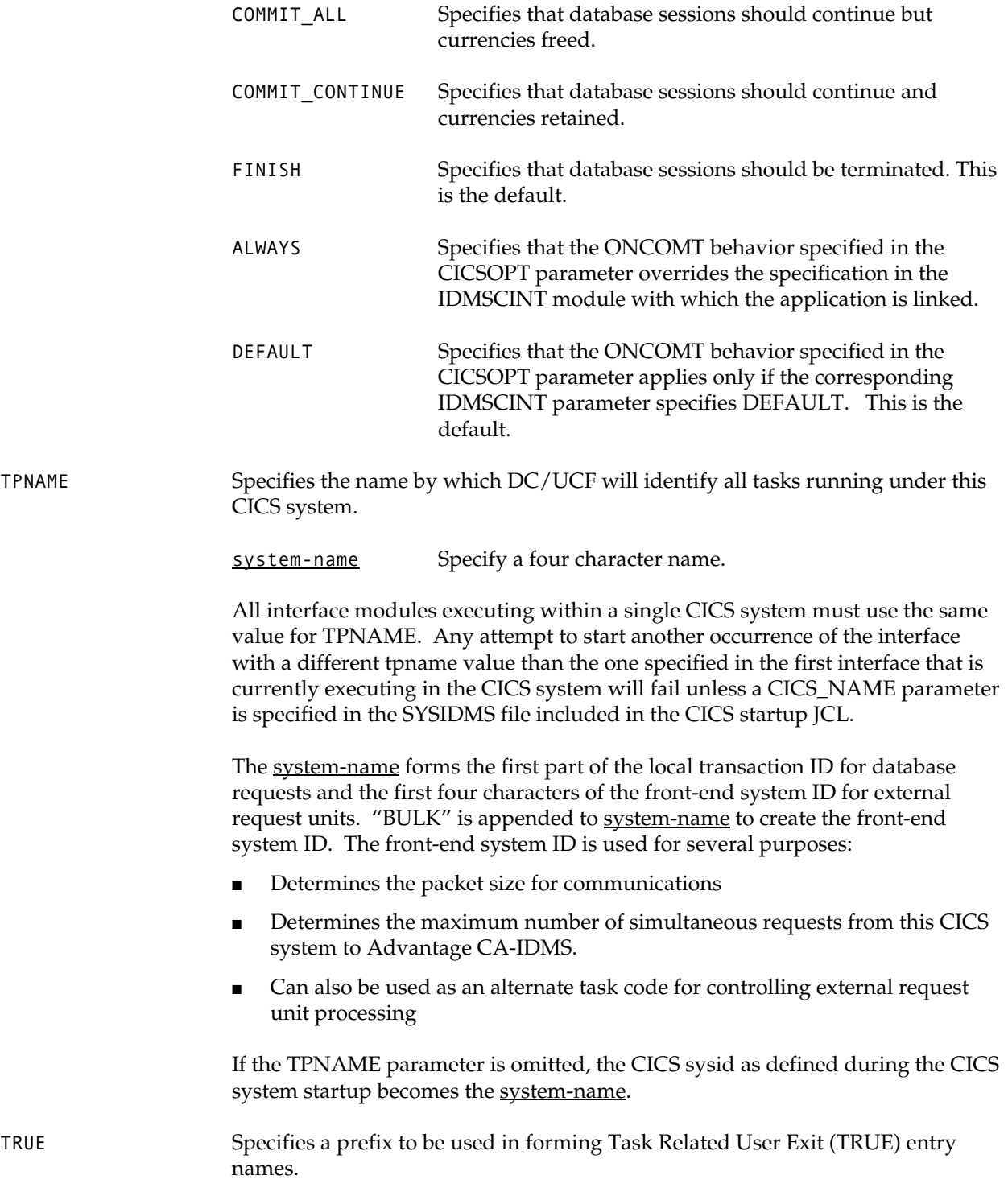

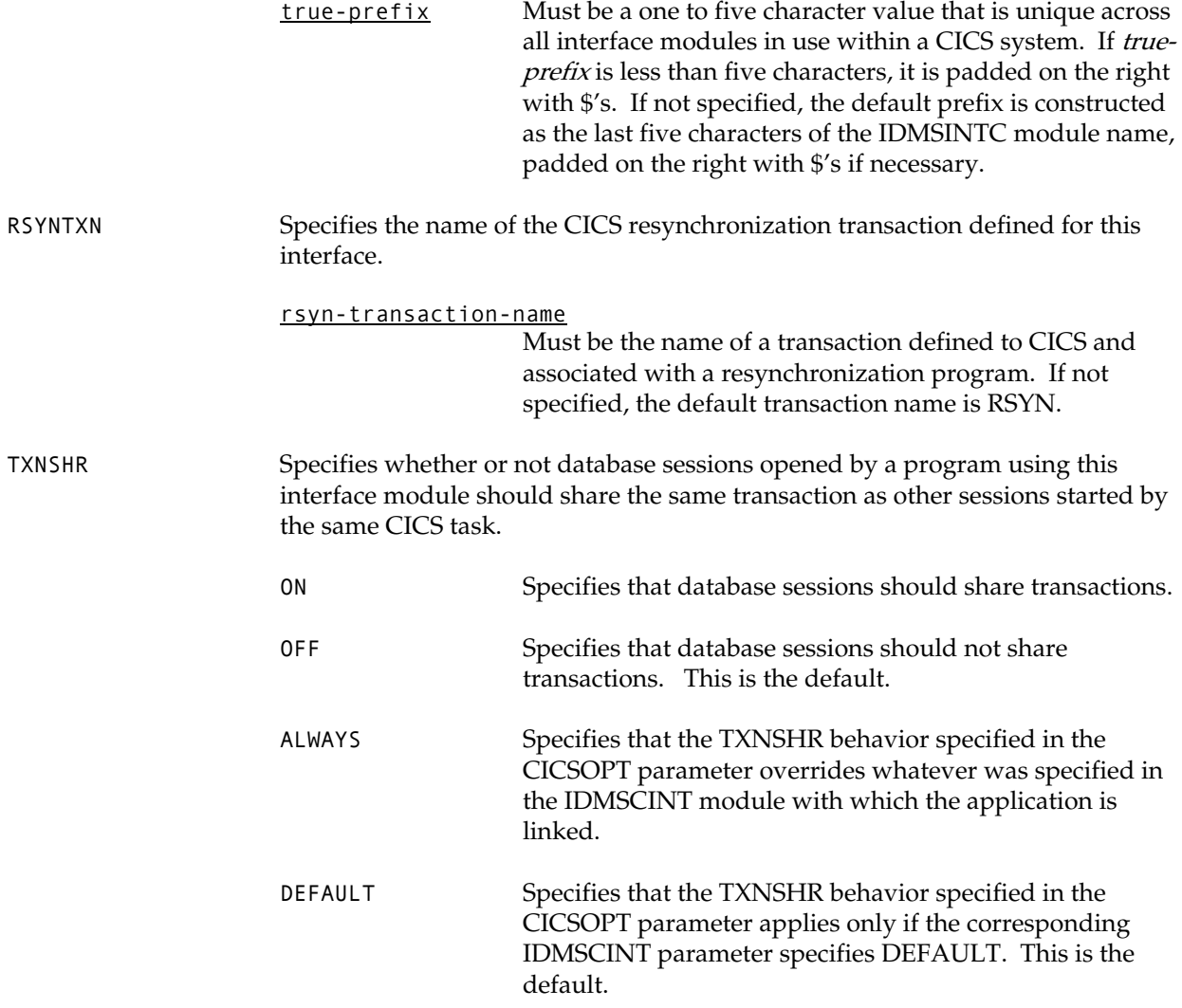

# **New IDMSCINT Parameters**

The new or enhanced IDMSCINT parameters available in Release 16.0 are described below.

# **Syntax**

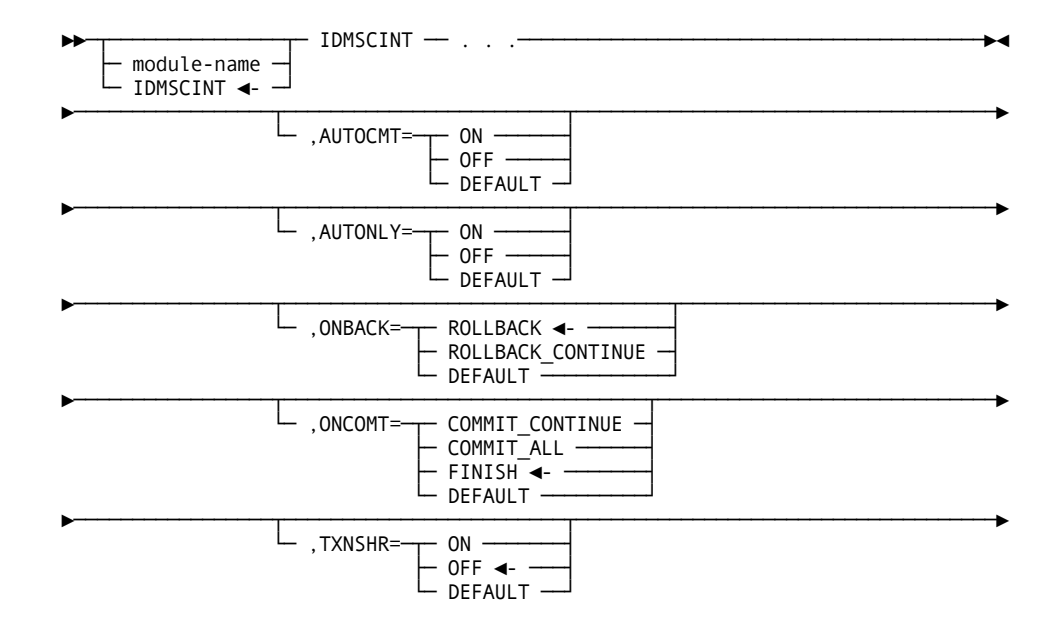

## **Parameters**

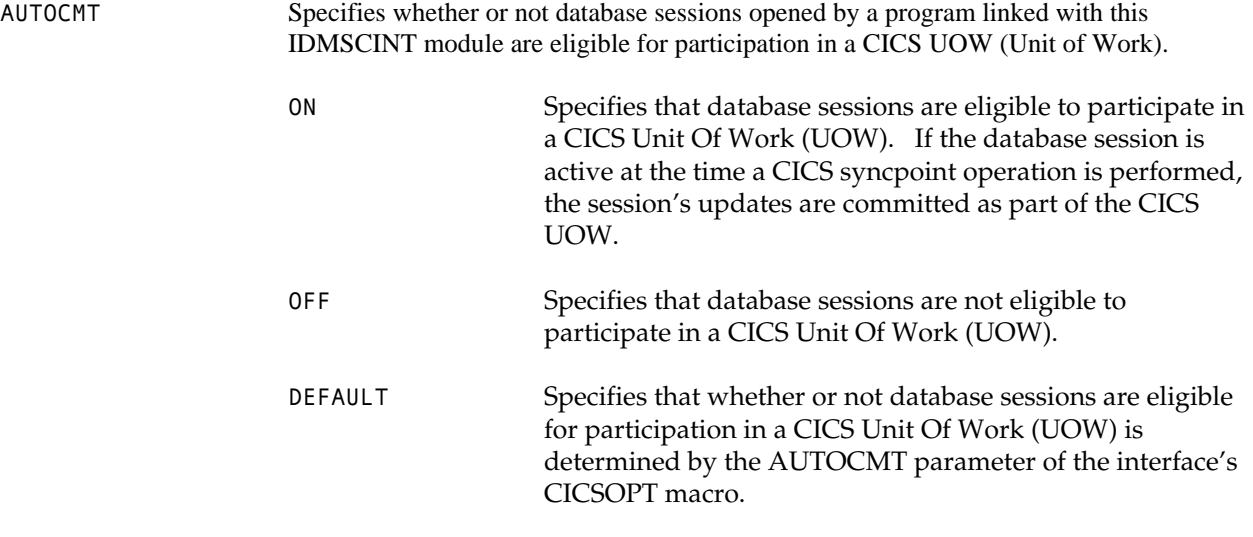

If TXNSHR=ON is specified, the default for AUTOCMT is ON; otherwise it is OFF. An assembly error results if TXNSHR=ON and AUTOCMT=OFF are specified.

AUTONLY Specifies whether or not database sessions opened by a program linked with this IDMSCINT module are forced to participate in a CICS UOW.

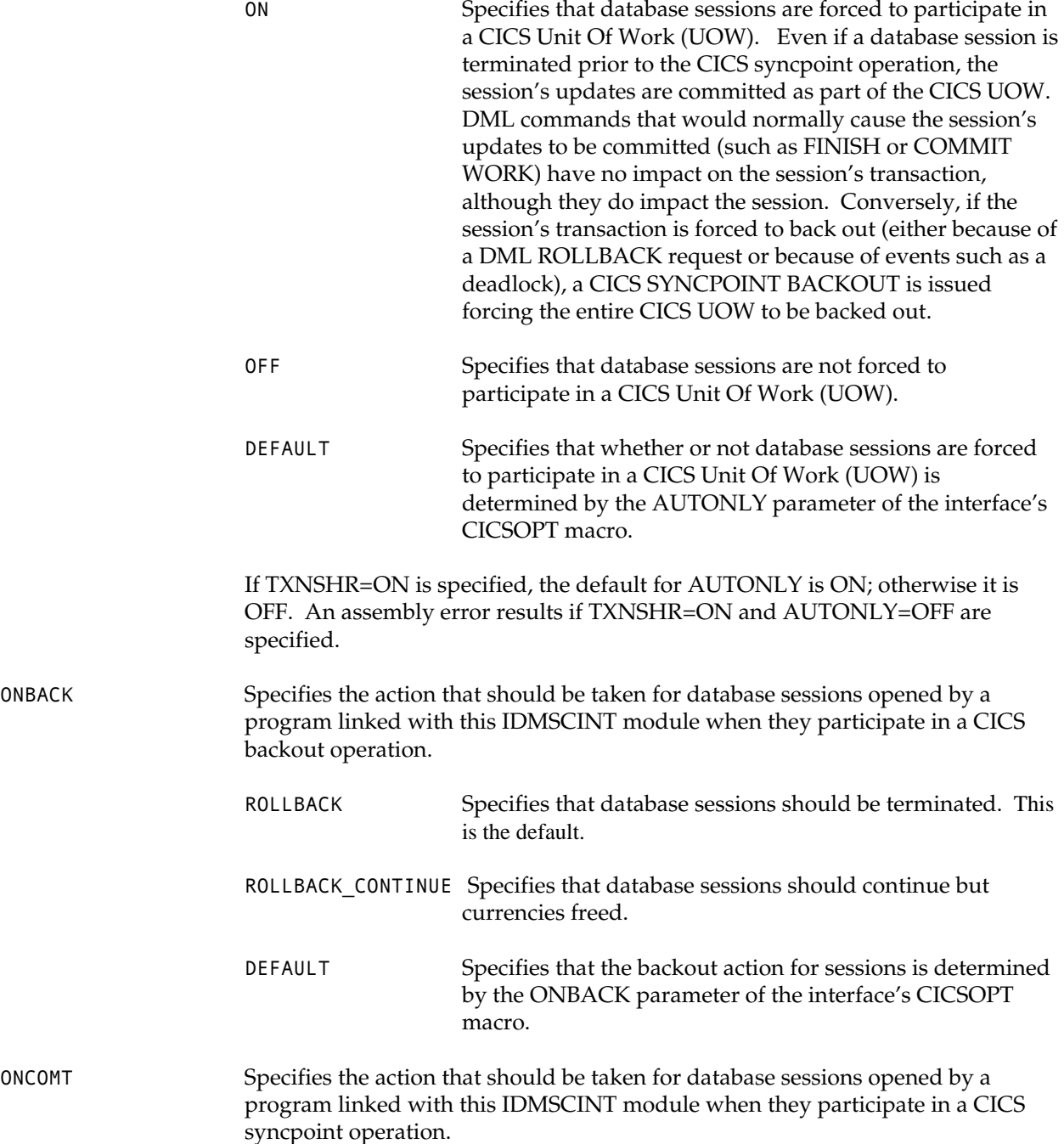

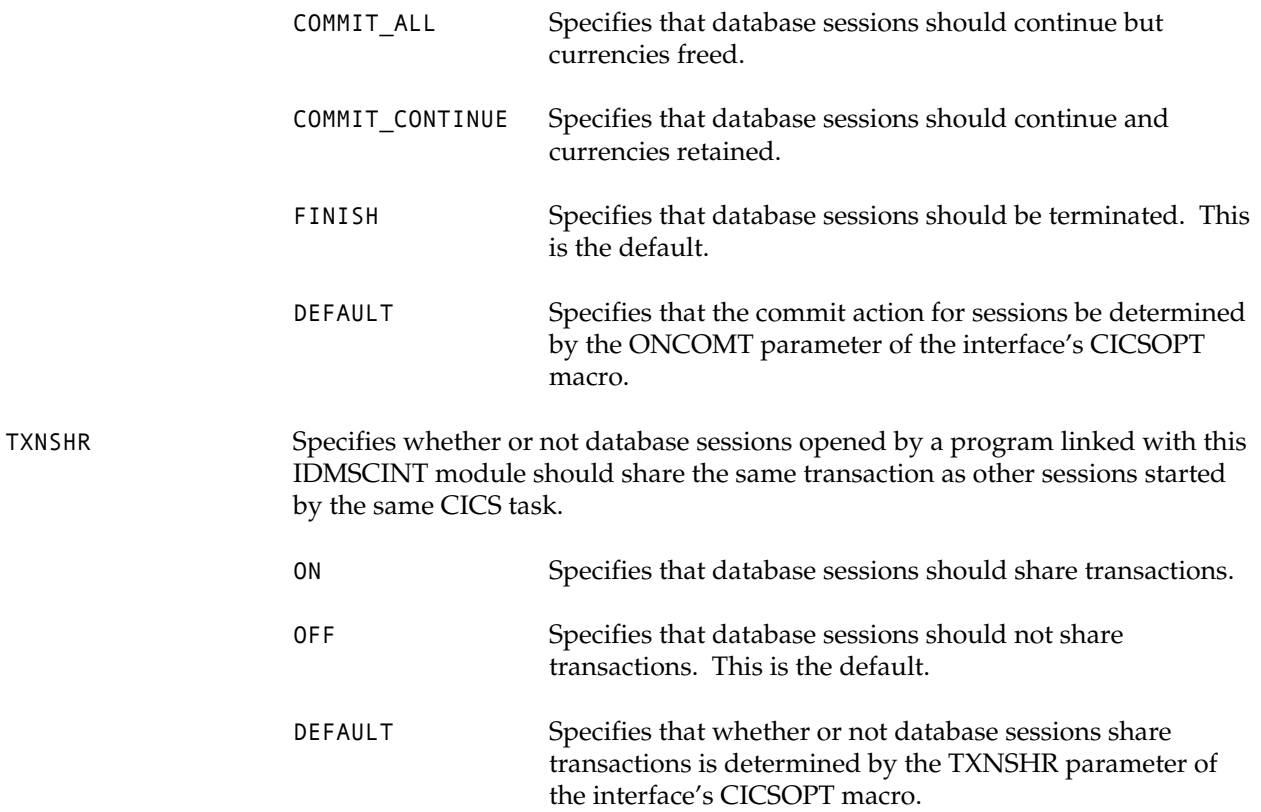

# **CICS OPTIXIT**

OPTIXIT programs enable users to dynamically route database sessions to different back-end central versions. In order to support two-phase commit processing with CICS, OPTIXIT users must enhance their exit code to be able to route resynchronization requests to the correct back-end central version. In order to facilitate this, resynchronization requests are identified by an SSC program name of INTCRSYN and the name of the node to which the request must be routed is contained in the OPTI control block passed as a second parameter to the exit.

The following is an example of the type of coding necessary to recognize and route resynchronization requests successfully.

## **OPTIXIT Example**

TITLE 'OPTIXIT - example of CICS OPTI exit needed for CICS RESYNC' OPTIXIT CSECT USING OPTIXIT,R15 ---> Base B START Go processs OPTI exit call DROP R15 #MOPT CSECT=OPTIXIT,ENV=USER

START DS 0H STM R14,R12,12(R13) Save callers registers LR R12,R15 Swap base to R12 USING OPTIXIT,R12 ---> Base USING OPTXPLST,R1 ---> Parameter list L R2,OPTXSSCA Get address of Subschema Control USING SSC,R2 ---> SSC L R3,OPTXOPTA Get address of OPTI structure USING OPI,R3 ---> OPTI structure CLC SSCPNAME,=C'INTCRSYN' Pseudo SSC for CICS RESYNC? BE CICSRSYN Yes, special process for CICS RESYNC \*\*\*\*\*\*\*\*\*\*\*\*\*\*\*\*\*\*\*\*\*\*\*\*\*\*\*\*\*\*\*\*\*\*\*\*\*\*\*\*\*\*\*\*\*\*\*\*\*\*\*\*\*\*\*\*\*\*\*\*\*\*\*\*\*\*\*\*\*\*\* \* \* perform normal OPTIXIT logic for real SSC \* \*\*\*\*\*\*\*\*\*\*\*\*\*\*\*\*\*\*\*\*\*\*\*\*\*\*\*\*\*\*\*\*\*\*\*\*\*\*\*\*\*\*\*\*\*\*\*\*\*\*\*\*\*\*\*\*\*\*\*\*\*\*\*\*\*\*\*\*\*\*\* B RETURN Exit<br>
NDS 0H<br>
LA R5,0PINODE Point CICSRSYN DS LA R5,0PINODE Point at name of backend CV<br>LA R4,5YSLIST Get table of known backend ( Get table of known backend CVs<br>---> SYSTABLE USING SYSTABLE, R4 LOOP DS OH<br>CLI SYSNAME,C'\*' CLI SYSNAME,C'\*' Is this end of CV table ? BE RETURN<br>BE RETURN<br>CLC SYSNAME, 0(R5)<br>BE MATCH CLC SYSNAME,0(R5) Is this CV one of my CVs ? BE MATCH **Yes**, we have a match LA R4,SYSTSIZE(R4) Bump to next CV in the table B LOOP Keep looking for my CVs<br>MATCH DS 0H B LOOP<br>DS 0H<br>MVC OPICVNUM,SYSCV#<br>MVC OPISVCNO,SYSSVC# Update OPTI with CV number Update OPTI with SVC number B RETURN Exit RETURN DS 0H<br>LM R14,R12,12(R13) LM R14, R12, 12(R13) Restore callers registers<br>BR R14 R14 BR R14<br>DROP R2 , R3 , R4 , R12 Drop SSC, OPI, SYSTABLE, base EJECT SYSLIST EQU  $*$  Backend CV table DC C'SYSTEM71',AL1(71),AL1(173) CV 71 uses SVC number 173 DC C'SYSTEM72',AL1(72),AL1(176) CV 72 uses SVC number 176 DC C'SYSTEM73',AL1(73),AL1(176) CV 73 uses SVC number 176 DC C'SYSTEM74',AL1(74),AL1(173) CV 74 uses SVC number 173 DC C'\*' End of backend CV table SPACE 2<br>LTORG , Literal pool SPACE 2 OPTXPLST DSECT OPTI exit PLIST OPTXSSCA DS A(0) A(SSC) OPTXOPTA DS A(0) A(OPTI) SPACE 2<br>SYSTABLE DSECT SYSTABLE DSECT<br>SYSNAME DS CL8 CL8 Backend CV node name SYSNAME DS CL8 Backend CV node name<br>SYSCV# DS XL1 Backend CV number Backend CV number<br>Backend CV SVC number SYSSVC# DS XL1<br>SYSSVC# DS XL1<br>SYSTSIZE EQU \*-SYSTABLE Size of one SYSTABLE entry **EJECT**  COPY #OPTIDS OPTI dsect Subschema control dsect END

**Appendix**

**G** 

# **TCP/IP API Commands, Error Codes, Socket Structures, and String Conversion**

This section describes the socket functions that are supported by Advantage CA-IDMS. The following information is provided for each function:

- An assembler #SOCKET macro invocation showing all of the parameters that can be specified.
- A list of parameters that can be passed when invoking the function in COBOL, PL/I, and Advantage CA-ADS. The first of these parameters is the function name as defined in the SOCKET-CALL-INTERFACE record.
- A description of the function-dependent parameters.
- Additional notes if applicable to a specific function.

# **Function Descriptions**

# **ACCEPT**

ACCEPT accepts the first connection request on the queue of pending connection requests. If the queue is empty, the call waits until the first connection request arrives or fails with an EWOULDBLOCK condition if the socket had been marked as non-blocking. If successful, a new socket descriptor is returned.

#### Assembler

```
label #SOCKET ACCEPT, 
                 RETCODE=return-code, 
                 ERRNO=errno, 
                 RSNCODE=reason-code, 
                 SOCK=socket-descriptor, 
                SOCKADDR=sockaddr,
                 SOCKADDL=sockaddr-length, 
                 NEWSOCK=new-socket-descriptor, 
                 PLIST=parameter-list-area, 
                 RGSV=(rgsv)
```
List of USING Parameters

 SOCKET-FUNCTION-ACCEPT, return-code, errno, reason-code,

 socket-descriptor, sockaddr, sockaddr-length, new-socket-descriptor

#### **Parameters**

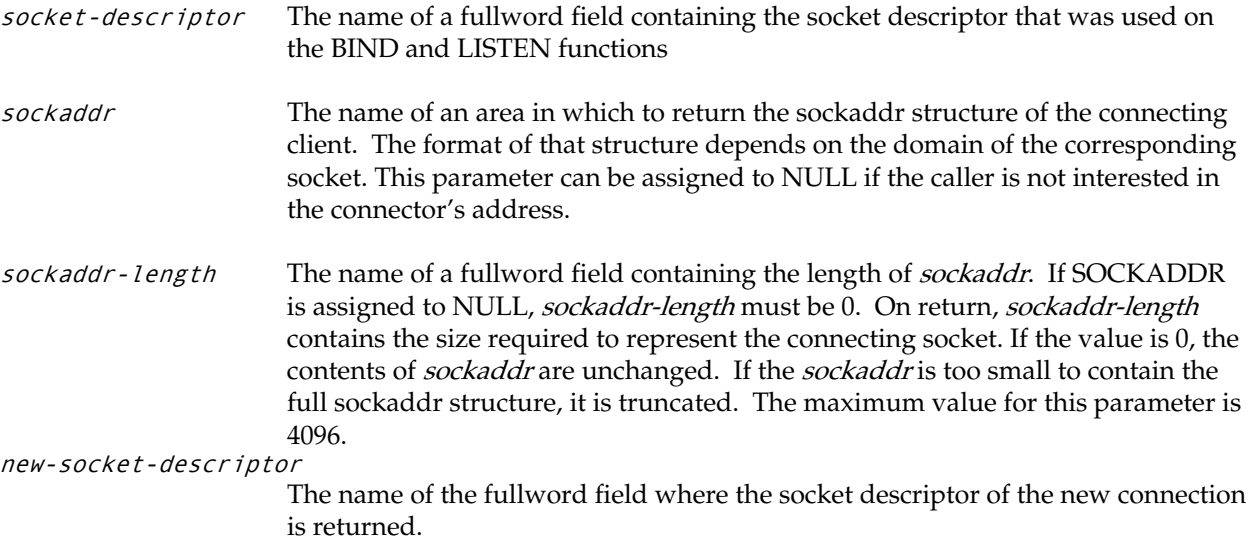

**BIND** 

BIND assigns a local name to an unnamed socket.

Assembler

label #SOCKET BIND, RETCODE=return-code, ERRNO=errno, RSNCODE=<u>reason-code,</u> SOCK=socket-descriptor, SOCKADDR=<u>sockaddr</u>, SOCKADDL=sockaddr-length, PLIST=parameter-list-area, RGSV=(rgsv)

List of USING Parameters

 SOCKET-FUNCTION-BIND, return-code, errno, reason-code, socket-descriptor, sockaddr, sockaddr-length

#### **Parameters**

socket-descriptor The name of a fullword field containing the socket descriptor to bind.

sockaddr The name of an area that contains the sockaddr structure to be bound to the socket. The format of the sockaddr structure depends on the domain of the corresponding socket.

sockaddr-length The name of a fullword field containing the length of sockaddr. sockaddr-length can be specified as an absolute expression.

The maximum value for this parameter is domain dependent. If the domain is:

- AF\_INET-it is the length of the SOCKET-SOCKADDR-IN record (SIN#LEN for assembler)
- AF\_INET6-it is the length of the SOCKET-SOCKADDR-IN6 record (SIN6#LEN for assembler)

# **CLOSE**

CLOSE deletes the socket descriptor from the internal descriptor table maintained for the application program and terminates the existence of the communications endpoint. If the socket was connected, the connection is terminated in an orderly fashion.

#### Assembler

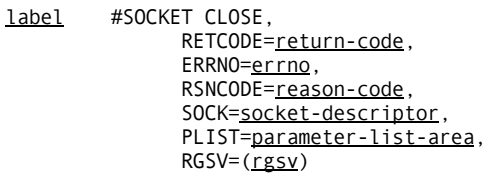

List of USING Parameters

 SOCKET-FUNCTION-CLOSE, return-code, errno, reason-code, socket-descriptor

#### **Parameters**

socket-descriptor The name of a fullword field containing the socket descriptor to close.

# **CONNECT**

CONNECT initiates a connection on a socket.

#### Assembler

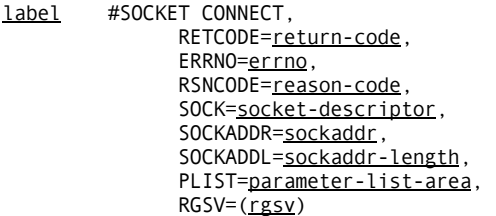

List of USING Parameters

 SOCKET-FUNCTION-CONNECT, return-code, errno, reason-code, socket-descriptor, sockaddr, sockaddr-length

#### **Parameters**

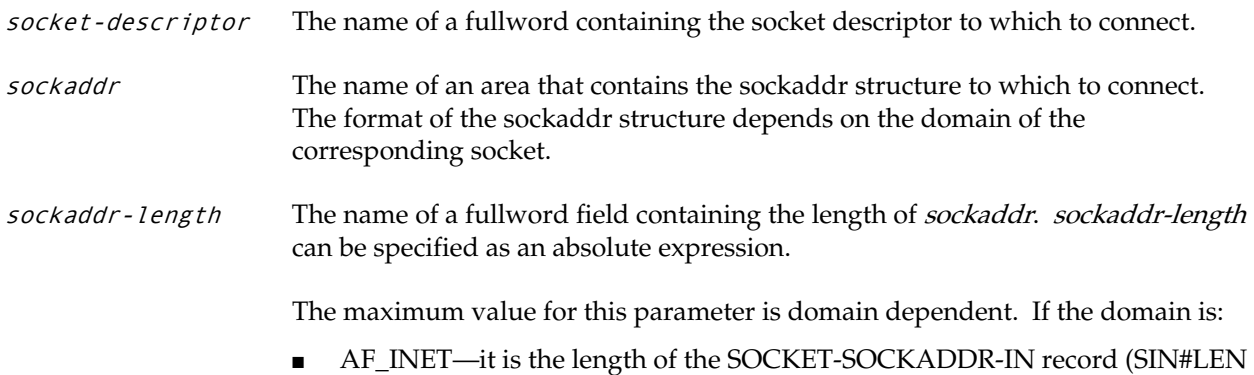

■ AF\_INET6—it is the length of the SOCKET-SOCKADDR-IN6 record (SIN6#LEN for assembler)

# **FCNTL**

FCNTL provides control over a socket descriptor. Depending on the command, it retrieves or sets control information.

#### Assembler

for assembler)

label #SOCKET FCNTL, RETCODE=<u>return-code</u>, ERRNO=errno, RSNCODE=reason-code, SOCK=socket-descriptor, COMMAND=command, ARGUMENT=<u>argument</u>, RETVAL=returned-value,

List of USING Parameters

 SOCKET-FUNCTION-FCNTL, return-code, errno, reason-code, socket-descriptor, command, argument, returned-value

#### **Parameters**

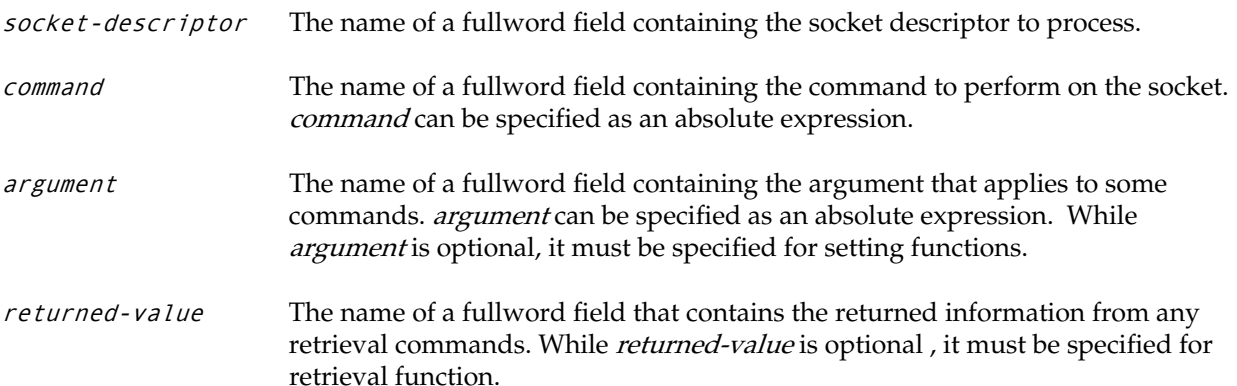

#### **Notes**

■ The following table lists the commands and arguments that can be specified. The EQUate symbol is generated by #SOCKET macro and the field names are associated with the SOCKET-MISC-DEFINITIONS record.

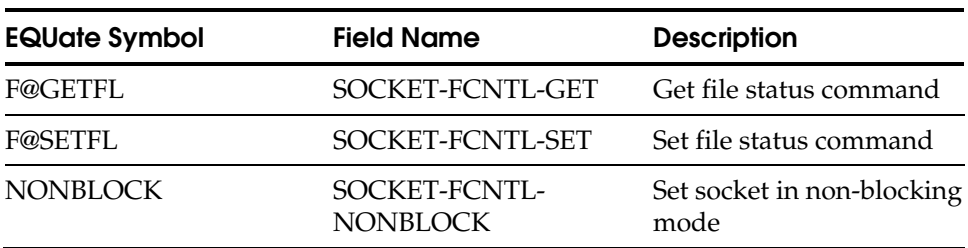

**Note:** For PL/I, the record is SOCKET\_MISC\_DEFINITIONS and the dashes are replaced by underscores.

# **FD\_CLR**

FD\_CLR clears a socket descriptor's bit in a bit list.

PLIST=parameter-list-area, RGSV=(rgsv)

#### Assembler

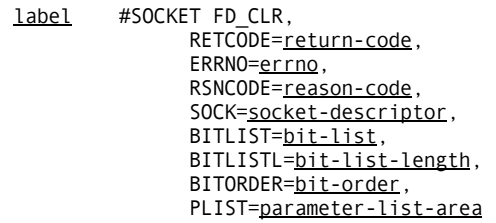

#### **Parameters**

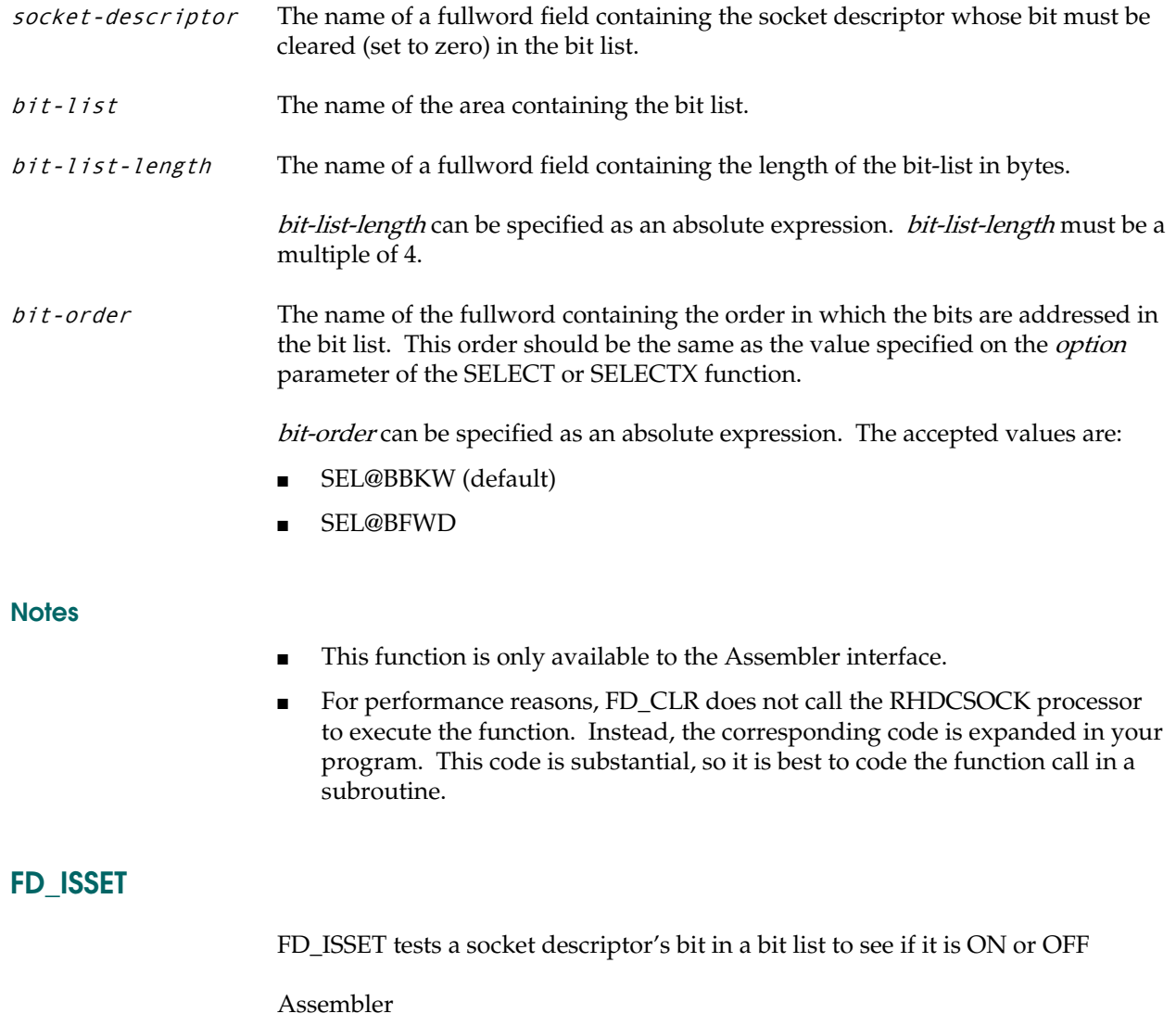

label #SOCKET FD\_ISSET, RETCODE=<u>return-code</u>, ERRNO=errno,

```
 RSNCODE=reason-code, 
               SOCK=socket-descriptor, 
              BITLIST=bit-list,
               BITLISTL=bit-list-length, 
              BITORDER=\overline{bit-order},
RETVAL=<u>returned-bit-status</u>,
 PLIST=parameter-list-area
```
## **Parameters**

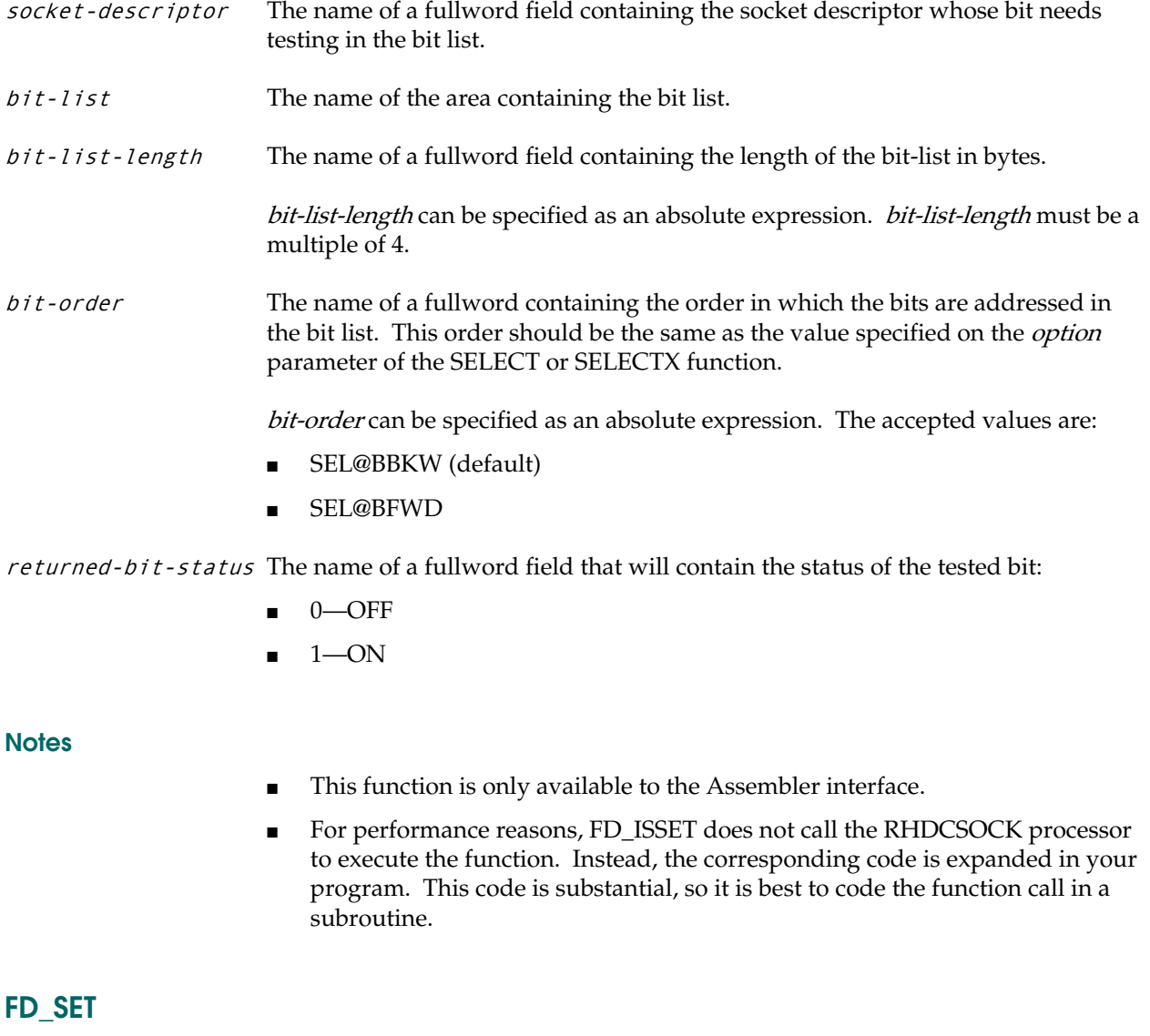

FD\_SET sets a socket descriptor's bit in a bit list ON.

#### Assembler

label #SOCKET FD\_SET,

 RETCODE=return-code, ERRNO=errno, RSNCODE=reason-code, SOCK=socket-descriptor, BITLIST=bit-list, BITLISTL=bit-list-length, BITORDER=bit-order, PLIST=parameter-list-area

#### **Parameters**

- socket-descriptor The name of a fullword field containing the socket descriptor whose bit must be set ON in the bit list. bit-list The name of the area containing the bit list.  $bit-list-length$  The name of a fullword field containing the length of the bit-list in bytes. bit-list-length can be specified as an absolute expression. bit-list-length must be a multiple of 4. bit-order The name of the fullword containing the order in which the bits are addressed in the bit list. This order should be the same as the value specified on the *option* parameter of the SELECT or SELECTX function. bit-order can be specified as an absolute expression. The accepted values are: SEL@BBKW (default) ■ SEL@BFWD **Notes**
	- This function is only available to the Assembler interface.
	- For performance reasons, FD\_SET does not call the RHDCSOCK processor to execute the function. Instead, the corresponding code is expanded in your program. This code is substantial, so it is best to code the function call in a subroutine.

## **FD\_ZERO**

FD\_ZERO clears all bits in a bit list.

Assembler

label #SOCKET FD\_ZERO, RETCODE=return-code, ERRNO=errno, RSNCODE=reason-code, BITLIST=bit-list, BITLISTL=bit-list-length, PLIST=parameter-list-area

#### **Parameters**

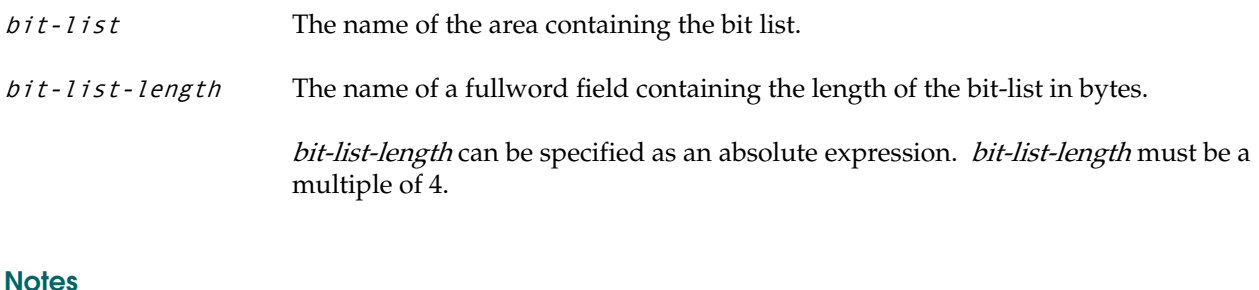

- This function is only available to the Assembler interface.
- For performance reasons, FD\_ZERO does not call the RHDCSOCK processor to execute the function. Instead, the corresponding code is expanded in your program. This code is substantial, so it is best to code the function call in a subroutine.

# **FREEADDRINFO**

FREEADDRINFO frees the ADDRINFO structure that has been allocated by the system during the processing of a previous call to the GETADDRINFO #SOCKET function.

#### Assembler

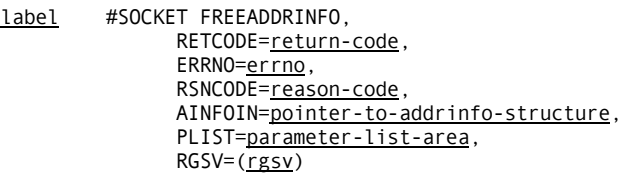

List of USING Parameters

 SOCKET-FUNCTION-FREEADDRINFO, return-code, errno, reason-code, pointer-to-addrinfo-structure

## **Parameters**

pointer-to-addrinfo-structure

The name of a fullword field containing the address of the ADDRINFO structure to release.

#### **Notes**

The FREEADDRINFO function is supported as of z/OS V1R4.

# **GETADDRINFO**

GETADDRINFO converts a host name and/or a service name into a set of socket addresses and other associated information. This information can be used to open a socket and connect to the specified service.

#### Assembler

label #SOCKET GETADDRINFO, RETCODE=return-code, ERRNO=errno, RSNCODE=reason-code, HOSTNAME=hostname, HOSTNAML=hostname-length, SERVNAME=service-name, SERVNAML=service-name-length, AINFOIN=pointer-to-input-addrinfo-structure, AINFOOUT=pointer-to-output-addrinfo-structure, CANONAML=canonical-name-length, PLIST=parameter-list-area,  $RGSV=(rgsv)$ 

List of USING Parameters

 SOCKET-FUNCTION-GETADDRINFO, return-code, errno, reason-code, hostname, hostname-length, service-name, service-name-length, pointer-to-input-addrinfo-structure, pointer-to-output-addrinfo-structure, canonical-name-length

#### **Parameters**

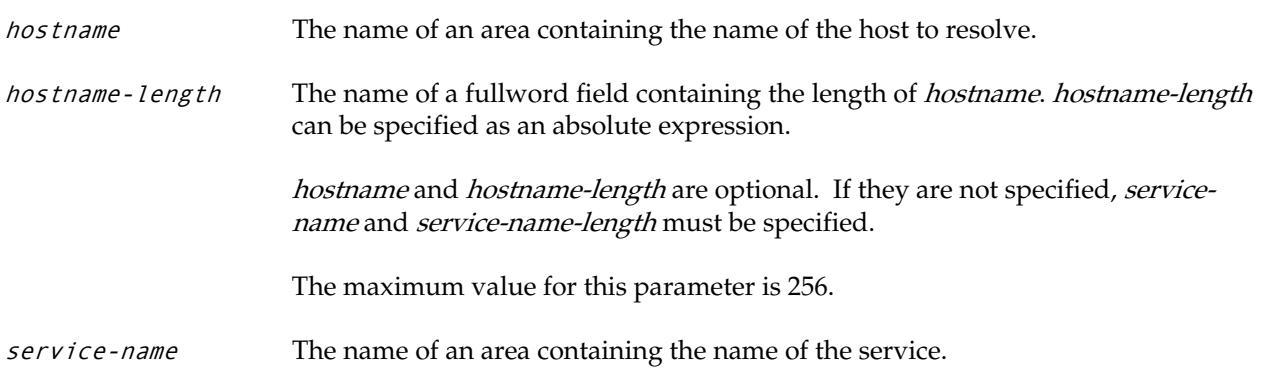

s*ervice-name-length* The name of a fullword field containing the length of *service-name. service*name-length can be specified as an absolute expression.

> service-name and service-name-length are optional. If they are not specified, hostname and *hostname-length* must be specified.

The maximum value for this parameter is 32.

pointer-to-input-addrinfo-structure

The name of a fullword field containing the address of an input ADDRINFO structure. The following fields in the ADDRINFO structure can be set: flags, family, socket type, and protocol. If this pointer is assigned to NULL, it is equivalent to an ADDRINFO structure where all fields are set to 0.

pointer-to-output-addrinfo-structure

The name of a fullword field that contains the address of the output ADDRINFO structure returned by the system. This structure has to be explicitly released by the user using the FREEADDRINFO #SOCKET call.

canonical-name-length

ADDRINFO structure if *hostname* is specified and the AI\_CANONNAMEOK The name of a fullword field in which the system returns the length of the canonical name. The system returns the canonical name in the first output flag is set in the input ADDRINFO structure. If the canonical name length is not needed, canonical-name-length can be omitted.

#### **Notes**

- For more information on the ADDRINFO structure, refer to the Structure Descriptions topic.
- The GETADDRINFO function is supported as of  $z/OS$  V1R4.
- The following table lists the flags that can be set or returned in the ADDRINFO structure. The EQUate symbol is generated by the #SOCKET TCPIPDEF macro call and the field names are associated with the SOCKET-MISC-DEFINITIONS record.

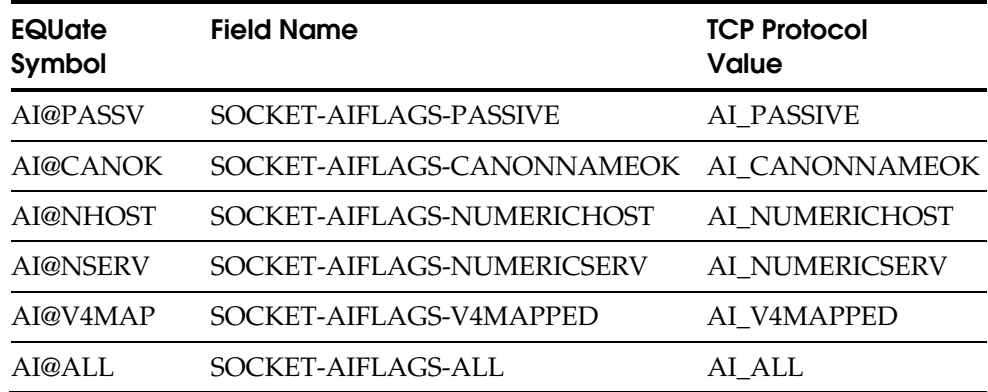

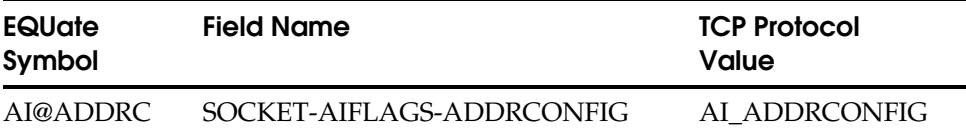

**Note:** For PL/I, the record is SOCKET\_MISC\_DEFINITIONS and the dashes are replaced by underscores.

## **GETHOSTBYADDR**

GETHOSTBYADDR takes an IP address and domain and tries to resolve it through a name server. If successful, it returns the information in a HOSTENT structure.

#### Assembler

label #SOCKET GETHOSTBYADDR, RETCODE=return-code, ERRNO=errno, RSNCODE=reason-code, IPADDR=ip-address, IPADDRL=ip-address-length, DOMAIN=domain, HOSTENTP=hostentp, PLIST=parameter-list-area,  $RGSV=(rsy)$ 

List of USING Parameters

 SOCKET-FUNCTION-GETHOSTBYADDR, return-code, errno, reason-code, ip-address, ip-address-length, domain, hostentp

#### **Parameters**

- ip-address The name of a fullword field containing the binary format IP address to resolve.
- $ip$ -address-length The name of a fullword field containing the length of  $ip$ -address.  $ip$ -addresslength can be specified as an absolute expression.

The maximum value for this parameter is defined by IPADDR4L in assembler and SOCKET-IPADDR4L in other languages.

domain The name of a fullword field containing the domain. *domain* can be specified as an absolute expression. Currently, only AF\_INET is supported.

hostentp The name of a fullword field in which the system returns the address of a HOSTENT structure containing the information about the host.

**Notes**

- The HOSTENT structure area is allocated by the system at the Advantage CA-IDMS task level, and freed at task termination. It is reused by subsequent calls to a DNS function: GETHOSTBYADDR or GETHOSTBYNAME.
- For more information on the HOSTENT structure, refer to the "Structure Descriptions" section.

## **GETHOSTBYNAME**

GETHOSTBYNAME takes a host name and tries to resolve it through a name server. If successful, it returns the information in a HOSTENT structure.

#### Assembler

label #SOCKET GETHOSTBYNAME, RETCODE=return-code, ERRNO=errno, RSNCODE=reason-code, HOSTNAME=hostname, HOSTNAML=hostname-length, HOSTENTP=hostentp, PLIST=parameter-list-area,  $RGSV=(rgsv)$ 

List of USING Parameters

 SOCKET-FUNCTION-GETHOSTBYNAME, return-code, errno, reason-code, hostname, hostname-length, hostentp

#### **Parameters**

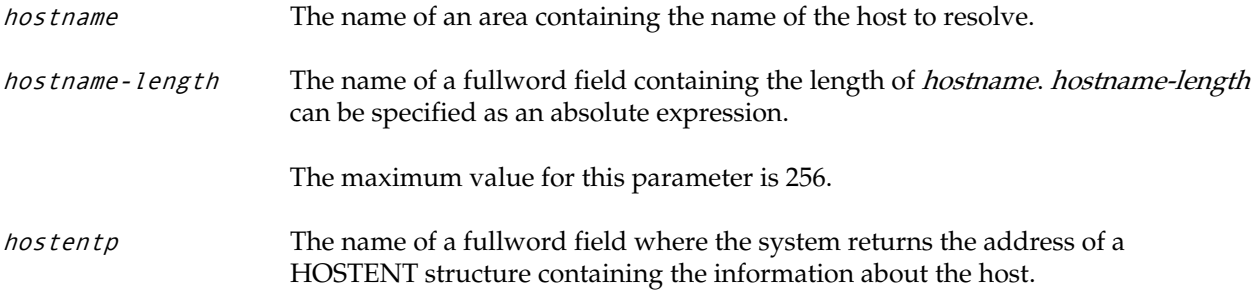

#### **Notes**

- The HOSTENT structure area is allocated by the system at the Advantage CA-IDMS task level, and freed at task termination. It is reused by subsequent calls to a DNS function: GETHOSTBYADDR or GETHOSTBYNAME.
- For more information on the HOSTENT structure, refer to the "Structure Descriptions" section.

# **GETHOSTID**

GETHOSTID retrieves the IP address of the local host corresponding to the current TCP/IP stack.

#### Assembler

label #SOCKET GETHOSTID, RETCODE=return-code, ERRNO=errno, RSNCODE=reason-code, IPADDR=ip-address, PLIST=parameter-list-area, RGSV=(rgsv)

List of USING Parameters

 SOCKET-FUNCTION-GETHOSTID, return-code, errno, reason-code, ip-address

#### **Parameters**

 $ip$ -address The name of a fullword field in which the service returns the IP address in binary format.

#### **Notes**

This service only supports IPv4.

# **GETHOSTNAME**

GETHOSTNAME retrieves the name of the local host corresponding to the current TCP/IP stack.

Assembler

label #SOCKET GETHOSTNAME, RETCODE=return-code, ERRNO=errno, RSNCODE=reason-code, HOSTNAME=hostname, HOSTNAML=hostname-length, RETLEN=returned-hostname-length, PLIST=parameter-list-area, RGSV=(rgsv)

List of USING Parameters

 SOCKET-FUNCTION-GETHOSTNAME, return-code, errno, reason-code, hostname, hostname-length, returned-hostname-length

#### **Parameters**

hostname The name of an area in which the service returns the host name.

hostname-length The name of a fullword field containing the length of *hostname. hostname-length* can be specified as an absolute expression.

The maximum value for this parameter is 256.

#### returned-hostname-length

The name of a fullword field in which the actual length of the host name is returned.

# **GETNAMEINFO**

GETNAMEINFO resolves a socket address into a hostname and a service name.

#### Assembler

label #SOCKET GETNAMEINFO, RETCODE=return-code, ERRNO=errno, RSNCODE=reason-code, SOCKADDR=sockaddr, SOCKADDL=sockaddr-length, SERVNAME=service-name, SERVNAML=service-name-length, RETSNAML=returned-service-name-length, HOSTNAME=hostname, HOSTNAML=hostname-length, RETHNAML=returned-hostname-length, FLAGS=<u>flags</u>, PLIST=parameter-list-area, RGSV=(rgsv)

List of USING Parameters

 SOCKET-FUNCTION-GETNAMEINFO, return-code, errno, reason-code,

 sockaddr, sockaddr-length, service-name, service-name-length, returned-service-name-length, hostname, hostname-length, returned-hostname-length, flags

# **Parameters**

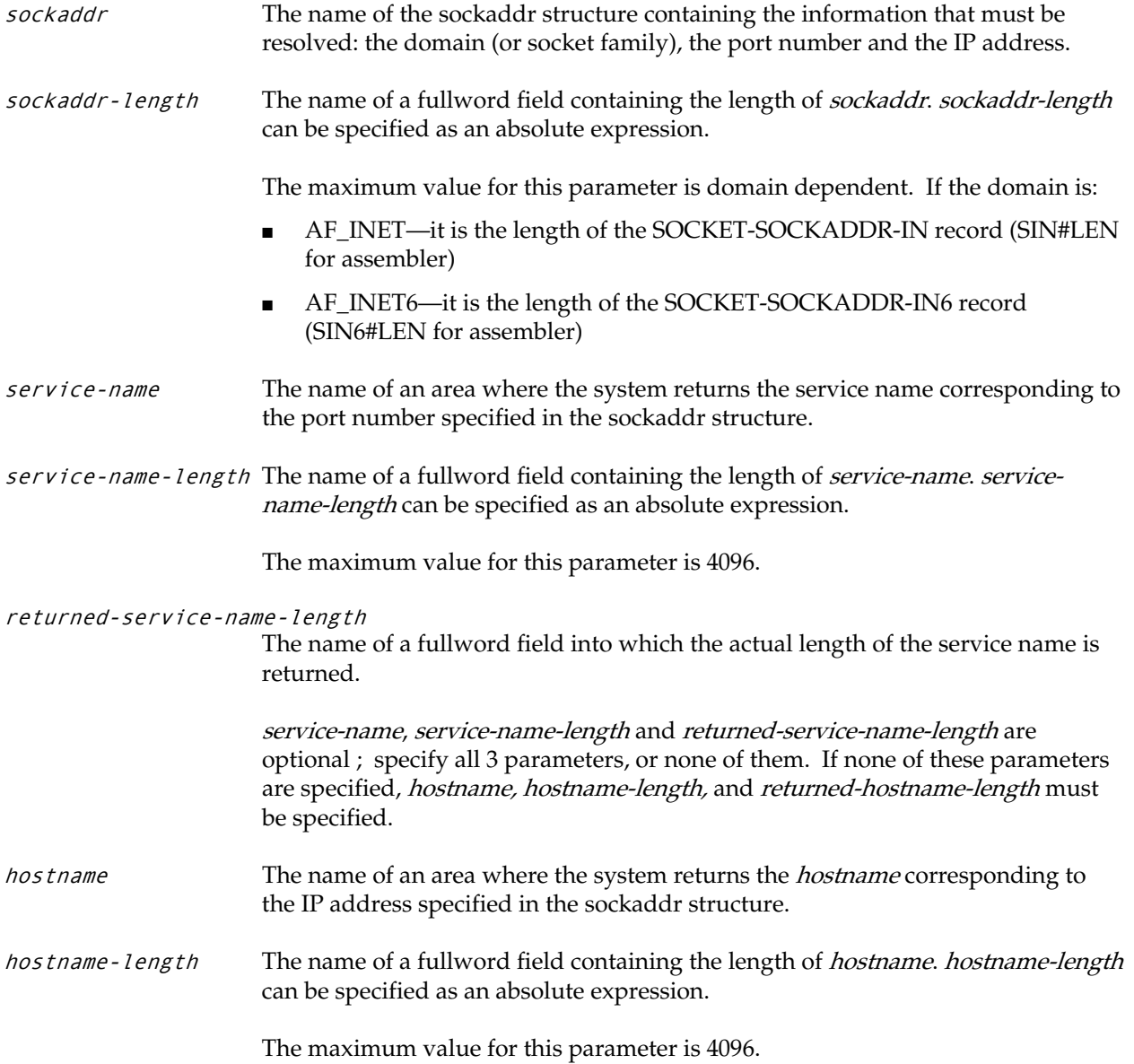

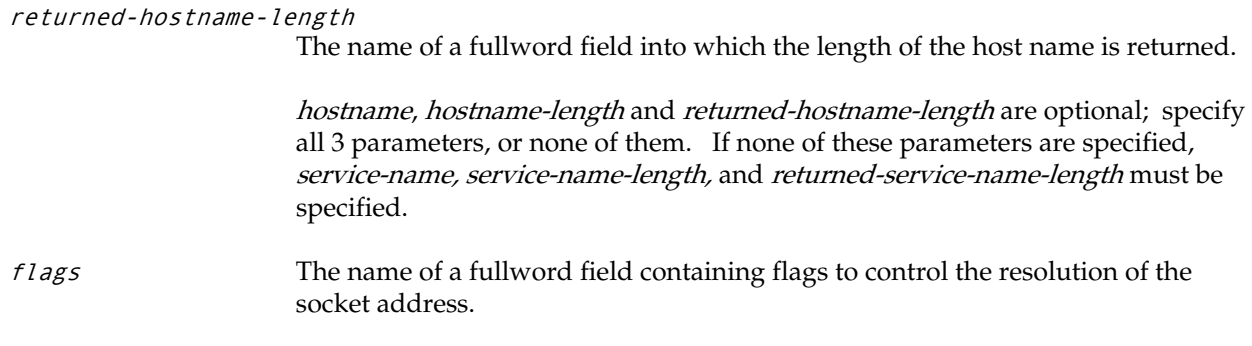

#### **Notes**

- The GETNAMEINFO function is supported as of z/OS V1R4.
- The following table lists the flags that can be passed. The EQUate symbol is generated by the #SOCKET TCPIPDEF macro call and the field names are associated with the SOCKET-MISC-DEFINITIONS.

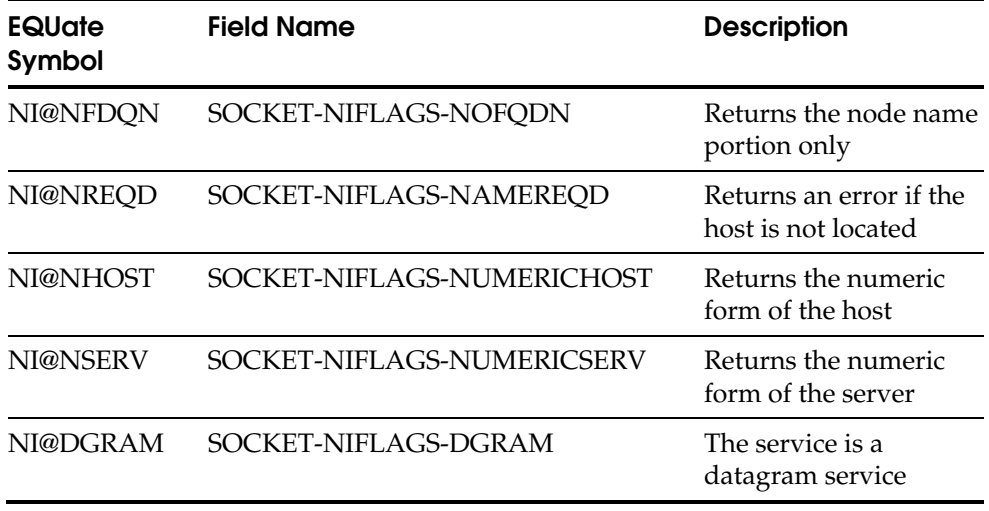

**Note:** For PL/I, the record SOCKET\_MISC\_DEFINITIONS is used and the dashes are replaced by underscores.

# **GETPEERNAME**

GETPEERNAME retrieves the name of the peer connected to a socket.

Assembler

label #SOCKET GETPEERNAME, RETCODE=return-code, ERRNO=errno, RSNCODE=<u>reason-code,</u> SOCK=socket-descriptor,

SOCKADDR=sockaddr, SOCKADDL=sockaddr-length, PLIST=parameter-list-area, RGSV=(rgsv)

List of USING Parameters

 SOCKET-FUNCTION-GETPEERNAME, return-code, errno, reason-code, socket-descriptor, sockaddr, sockaddr-length

#### **Parameters**

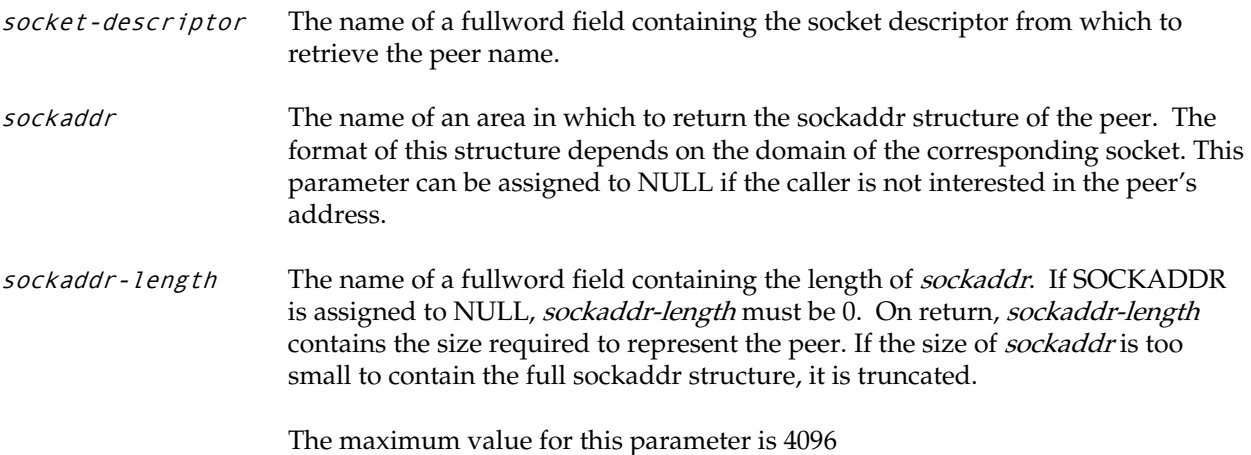

# **GETSOCKNAME**

GETSOCKNAME retrieves the current name of a socket into a sockaddr structure.

#### Assembler

label #SOCKET GETSOCKNAME, RETCODE=return-code, ERRNO=errno, RSNCODE=reason-code, SOCK=socket-descriptor, SOCKADDR=sockaddr, SOCKADDL=sockaddr-length, PLIST=parameter-list-area,  $RGSV=(rgsv)$ 

List of USING Parameters

 SOCKET-FUNCTION-GETSOCKNAME, return-code, errno, reason-code,

 socket-descriptor, sockaddr, sockaddr-length

#### **Parameters**

socket-descriptor The name of a fullword field containing the socket descriptor from which to retrieve the name.

sockaddr The name of an area in which to return the sockaddr structure of the socket. The format of this structure depends on the domain of the corresponding socket. This parameter can be assigned to NULL if the caller is not interested in the socket's address.

sockaddr-length The name of a fullword field containing the length of sockaddr. If SOCKADDR is assigned to NULL, sockaddr-length must be 0. On return, sockaddr-length contains the size required to represent the socket. If the size of sockaddr is too small to contain the full sockaddr structure, it is truncated. .

The maximum value for this parameter is 4096

# **GETSOCKOPT**

GETSOCKOPT retrieves the options currently associated with a socket.

#### Assembler

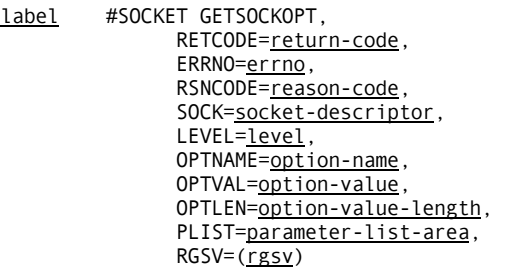

List of USING Parameters

 SOCKET-FUNCTION-GETSOCKOPT, return-code, errno, reason-code, socket-descriptor, level, option-name, option-value, option-value-length

#### **Parameters**

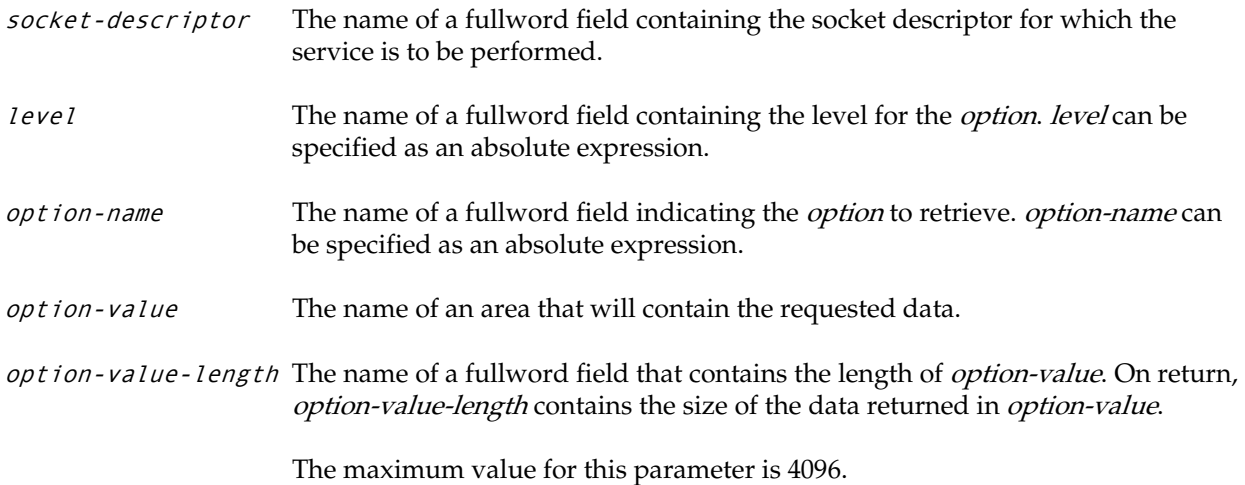

#### **Notes**

The following table lists the options that can be specified. The EQUate symbol is generated by the #SOCKET TCPIPDEF macro call and the field names are associated with the SOCKET-MISC-DEFINITIONS.

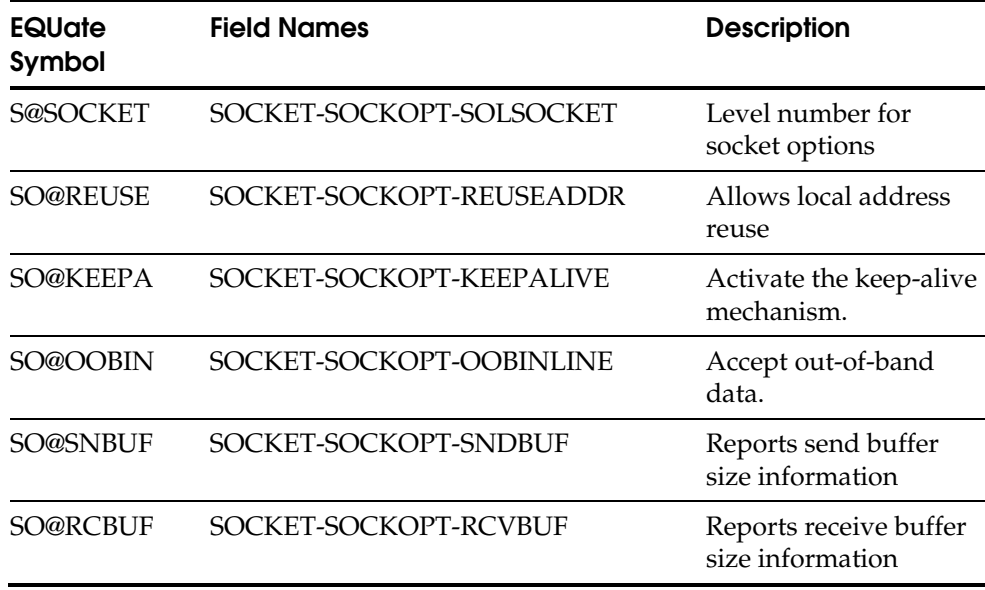

**Note:** For PL/I, the use the SOCKET\_MISC\_DEFINITIONS record and the dashes are replaced by underscores.
# **GETSTACKS**

GETSTACKS retrieves the list of all the TCP/IP stacks currently defined in the system.

#### Assembler

label #SOCKET GETSTACKS, RETCODE=return-code, ERRNO=<u>errno</u>, RSNCODE=reason-code, BUFFER=buffer, BUFFERL=buffer-length, FORMAT=output-format RETLEN=output-length, RETNSTKS=stacks-count, PLIST=parameter-list-area, RGSV=(rgsv)

List of USING Parameters

 SOCKET-FUNCTION-GETSTACKS, return-code, errno, reason-code, buffer, buffer-length, output-format, output-length, stacks-count

### **Parameters**

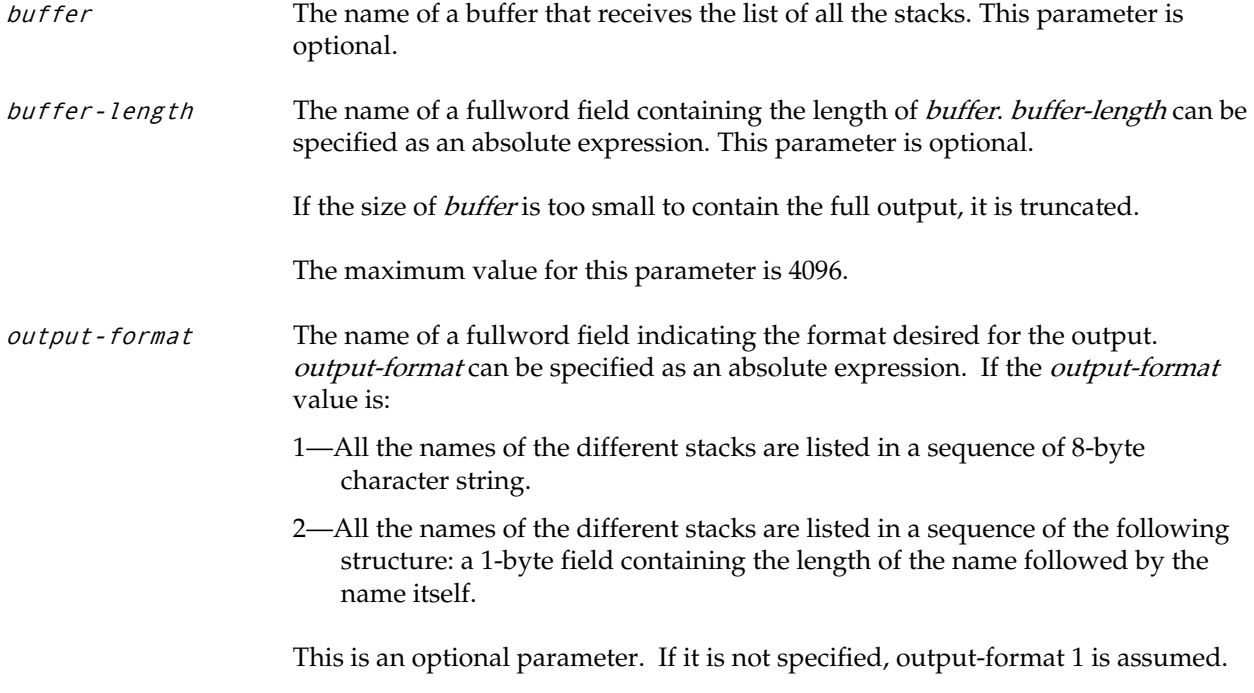

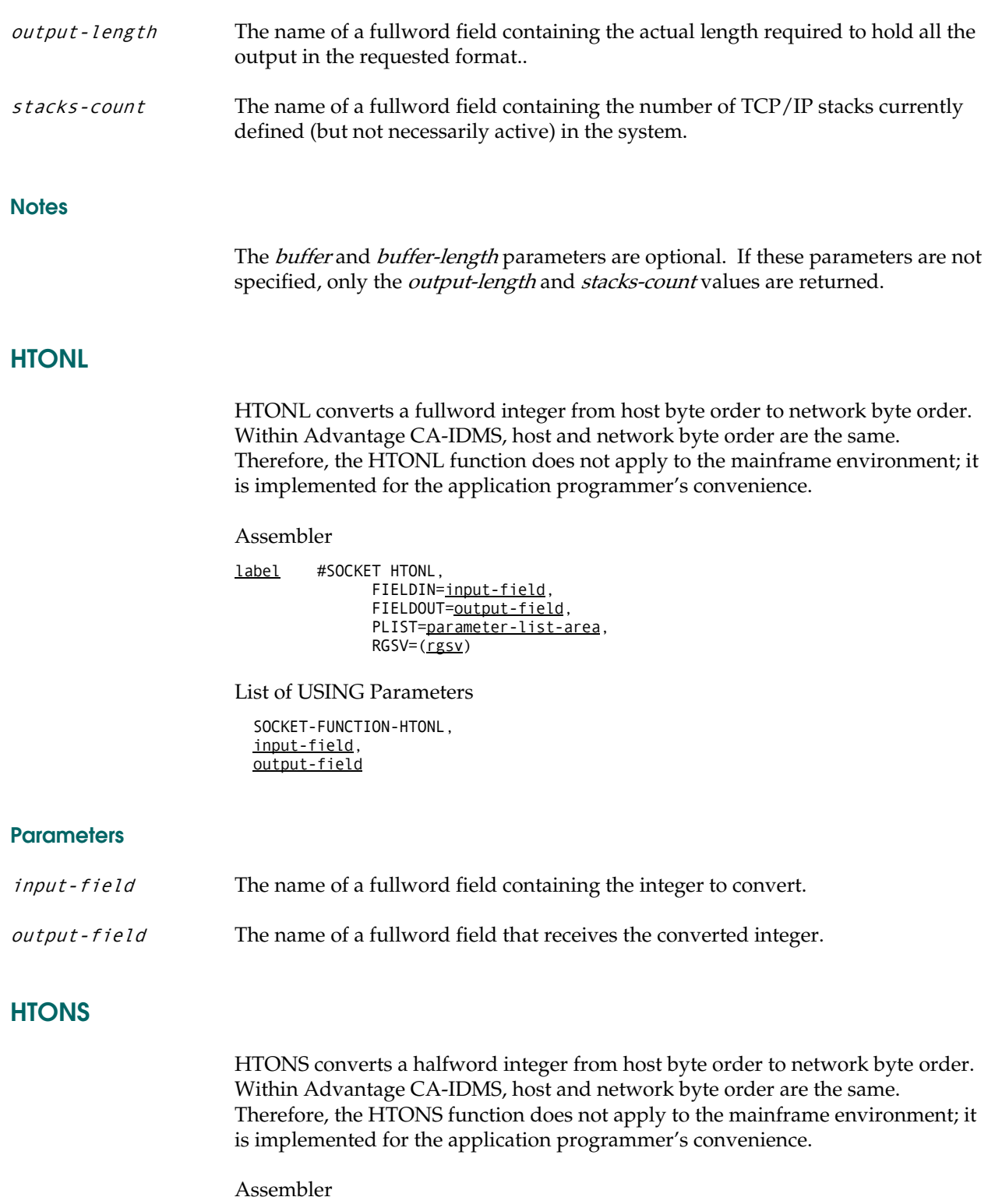

label #SOCKET HTONS, FIELDIN=<u>input-field,</u>  FIELDOUT=output-field, PLIST=parameter-list-area, RGSV=(rgsv)

List of USING Parameters

 SOCKET-FUNCTION-HTONS, input-field, output-field

### **Parameters**

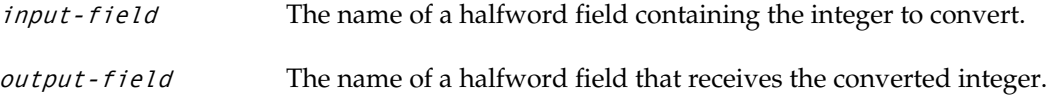

# **INET\_ADDR**

INET\_ADDR translates an IP address in standard dotted string format into its binary format.

#### Assembler

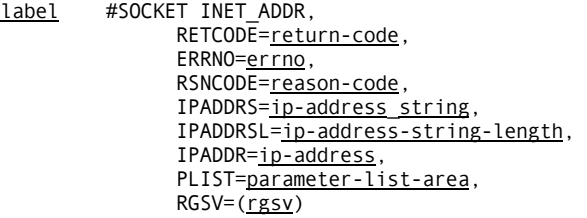

List of USING Parameters

 SOCKET-FUNCTION-INETADDR, return-code, errno, reason-code, ip-address-string, ip-address-string-length, ip-address

### **Parameters**

 $ip$ -address-string The name of an area containing the IP address in standard dotted string format.

ip-address-string-length

The name of a fullword field containing the length of *ip-address-string*, which can be specified as an absolute expression.

The maximum value for this parameter is defined by IPADDS4L in assembler and SOCKET-IPADDS4L in other languages.

 $ip$ -address The name of a fullword field that will contain the IP address in binary format.

# **INET\_NTOA**

INET\_NTOA translates an IP address in binary format into standard dotted string format. The IP address is in IPv4 format.

**Note:** INET\_NTOA does not support IPv6 format. For new applications use INET\_NTOP, which supports IPv6 and IPv4 formats.

Assembler

label #SOCKET INET NTOA, RETCODE=return-code, ERRNO=errno, RSNCODE=reason-code, IPADDR=ip-address, IPADDRS=ip-address-string, IPADDRSL=ip-address-string-length, RETIPASL=returned-ip-address-string-length, PLIST=parameter-list-area,  $RGSV=(rgsv)$ 

List of USING Parameters

 SOCKET-FUNCTION-INETNTOA, return-code, errno, reason-code, ip-address, ip-address-string, ip-address-string-length, returned-ip-address-string-length

### **Parameters**

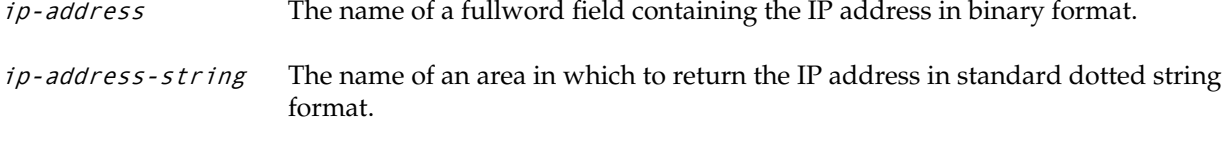

ip-address-string-length

The name of a fullword field containing the length of *ip-address-string. ip*address-string-length can be specified as an absolute expression.

The maximum value for this parameter is 4096.

returned-ip-address-string-length

The name of a fullword field in which the actual length of the IP address string is returned.

# **INET\_NTOP**

INET\_NTOP translates an IP address in binary format into standard string format.

#### Assembler

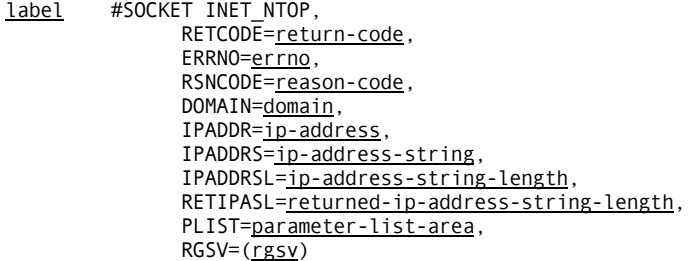

List of USING Parameters

 SOCKET-FUNCTION-INETNTOP, return-code, errno, reason-code, domain, ip-address, ip-address-string, ip-address-string-length, returned-ip-address-string-length

# **Parameters**

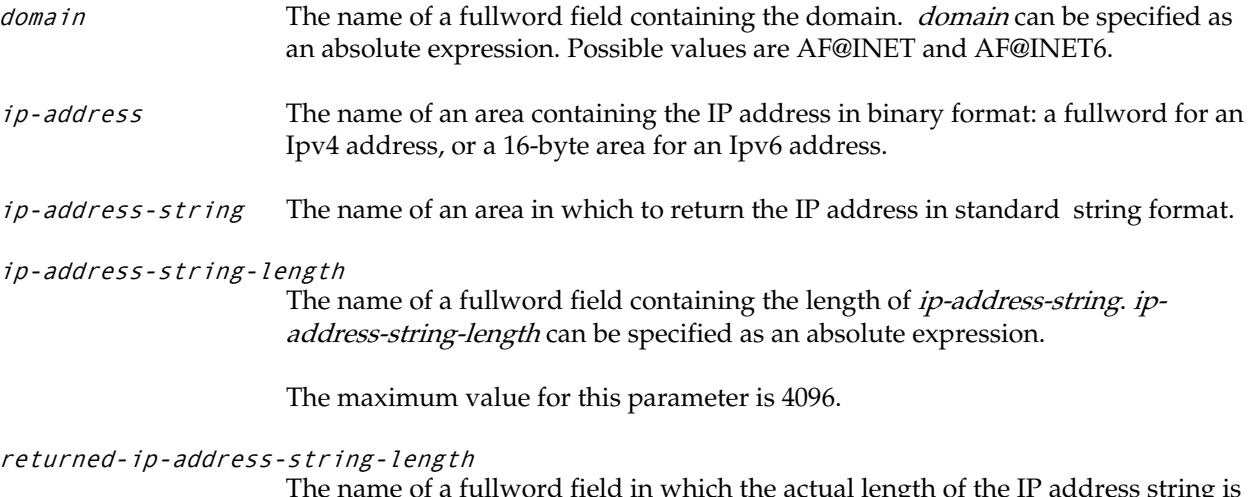

The name of a fullword field in which the actual length of the IP address string is returned.

# **INET\_PTON**

INET\_PTON translates an IP address in standard string format into its binary format.

#### Assembler

```
label #SOCKET INET_PTON, 
                RETCODE=return-code,
                ERRNO=<u>errno</u>,
                 RSNCODE=reason-code, 
                 DOMAIN=domain, 
               IPADDRS=ip-address_area,
                 IPADDRSL=ip-address-string-length, 
                IPADDR=ip-address,
               PLIST=parameter-list-area,
                RGSV=(rgsv)
```
List of USING Parameters

 SOCKET-FUNCTION-INETPTON, return-code, errno, reason-code, domain, ip-address-string, returned-ip-address-string-length, ip-address

### **Parameters**

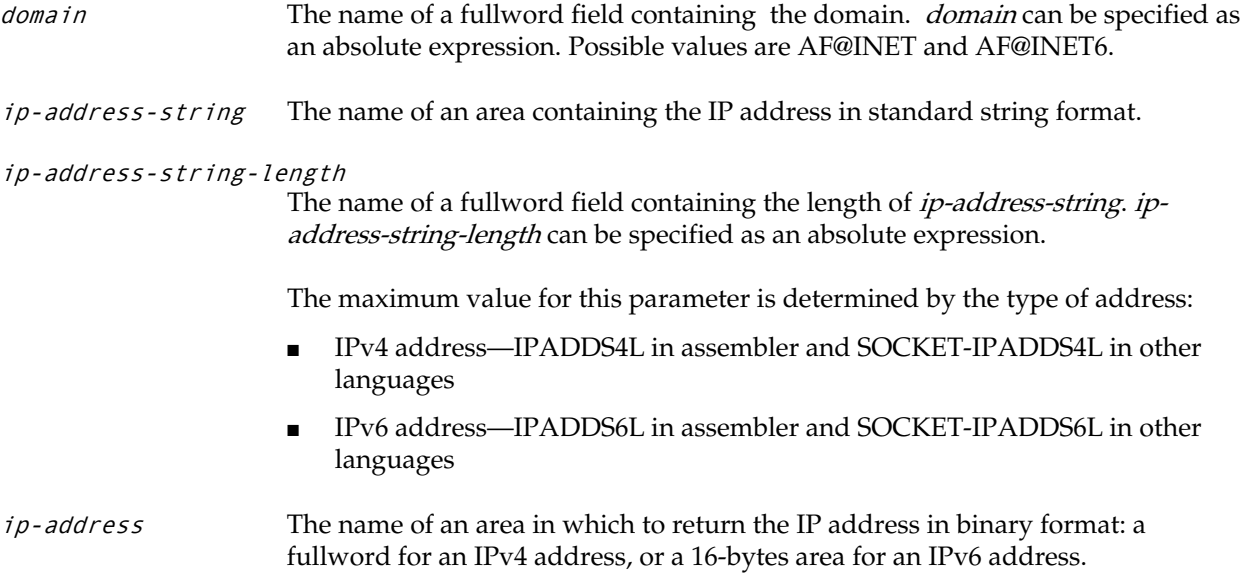

### **LISTEN**

LISTEN indicates that an application is ready to accept client connection requests and defines the maximum length of the connection request queue.

#### Assembler

label #SOCKET LISTEN, RETCODE=return-code, ERRNO=errno, RSNCODE=reason-code, SOCK=socket-descriptor, BACKLOG=backlog, PLIST=parameter-list-area, RGSV=(rgsv)

List of USING Parameters

 SOCKET-FUNCTION-LISTEN, return-code, errno, reason-code, socket-descriptor, backlog

### **Parameters**

socket-descriptor The name of a fullword field containing the socket descriptor on which to listen. *backlog* The name of a fullword field containing the backlog value. *backlog* can be specified as an absolute expression. It defines the maximum number of pending connections that may be queued. The value cannot exceed the maximum number of connections allowed by the installed TCP/IP.

# **NTOHL**

NTOHL converts a fullword integer from network byte order to host byte order. Within Advantage CA-IDMS, host and network byte order are the same. Therefore, the NTOHL function does not apply to the mainframe environment; it is implemented for the application programmer's convenience.

#### Assembler

```
label #SOCKET NTOHL, 
                 FIELDIN=input-field, 
                 FIELDOUT=output-field, 
                 PLIST=parameter-list-area, 
                 RGSV=(rgsv)
```
List of USING Parameters

 SOCKET-FUNCTION-NTOHL, input-field, output-field

### **Parameters**

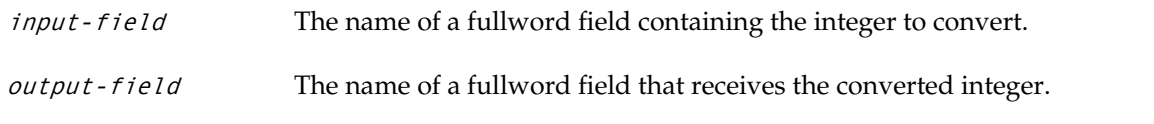

# **NTOHS**

NTOHS converts a halfword integer from network byte order to host byte order. Within Advantage CA-IDMS, host and network byte order are the same. Therefore, the NTOHS function does not apply to the mainframe environment; it is implemented for the application programmer's convenience.

#### Assembler

label #SOCKET NTOHS, FIELDIN=input-field, FIELDOUT=output-field, PLIST=parameter-list-area, RGSV=(rgsv)

List of USING Parameters

 SOCKET-FUNCTION-NTOHS, input-field, output-field

#### **Parameters**

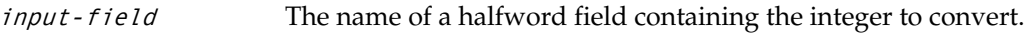

output-field The name of a halfword field that receives the converted integer.

# **READ**

READ reads a number of bytes from a socket into an area.

### Assembler

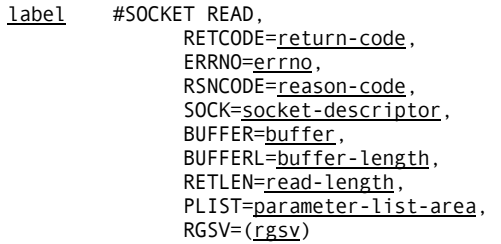

List of USING Parameters

SOCKET-FUNCTION-READ,

 return-code, errno, reason-code, socket-descriptor, buffer, buffer-length, read-length

### **Parameters**

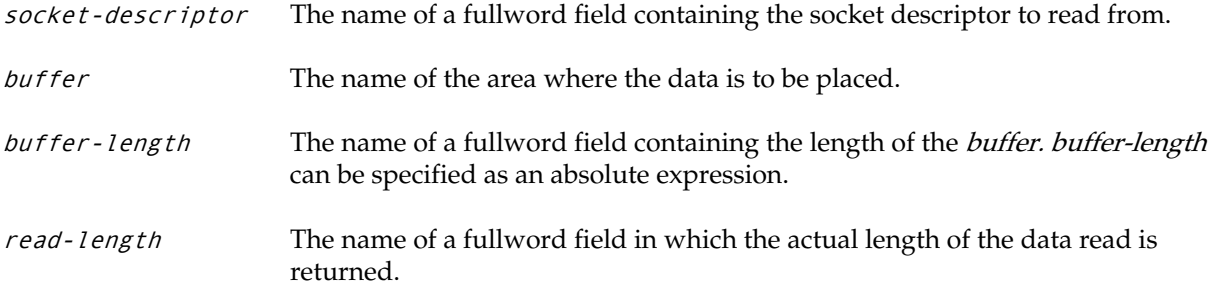

# **RECV**

RECV reads a number of bytes from a connected socket into an area.

#### Assembler

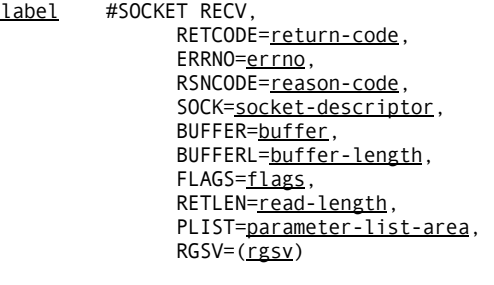

List of USING Parameters

 SOCKET-FUNCTION-RECV, return-code, errno, reason-code, socket-descriptor, buffer, buffer-length, flags, read-length

### **Parameters**

socket-descriptor The name of a fullword field containing the socket descriptor from which to read.

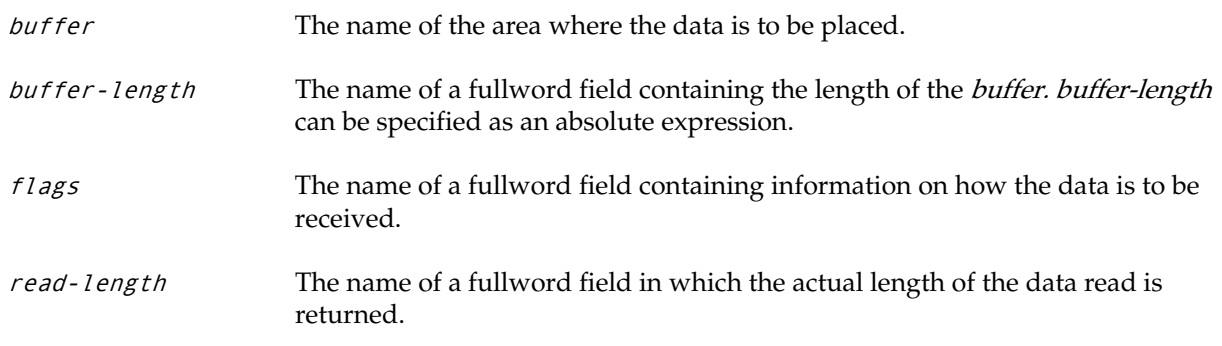

### **Notes**

The following table lists the flags that can be specified. The EQUate symbol is generated by the MSGFLAGS DSECT by the #SOCKET TCPIPDEF macro call and the field names are associated with the SOCKET-MISC-DEFINITIONS.

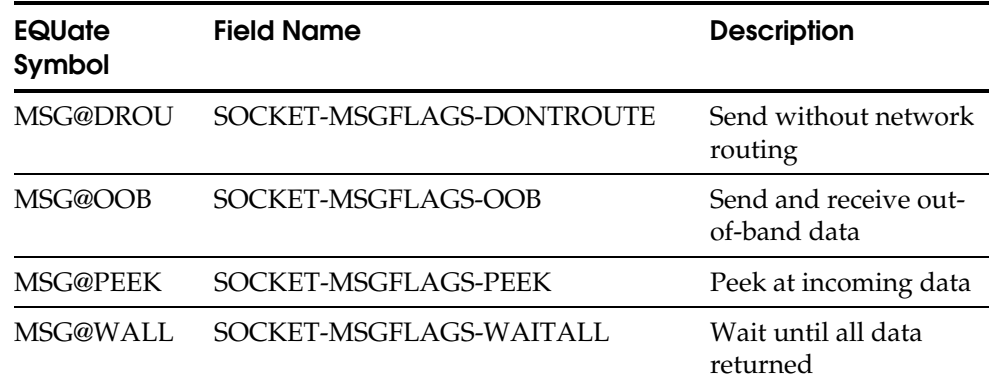

**Note:** For PL/I, the use the SOCKET\_MISC\_DEFINITIONS record and the dashes are replaced by underscores.

# **RECVFROM**

RECVFROM reads a number of bytes from a datagram socket into an area.

Assembler

```
label #SOCKET RECVFROM,
              RETCODE=return-code,
               ERRNO=errno, 
              RSNCODE=reason-code,
               SOCK=socket-descriptor, 
BUFFER=<u>buffer</u>,
BUFFERL=<u>buffer-length</u>,
               FLAGS=flags, 
              SOCKADDR=sockaddr,
               SOCKADDL=sockaddr-length, 
              RETLEN=read-length,
```

```
 PLIST=parameter-list-area, 
RGSV=(<u>rgsv</u>)
```
### List of USING Parameters

 SOCKET-FUNCTION-RECVFROM, return-code, errno, reason-code, socket-descriptor, buffer, buffer-length, flags, sockaddr, sockaddr-length, read-length

### **Parameters**

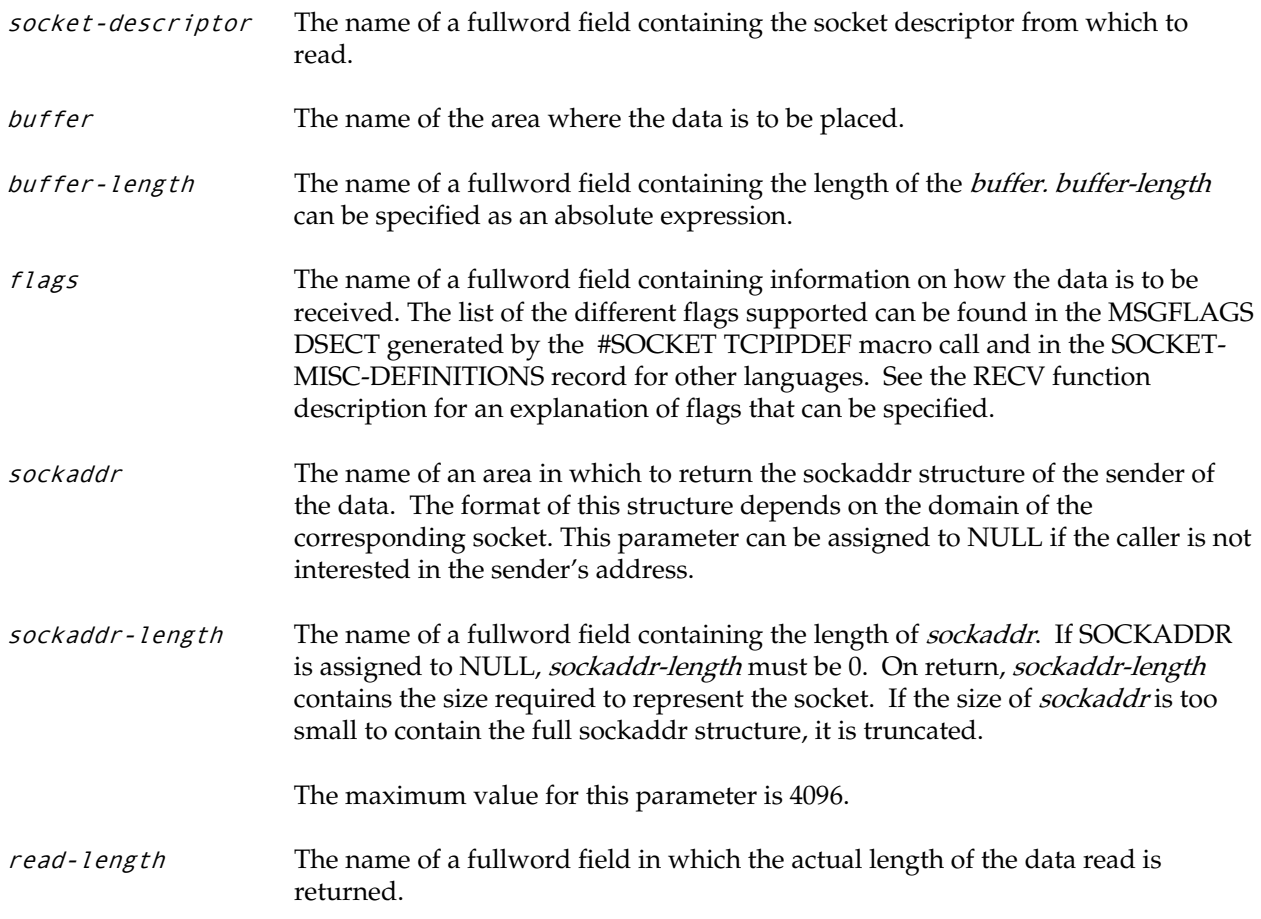

## **SELECT and SELECTX**

SELECT synchronizes processing of several sockets operating in non-blocking mode. Sockets that are ready for reading, ready for writing, or have a pending exceptional condition can be selected. If no sockets are ready for processing, SELECT can block indefinitely or wait for a specified period of time (which may be zero) and then return.

SELECT examines the socket descriptors specified by *read-list, write-list,* and exception-list to see if some are ready for reading, ready for writing, or have an exceptional condition pending, respectively. On return, SELECT updates each of the lists to indicate which socket descriptors are ready for the requested operation. The total number of ready descriptors in all the lists is returned.

SELECTX has the same functionality as SELECT with the additional capability of waiting on one or more ECBs in addition to a time interval. This allows interruption of a wait if an external event occurs.

Assembler

```
label #SOCKET SELECT, 
                RETCODE=return-code, 
                 ERRNO=errno, 
                 RSNCODE=reason-code, 
                 NFDS=number-of-socket-descriptors, 
                 READLST=read-list, 
                 READLSTL=read-list-length, 
                WRITLST=write-list,
                 WRITLSTL=write-list-length, 
                 EXCELST=exception-list, 
                 EXCELSTL=exception-list-length, 
                OPTION=option,
                TIMEOUT=timeval-structure,
                 RETNFDS=returned-number-of-descriptors, 
                 PLIST=parameter-list-area, 
                RGSV=(rgsv)label #SOCKET SELECTX, 
                 RETCODE=return-code, 
                 ERRNO=errno, 
                 RSNCODE=reason-code, 
                 NFDS=number-of-socket-descriptors, 
                READLST=read-list,
                 READLSTL=read-list-length, 
                 WRITLST=write-list, 
                 WRITLSTL=write-list-length, 
                 EXCELST=exception-list, 
                 EXCELSTL=exception-list-length, 
                 OPTION=option, 
                TIMEOUT=timeval-structure,
                 ECB=ecb, 
                ECBLIST=ecb-list,
                 RETNFDS=returned-number-of-descriptors, 
                 PLIST=parameter-list-area, 
                 RGSV=(rgsv)
```
List of USING Parameters

 SOCKET-FUNCTION-SELECT, return-code,

 errno, reason-code, number-of-socket-descriptors, read-list, read-list-length, write-list, write-list-length, exception-list, exception-list-length, option, timeval-structure, returned-number-of-descriptors SOCKET-FUNCTION-SELECTX, return-code, errno, reason-code, number-of-socket-descriptors, read-list, read-list-length, write-list, write-list-length, exception-list, exception-list-length, option, timeval-structure, ecb, ecb-list, returned-number-of-descriptors

### **Parameters**

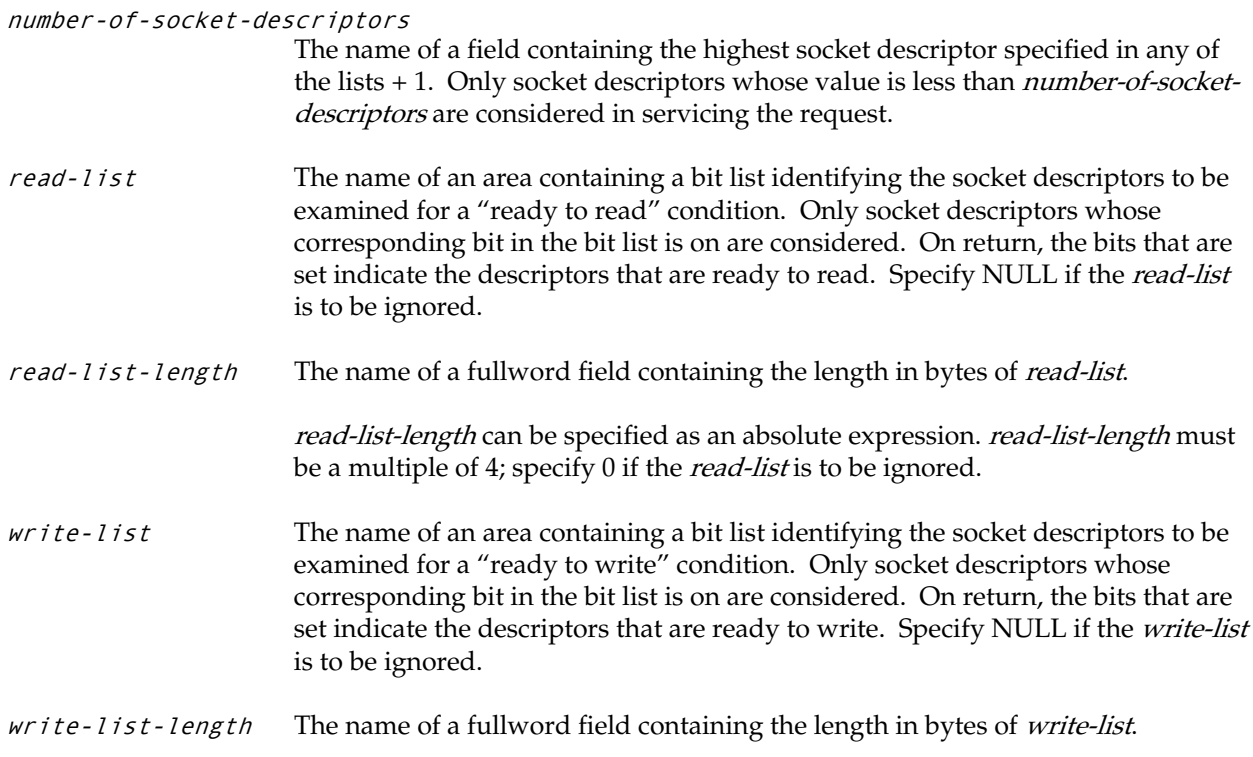

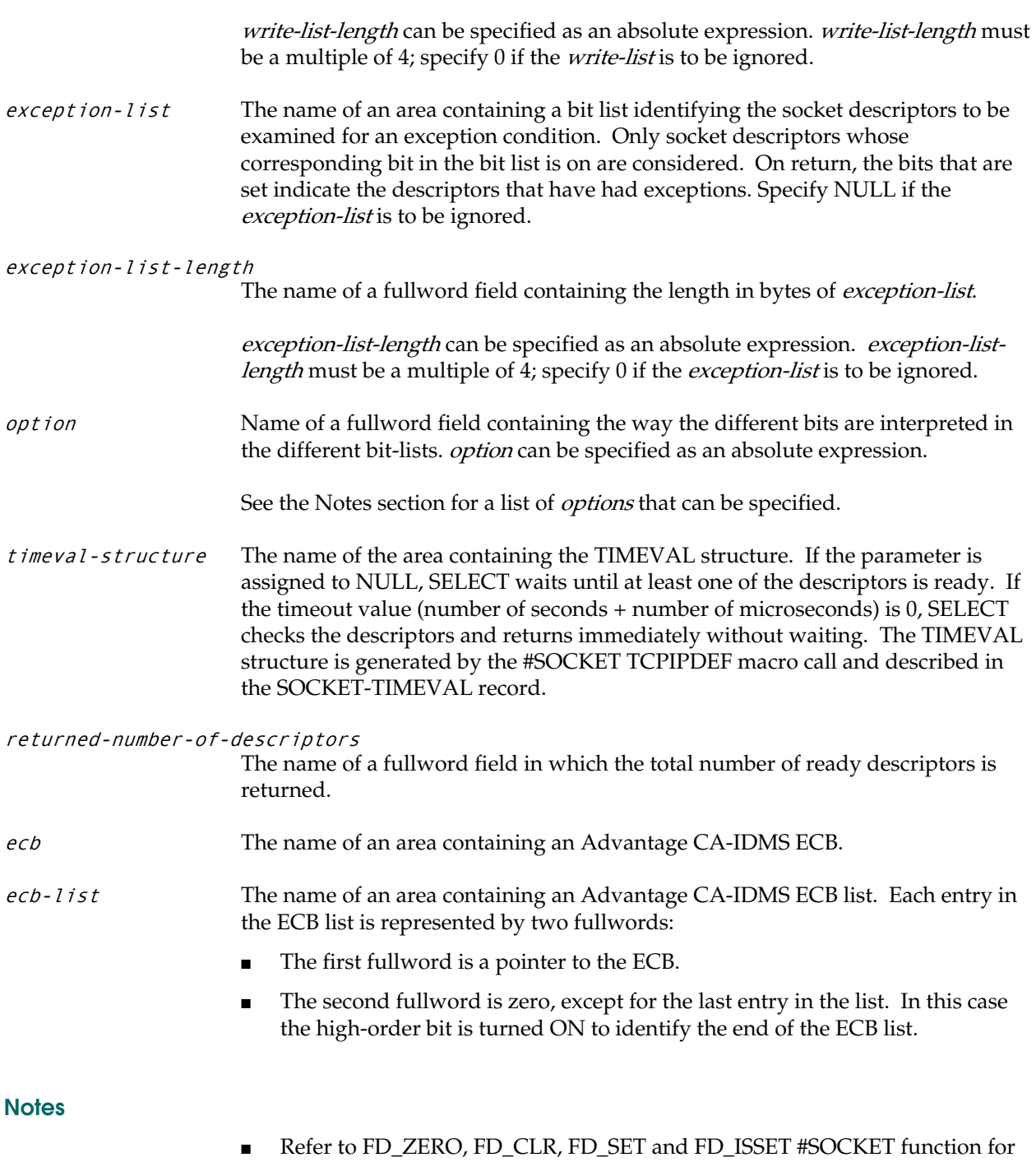

more information about manipulating bits in bit lists.

- For programming languages like COBOL and Advantage CA-ADS where it is difficult to manipulate bits in bit lists, byte lists can be used by specifying a SOCKET-SELECT-BYTELIST for option. In this case, the read-list, write-list and exception-list are byte lists instead of bit lists. In byte lists, each byte represents one socket descriptor. A socket descriptor will be processed if its corresponding byte is set to the character '1'. A socket descriptor's corresponding byte is the  $n$ th byte relative to 1 in the list, where  $n$  is equal to the value of socket descriptor + 1.
- ECB and ECBLIST are mutually exclusive parameters.
- The following table lists the options that can be specified. The EQUate symbol is generated by the #SOCKET TCPIPDEF macro call and the field names are associated with the SOCKET-MISC-DEFINITIONS.

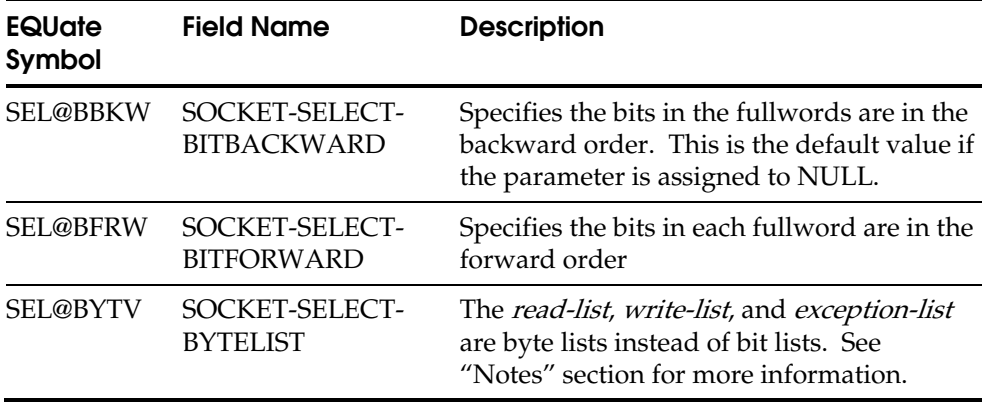

**Note:** For PL/I, use the SOCKET\_MISC\_DEFINITIONS record and the dashes are replaced by underscores.

## **SEND**

SEND sends data on a connected socket.

#### Assembler

label #SOCKET SEND, RETCODE=return-code, ERRNO=errno, RSNCODE=reason-code, SOCK=socket-descriptor, BUFFER=buffer, BUFFERL=buffer-length, FLAGS=flags, RETLEN=sent-length, PLIST=parameter-list-area,  $RGSV=(rgsv)$ 

List of USING Parameters

 SOCKET-FUNCTION-SEND, return-code,

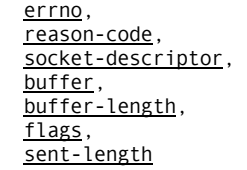

## **Parameters**

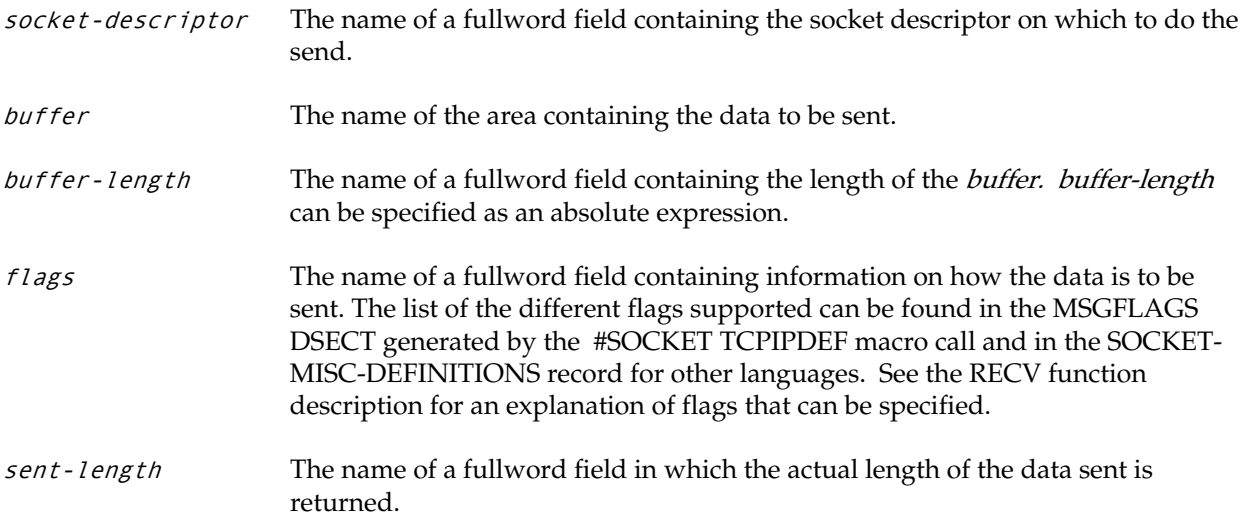

# **SENDTO**

SENDTO sends data on a datagram socket.

Assembler

```
label #SOCKET SENDTO, 
            RETCODE=return-code,
 ERRNO=errno, 
RSNCODE=<u>reason-code</u>,
             SOCK=socket-descriptor, 
BUFFER=<u>buffer</u>,
BUFFERL=<u>buffer-length</u>,
FLAGS=<u>flags</u>,
SOCKADDR=<u>sockaddr</u>,
             SOCKADDL=sockaddr-length, 
            RETLEN=sent-length,
             PLIST=parameter-list-area, 
            RGSV=(rgsv)
```
List of USING Parameters

 SOCKET-FUNCTION-SENDTO, return-code, errno, reason-code, socket-descriptor, buffer,

 buffer-length, flags, sockaddr, sockaddr-length, sent-length

# **Parameters**

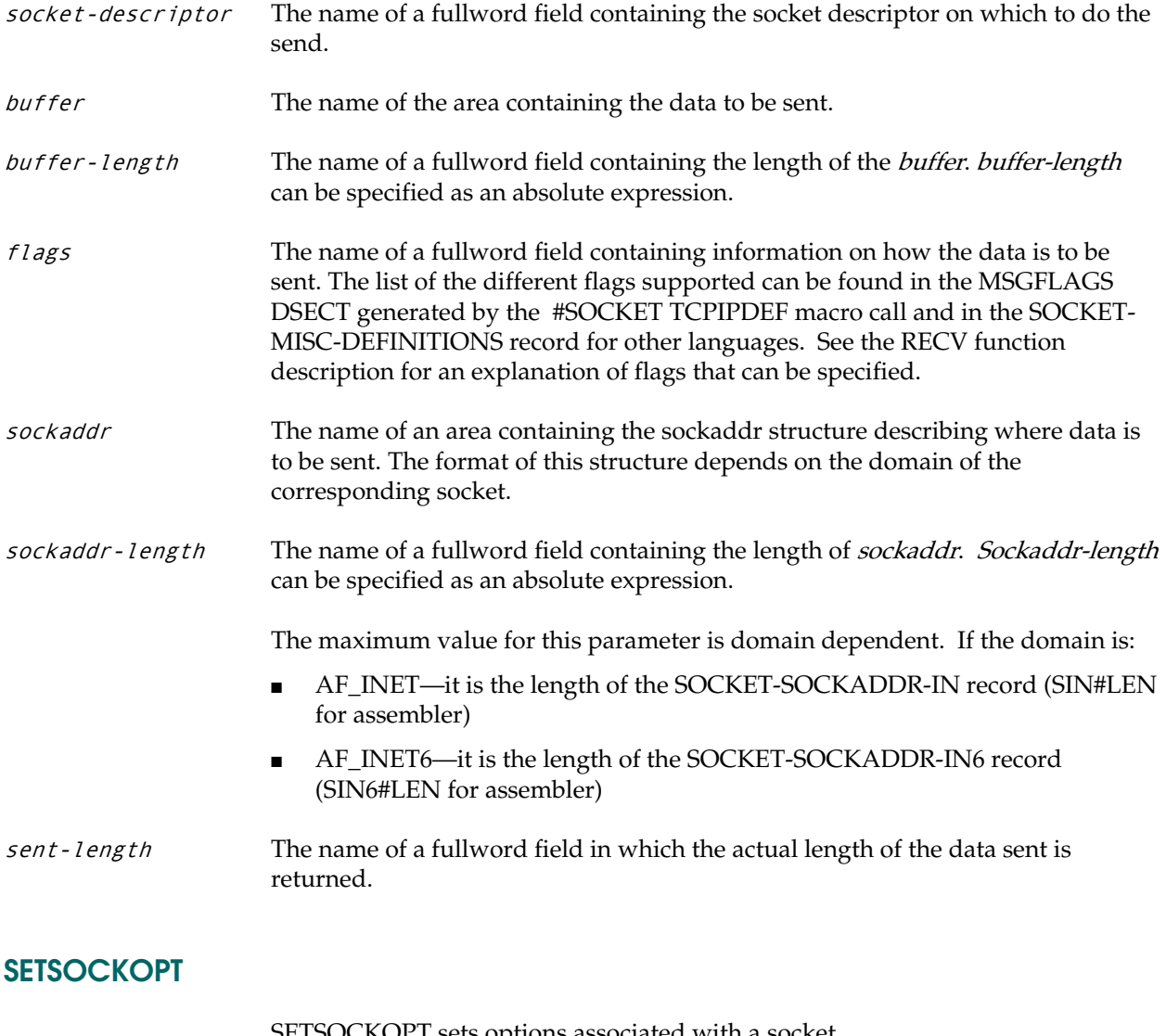

SETSOCKOPT sets options associated with a socket.

Assembler

label #SOCKET SETSOCKOPT, RETCODE=<u>return-code</u>, ERRNO=errno, RSNCODE=<u>reason-code,</u> SOCK=socket-descriptor,  LEVEL=level, OPTNAME=option-name, OPTVAL=option-value, OPTLEN=option-value-length, PLIST=parameter-list-area, RGSV=(rgsv)

List of USING Parameters

 SOCKET-FUNCTION-SETSOCKOPT, return-code, errno, reason-code, socket-descriptor, level, option-name, option-value, option-value-length

### **Parameters**

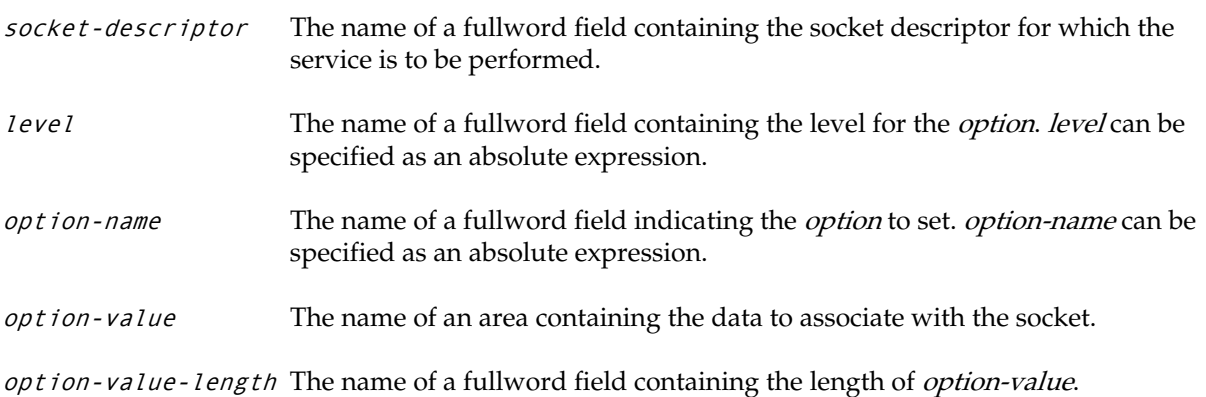

option-value-length can be specified as an absolute expression. The maximum value for this parameter is 16.

#### **Notes**

The list of level and options currently supported are listed by the #SOCKET TCPIPDEF macro call for assembler and in the SOCKET-MISC-DEFINITIONS record for other languages. See GETSOCKOPT for a description of the options that can be specified.

# **SETSTACK**

SETSTACK sets the requested TCP/IP stack affinity for the current executing Advantage CA-IDMS task.

Assembler

label #SOCKET SETSTACK, RETCODE=return-code, ERRNO=errno, RSNCODE=reason-code, NAME=stack-name, NAMEL=stack-name-length, PLIST=parameter-list-area,  $RGSV=(rgsv)$ 

List of USING Parameters

 SOCKET-FUNCTION-SETSTACK, return-code, errno, reason-code, stack-name, stack-name-length

#### **Parameters**

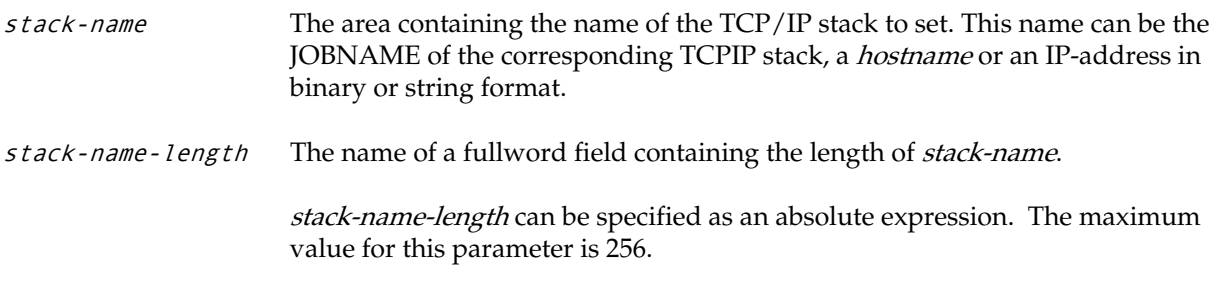

### **Notes**

To restore the default TCP/IP stack affinity for the current task, call the SETSTACK function with the:

NAME=NULL parameter

Or

*stack-name* value equal to eight blank characters

## **SHUTDOWN**

SHUTDOWN gracefully shuts down all or part of a duplex socket connection.

#### Assembler

label #SOCKET SHUTDOWN, RETCODE=return-code, ERRNO=errno, RSNCODE=reason-code, SOCK=socket-descriptor, HOW=how-condition, PLIST=parameter-list-area,  $RGSV=(rgsv)$ 

List of USING Parameters

 SOCKET-FUNCTION-SHUTDOWN, return-code, errno, reason-code, socket-descriptor, how-condition

### **Parameters**

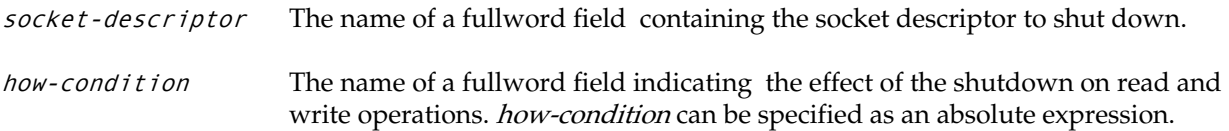

#### **Notes**

The following table lists the conditions that can be specified. The EQUate symbol is generated by the #SOCKET TCPIPDEF macro call and the field names are located in the SOCKET-MISC-DEFINITIONS record. They are:

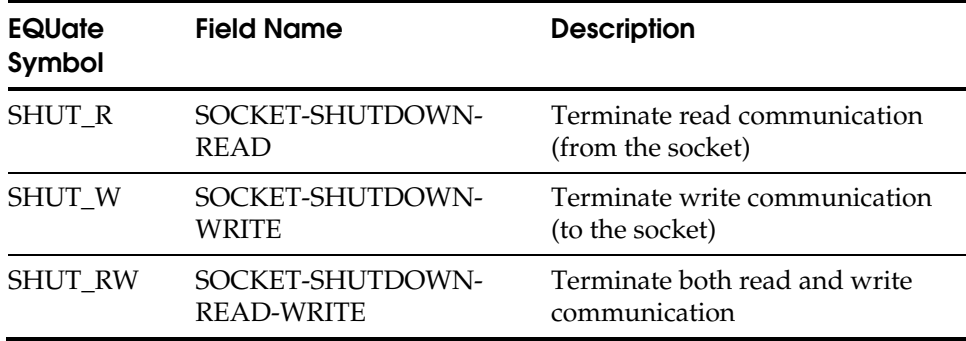

Note: For PL/I, use the SOCKET\_MISC\_DEFINITIONS record and the dashes are replaced by underscores.

# **SOCKET**

SOCKET creates a socket in a communications domain.

#### Assembler

label #SOCKET SOCKET, RETCODE=return-code, ERRNO=errno, RSNCODE=reason-code, DOMAIN=domain, TYPE=type, PROTNUM=protocol-number, NEWSOCK=new-socket-descriptor,

```
 PLIST=parameter-list-area, 
 RGSV=(rgsv)
```
List of USING Parameters

 SOCKET-FUNCTION-SOCKET, return-code, errno, reason-code, domain, type, protocol-number, new-socket-descriptor

#### **Parameters**

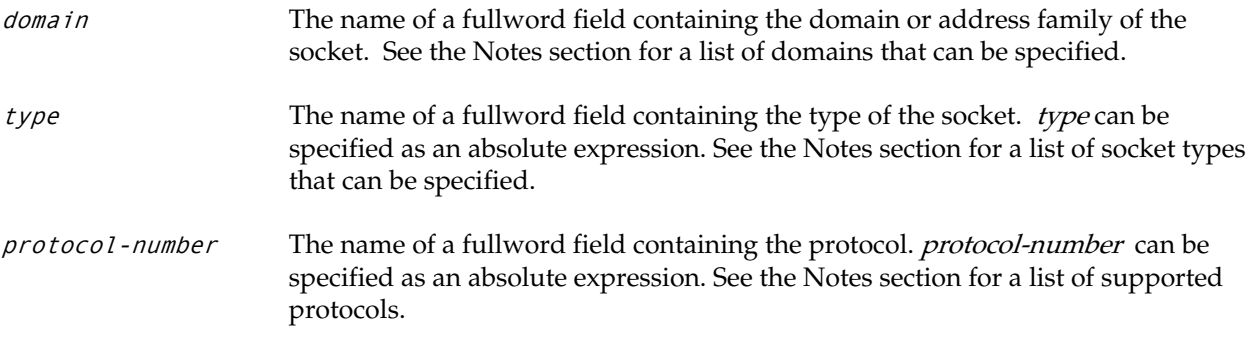

new-socket-descriptor

The name of a fullword field where the newly created socket descriptor is returned.

#### **Notes**

■ The following table lists the domains that can be specified. The EQUate symbol is generated by the #SOCKET TCPIPDEF macro call and the field names are located in the SOCKET-MISC-DEFINITIONS record. They are:

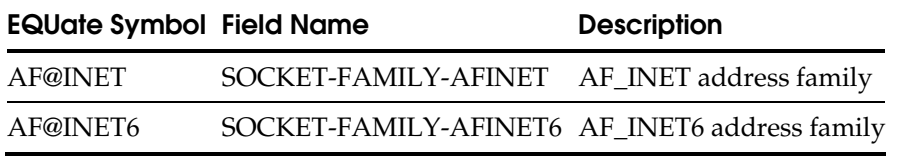

■ The following table lists the socket types that can be specified. The EQUate symbol is generated by the #SOCKET TCPIPDEF macro call and the field names are located in the SOCKET-MISC-DEFINITIONS record. They are:

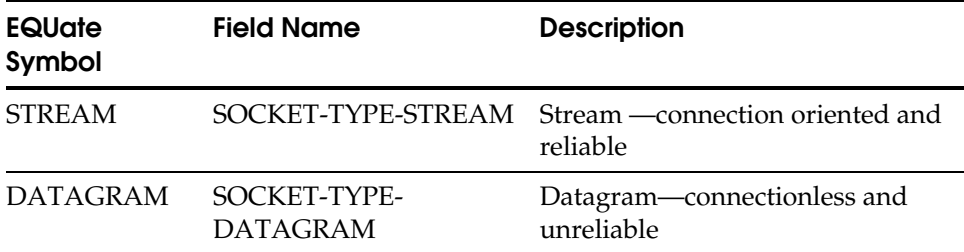

■ The following table lists the protocols that can be specified. The EQUate symbol is generated by the #SOCKET TCPIPDEF macro call and the field names are located in the SOCKET-MISC-DEFINITIONS record. They are:

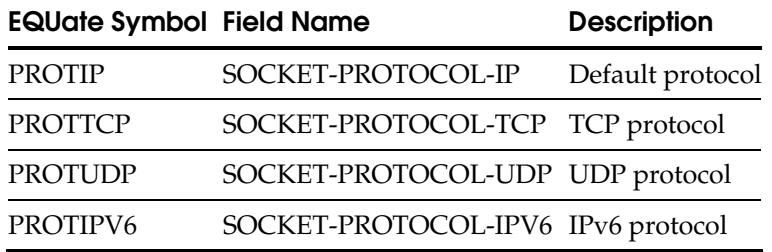

Note: For PL/I, use the SOCKET\_MISC\_DEFINITIONS record and the dashes are replaced by underscores.

# **WRITE**

WRITE sends data on a socket.

Assembler

```
label #SOCKET WRITE, 
                 RETCODE=return-code, 
                 ERRNO=errno, 
                 RSNCODE=reason-code, 
                 SOCK=socket-descriptor, 
                 BUFFER=buffer, 
                BUFFERL=<u>buffer-length</u>,
                 RETLEN=sent-length, 
                PLIST=parameter-list-area,
                 RGSV=(rgsv)
```
List of USING Parameters

 SOCKET-FUNCTION-WRITE, return-code, errno, reason-code, socket-descriptor, buffer, buffer-length, sent-length

### **Parameters**

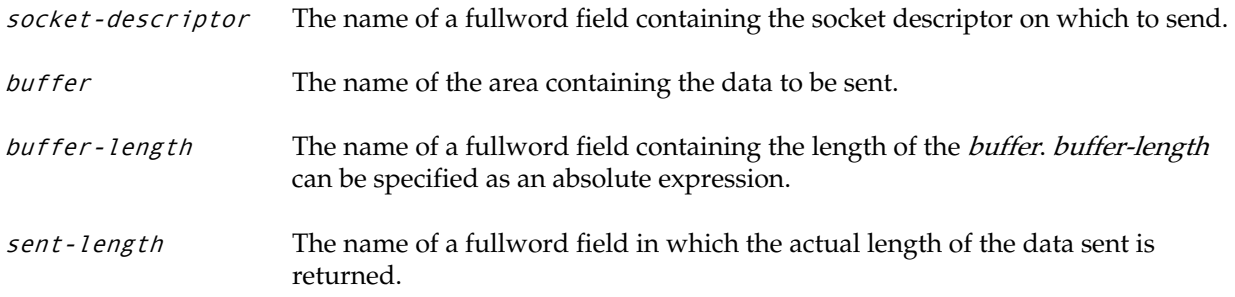

# **Return, Errno, and Reason Codes**

The return code value returned by a call to the socket program interface can be a binary 0 (call successfully executed) or non-zero (an error occurred). In the latter case, the errno field explains why the function call failed. Two different situations arise:

- Advantage CA-IDMS generates the error. Errno is set to a value in the range 12000-12999 as documented below. The reason code is not used and is 0.
- The error is generated by operating system services. Errno and (where applicable) reason-code are documented in the appropriate operating system services documentation.

For z/OS and OS/390, the document is "UNIX System Services – Messages and Codes".

## **ERRNO Numbers Set By The Socket Program Interface**

The name shown in the following table is the EQUate symbol generated by the #SOCKET macro. The equivalent condition name in the SOCKET-CALL-INTERFACE record is prefixed with:

- SOCKET-ERRNO- for COBOL and Advantage CA-ADS
- SOCKET\_ERRNO —for PL/I

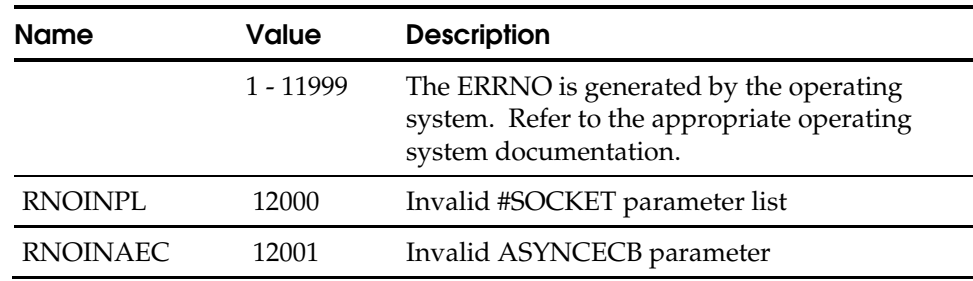

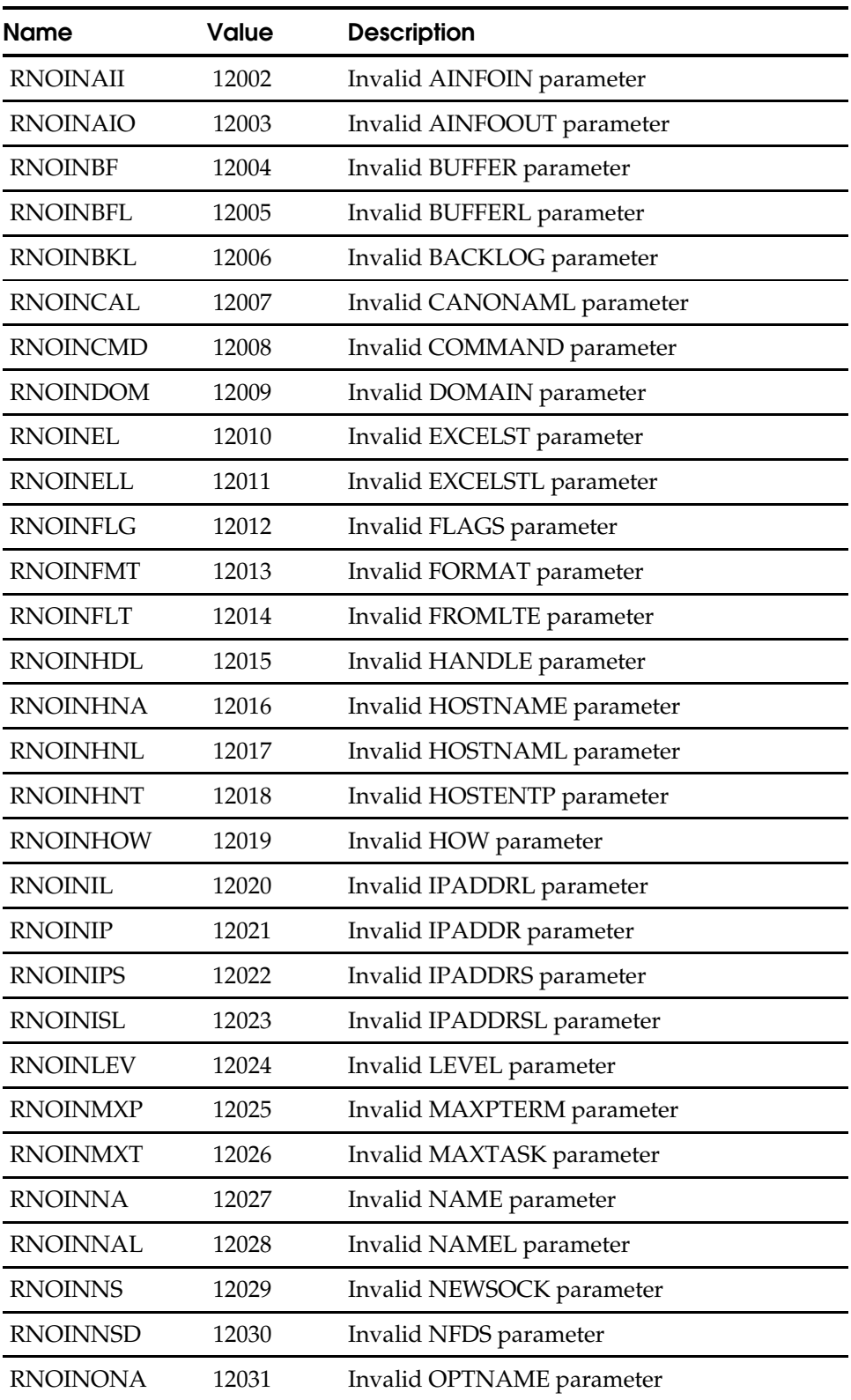

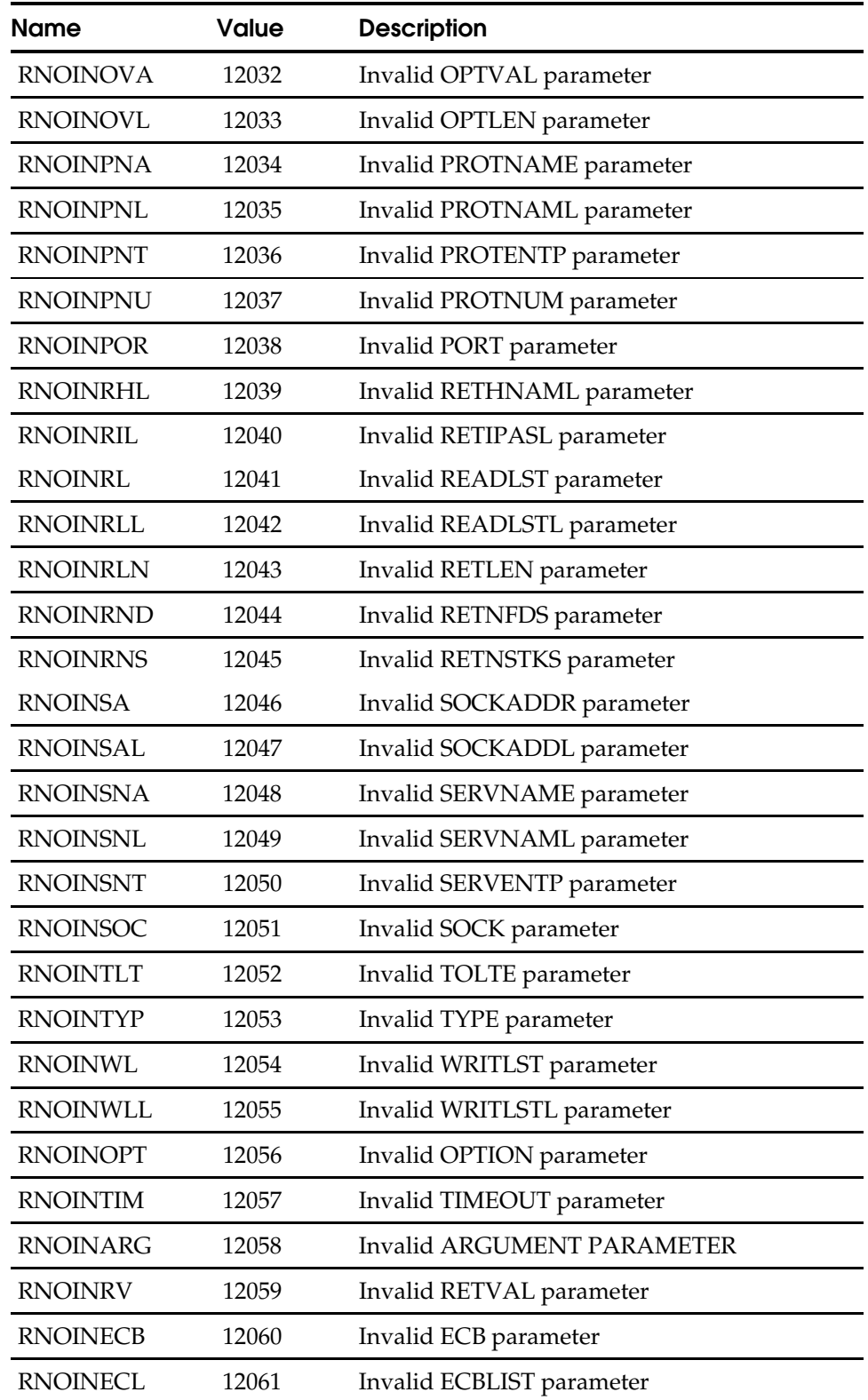

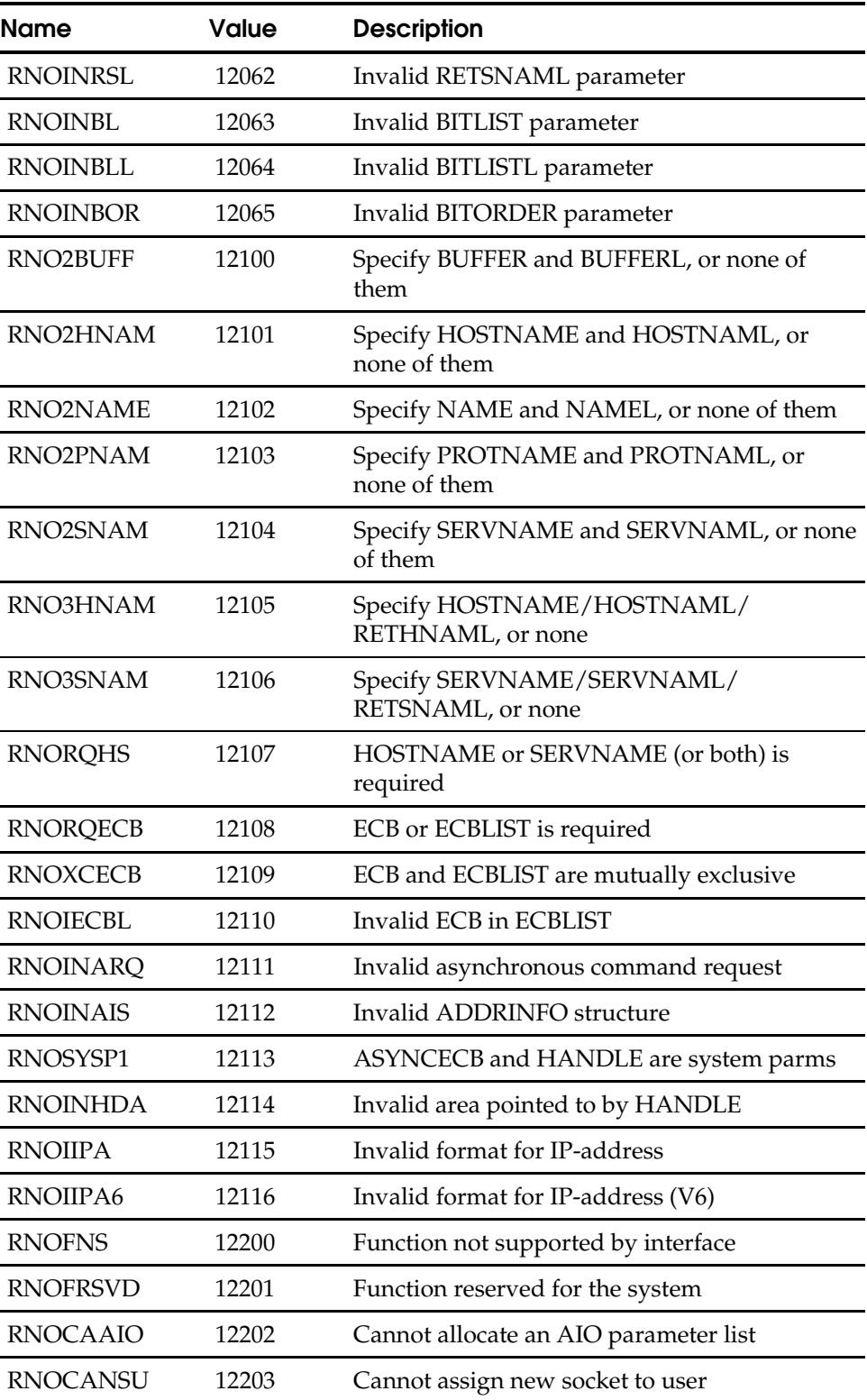

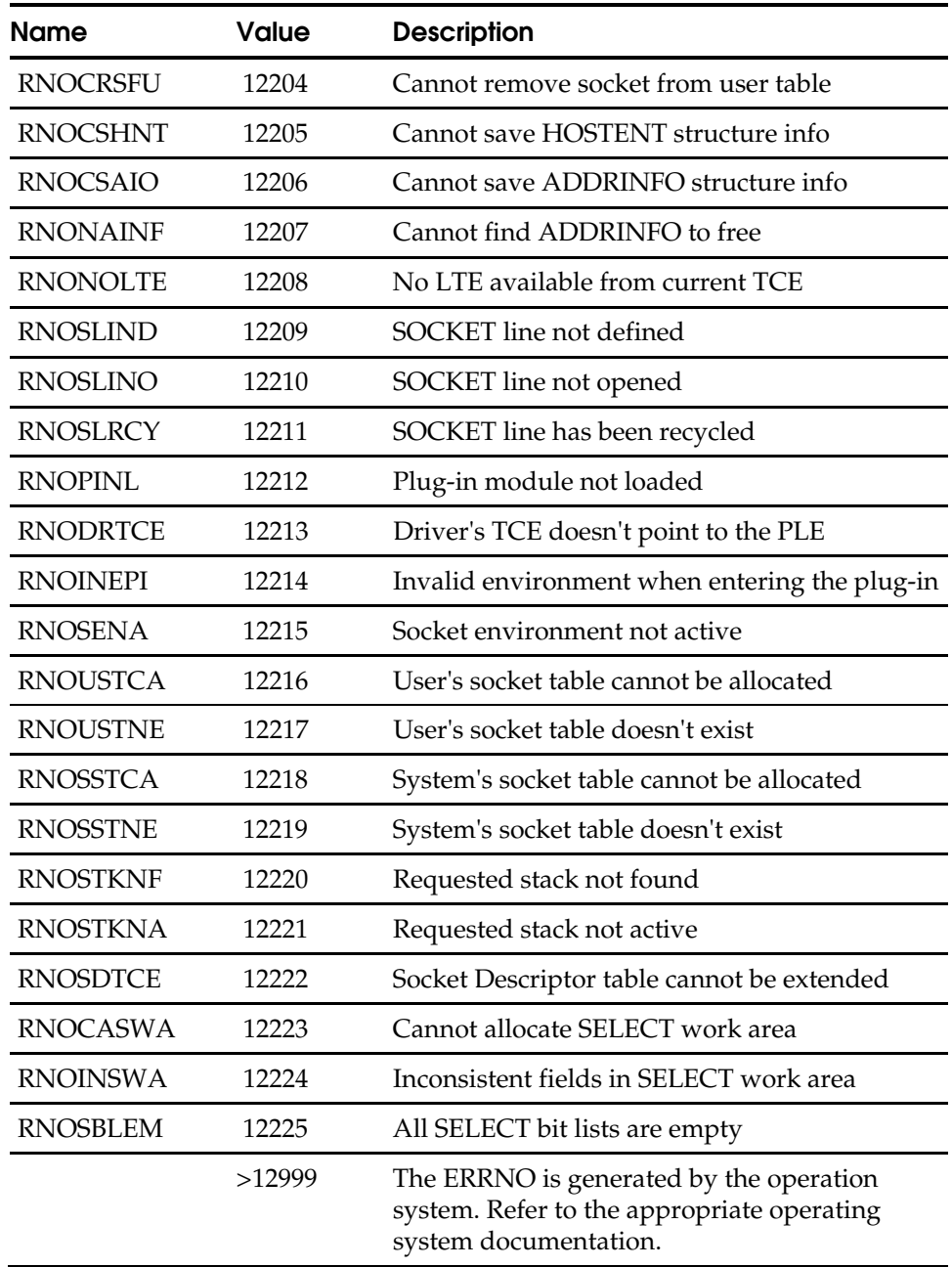

# **Socket Structure Descriptions**

# **Assembler**

In assembler programs, the following DSECTs can be generated by coding a #SOCKET TCPIPDEF statement

- SOCK@IN—describes the SOCKADDR structure for IPv4
- SOCK@IN6—describes the SOCKADDR structure for IPv6
- HOSTENTD—describes the HOSTENT structure
- TIMEVAL—describes the TIMEVAL structure
- ADDRINFO—describes the ADDRINFO structure

Each of these structures is described later in this section.

# **COBOL, PL/I and Advantage CA-ADS**

For COBOL, PL/I and Advantage CA-ADS, the following records are installed to describe structures related to SOCKET processing:

- SOCKET-SOCKADDR-IN—describes the SOCKADDR structure for IPv4
- SOCKET-SOCKADDR-IN6—describes the SOCKADDR structure for IPv6
- SOCKET-HOSTENT—describes the HOSTENT structure
- SOCKET-TIMEVAL—describes the TIMEVAL structure
- SOCKET-ADDRINFO—describes the ADDRINFO structure

**Note:** Record synonyms have been defined for PL/I; the dashes are replaced by underscores.

# **ADDRINFO Structure**

The ADDRINFO structure is input and output to the GETADDRINFO function call.

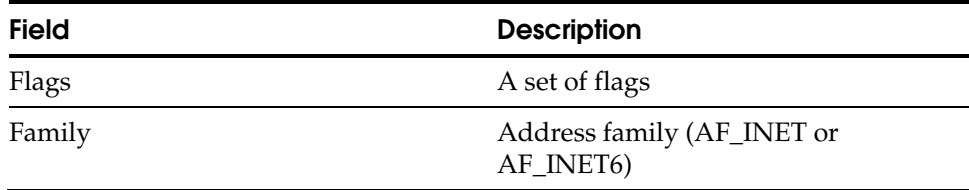

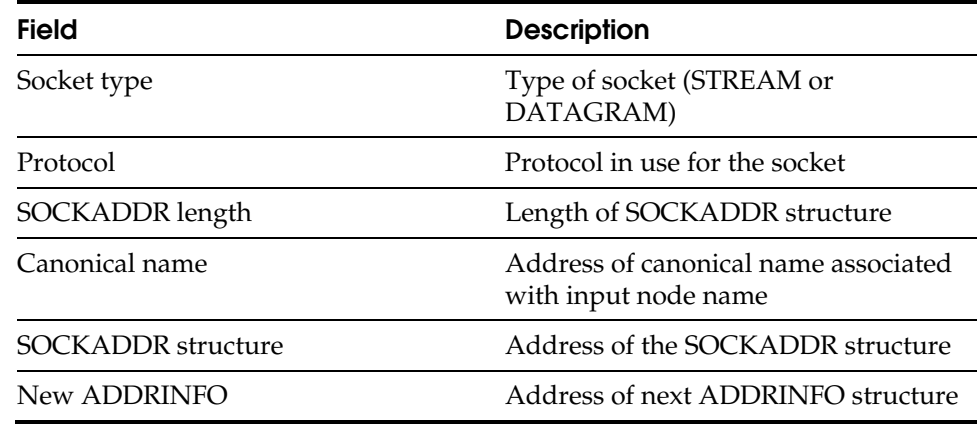

# **HOSTENT Structure**

The HOSTENT structure is returned by the GETHOSTBYADDR and GETHOSTBYNAME function calls.

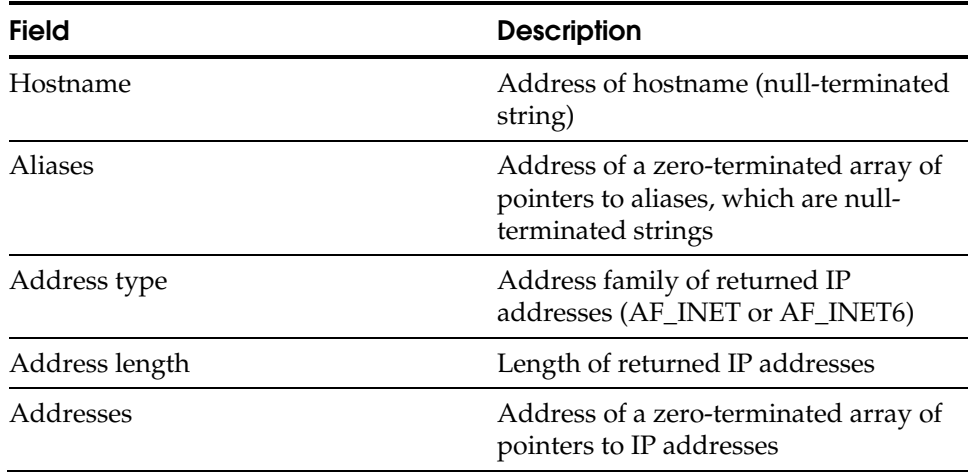

# **SOCKADDR Structure**

The SOCKADDR structure describes the address of a socket. There are two versions of this structure: IPv4 and IPv6.

# **SOCKADDR for IPv4**

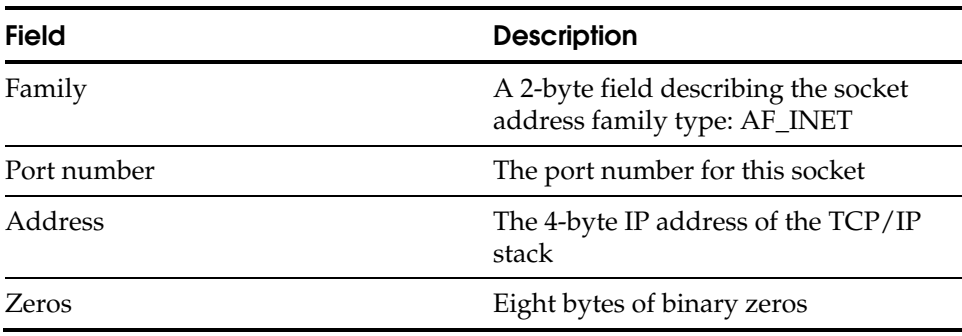

# **SOCKADDR for IPv6**

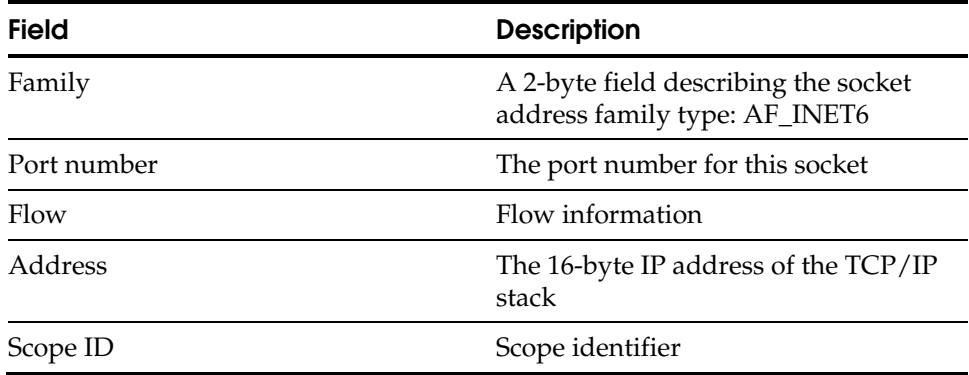

# **TIMEVAL Structure**

The TIMEVAL structure may be passed as input to the SELECT and SELECTX function calls in order to specify a wait interval.

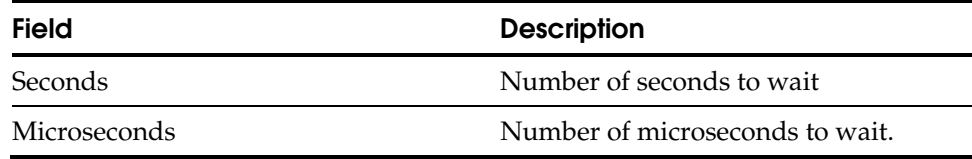

# **String Conversion Functions**

Different encoding schemes exist for representing strings. On mainframe computers, EBCDIC is often used, while on other platforms ASCII or UNICODE is used. Currently, Advantage CA-IDMS does not support UNICODE. However, conversion from EBCDIC to ASCII and vice versa can be implemented with the new IDMSIN01 function STRCONV, which is described below. For more information about IDMSIN01, refer to "Advantage CA-IDMS Callable Services."

STRCONV converts a string in a buffer by replacing the old string with the new one. The conversion uses tables defined in RHDCCODE:

- To convert from ASCII to EBCDIC, EBCTAB is used.
- To convert from EBCDIC to ASCII, ASCTAB is used.

The tables delivered on the installation tape contain the EBCDIC IBM-037 and ASCII ISO8859-1 tables.

# **Assembler**

Assembler programs use the IDMSIN01 macro to invoke the character conversion functionality as follows:

> IDMSIN01 STRCONV,CONVFUN=convfun, X BUFFER=buffer, BUFFERL=bufferl

## **COBOL**

COBOL programs use the CALL IDMSIN01 interface to invoke the character conversion functionality as follows:

Define these variables:

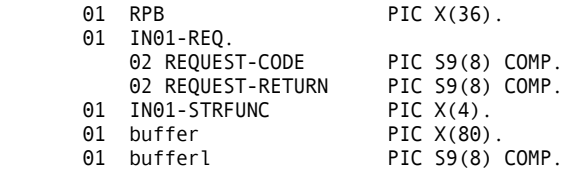

Code the call as follows:

 MOVE 34 TO REQUEST-CODE. MOVE '<u>convfun</u>' TO IN01-STRFUNC. CALL 'IDMSIN01' USING RPB, IN01-REQ, IN01-STRFUNC, buffer, bufferl.

# **PL/I**

PL/I programs use the CALL IDMSIN01 interface to invoke the character conversion functionality as follows:

Define these variables:

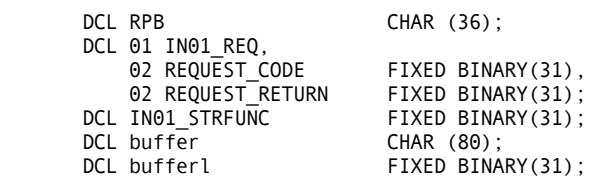

Code the call as follows:

 REQUEST\_CODE = 34; IN01 STRFUNC = '<u>convfun</u>'; CALL 'IDMSIN01' ( RPB, IN01 REQ, IN01\_STRFUNC, buffer, bufferl);

# **Parameters**

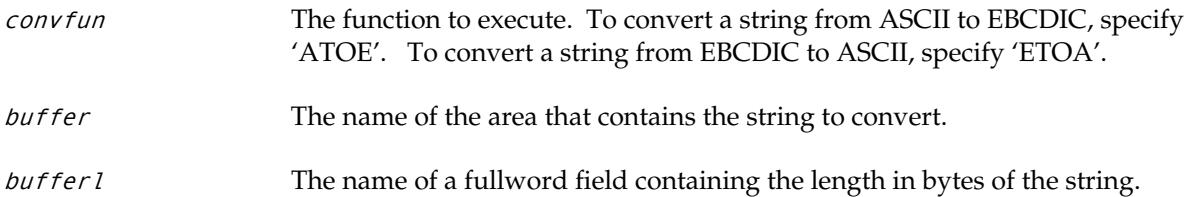